**<http://www.cs.ubc.ca/~tmm/talks.html#halfdaycourse20>**

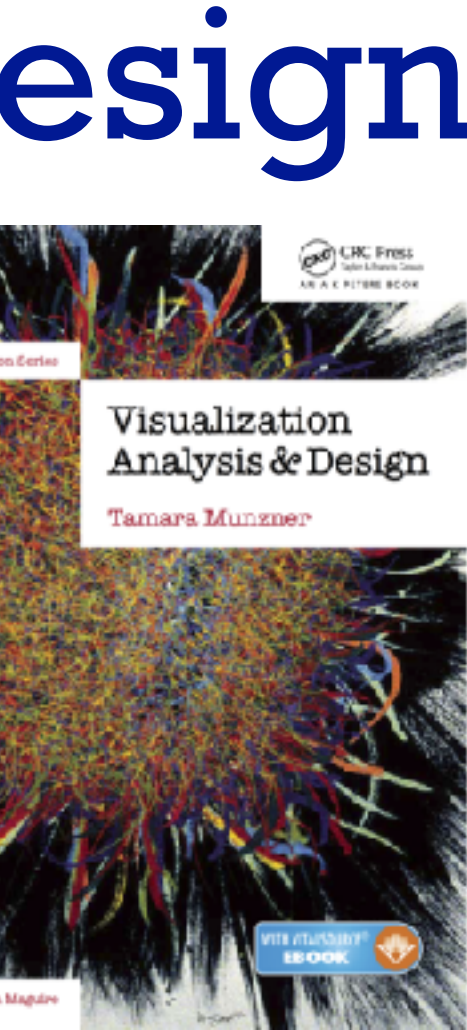

# Visualization Analysis & Design *Half-Day Tutorial*

## **Tamara Munzner**

## Department of Computer Science University of British Columbia

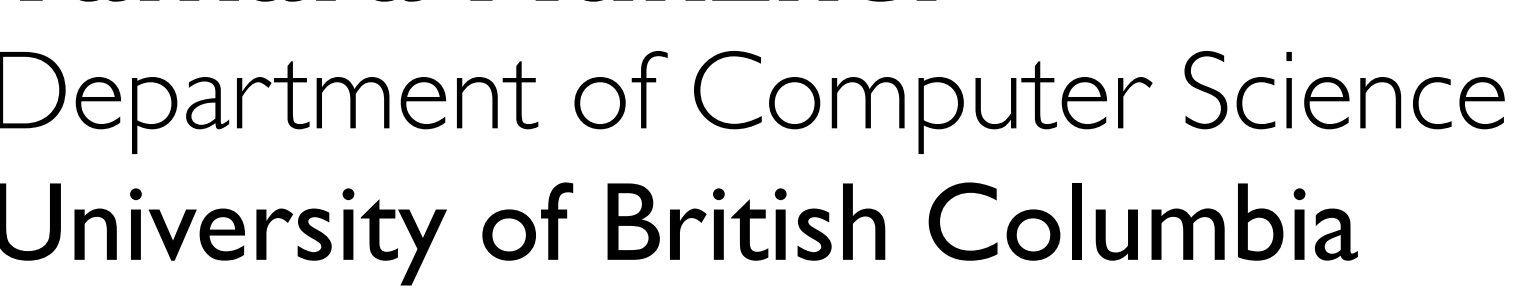

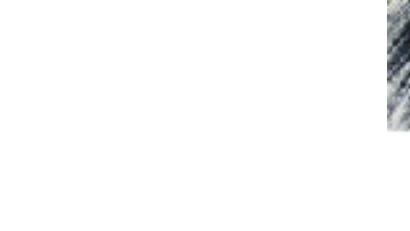

*IEEE VIS 2020 Tutorial October 2020, Salt Lake City UT (online)*

### **@tamaramunzner**

## Visualization Analysis & Design, Half-Day Tutorial

## • Session 1

- –Analysis: What, Why, How
- Marks and Channels
- –Arrange Tables
- –Arrange Spatial Data
- Session 2
	-
	-
	-
	-
	- –Arrange Networks and Trees – Map Color and Other Channels – Manipulate: Change, Select, Navigate –Facet: Juxtapose, Partition, Superimpose –Reduce: Filter, Aggregate

### **<http://www.cs.ubc.ca/~tmm/talks.html#halfdaycourse20>** <sup>2</sup>

### **@tamaramunzner**

## Defining visualization (vis)

**Computer-based visualization systems provide visual representations of datasets designed to help people carry out tasks more effectively.**

## Defining visualization (vis)

**Computer-based visualization systems provide visual representations of datasets designed to help people carry out tasks more effectively.**

Why?...

## Why have a human in the loop?

**Computer-based visualization systems provide visual representations of datasets**  designed to hel**p** people arry out tasks more effectively.

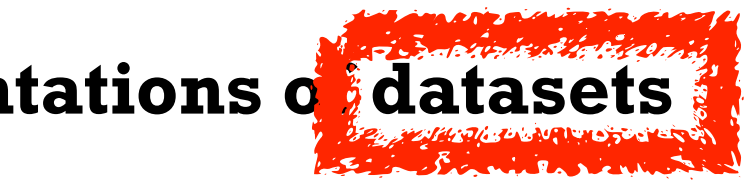

## Why have a human in the loop?

**Computer-based visualization systems provide visual representations of datasets**  designed to hel**p** people carry out tasks more effectively.

**Visualization is suitable when there is a need to augment human capabilities rather than replace people with computational decision-making methods.** 

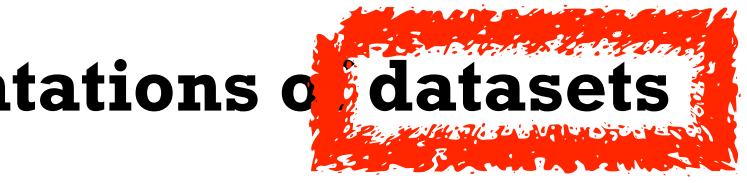

## Why have a human in the loop?

- don't need vis when fully automatic solution exists and is trusted
- many analysis problems ill-specified
	- don't know exactly what questions to ask in advance
- possibilities
	- long-term use for end users (ex: exploratory analysis of scientific data)
	- presentation of known results (ex: New York Times Upshot)
	- stepping stone to assess requirements before developing models
	- help automatic solution developers refine & determine parameters
	- help end users of automatic solutions verify, build trust Theory of the control of the control of the control of the control of the control of the control of the control of the control of the control of the control of th

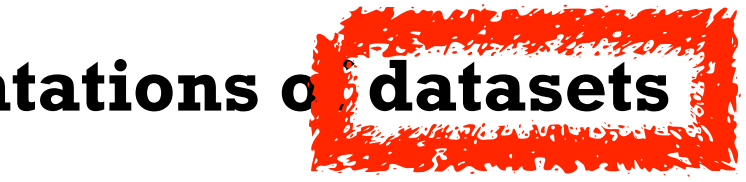

**Computer-based visualization systems provide visual representations of datasets**  designed to hel**p** people arry out tasks more effectively.

**Visualization is suitable when there is a need to augment human capabilities rather than replace people with computational decision-making methods.** 

## Why use an external representation?

• external representation: replace cognition with perception

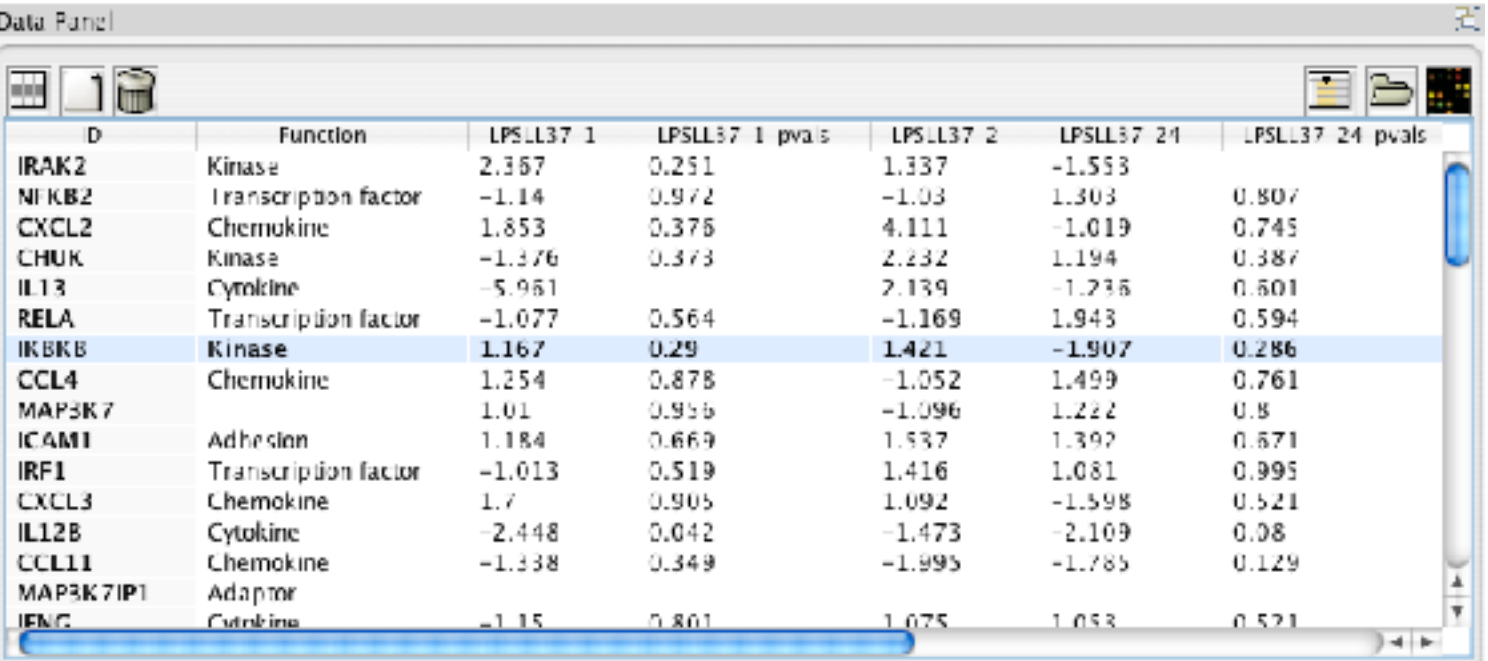

**Computer-based visualization systems provide visual representations of datasets designed to help people carry out tasks more effectively.**

*[\[Cerebral: Visualizing Multiple Experimental Conditions on a Graph](http://www.cs.ubc.ca/labs/imager/tr/2008/cerebral/)  [with Biological Context.](http://www.cs.ubc.ca/labs/imager/tr/2008/cerebral/) [Barsky](http://www.cs.ubc.ca/~barskya), [Munzner,](http://www.cs.ubc.ca/~tmm) [Gardy,](http://www.cmdr.ubc.ca/~jennifer/) and [Kincaid.](http://rkincaid.net/) IEEE TVCG (Proc. InfoVis) 14(6):1253-1260, 2008.]*

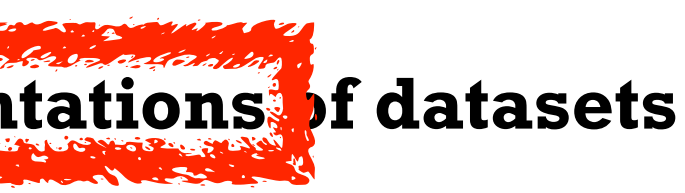

## Why use an external representation?

• external representation: replace cognition with perception

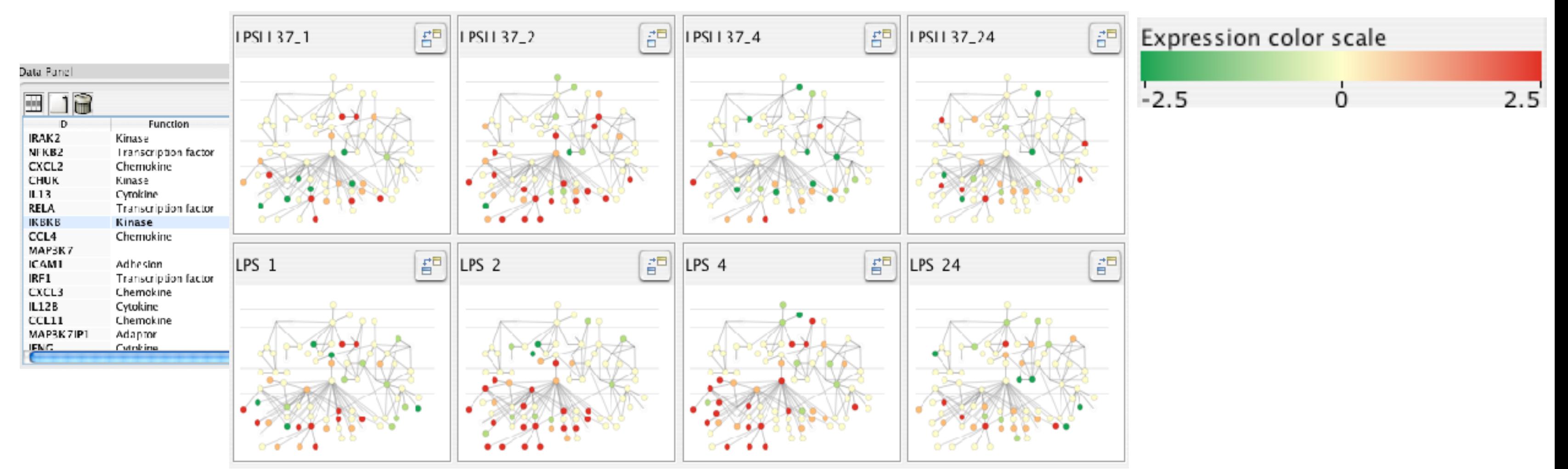

**Computer-based visualization systems provide visual representations of datasets designed to help people carry out tasks more effectively.**

*[\[Cerebral: Visualizing Multiple Experimental Conditions on a Graph](http://www.cs.ubc.ca/labs/imager/tr/2008/cerebral/)  [with Biological Context.](http://www.cs.ubc.ca/labs/imager/tr/2008/cerebral/) [Barsky](http://www.cs.ubc.ca/~barskya), [Munzner,](http://www.cs.ubc.ca/~tmm) [Gardy,](http://www.cmdr.ubc.ca/~jennifer/) and [Kincaid.](http://rkincaid.net/) IEEE TVCG (Proc. InfoVis) 14(6):1253-1260, 2008.]*

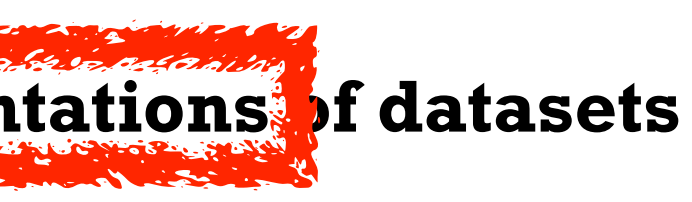

## Why represent all the data?

- summaries lose information, details matter
	- confirm expected and find unexpected patterns
	- assess validity of statistical model

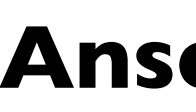

### **Identical statistics**

- x mea
- x varia
- y mea
- y varia
- $x/y$  co

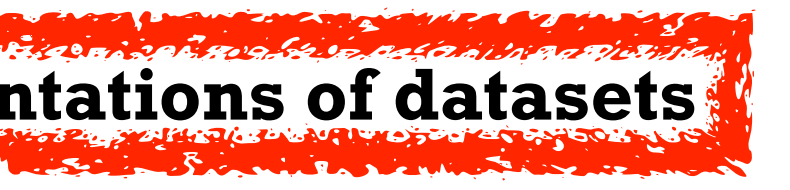

**Computer-based visualization systems provide visual representations of datasets designed to help people carry out tasks more effectively.**

### **Anscombe's Quartet**

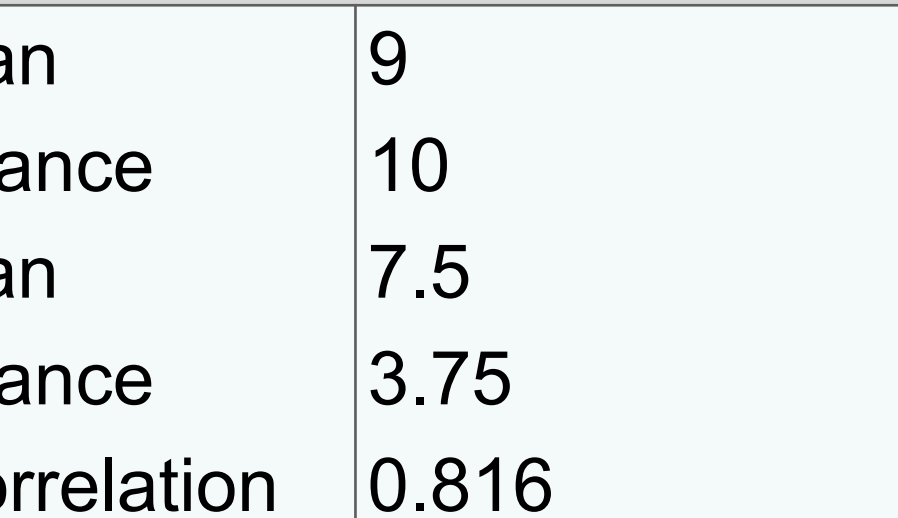

## Why represent all the data?

- summaries lose information, details matter
	- confirm expected and find unexpected patterns
	- assess validity of statistical model doses:

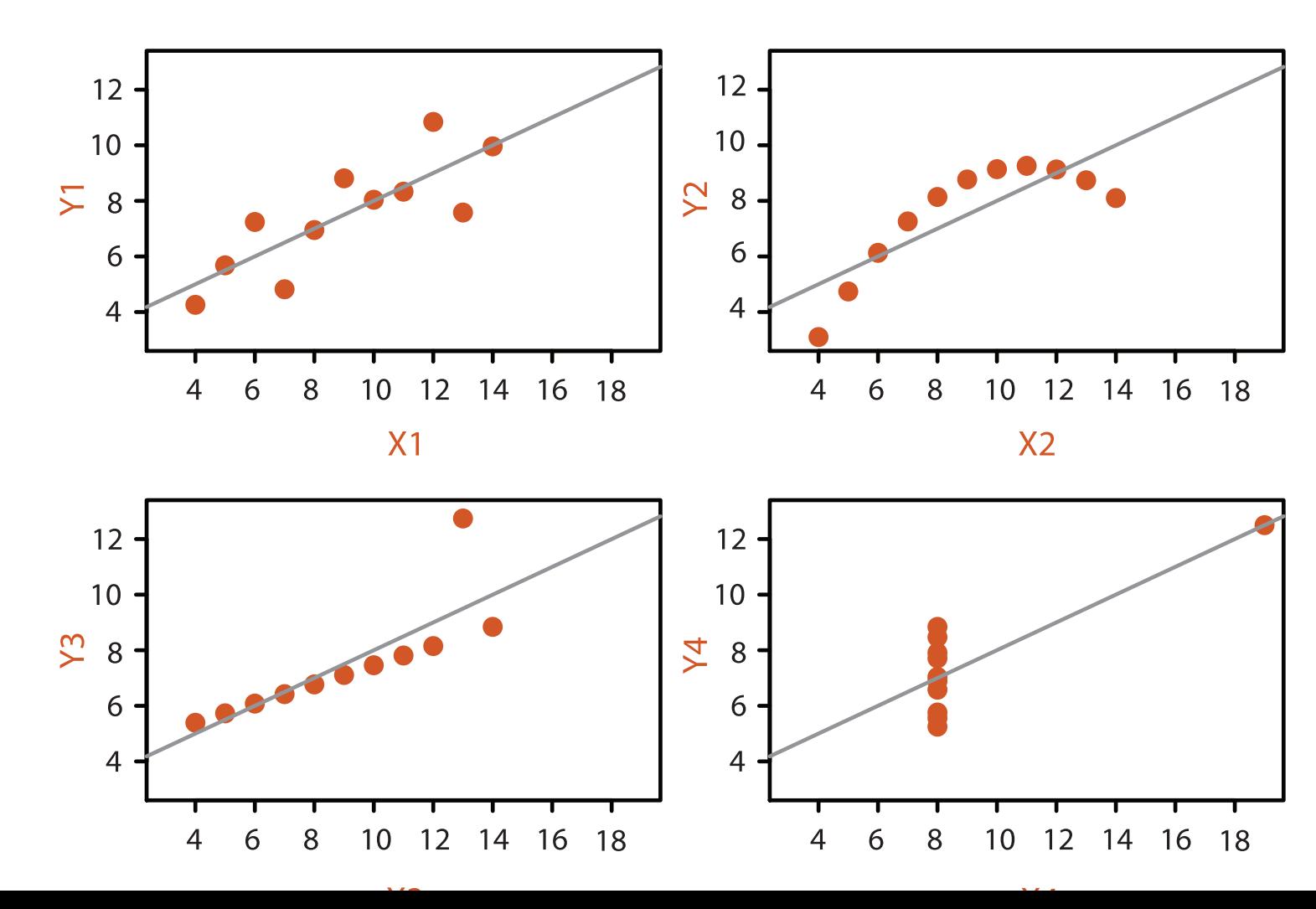

### **Identical statistics**

- x mea
- x varia
- y mea
- y varia
- $x/y$  co

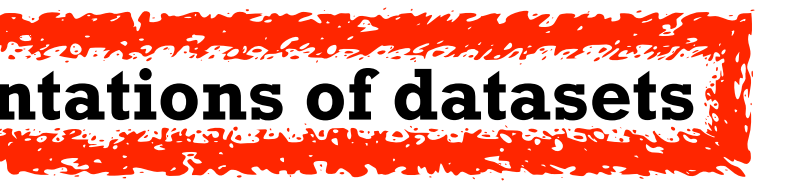

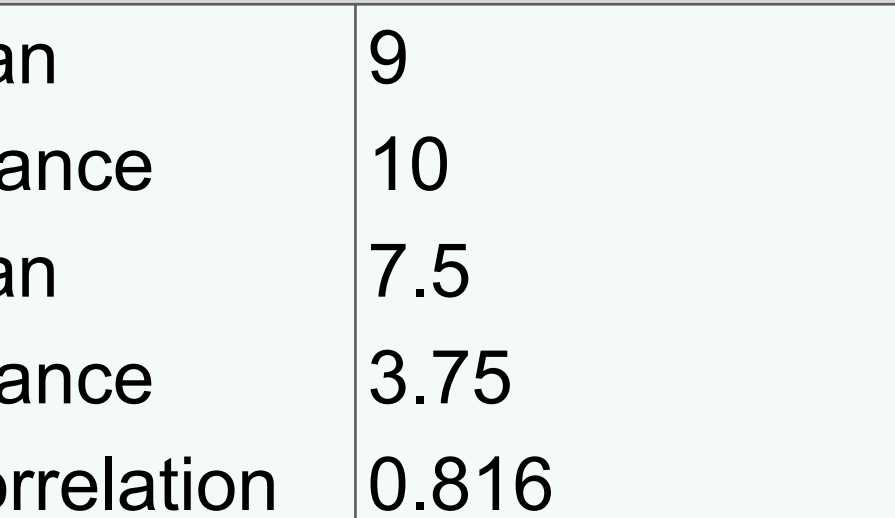

**Computer-based visualization systems provide visual representations of datasets designed to help people carry out tasks more effectively.**

## **Anscombe's Quartet**

## Why analyze? • imposes structure on huge design space

- –scaffold to help you think systematically about choices
- –analyzing existing as stepping stone to designing new
- –most possibilities ineffective for particular task/data combination

*[SpaceTree: Supporting Exploration in Large Node Link Tree, Design Evolution and Empirical Evaluation. Grosjean, Plaisant, and Bederson. Proc. InfoVis 2002, p 57–64.]*

### SpaceTree

*[TreeJuxtaposer: Scalable Tree Comparison Using Focus+Context With Guaranteed Visibility. ACM Trans. on Graphics (Proc. SIGGRAPH) 22:453– 462, 2003.]*

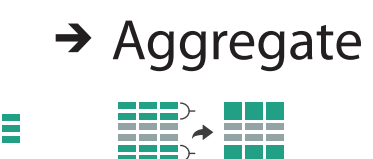

### TreeJuxtaposer

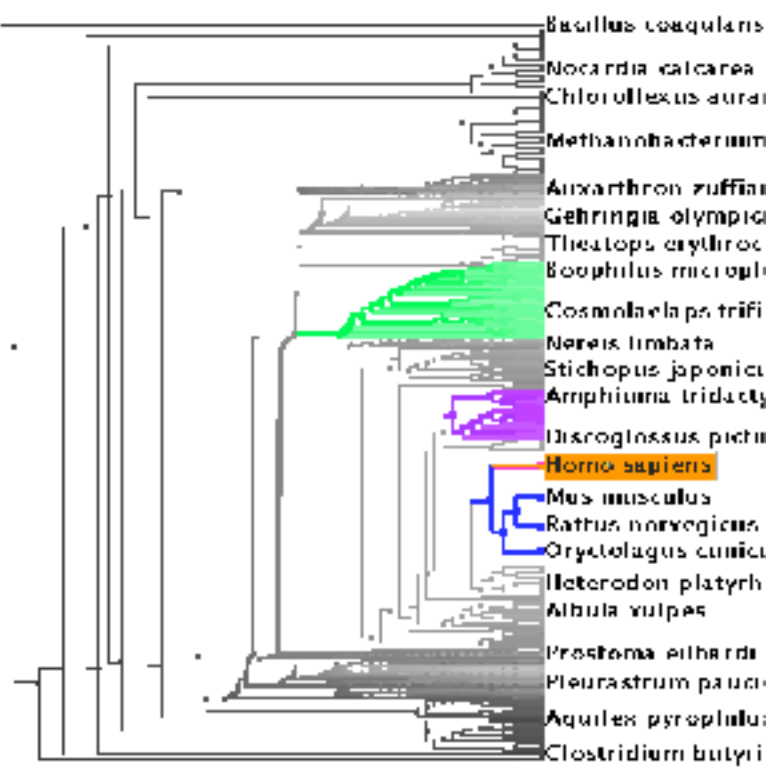

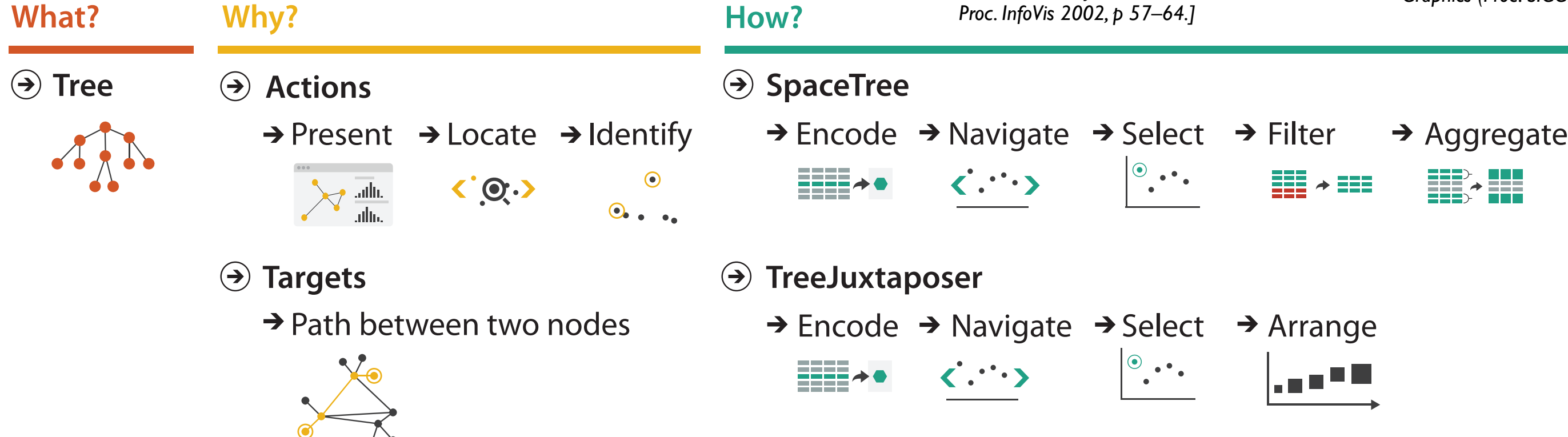

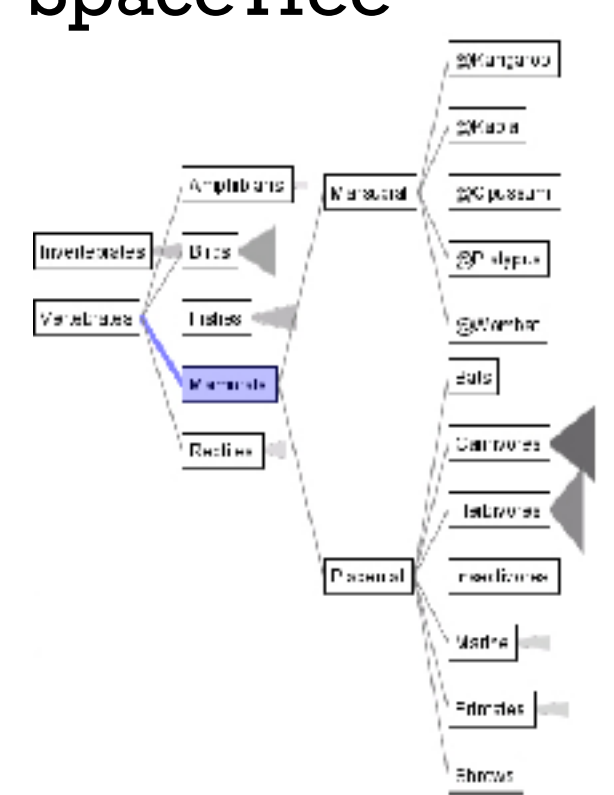

- *• domain situation*
	- who are the target users?

*• domain situation*

- who are the target users?
- *• abstraction*
	- translate from specifics of domain to vocabulary of vis
		- **what** is shown? **data** abstraction
		- **why** is the user looking at it? **task** abstraction

### [A Nested Model of Visualization Design and Validation. *Munzner. IEEE TVCG 15(6):921-928, 2009 (Proc. InfoVis 2009). ]*

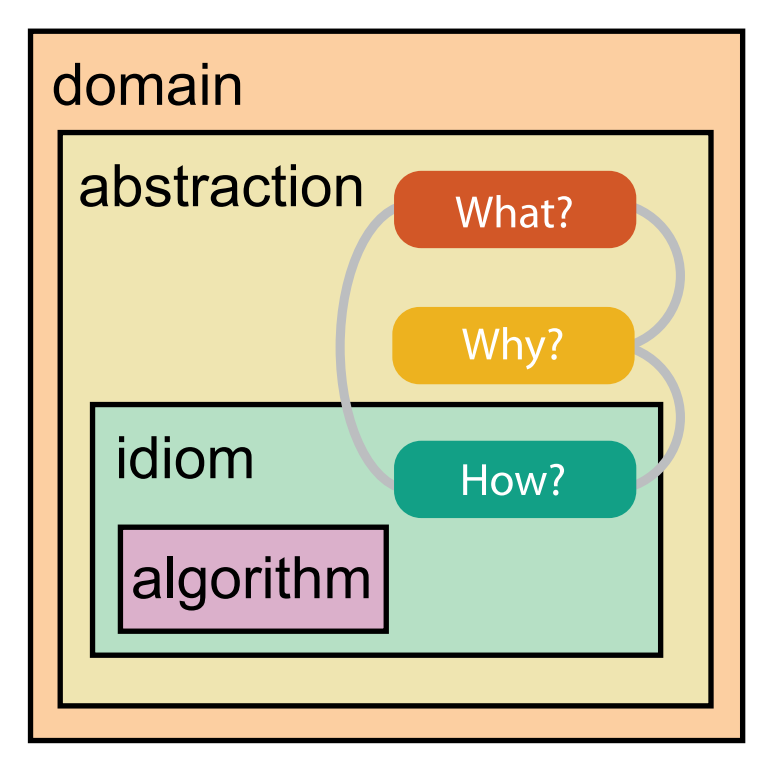

[A Multi-Level Typology of Abstract Visualization Tasks *Brehmer and Munzner. IEEE TVCG 19(12):2376-2385, 2013 (Proc. InfoVis 2013). ]*

*• domain situation*

- who are the target users?
- *• abstraction*
	- translate from specifics of domain to vocabulary of vis
		- **what** is shown? **data** abstraction
		- **why** is the user looking at it? **task** abstraction
- *• idiom*
	- **how** is it shown?
		- **visual encoding** idiom: how to draw
		- **interaction** idiom: how to manipulate

### [A Nested Model of Visualization Design and Validation. *Munzner. IEEE TVCG 15(6):921-928, 2009 (Proc. InfoVis 2009). ]*

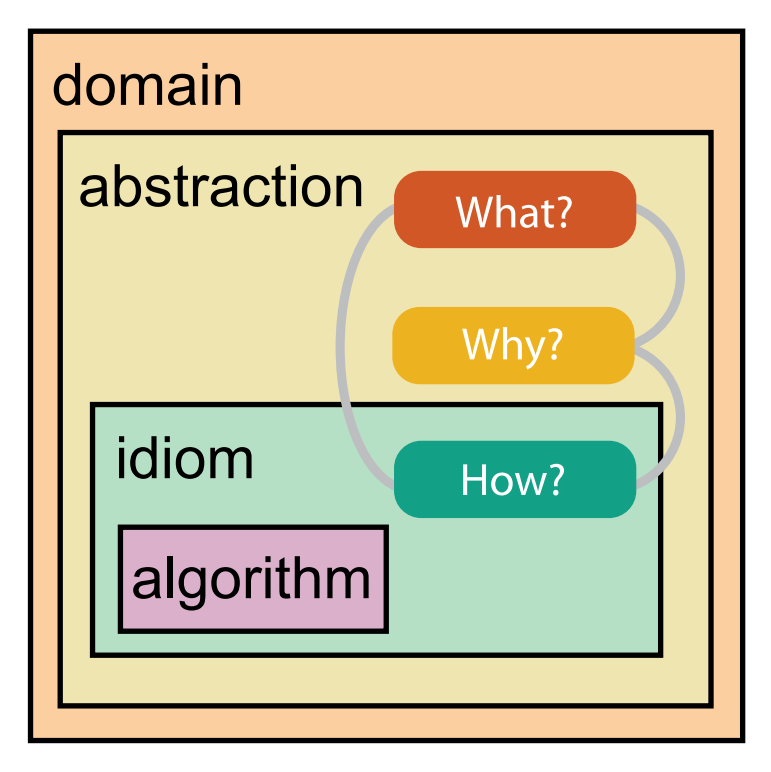

[A Multi-Level Typology of Abstract Visualization Tasks *Brehmer and Munzner. IEEE TVCG 19(12):2376-2385, 2013 (Proc. InfoVis 2013). ]*

*• domain situation*

- who are the target users?
- *• abstraction*
	- translate from specifics of domain to vocabulary of vis
		- **what** is shown? **data** abstraction
		- **why** is the user looking at it? **task** abstraction
- *• idiom*
	- **how** is it shown?
		- **visual encoding** idiom: how to draw

- **interaction** idiom: how to manipulate
- *• algorithm*
	- efficient computation

### [A Nested Model of Visualization Design and Validation. *Munzner. IEEE TVCG 15(6):921-928, 2009 (Proc. InfoVis 2009). ]*

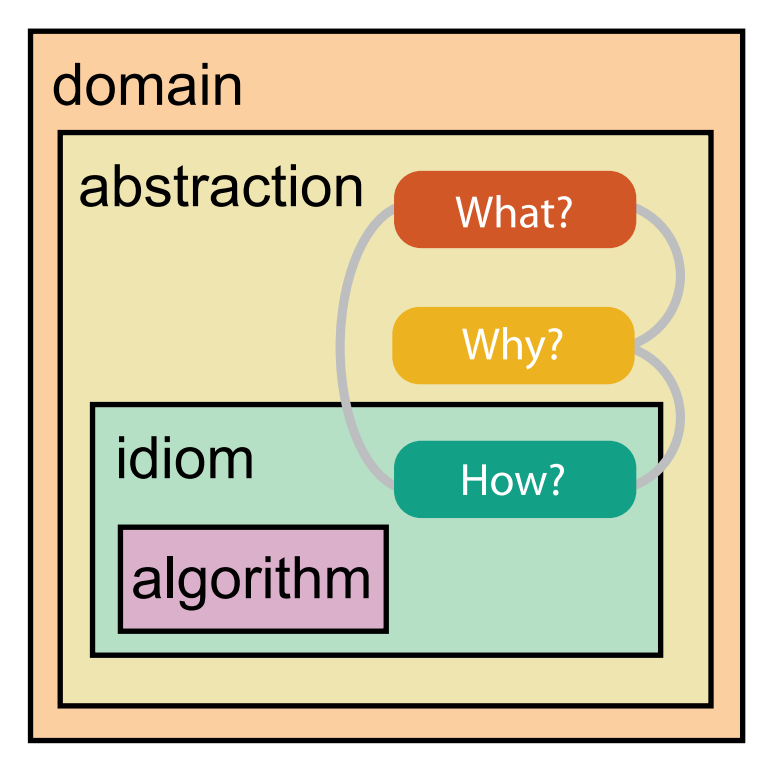

[A Multi-Level Typology of Abstract Visualization Tasks *Brehmer and Munzner. IEEE TVCG 19(12):2376-2385, 2013 (Proc. InfoVis 2013). ]*

• different ways to get it wrong at each level

*L* Domain situation You misunderstood their needs

You're showing them the wrong thing **Data/task abstraction**

**Visual encoding/interaction idiom** The way you show it doesn't work

**Algorithm** Your code is too slow

• solution: use methods from different fields at each level

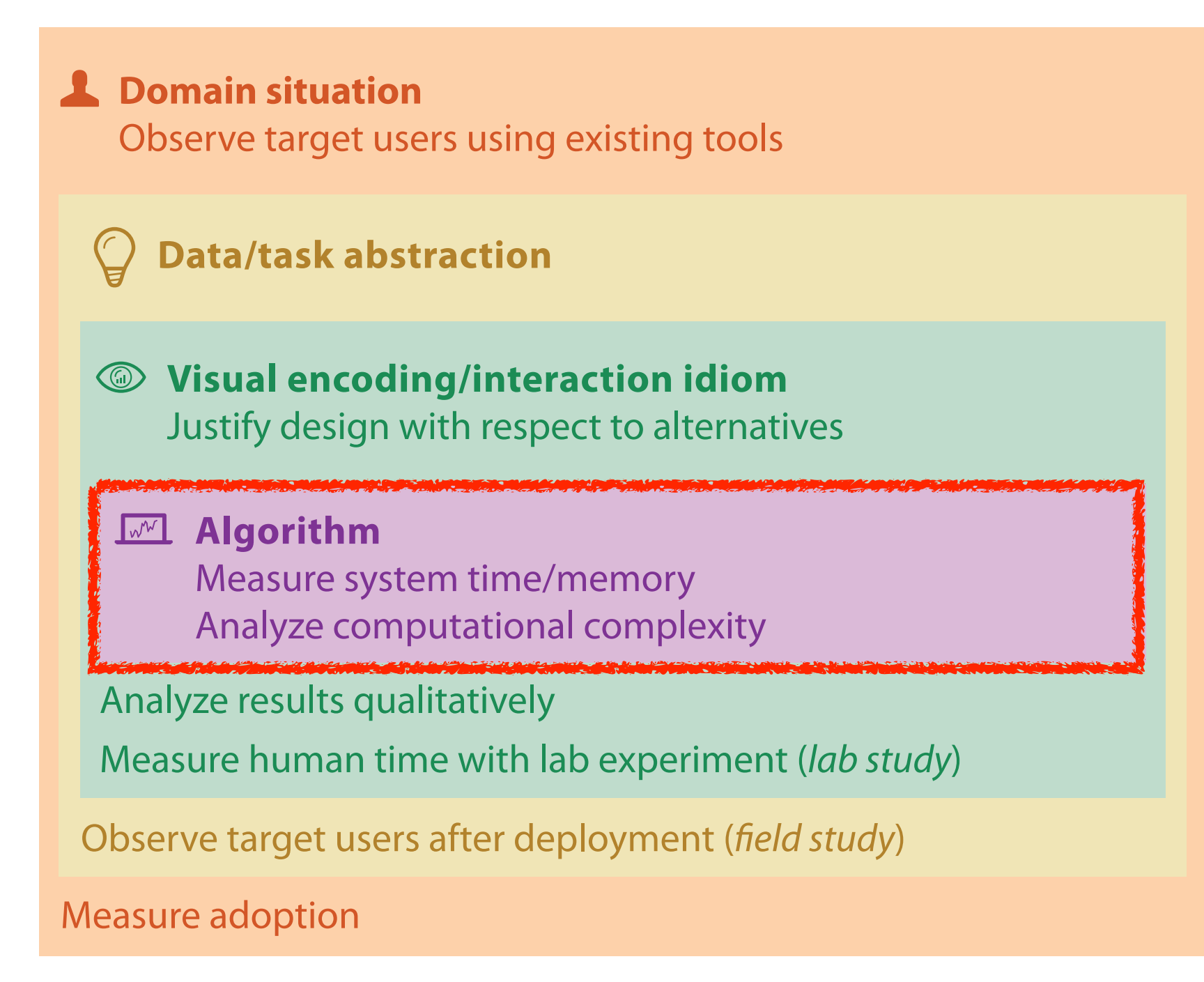

[A Nested Model of Visualization Design and Validation. Munzner. IEEE TVCG 15(6):921-928, 2009 (Proc. InfoVis 2009). ]

• solution: use methods from different fields at each level

19

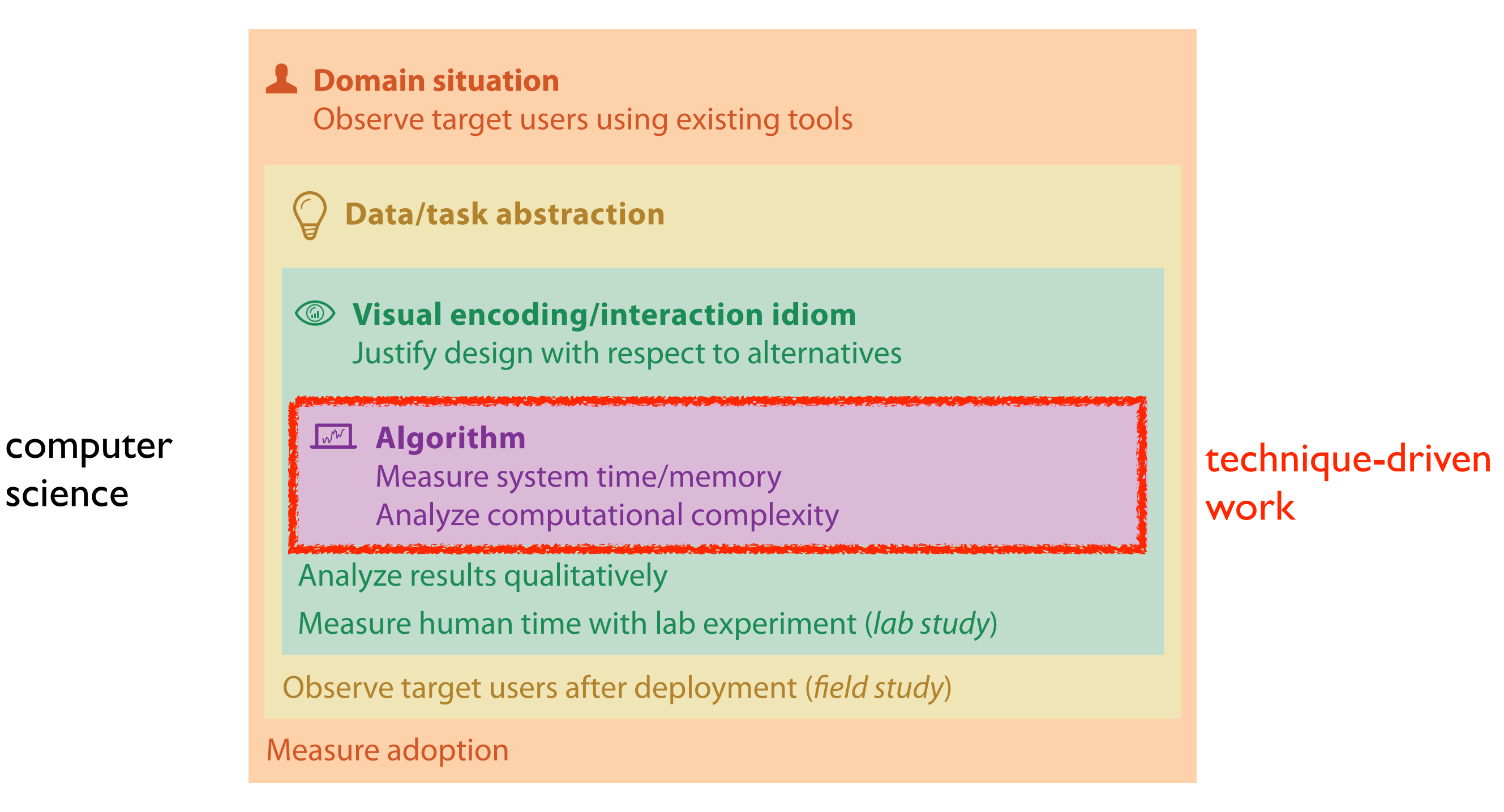

[A Nested Model of Visualization Design and Validation. Munzner. IEEE TVCG 15(6):921-928, 2009 (Proc. InfoVis 2009). ]

• solution: use methods from different fields at each level

*L* Domain situation Observe target users using existing tools

20

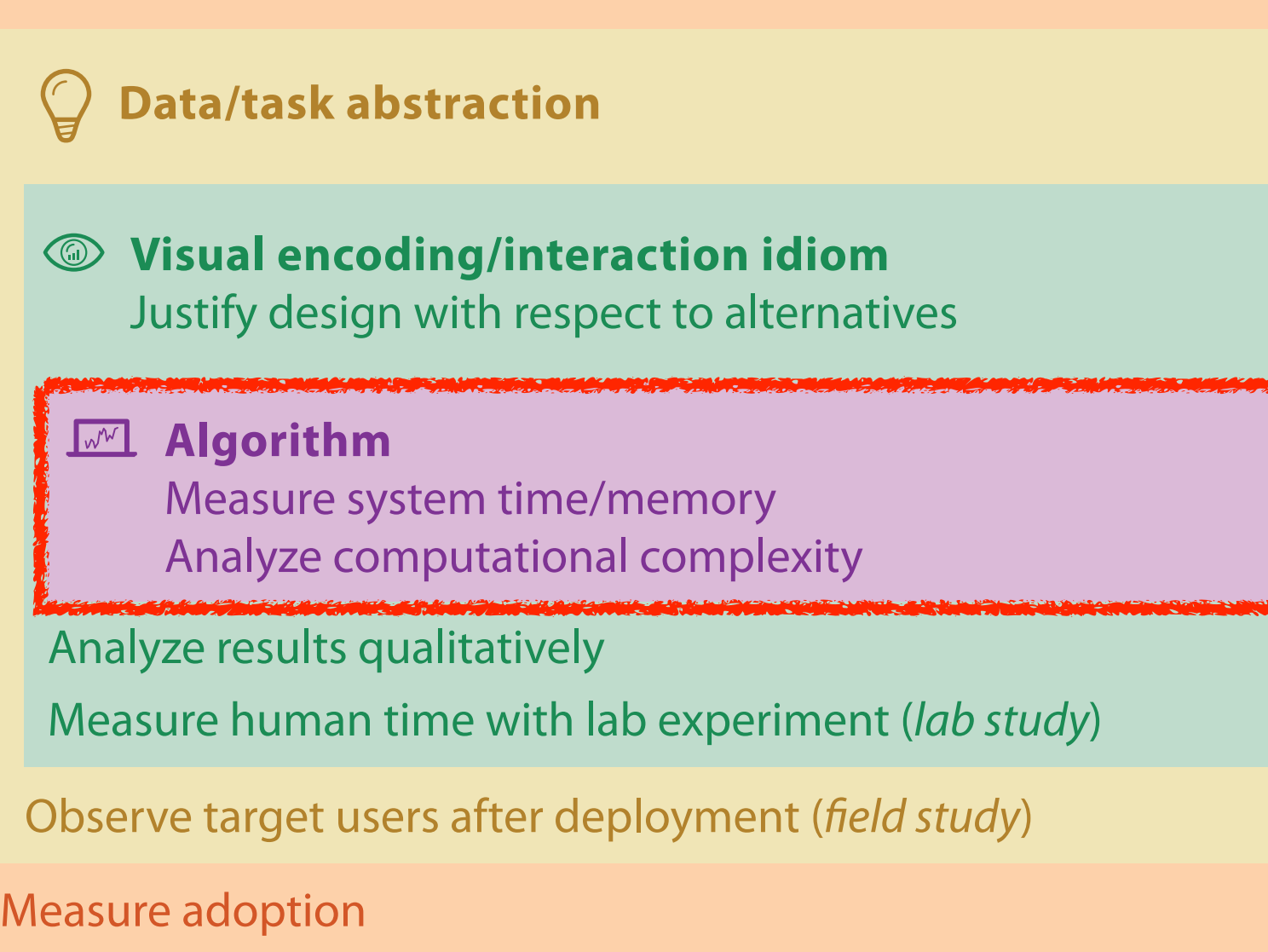

computer science

design

cognitive psychology

## technique-driven

work

• solution: use methods from different fields at each level

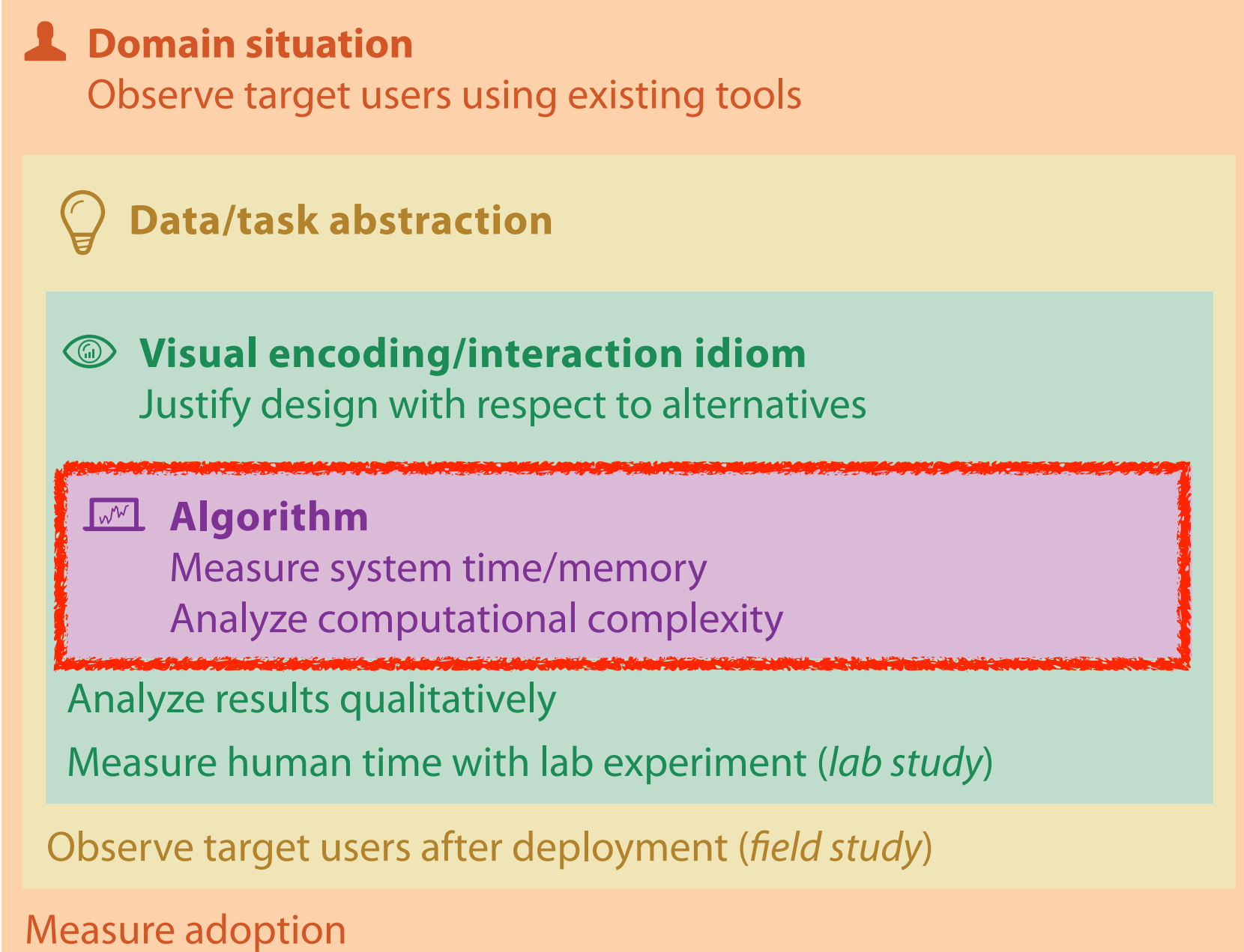

computer science

design

cognitive psychology

anthropology/ ethnography

anthropology/ ethnography

### problem-driven work (design study)

technique-driven work

[A Nested Model of Visualization Design and Validation. Munzner. IEEE TVCG 15(6):921-928, 2009 (Proc. InfoVis 2009). ]

## Design Studies: Lessons learned after 21 of them

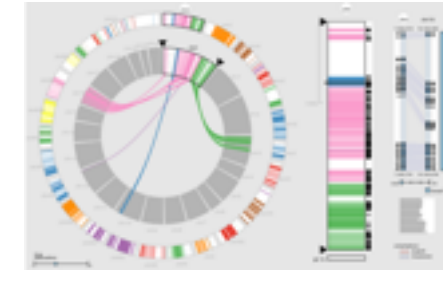

*MizBee* genomics

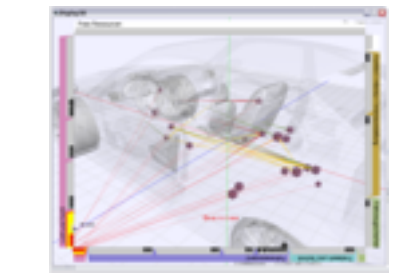

*Car-X-Ray* in-car networks

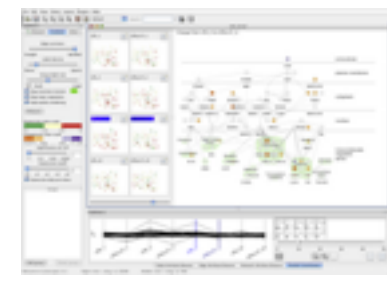

*Cerebral* genomics

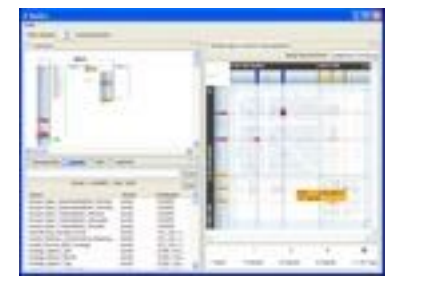

*RelEx* in-car networks

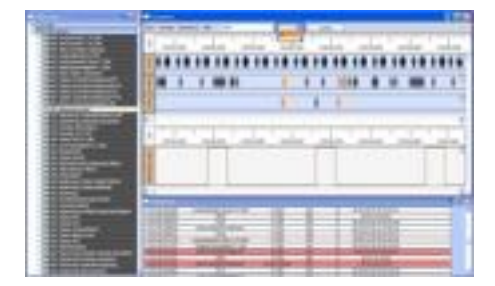

*AutobahnVis* in-car networks

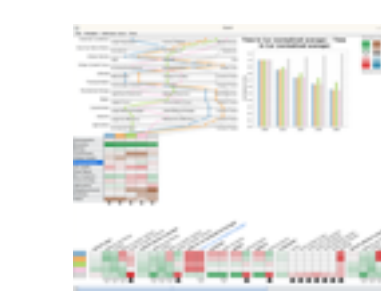

*QuestVis* sustainability

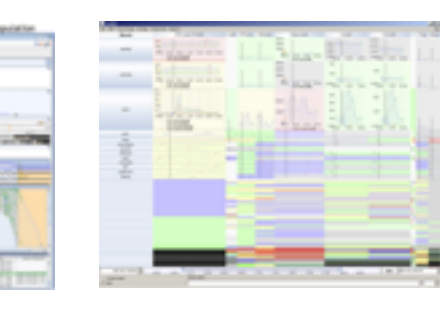

*LiveRAC* server hosting

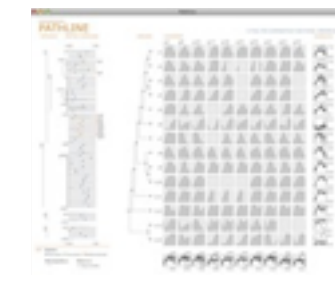

*Pathline* genomics

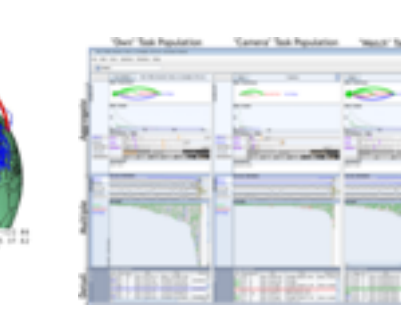

*SessionViewer* web log analysis

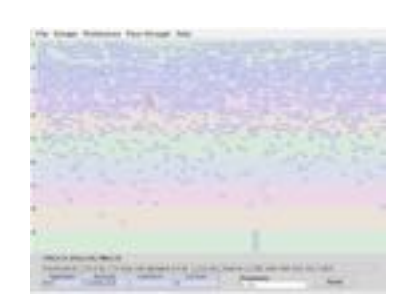

*PowerSetViewer* data mining

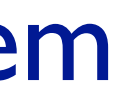

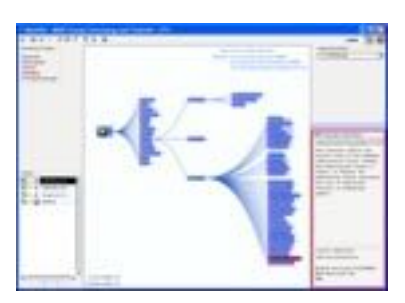

*MostVis* in-car networks

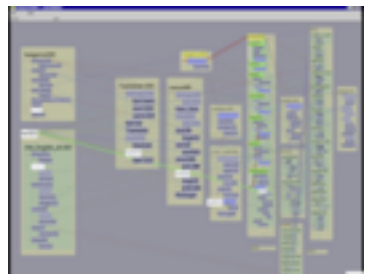

*Constellation* linguistics

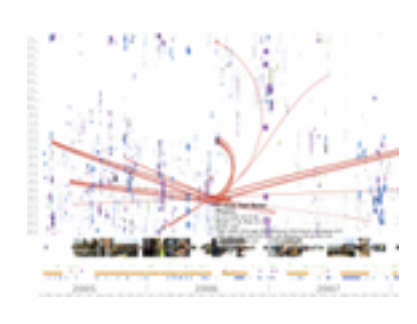

*Caidants* multicast

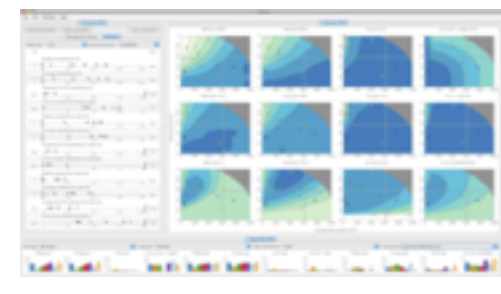

*Vismon* fisheries management

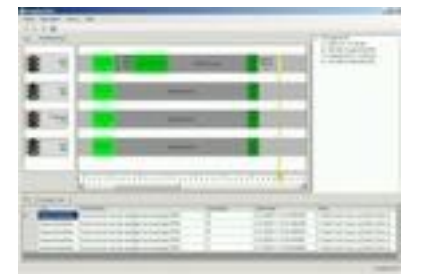

*ProgSpy2010* in-car networks

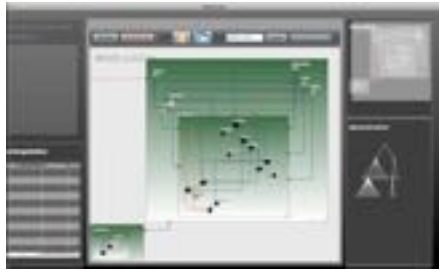

*WiKeVis* in-car networks

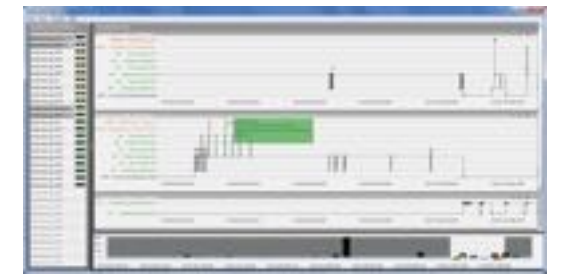

*Cardiogram* in-car networks

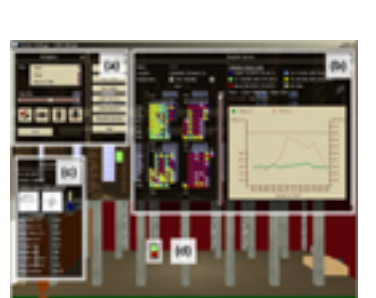

*LibVis* cultural heritage

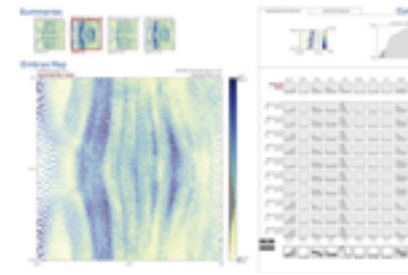

*MulteeSum* genomics

*LastHistory*

music listening

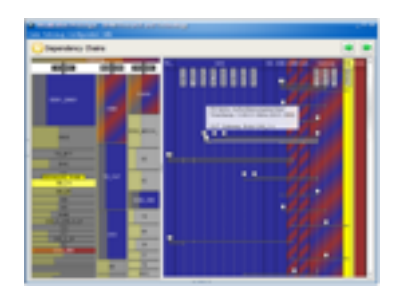

*VisTra* in-car networks

## Design Study Methodology: Reflections from the Trenches and the Stacks

• 32 pitfalls and how to avoid them nd how to avoid them th  $\mathbf{u}$  is used to the vertex choice to put  $\mathbf{u}$ 

• definitions

• 9-stage framework

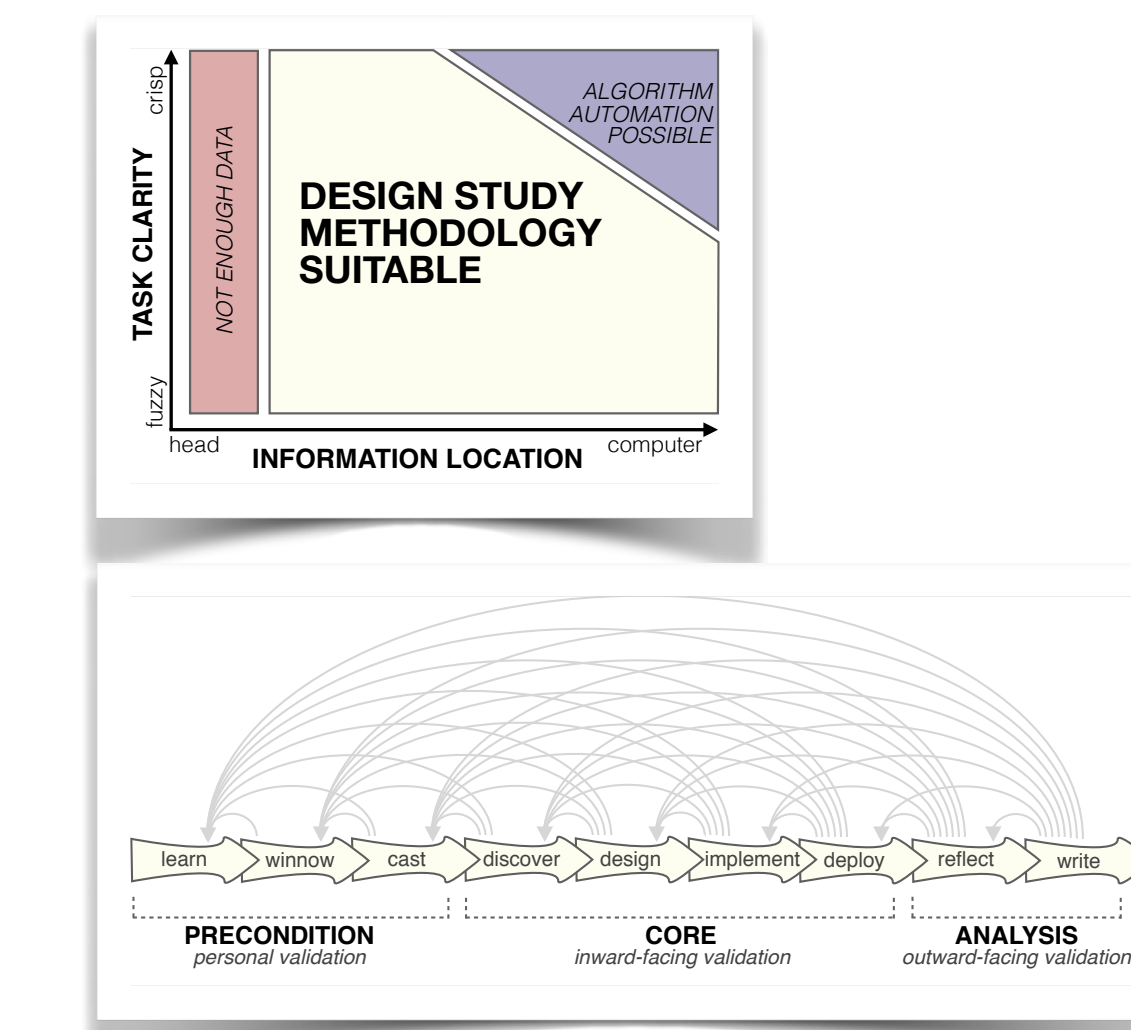

of domain knowledge that is required to understand these abstractions. [Sedlmair, Meyer, Munzner. *Commain, Meyer, Munzner.*  $\tau_{\text{mean}}$   $\frac{1}{\tau_{\text{mean}}}$   $\frac{1}{\tau_{\text{mean}}}$ *IEEE Trans. Visualization and* very early design study, which study, which study, which study, which study, which study, which study, which study, which study, which study, which study, which study, which study, which stu  $w_{\text{t}}$ tionale of geography as a proxy for network topology, and less to the *Computer Graphics*   $\mathcal{D}$ intricacion and the travails of mapping IP addresses to geographic locations [53]. *18(12): 2431-2440, 2012*   $Inf_0$ Vic  $2012$ )  $1$ from the set of events that constitute a design study. First, the re-*(Proc. InfoVis 2012).]*

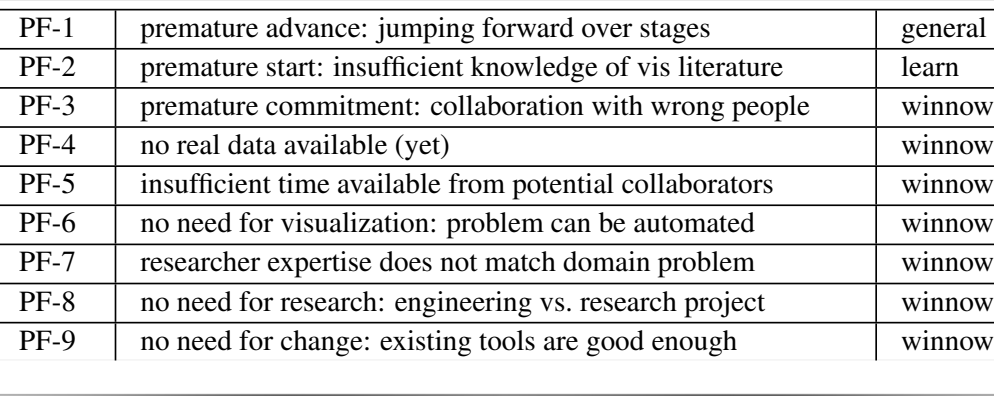

PF-11 no rapport with collaborators winnow

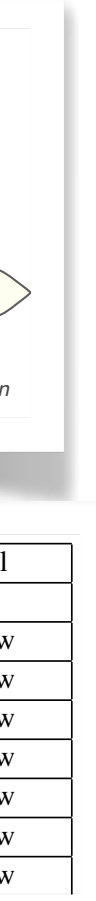

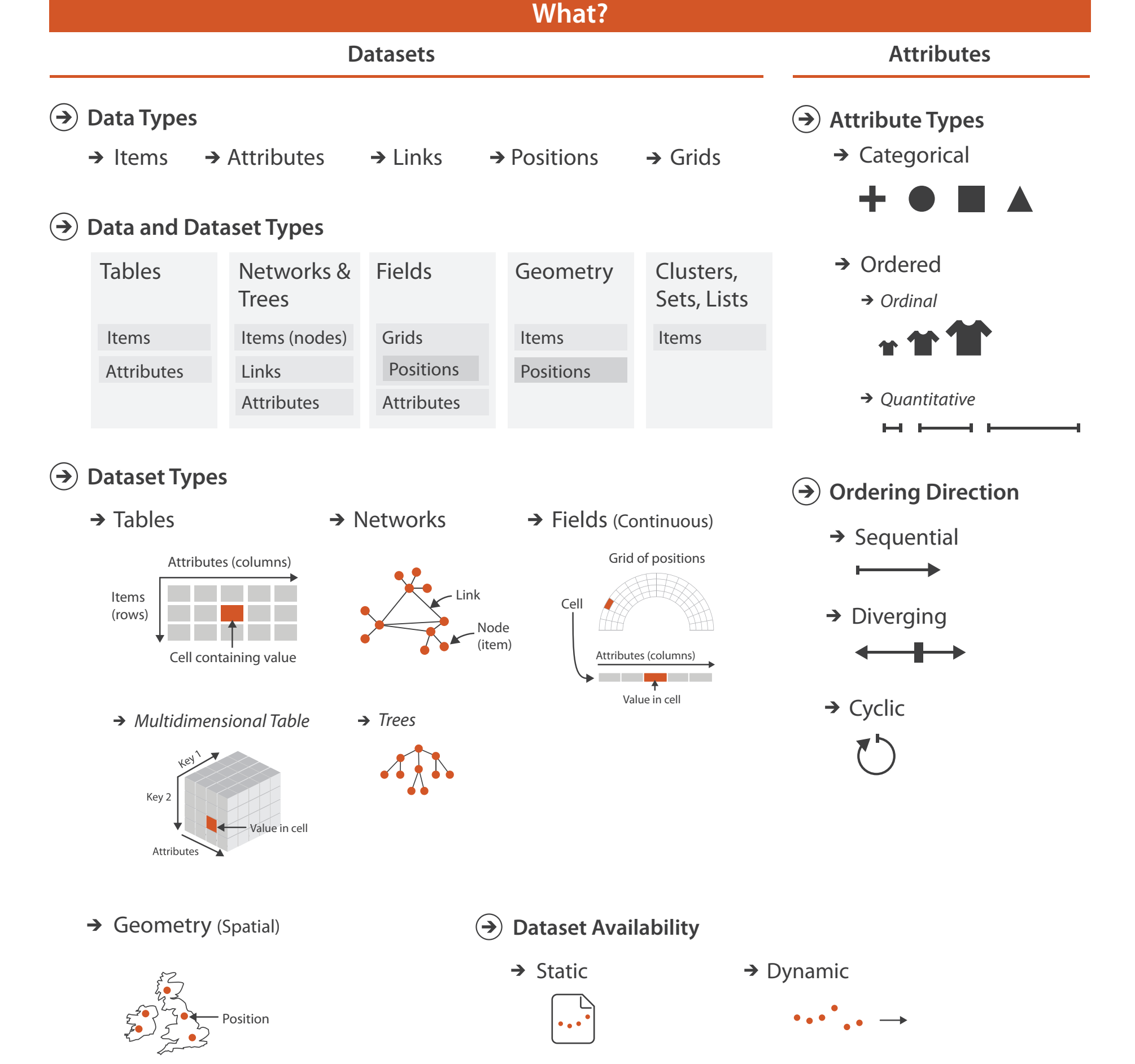

**Attribute Types**

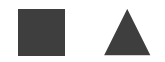

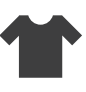

*Quantitative*

 $\blacksquare$ 

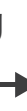

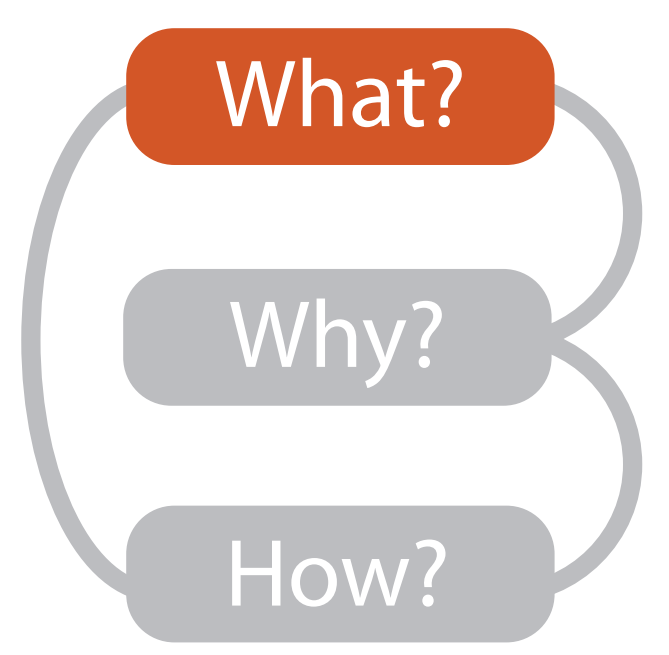

**Data Types**

### **Ites**

- 
- 
- 
- 
- 
- - - -
- -
	- -
- -
- 
- 
- 
- 
- 
- 
- 
- -
- - - -
- 
- 
- 
- 
- 
- 
- 
- 
- 
- 
- -
- 
- -
- 
- 
- 
- 
- 
- 
- 
- 
- 
- 
- 
- 
- 
- 
- 
- 
- 
- 
- 
- 
- 
- 
- 
- 
- 
- - -
- 
- 
- -
- 
- 
- -
	-
	-

25

26

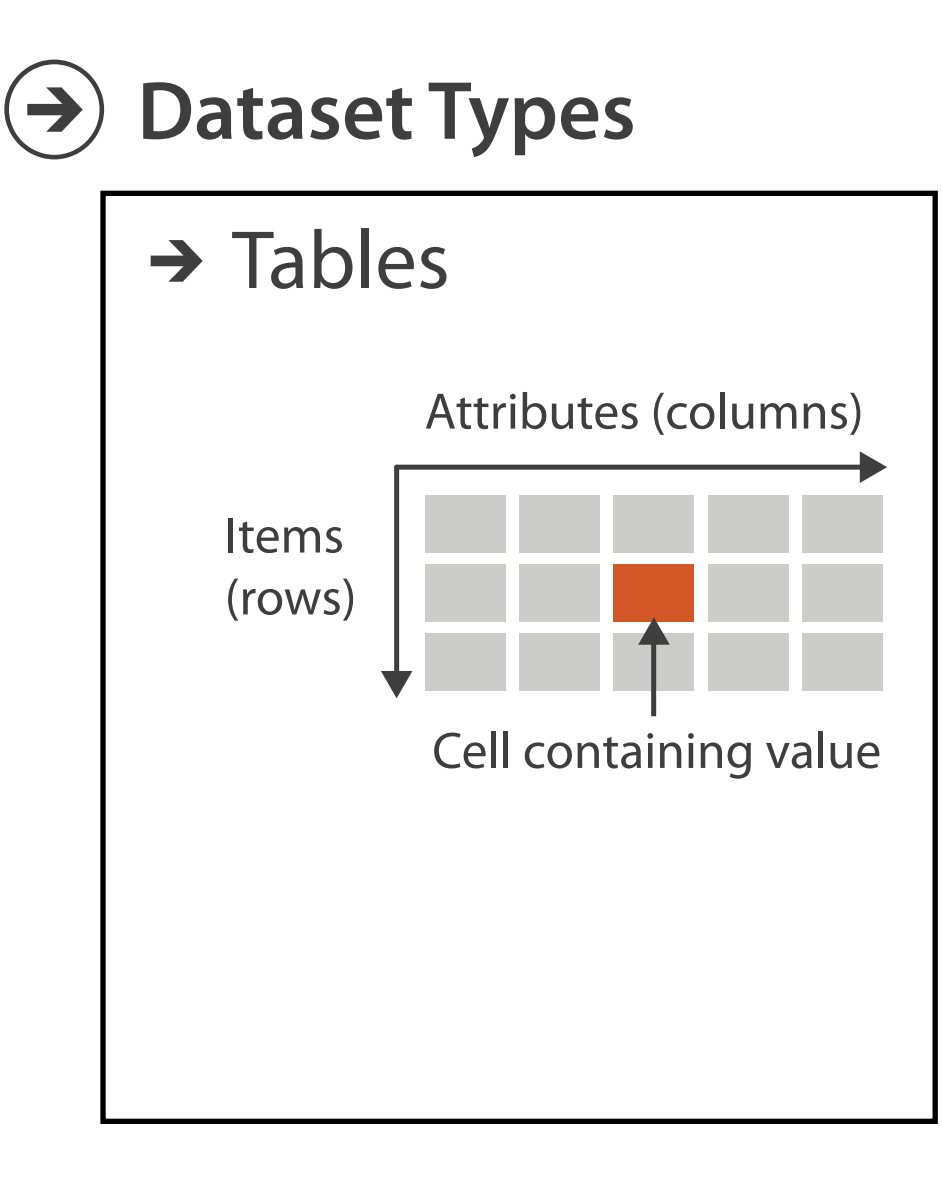

27

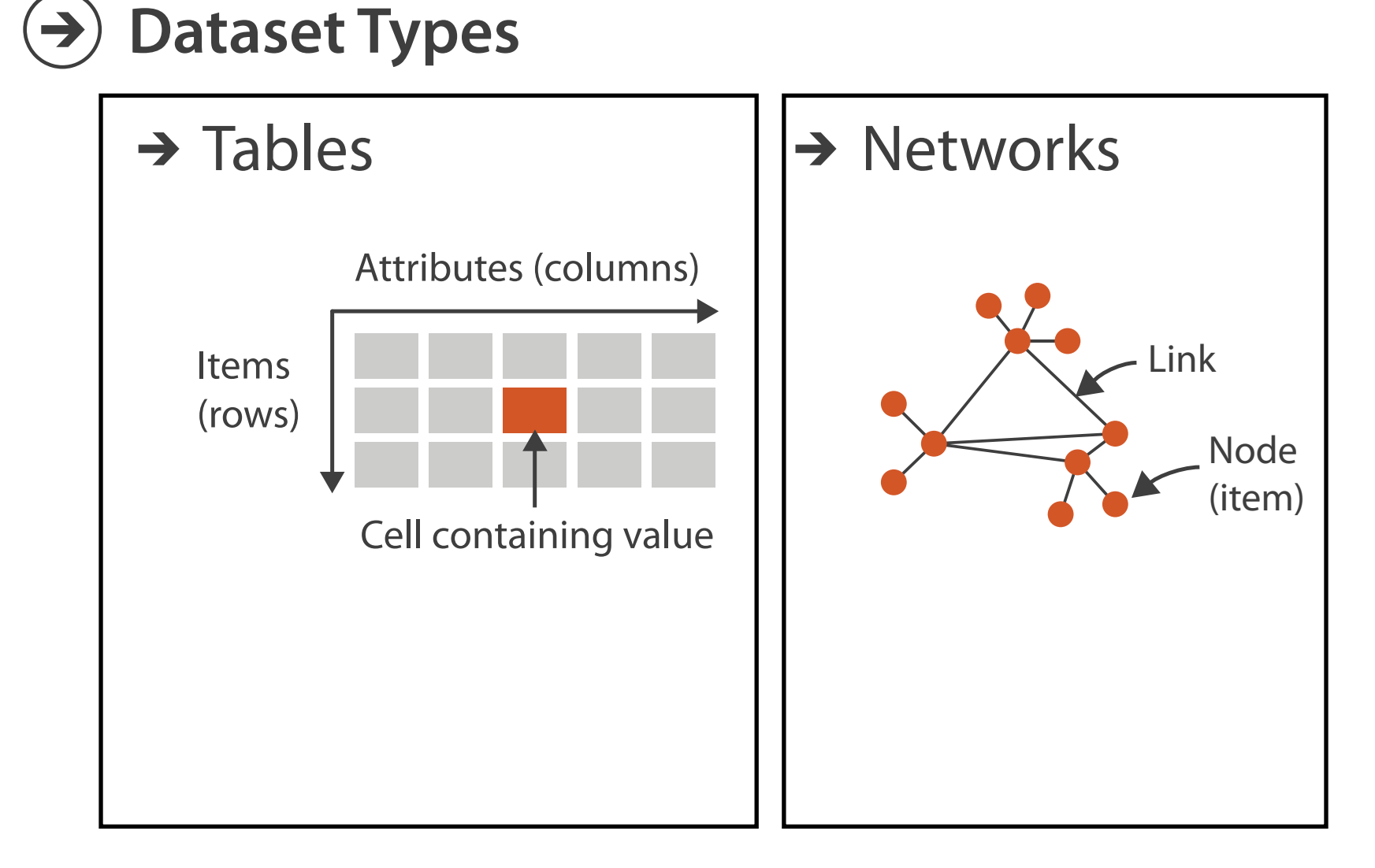

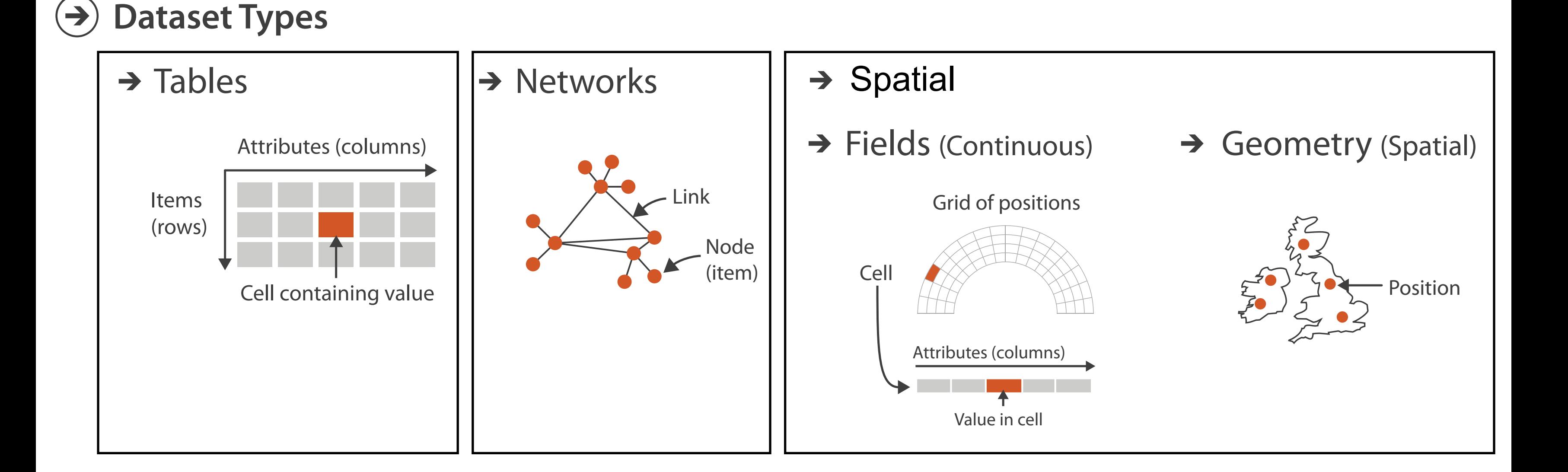

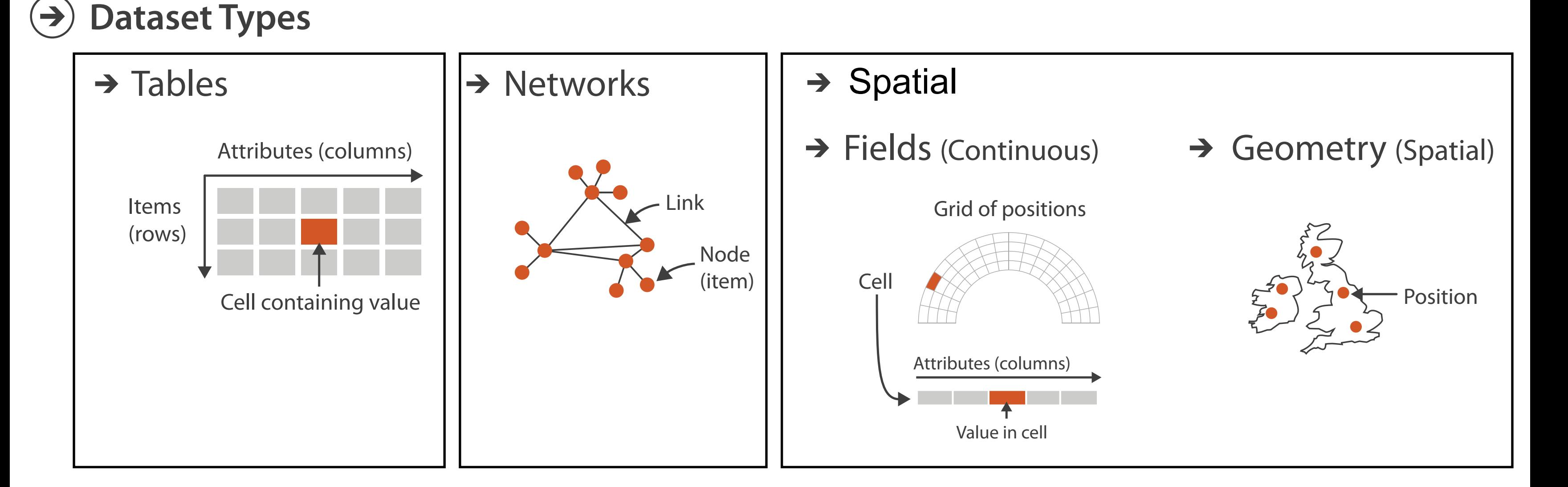

• visualization vs computer graphics –geometry is design decision

Attribute types **Attributes**

### **Ordering Direction**  $\rightarrow$

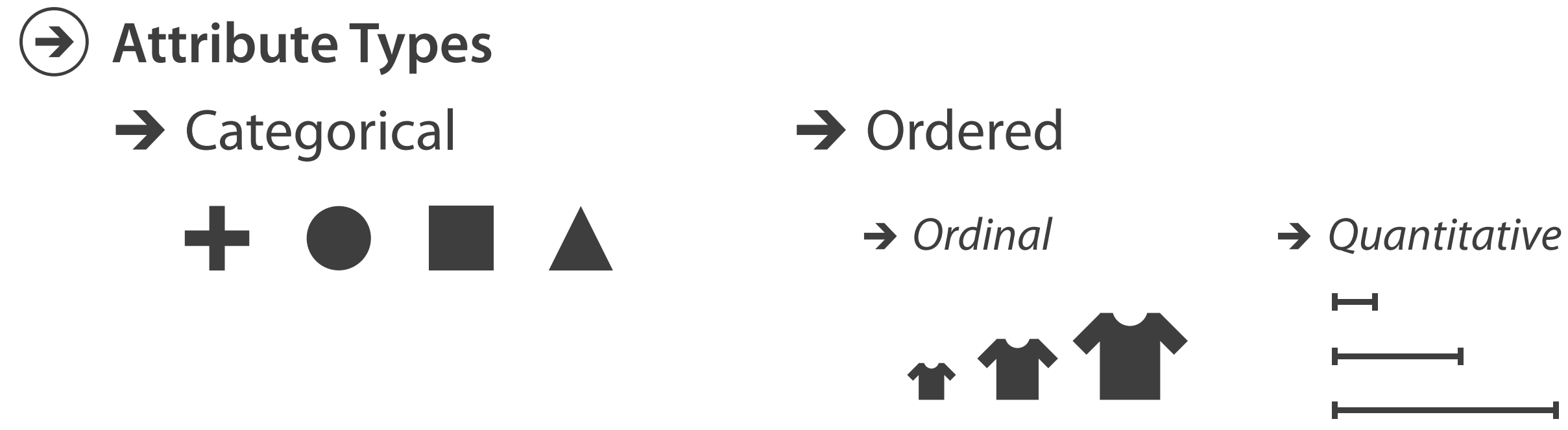

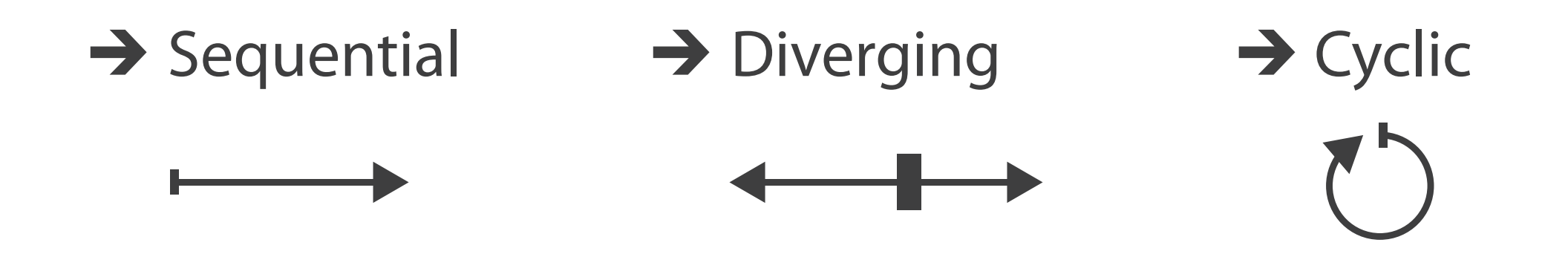

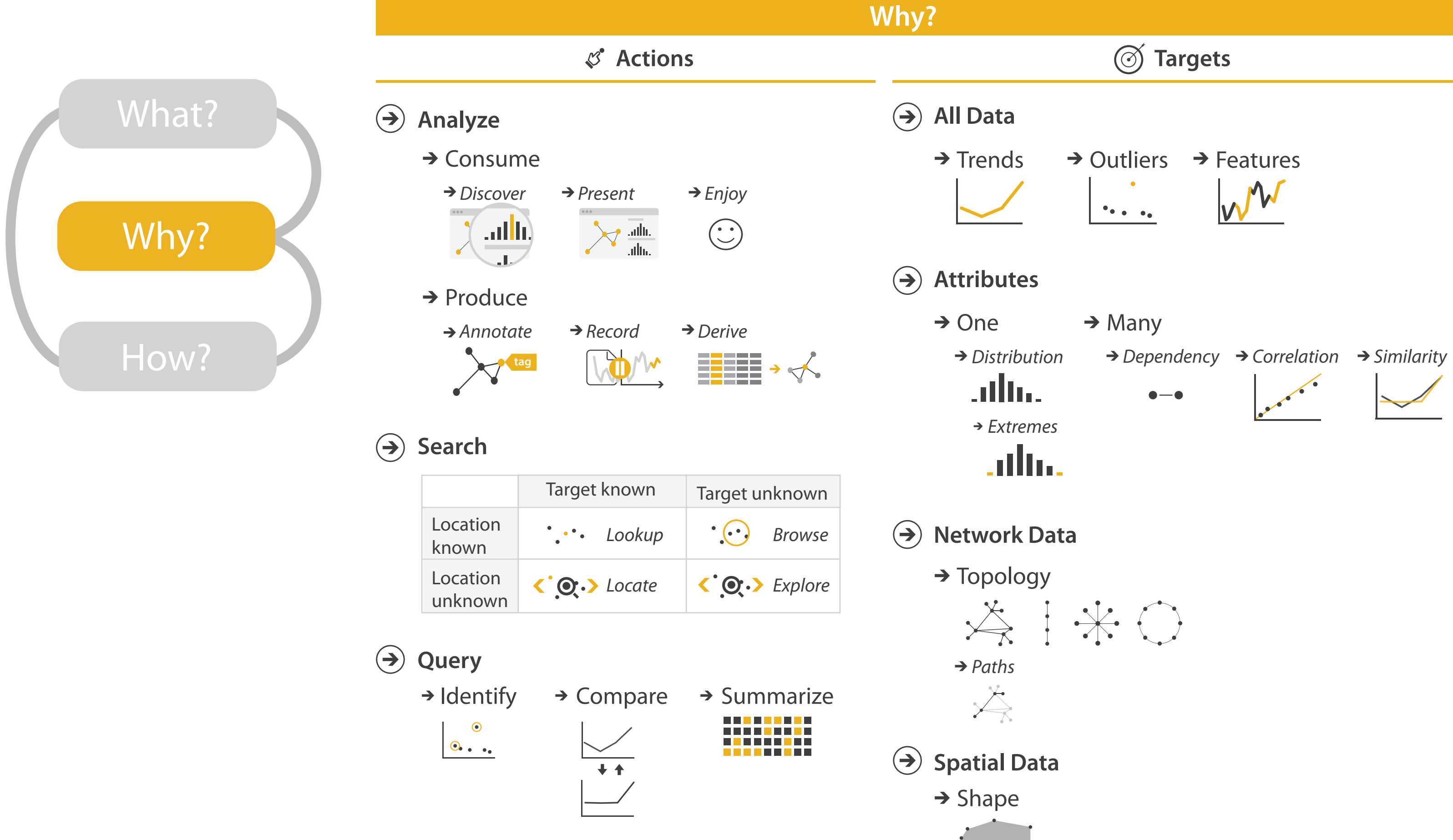

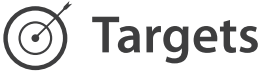

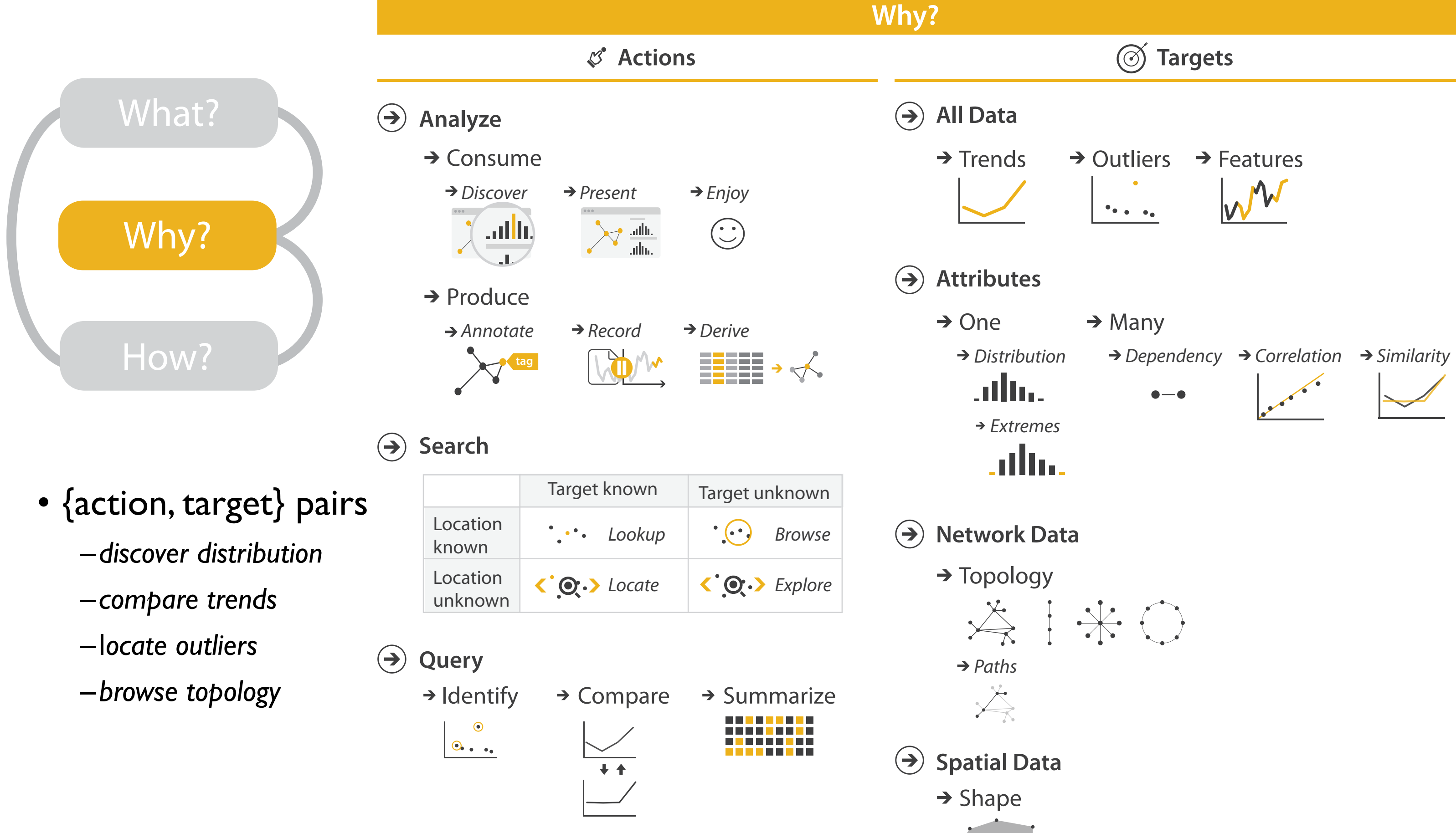

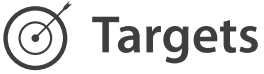

## Actions: Analyze, Query

- analyze
	- consume
		- discover vs present
			- aka explore vs explain
		- enjoy
			- aka casual, social
	- produce
		- $\bullet$  annotate, record, derive
- query
	- how much data matters?
		- one, some, all
- independent choices
	- analyze, query, (search)

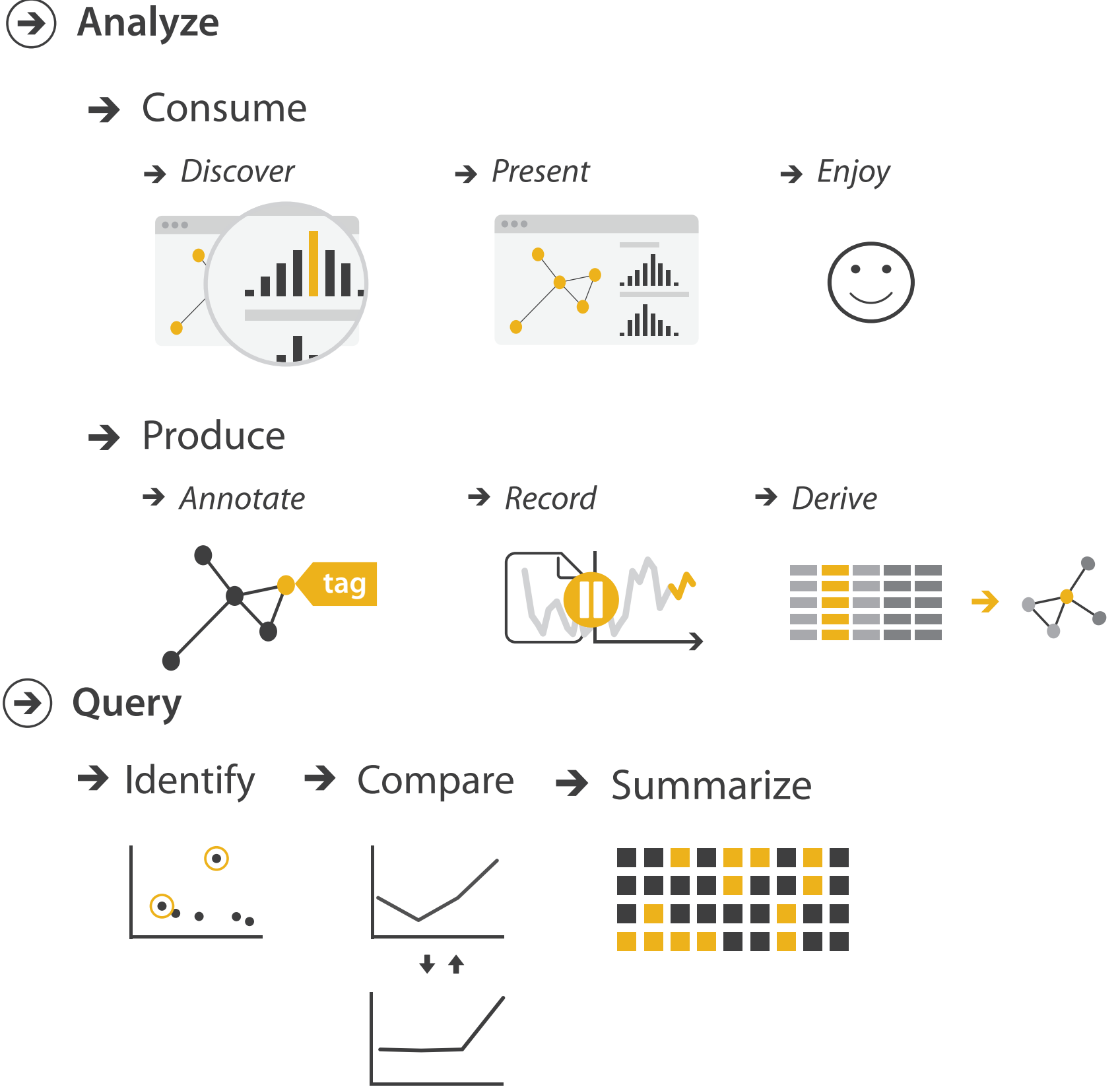

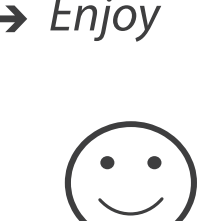

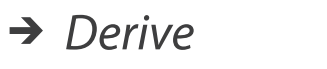

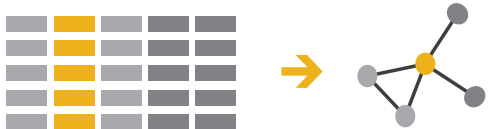

## Actions: Analyze, Query

- analyze
	- consume
		- discover vs present
			- aka explore vs explain
		- enjoy
			- aka casual, social
	- produce
		- $\bullet$  annotate, record, derive
- query
	- how much data matters?
		- one, some, all
- independent choices
	- analyze, query, (search)

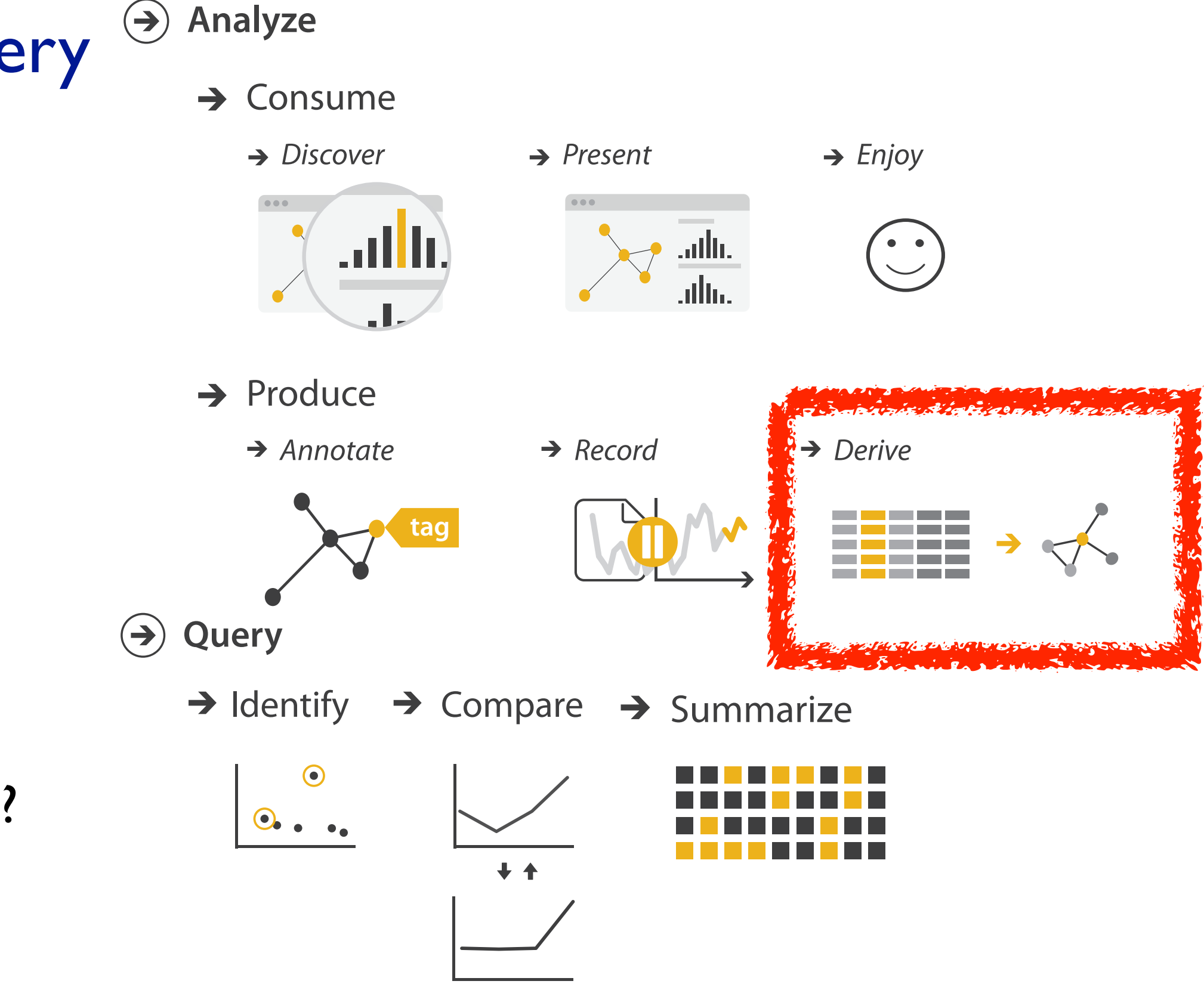

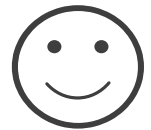

## **Derive**

- don't necessarily just draw what you're given! –decide what the right thing to show is
	- –create it with a series of transformations from the original dataset –draw that
- one of the four major strategies for handling complexity

### Original Data

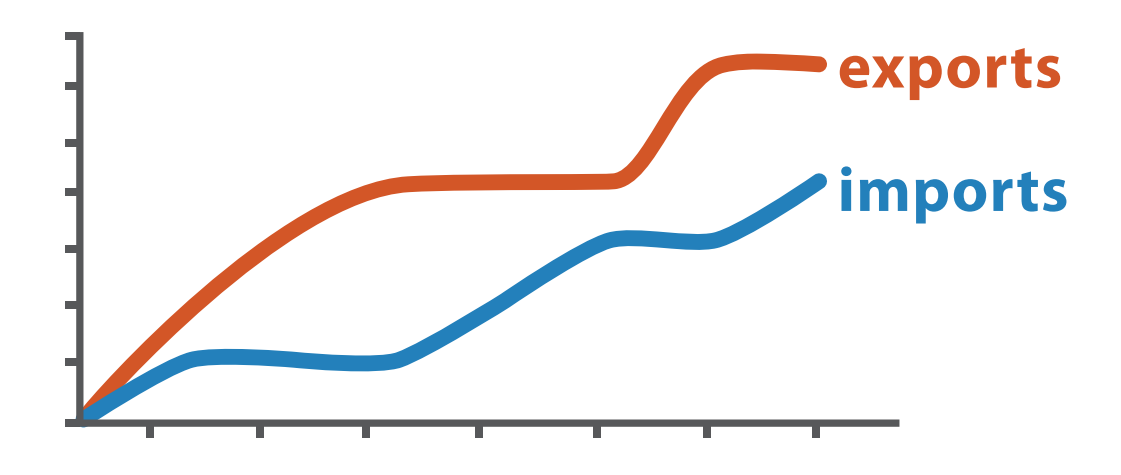

Derived Data

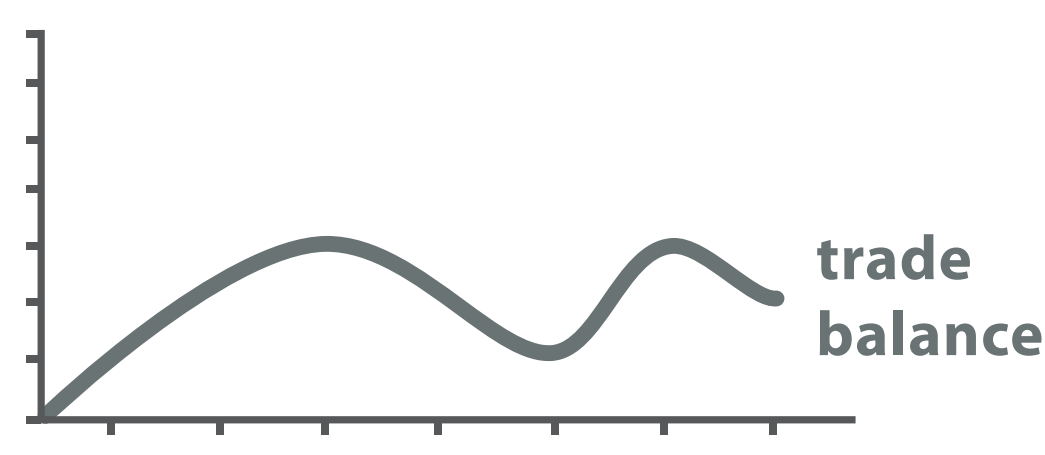

*trade balance = exports* −*imports*

## Analysis example: Derive one attribute

*[Using Strahler numbers for real time visual exploration of huge graphs. Auber. Proc. Intl. Conf. Computer Vision and Graphics, pp. 56–69, 2002.]*

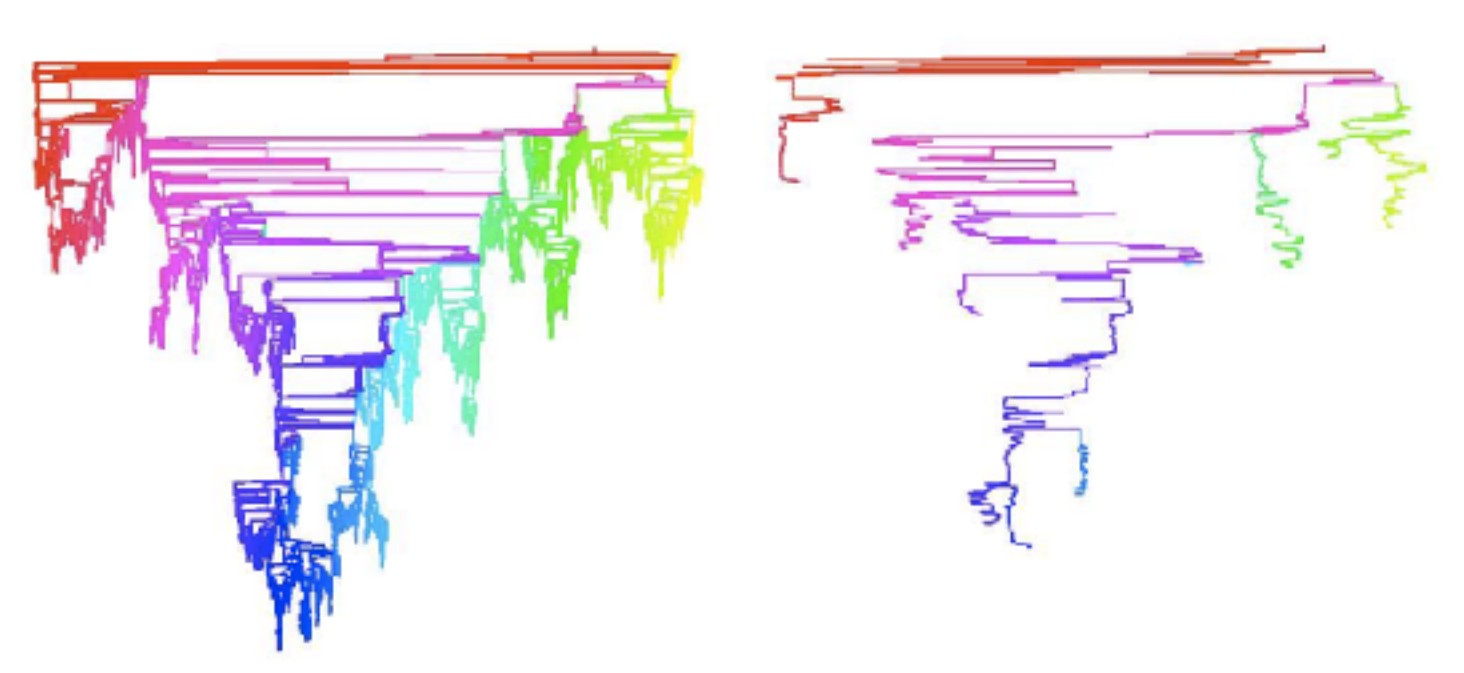

- Strahler number
	- centrality metric for trees/networks
	- derived quantitative attribute
	- draw top 5K of 500K for good skeleton

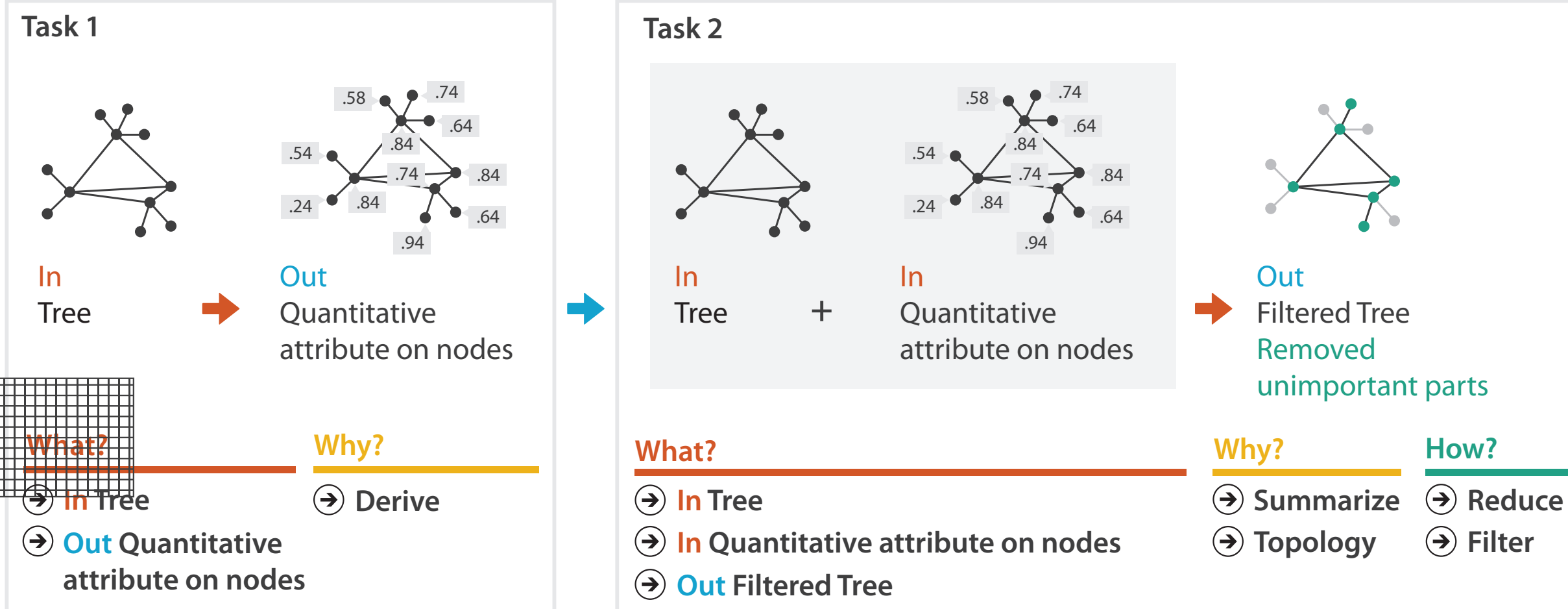
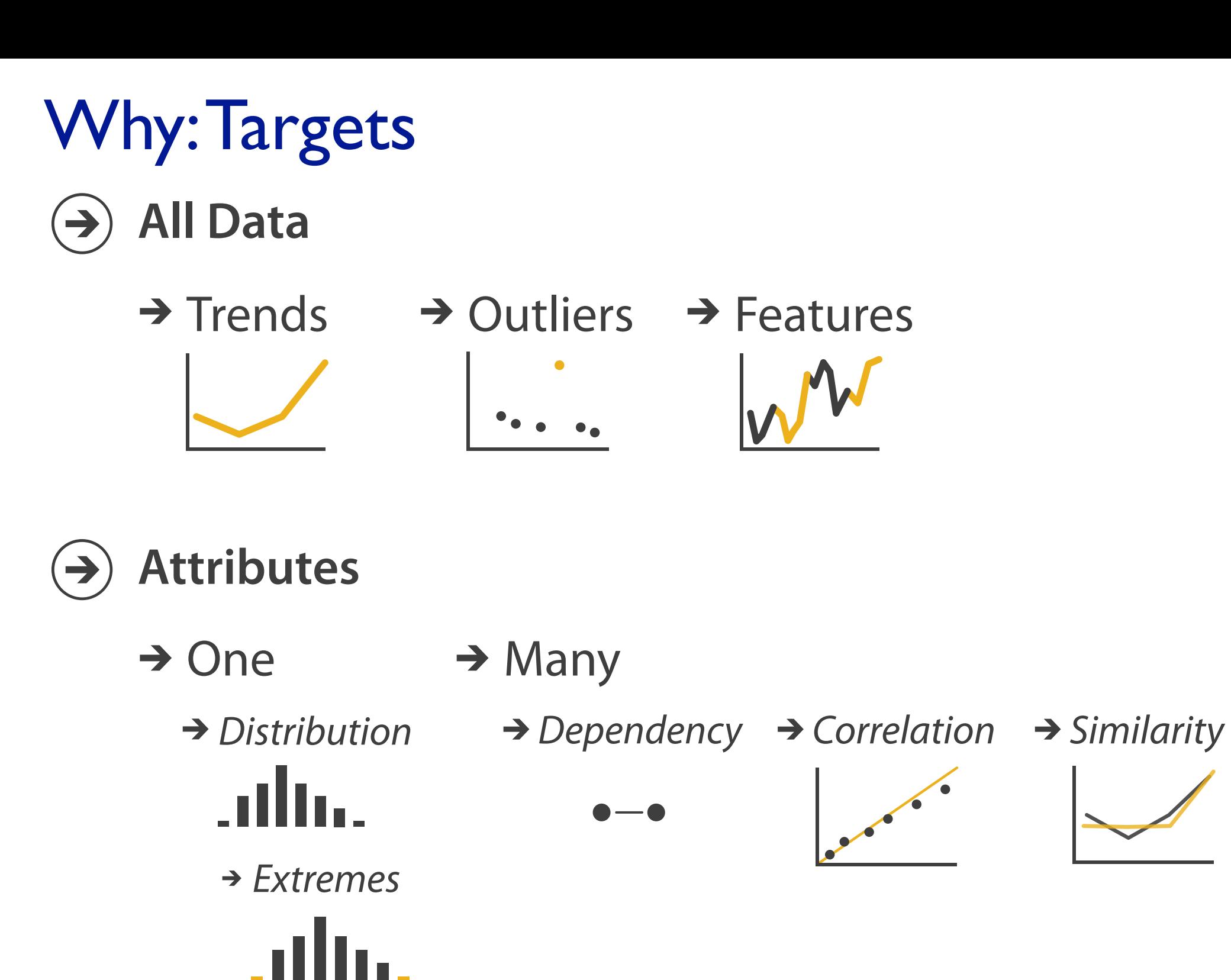

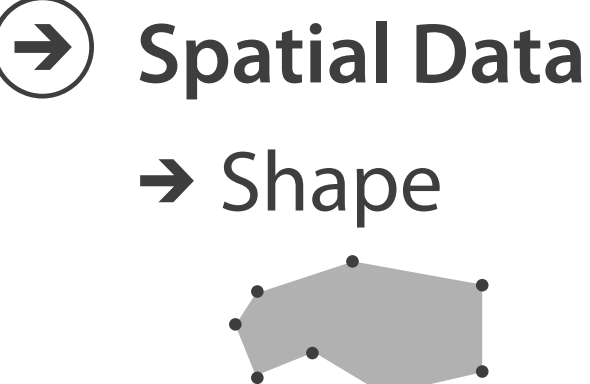

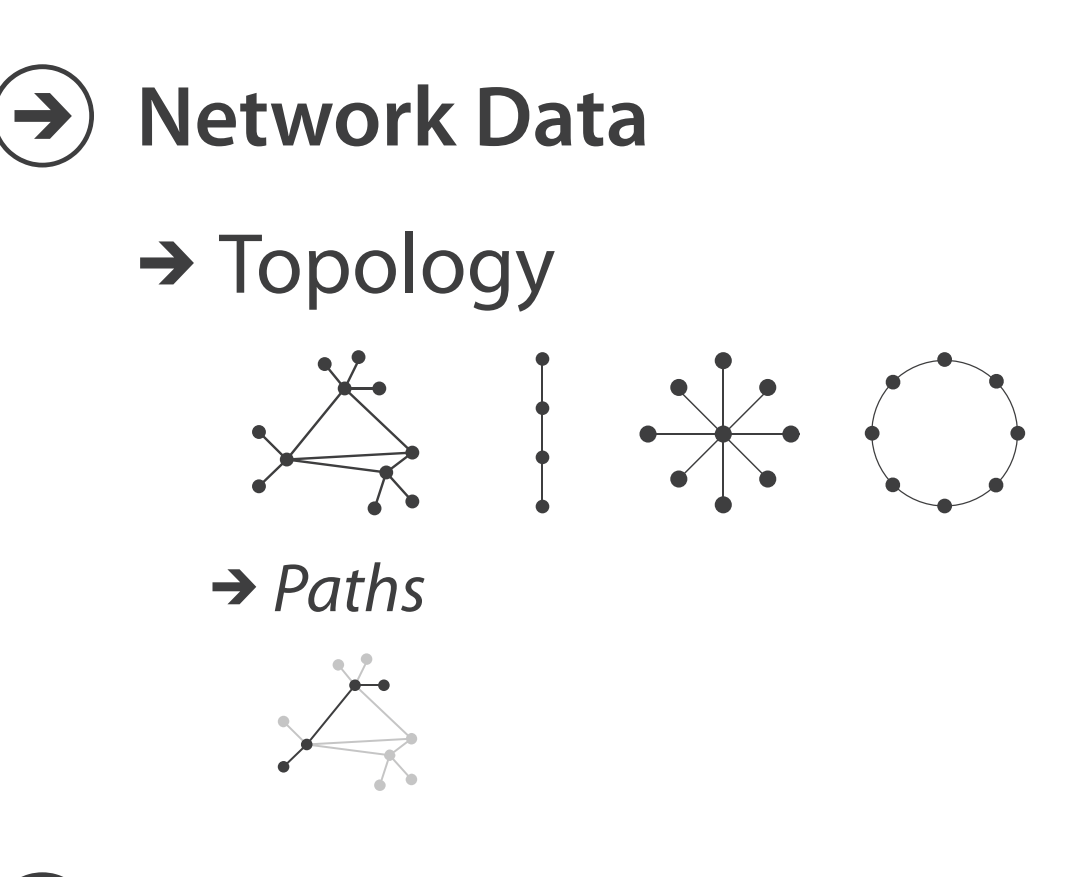

**How?**

**How?**

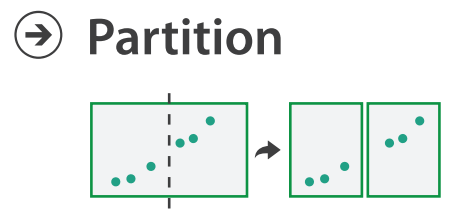

**Aggregate**

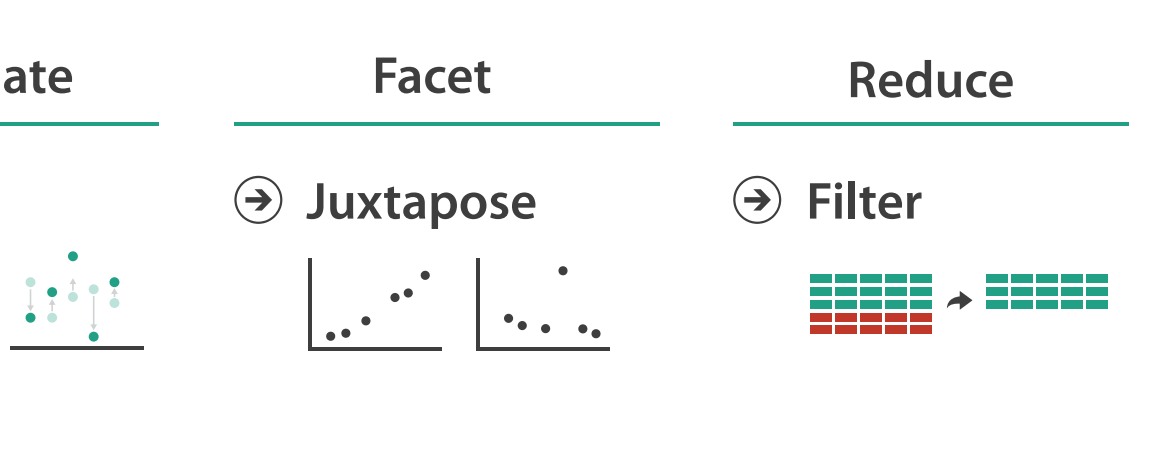

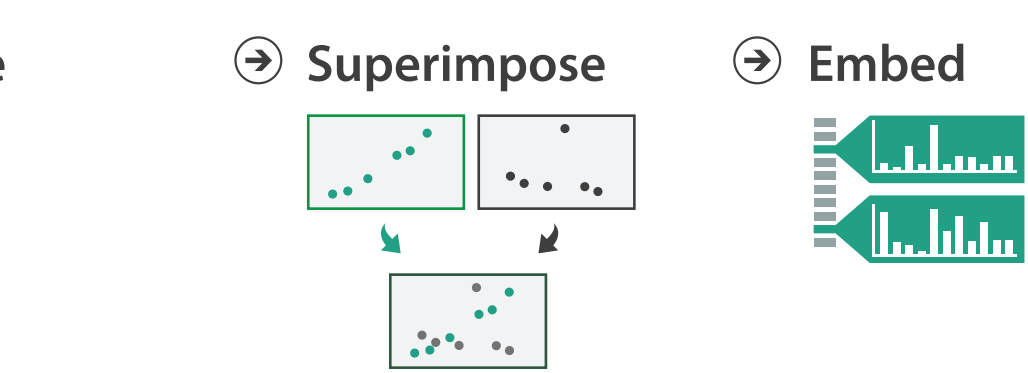

#### **How?**

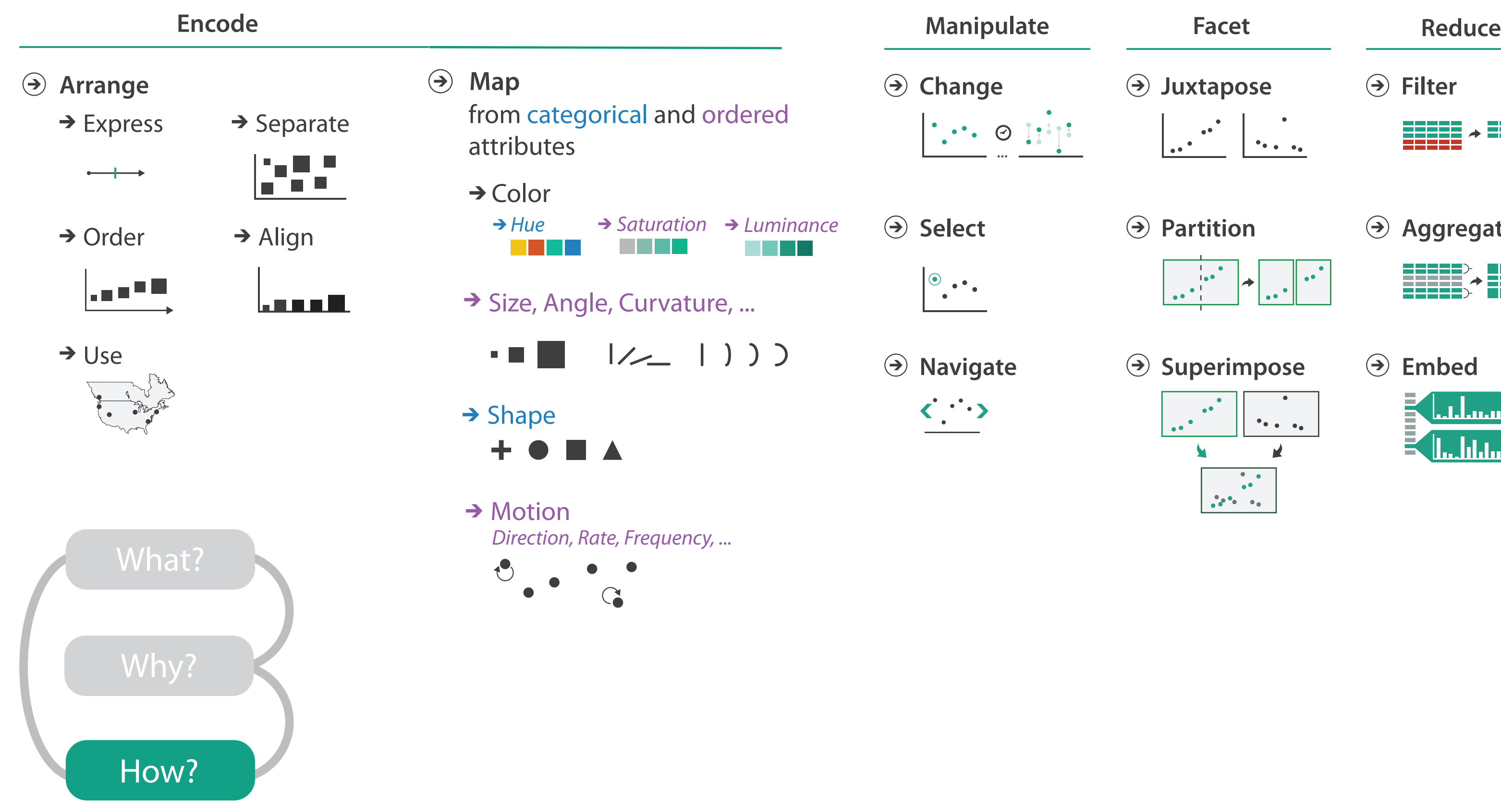

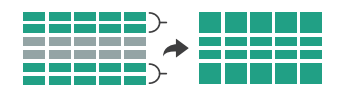

## Further reading

- Visualization Analysis and Design. Munzner. AK Peters Visualization Series, CRC Press, Nov 2014.
	- *– Chap 1: What's Vis, and Why Do It?*
	- *– Chap 2: What: Data Abstraction*
	- *– Chap 3: Why: Task Abstraction*
- *• A Multi-Level Typology of Abstract Visualization Tasks.* Brehmer and Munzner. IEEE Trans. Visualization and Computer Graphics (Proc. InfoVis) 19:12 (2013), 2376–2385.
- Low-Level Components of Analytic Activity in Information Visualization. Amar, Eagan, and Stasko. Proc. IEEE InfoVis 2005, p 111–117.
- *• A taxonomy of tools that support the fluent and flexible use of visualizations.* Heer and Shneiderman. Communications of the ACM 55:4 (2012), 45–54.
- *• Rethinking Visualization: A High-Level Taxonomy.* Tory and Möller. Proc. IEEE InfoVis 2004, p 151–158.
- *•* Visualization of Time-Oriented Data. Aigner, Miksch, Schumann, and Tominski. Springer, 2011.

### Visualization Analysis & Design, Half-Day Tutorial

#### • Session 1

- –Analysis: What, Why, How
- Marks and Channels
- –Arrange Tables
- –Arrange Spatial Data
- Session 2
	-
	-
	-
	-
	- –Arrange Networks and Trees – Map Color and Other Channels – Manipulate: Change, Select, Navigate –Facet: Juxtapose, Partition, Superimpose –Reduce: Filter, Aggregate

#### **<http://www.cs.ubc.ca/~tmm/talks.html#halfdaycourse20>** <sup>40</sup>

#### **@tamaramunzner**

**How?**

**How?**

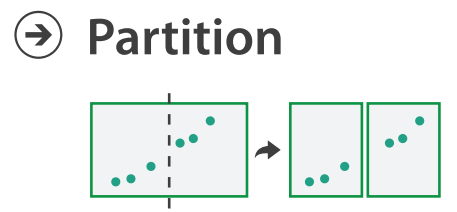

**Aggregate**

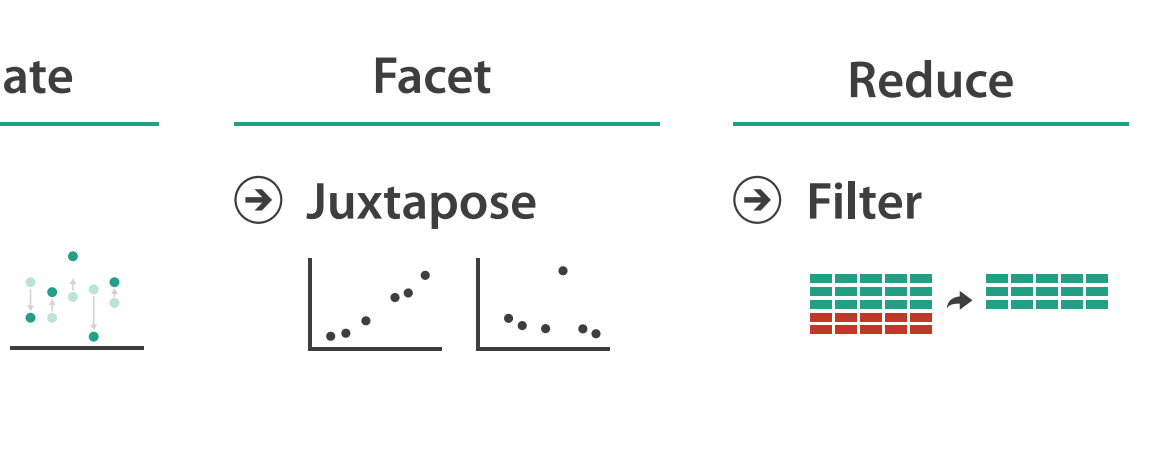

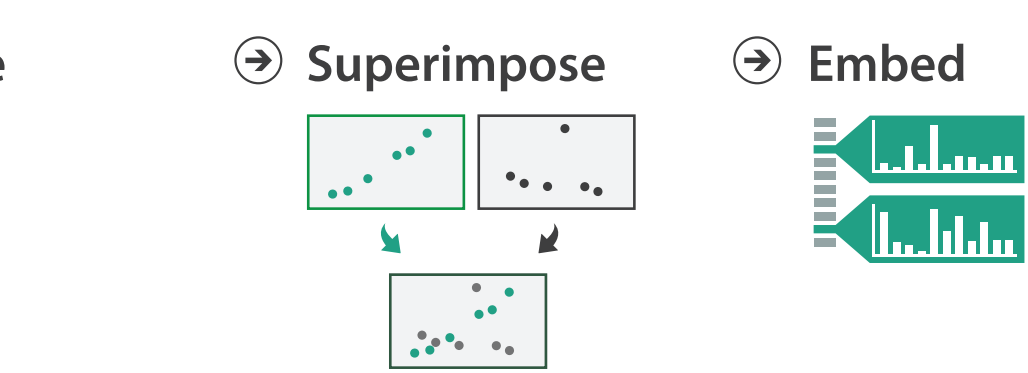

#### **How?**

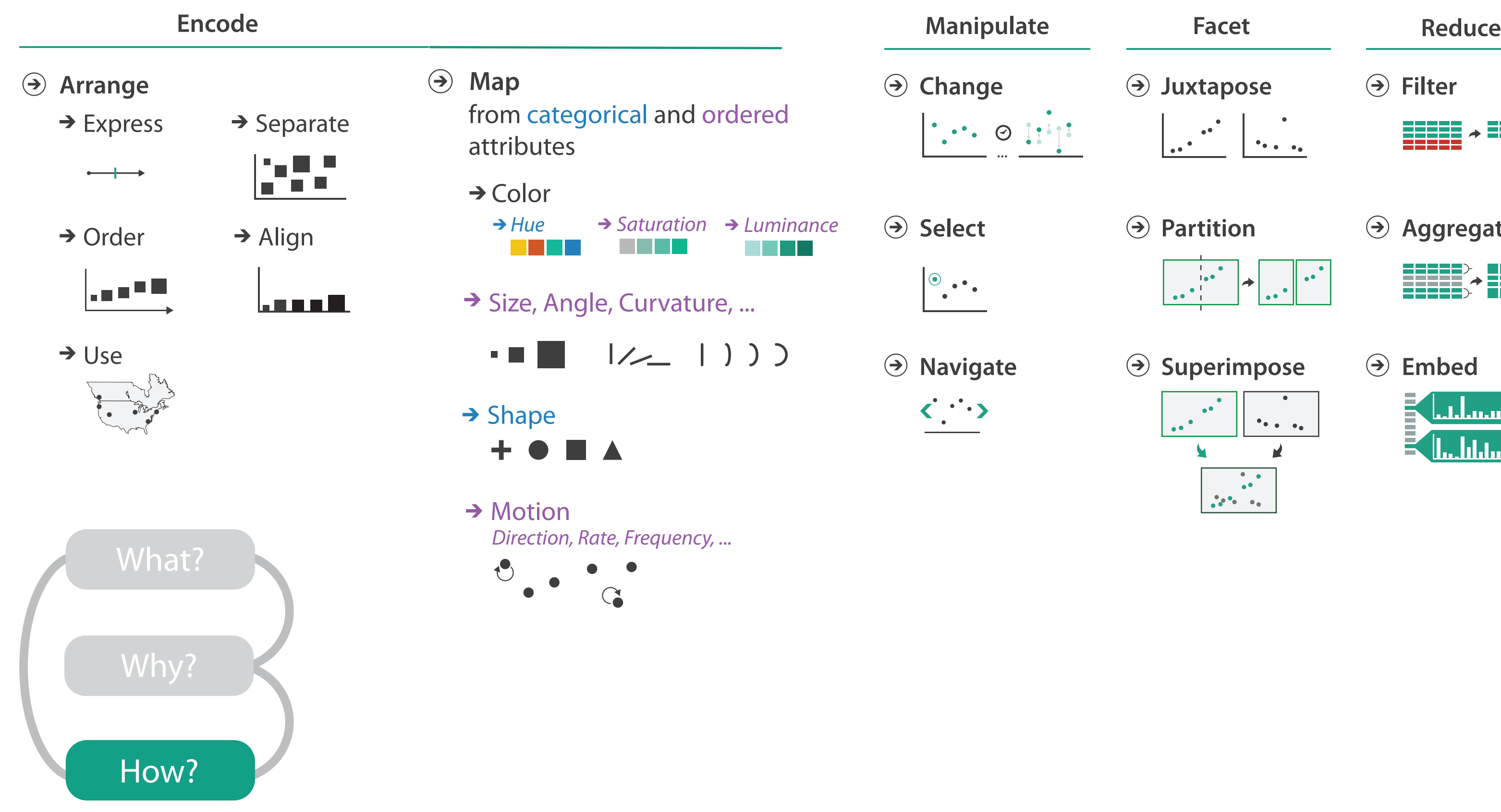

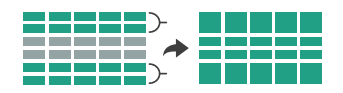

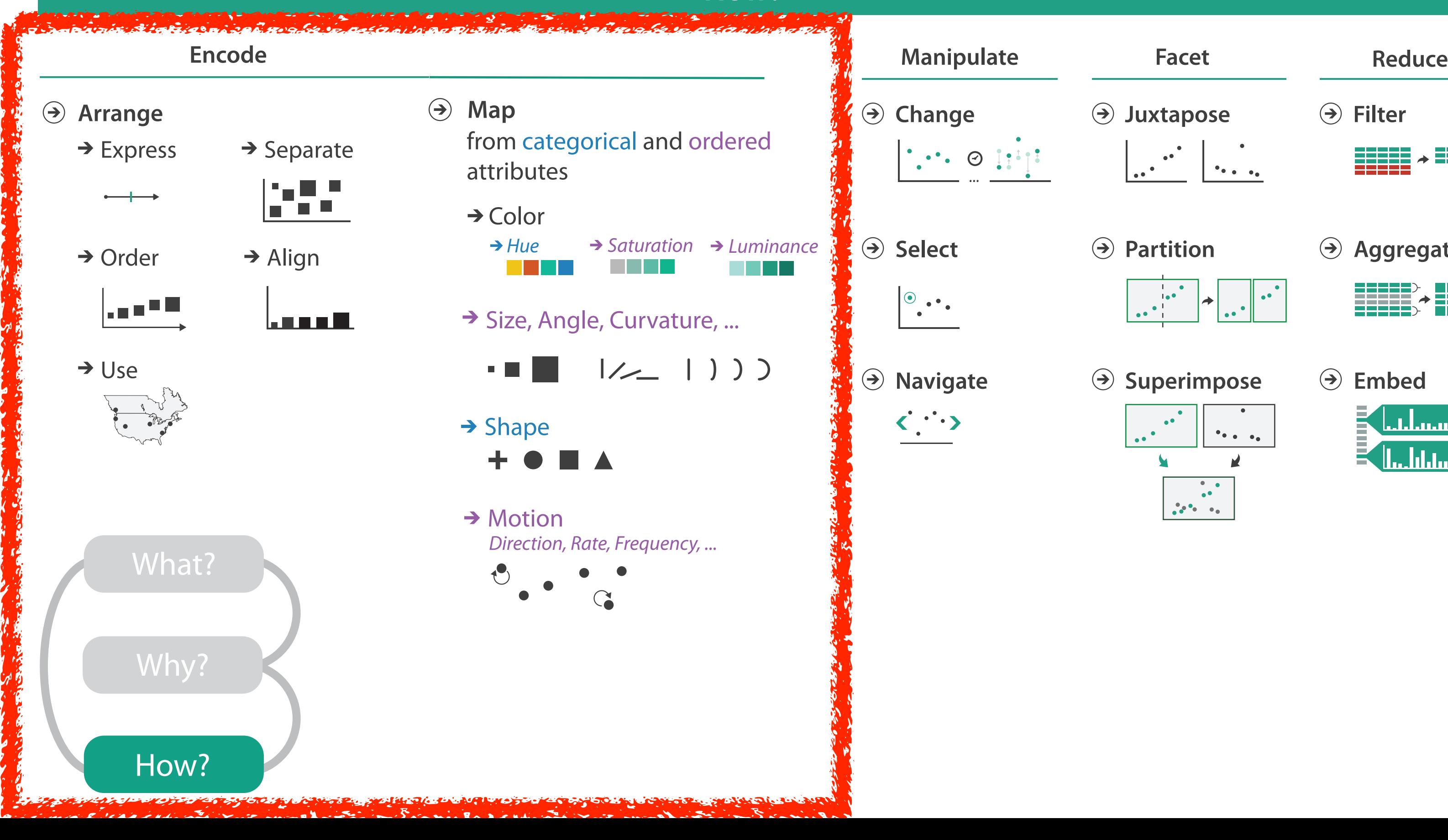

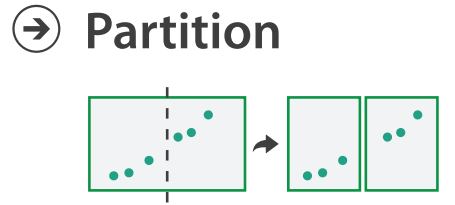

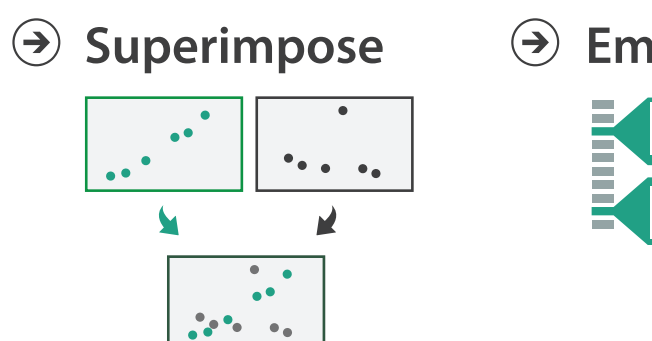

**Aggregate**

**Embed**

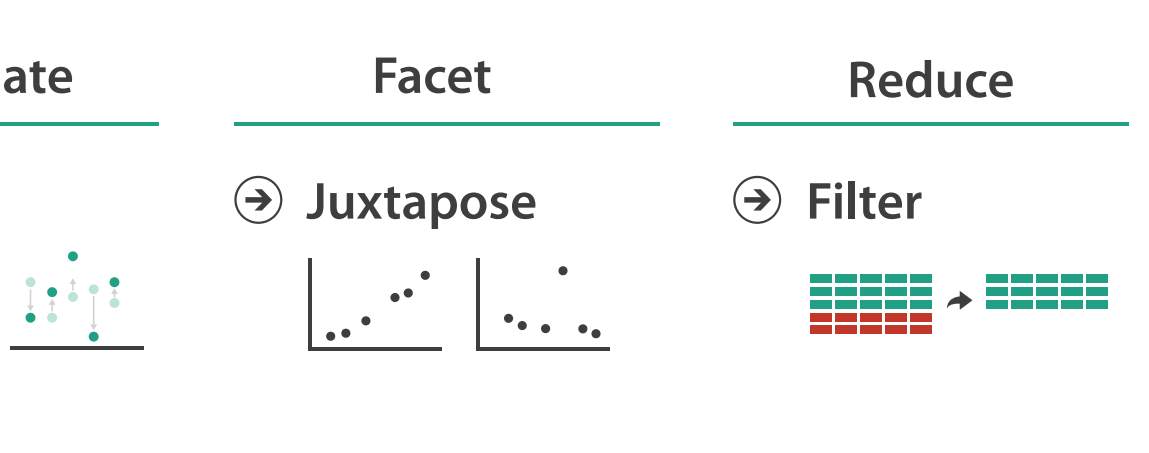

#### **How?**

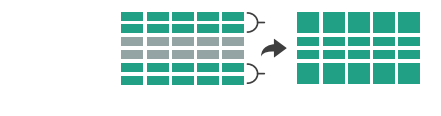

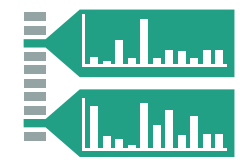

• analyze idiom structure

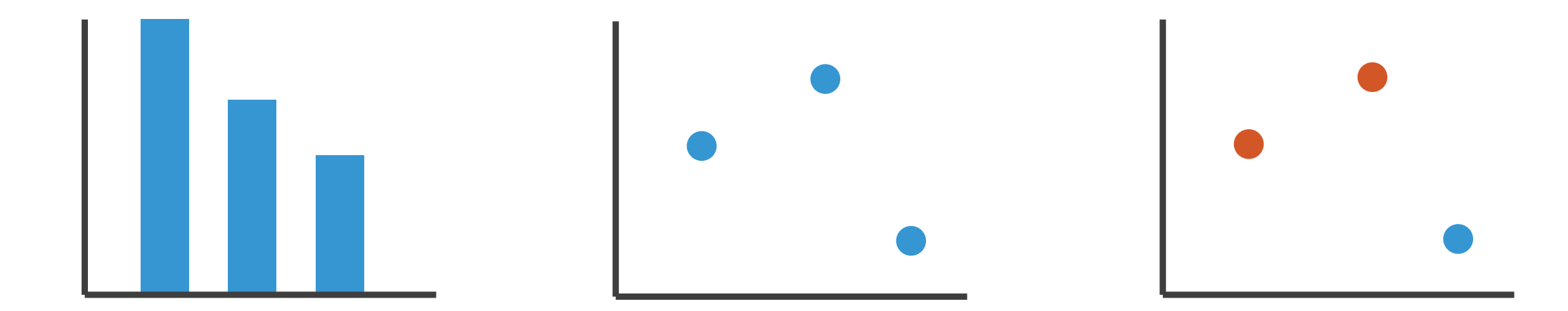

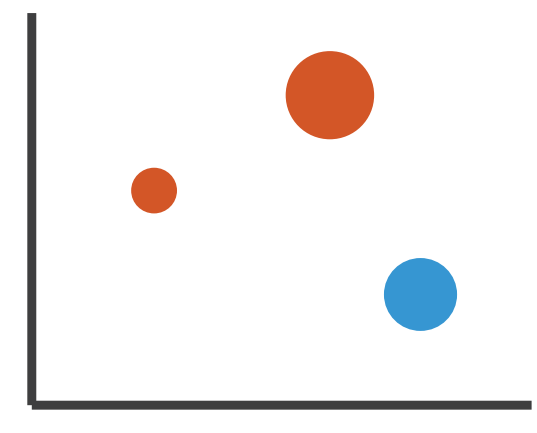

44

#### Definitions: Marks and channels

- 
- 
- -
	-

### Definitions: Marks and channels

• marks

– geometric primitives

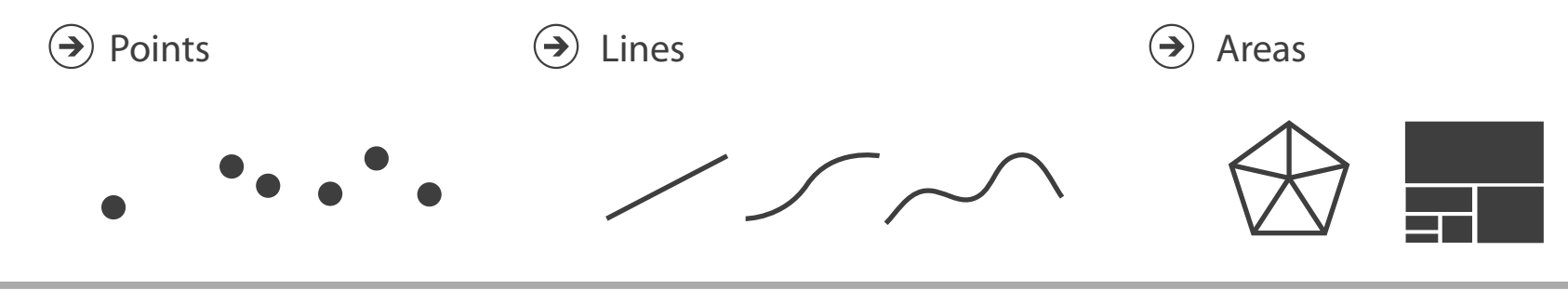

### Definitions: Marks and channels

- marks
	- geometric primitives
- channels
	- control appearance of marks

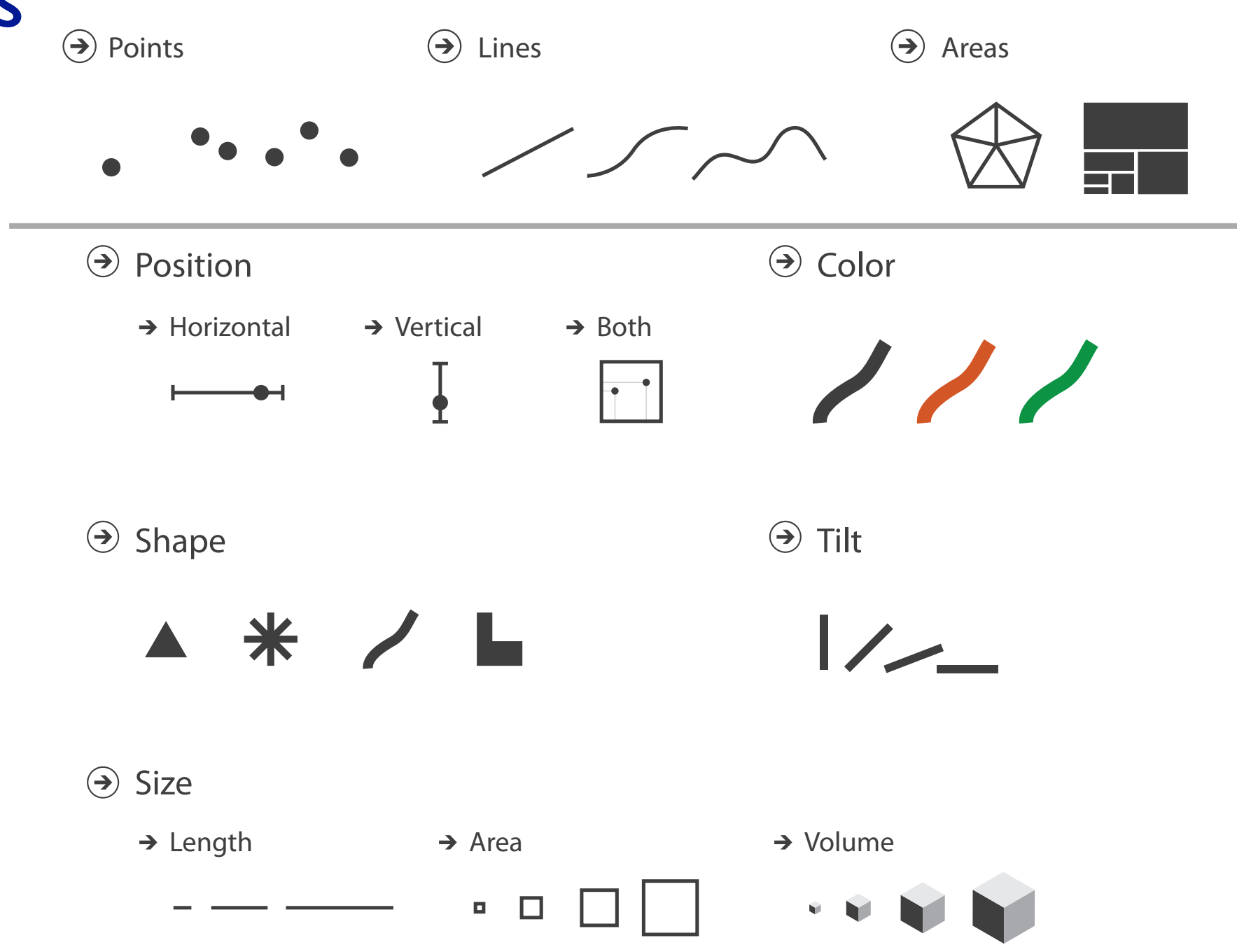

### Definitions: Marks and channels

- marks
	- geometric primitives
- channels
	- control appearance of marks
- channel properties differ
	- type & amount of information that can be conveyed to human perceptual system

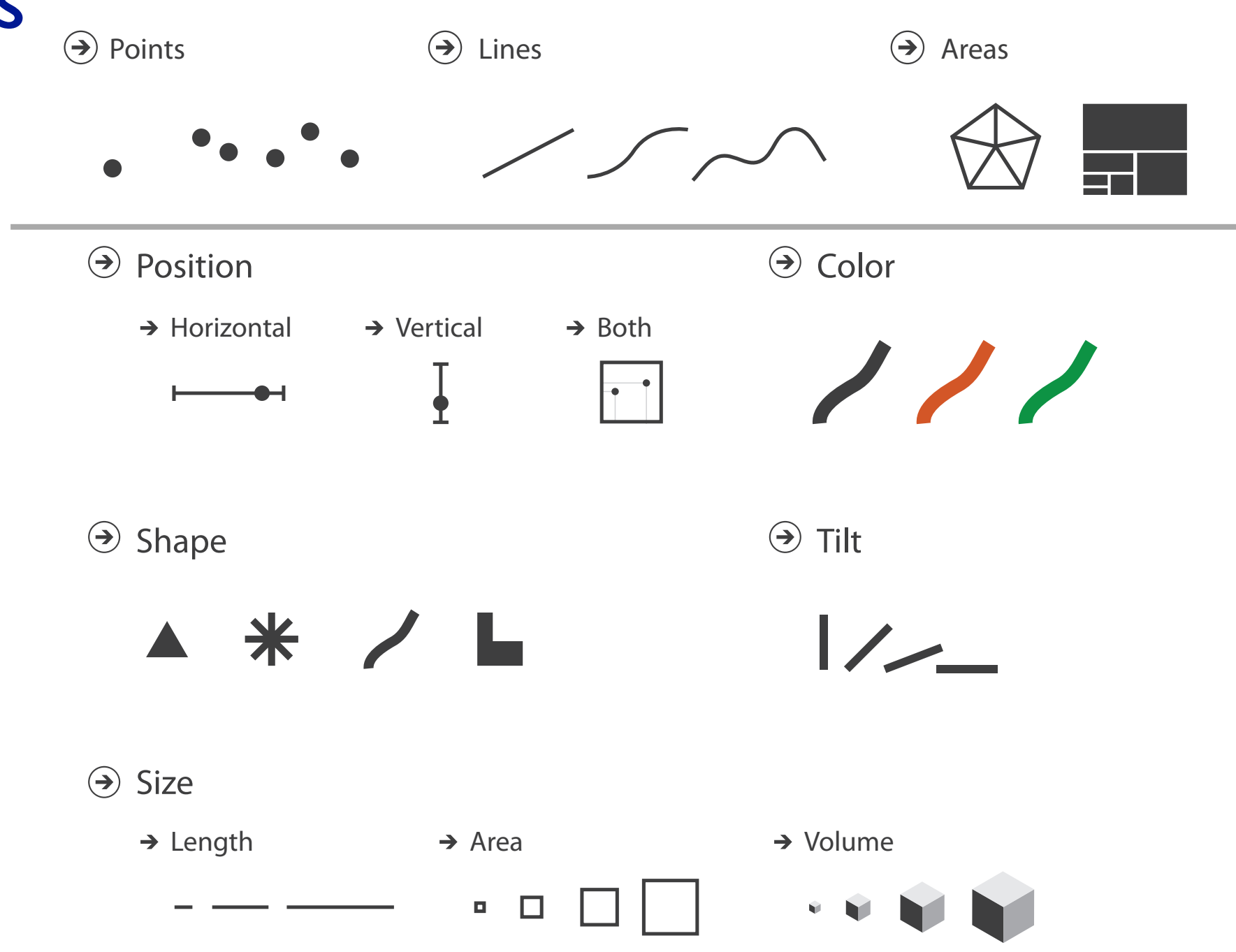

• analyze idiom structure as combination of marks and channels

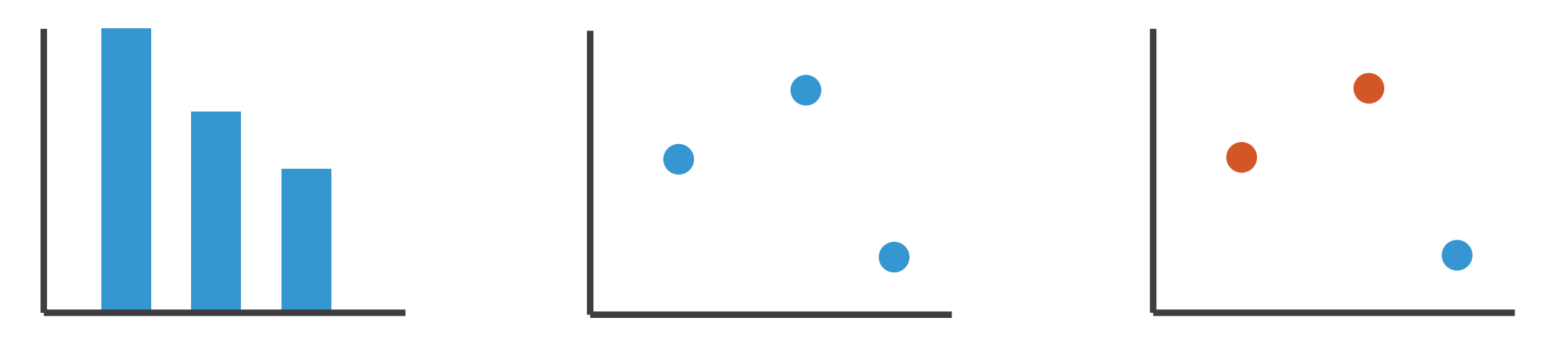

1: vertical position

mark: line

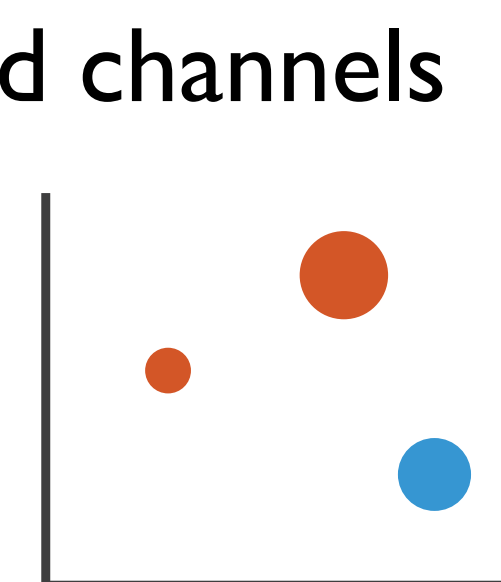

• analyze idiom structure as combination of marks and channels

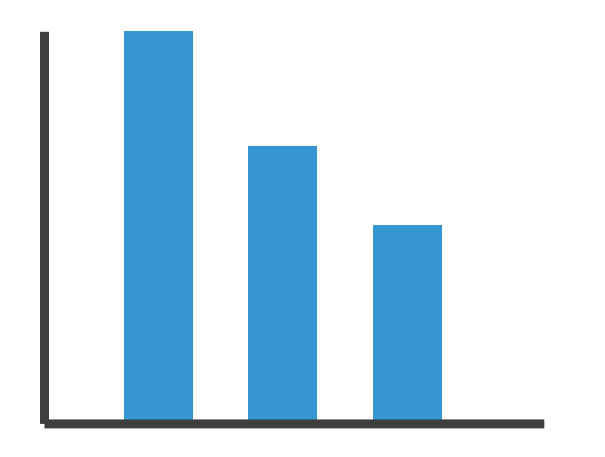

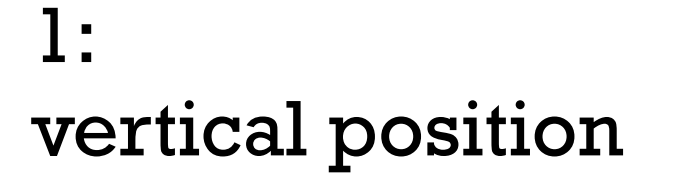

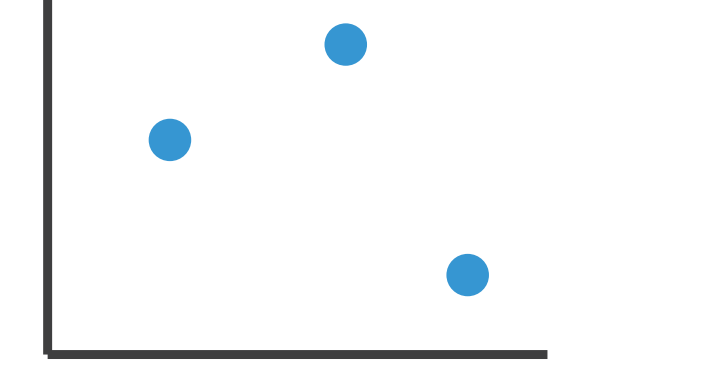

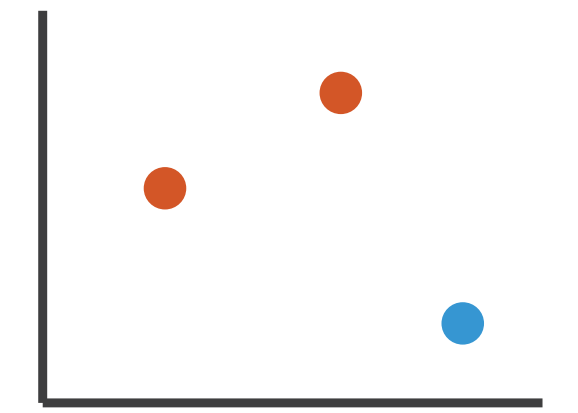

mark: line

2: vertical position horizontal position

mark: point

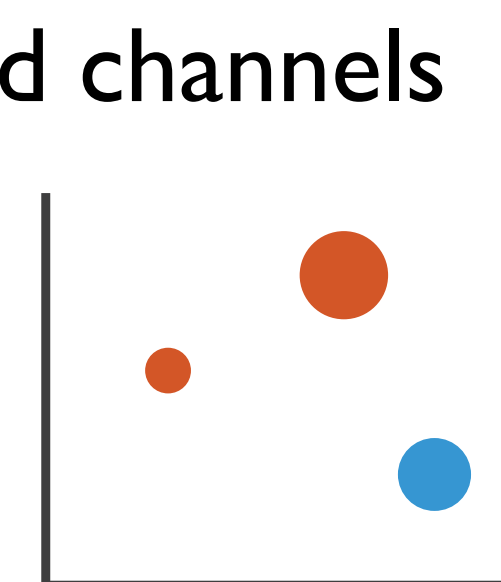

• analyze idiom structure as combination of marks and channels

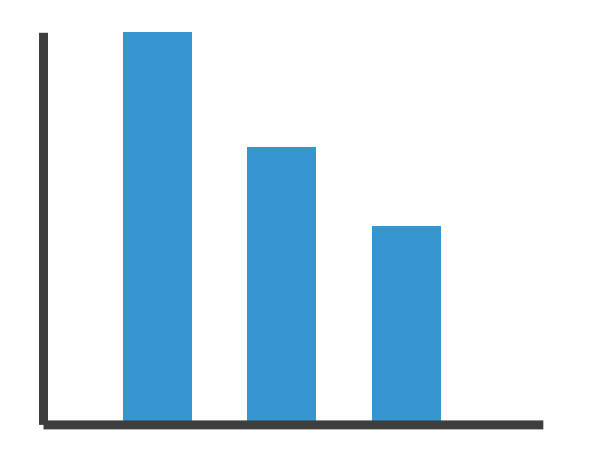

1: vertical position

mark: line

2: vertical position horizontal position

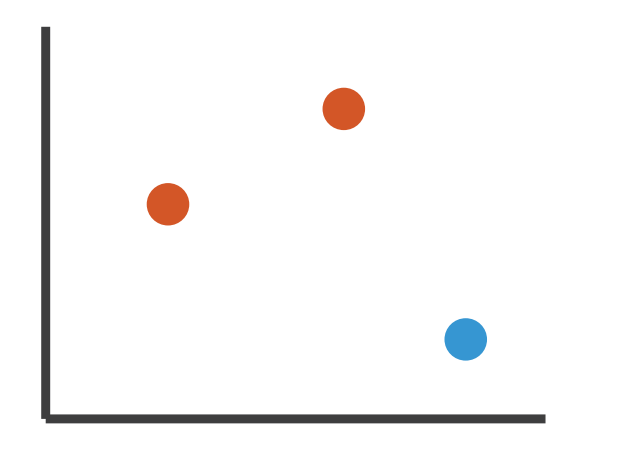

mark: point

3:

vertical position horizontal position color hue

mark: point

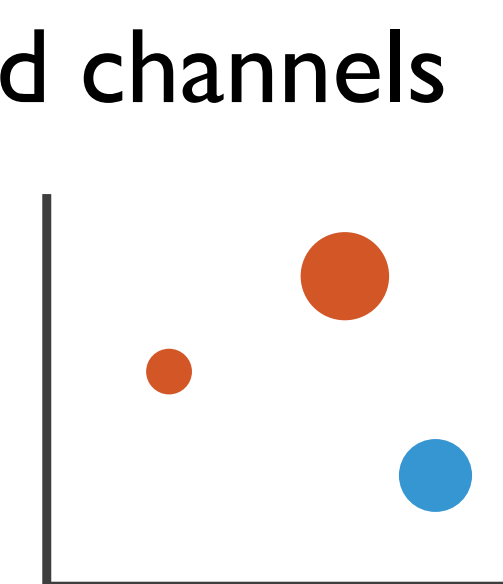

• analyze idiom structure as combination of marks and channels

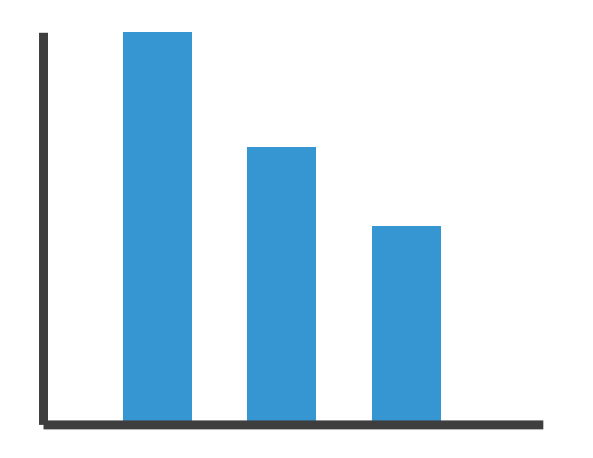

1: vertical position

mark: line

2: vertical position horizontal position

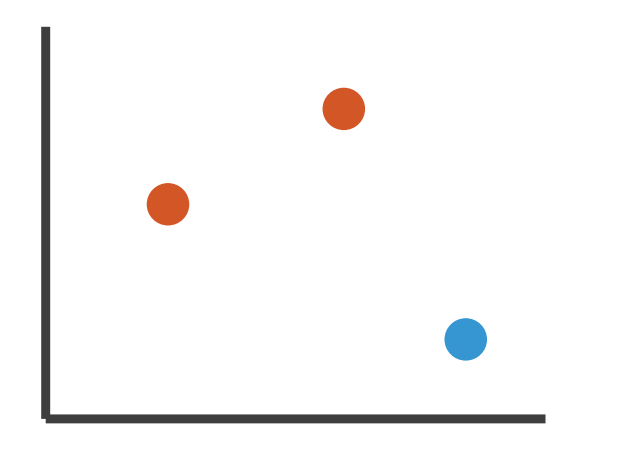

mark: point

3:

vertical position horizontal position color hue

mark: point

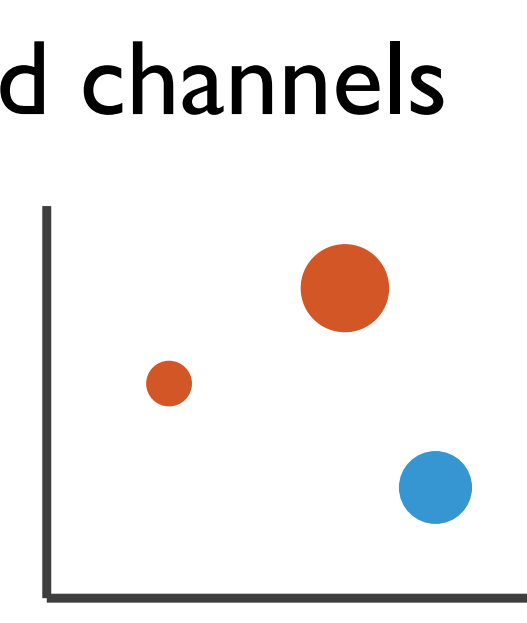

#### 4:

#### vertical position horizontal position color hue size (area)

mark: point

# Channels: Rankings

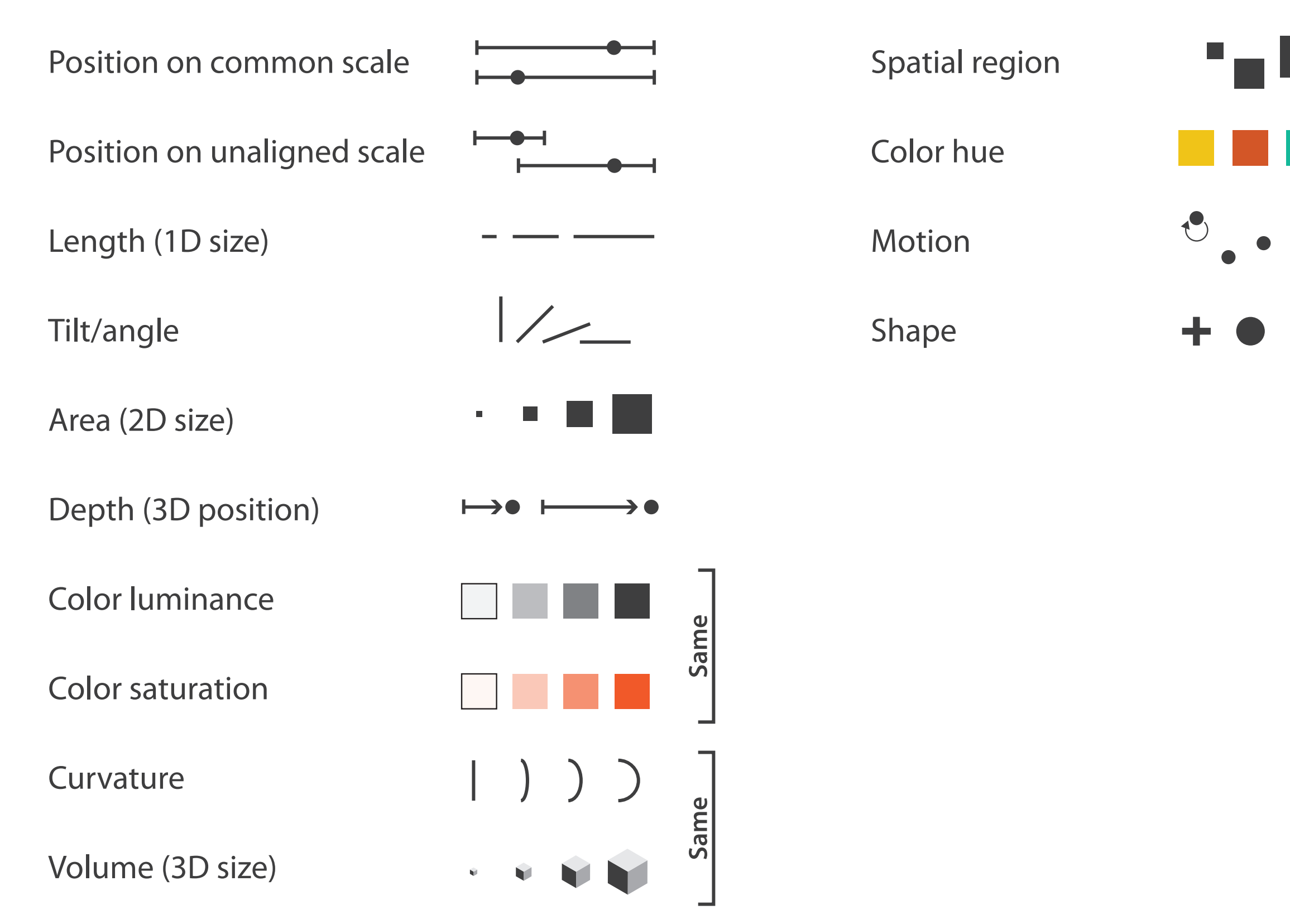

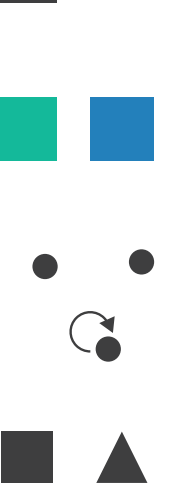

# Channels: Rankings

#### **A** Magnitude Channels: Ordered Attributes **Interval 2 Identity Channels: Categorical Attributes**

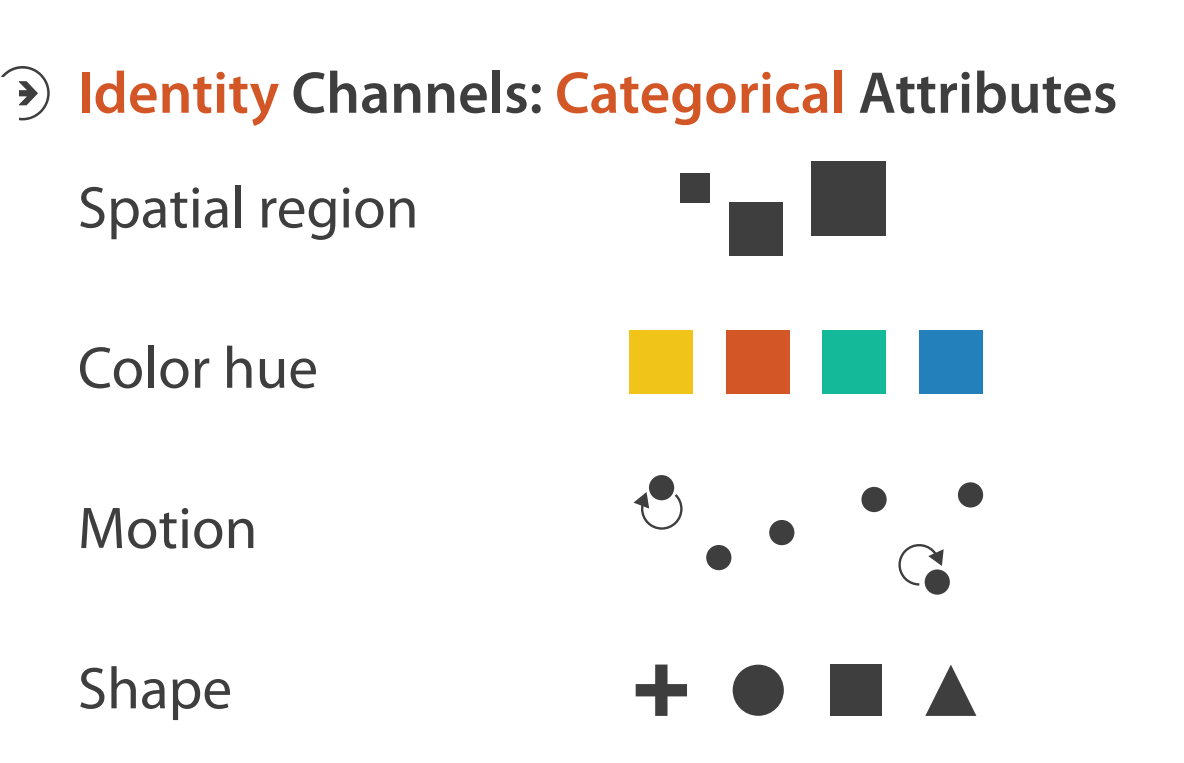

• expressiveness – match channel and data characteristics **Attribute Types**  $(\Rightarrow)$ → Categorical  $\begin{array}{c}\n\downarrow \text{grad} \\
\downarrow \text{grad} \\
\downarrow \text{partial}\n\end{array}$ 

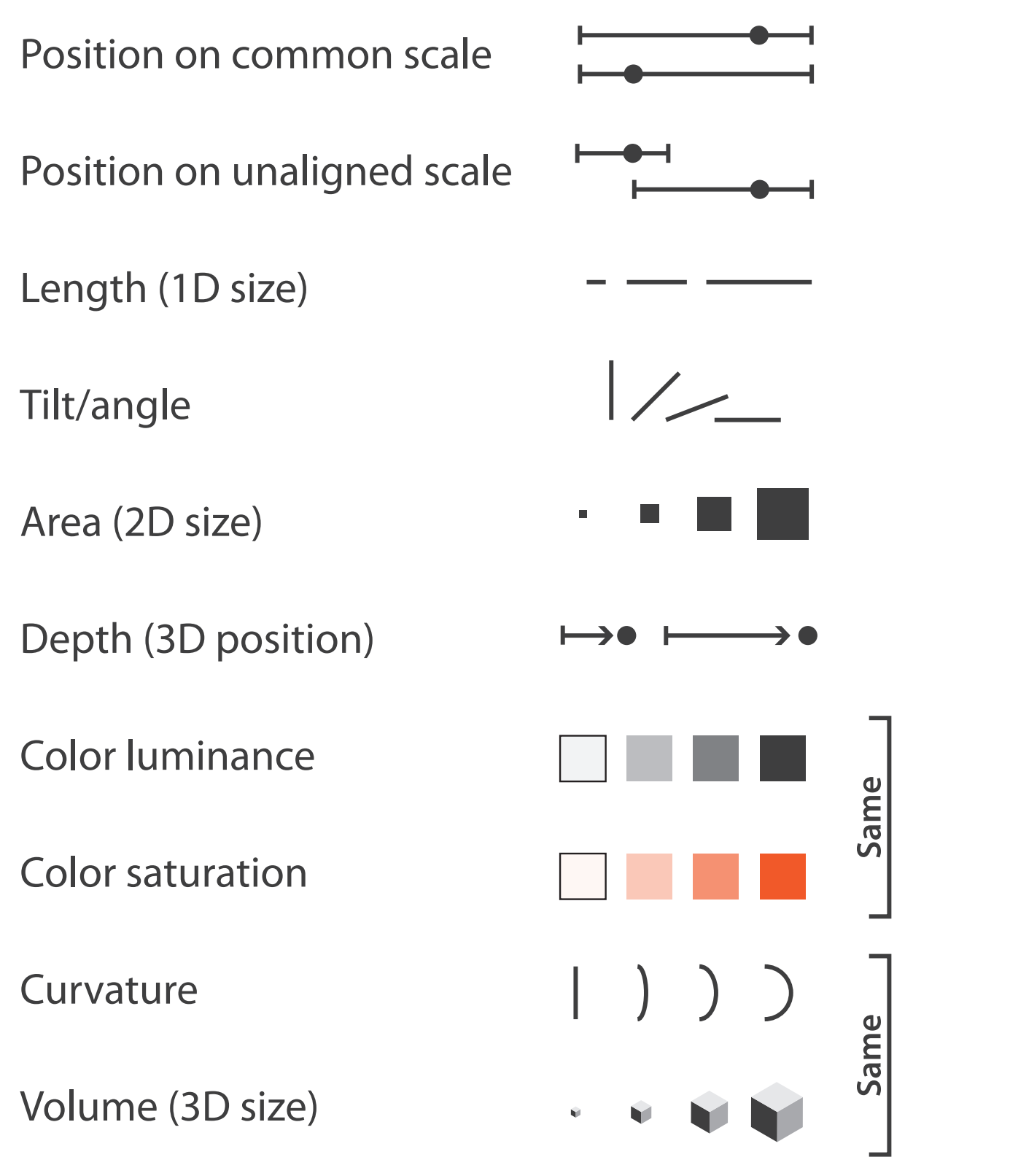

Same

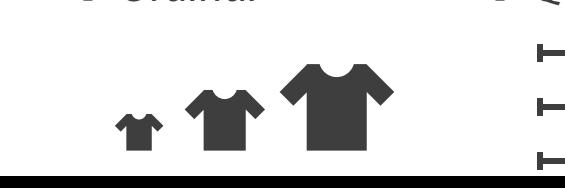

→ Ordinal → Quantitative

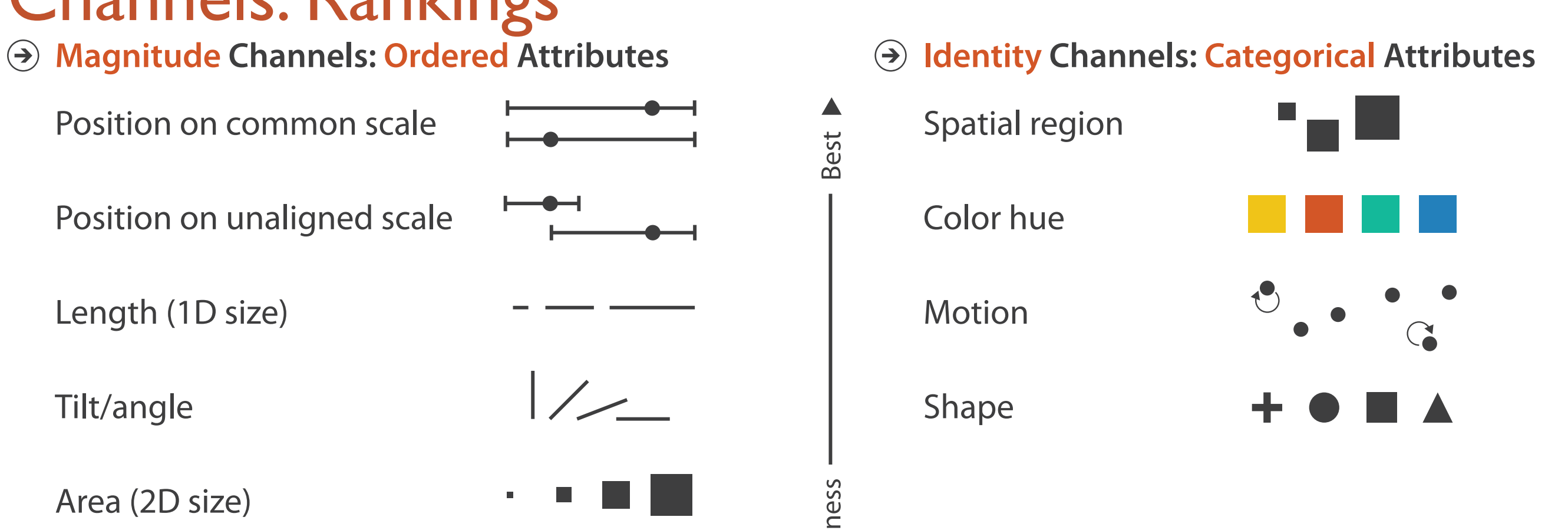

Best **N** 

Effectiveness

**Least** 

# Channels: Rankings

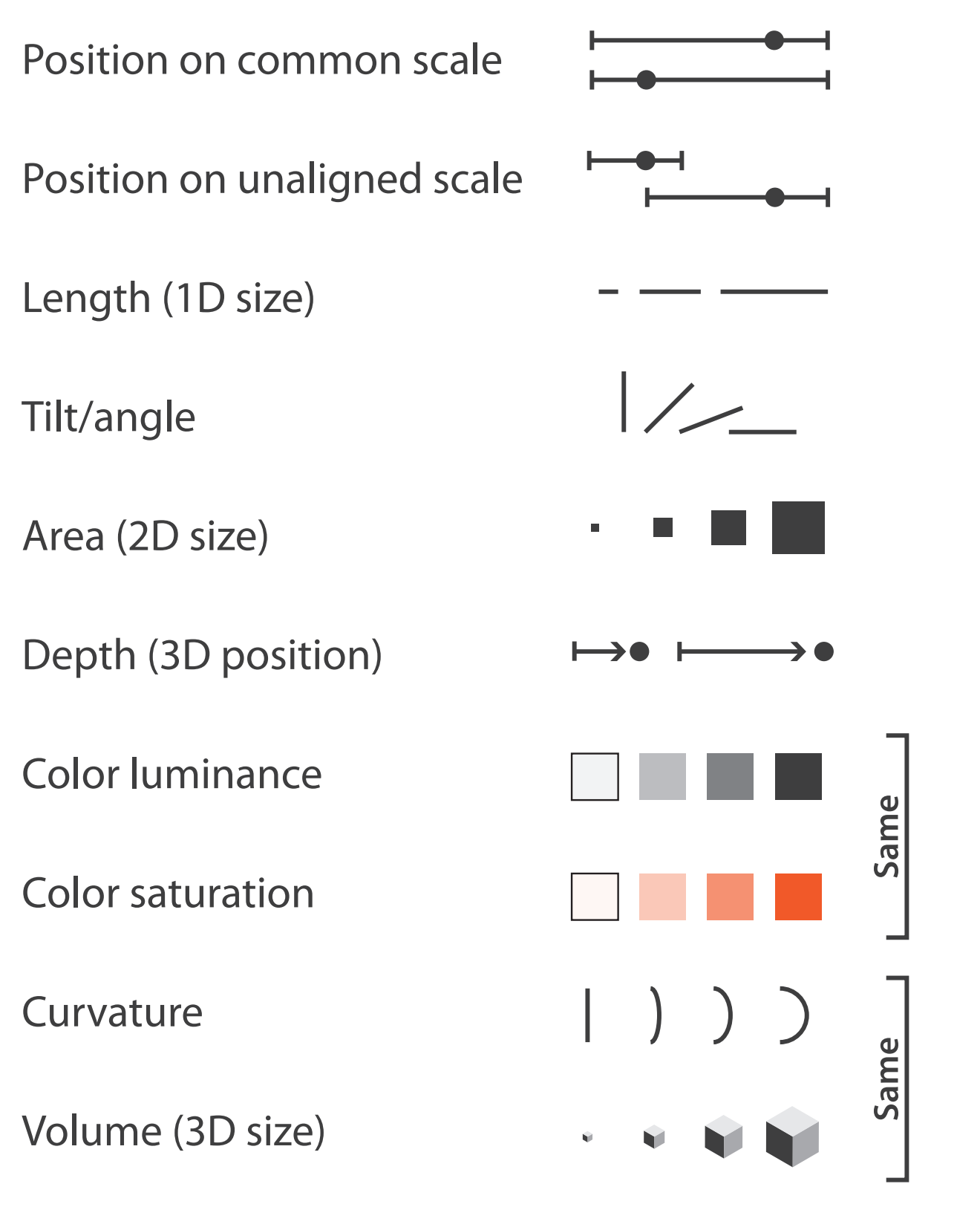

- expressiveness
- effectiveness
	-

#### – match channel and data characteristics

#### – channels differ in accuracy of perception

#### Accuracy: Fundamental Theory

Steven's Psychophysical Power Law: S= IN

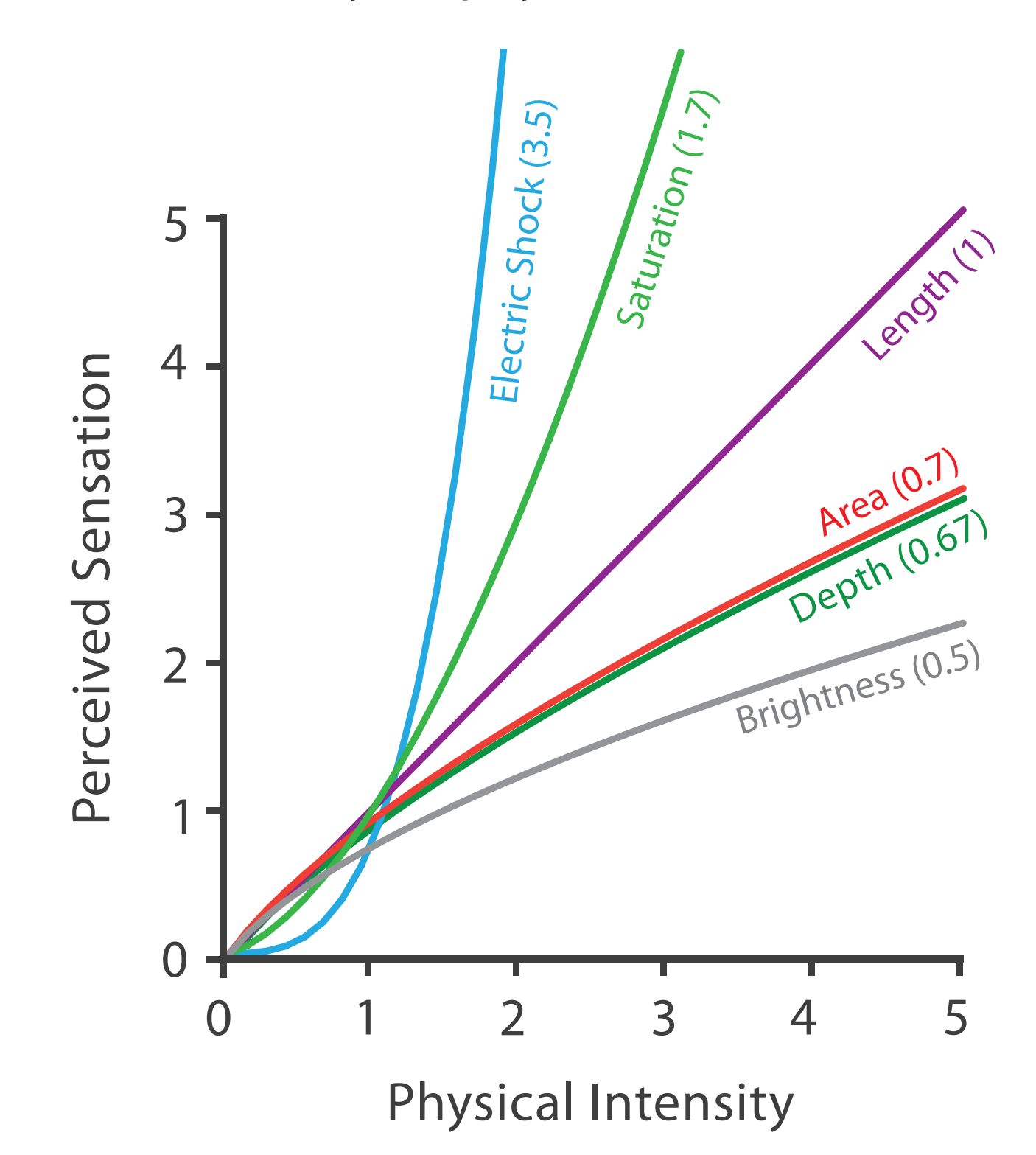

55

### Accuracy: Vis experiments

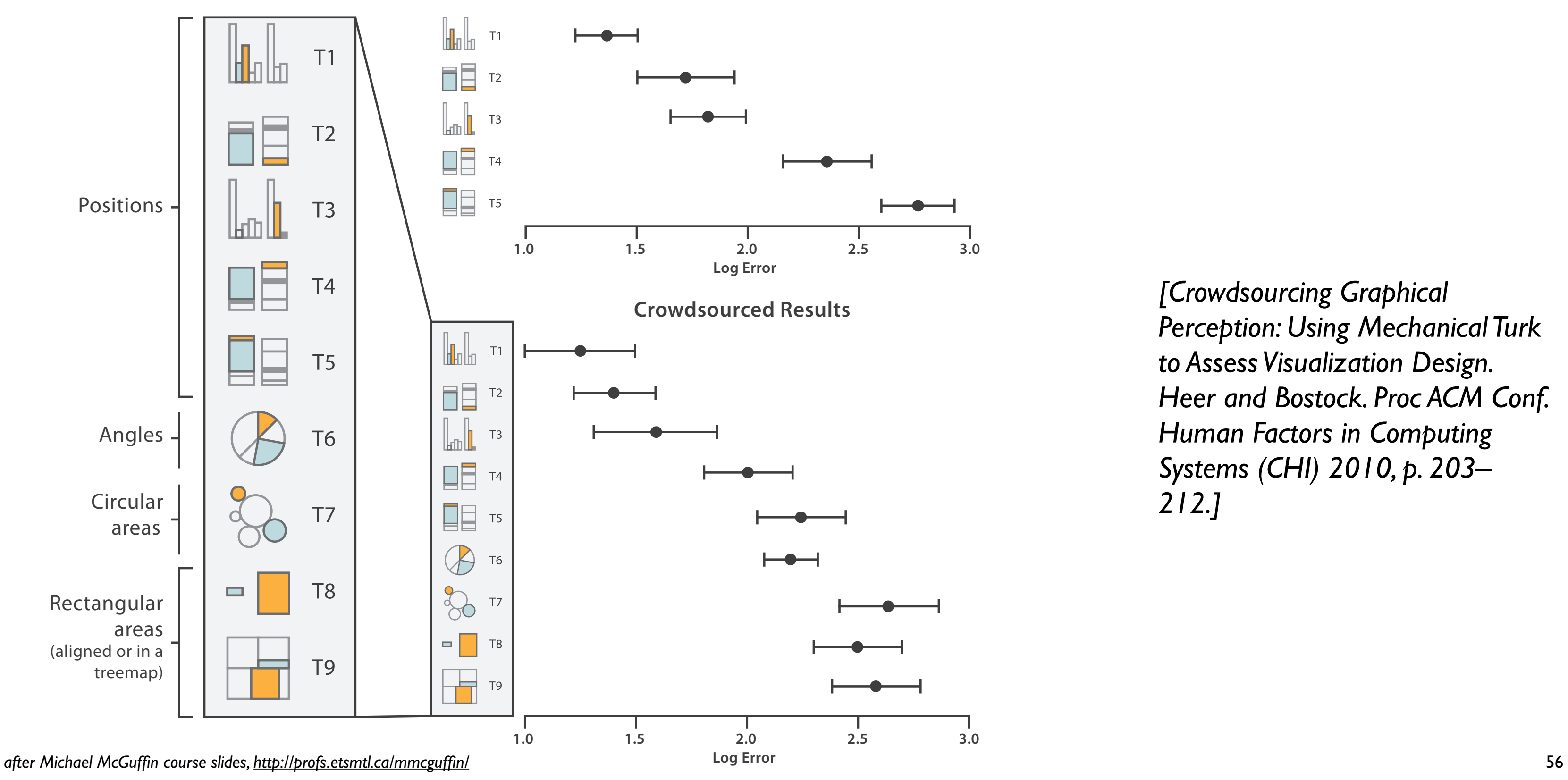

*[Crowdsourcing Graphical Perception: Using Mechanical Turk to Assess Visualization Design. Heer and Bostock. Proc ACM Conf. Human Factors in Computing Systems (CHI) 2010, p. 203– 212.]*

**Cleveland & McGill's Results**

#### Discriminability: How many usable steps?

• must be sufficient for number of attribute levels to show

– linewidth: few bins

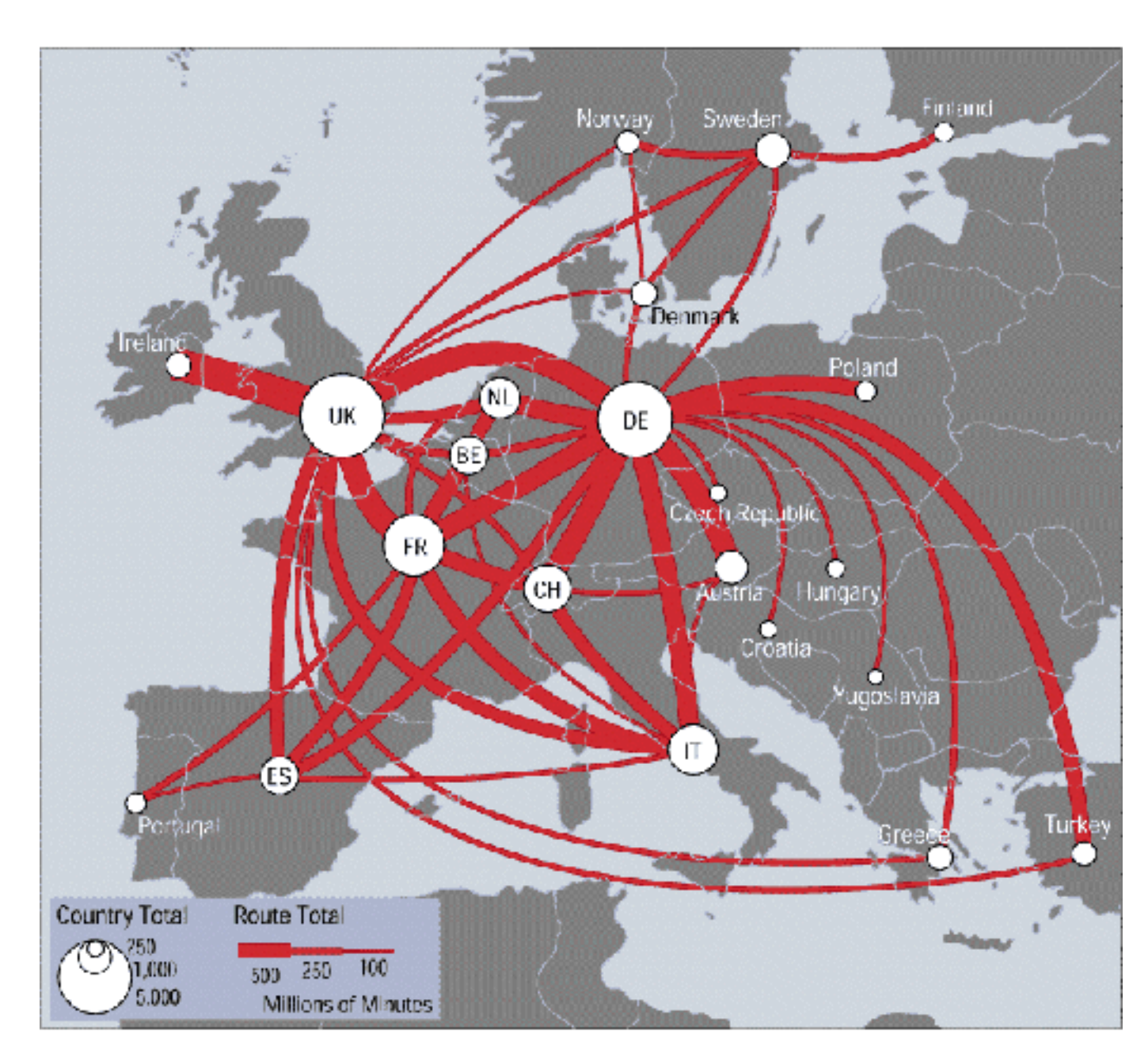

*[\[mappa.mundi.net/maps/maps 014/telegeography.html\]](http://win.vergari.com/acquariofilia/salmastro02.asp)* 57

# Separability vs. Integrality

2 groups each 2 groups each 3 groups total:

#### 4 groups total: integral hue

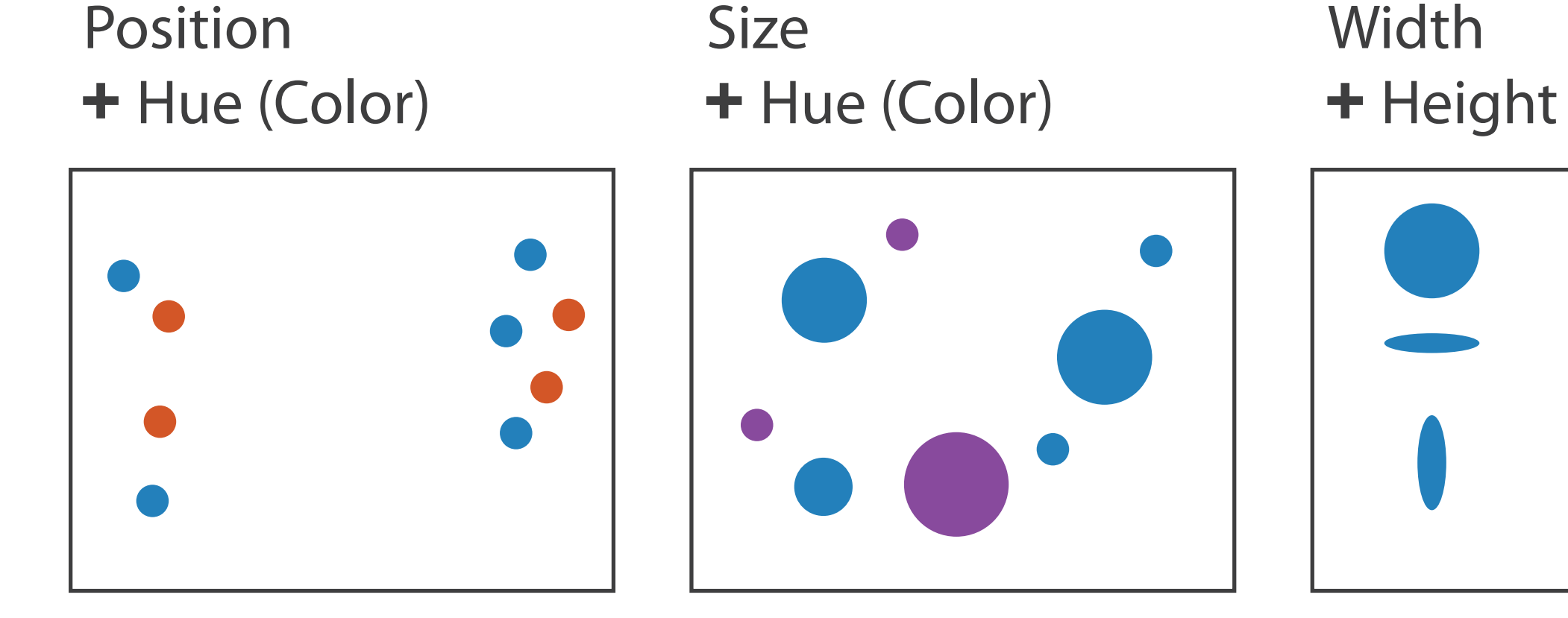

Fully separable Some interference Some/significant

integral area interference

#### Red Green

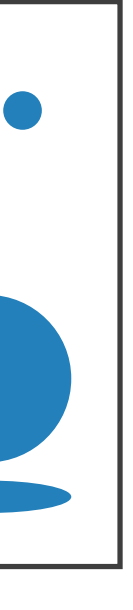

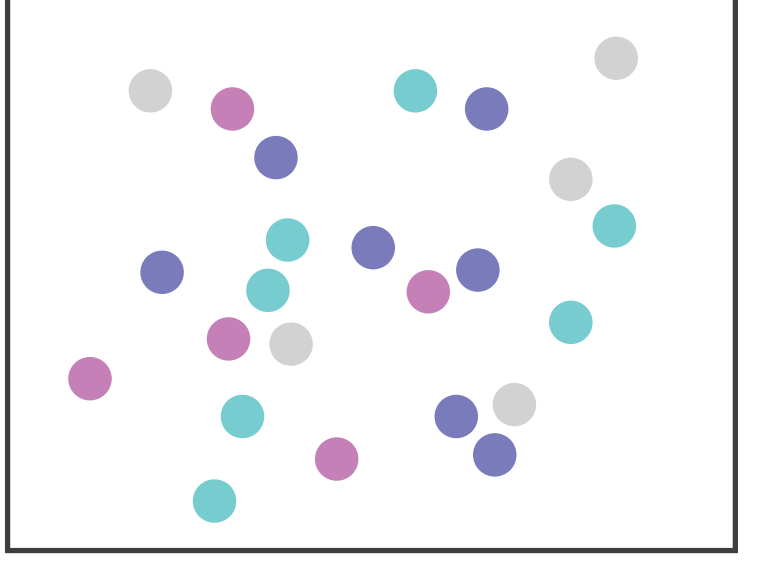

#### Major interference

# • find the red dot

– how long does it take?

59

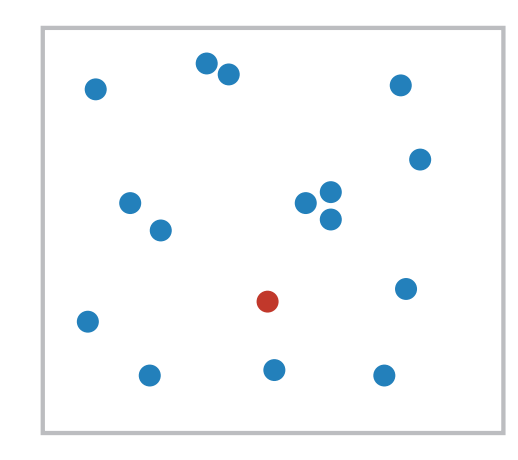

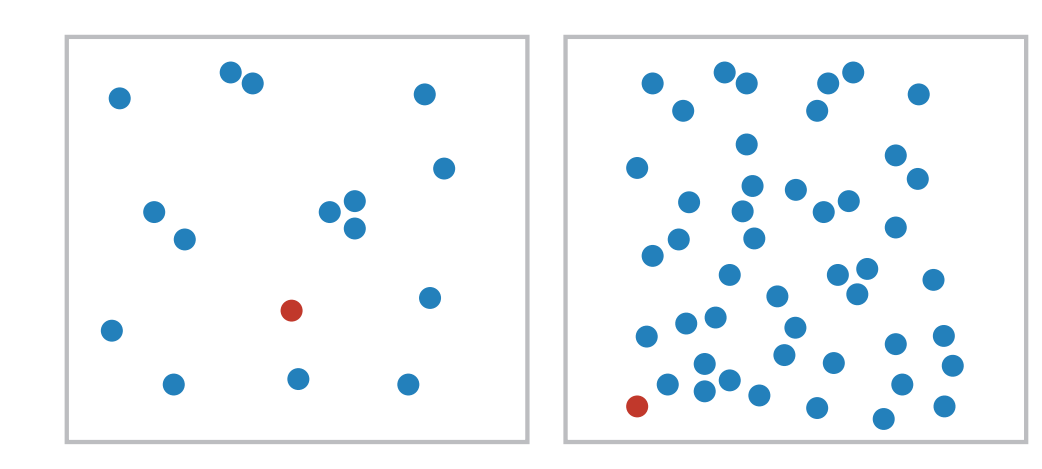

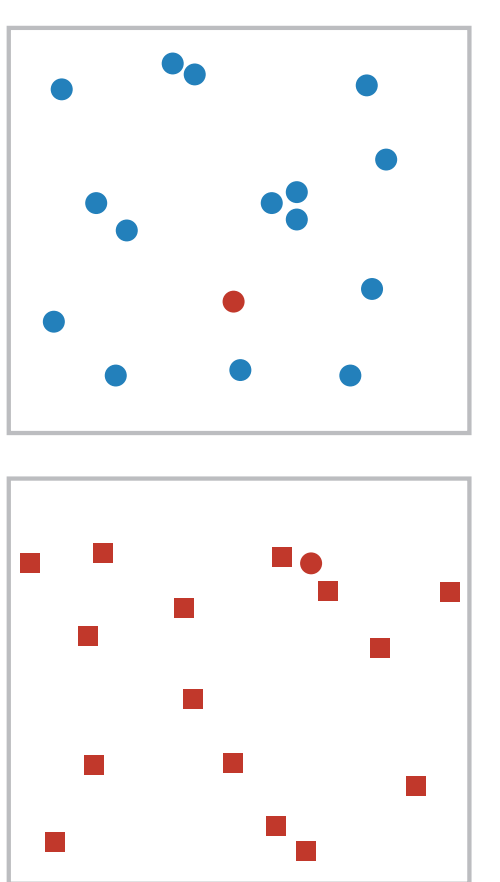

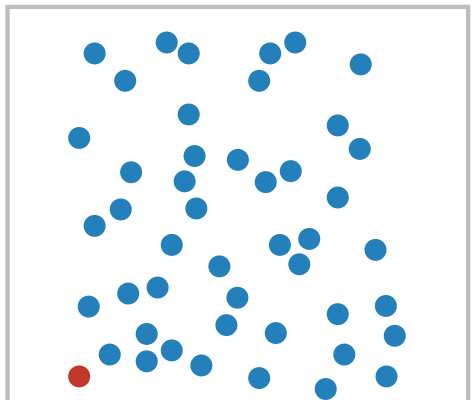

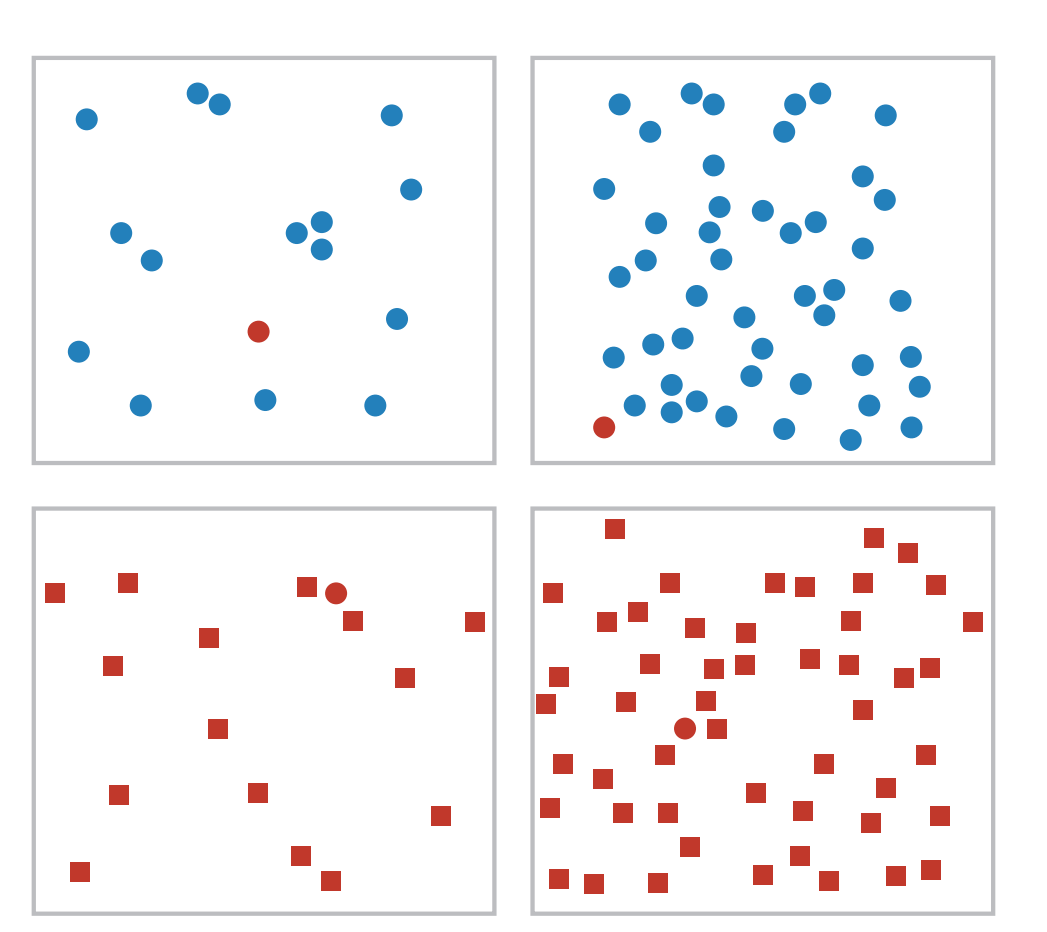

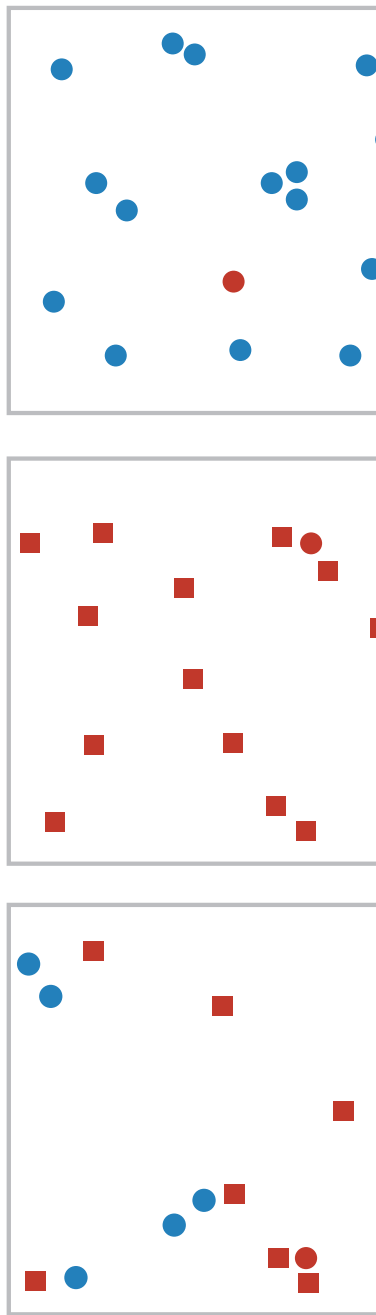

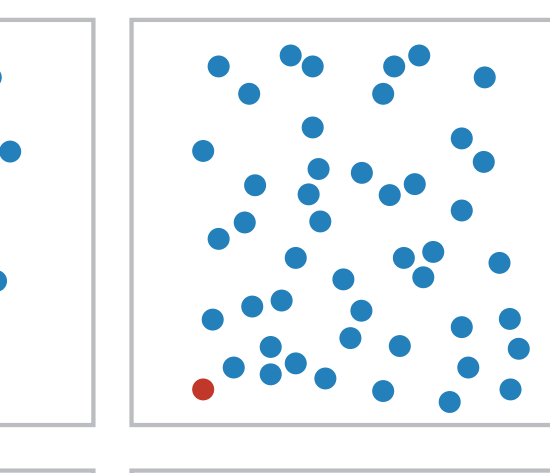

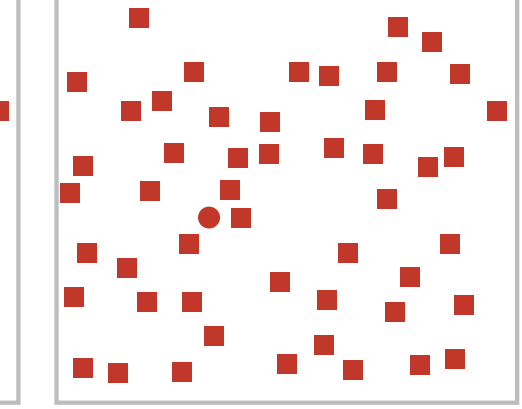

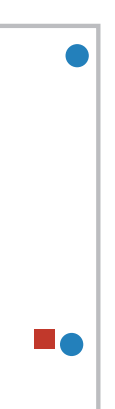

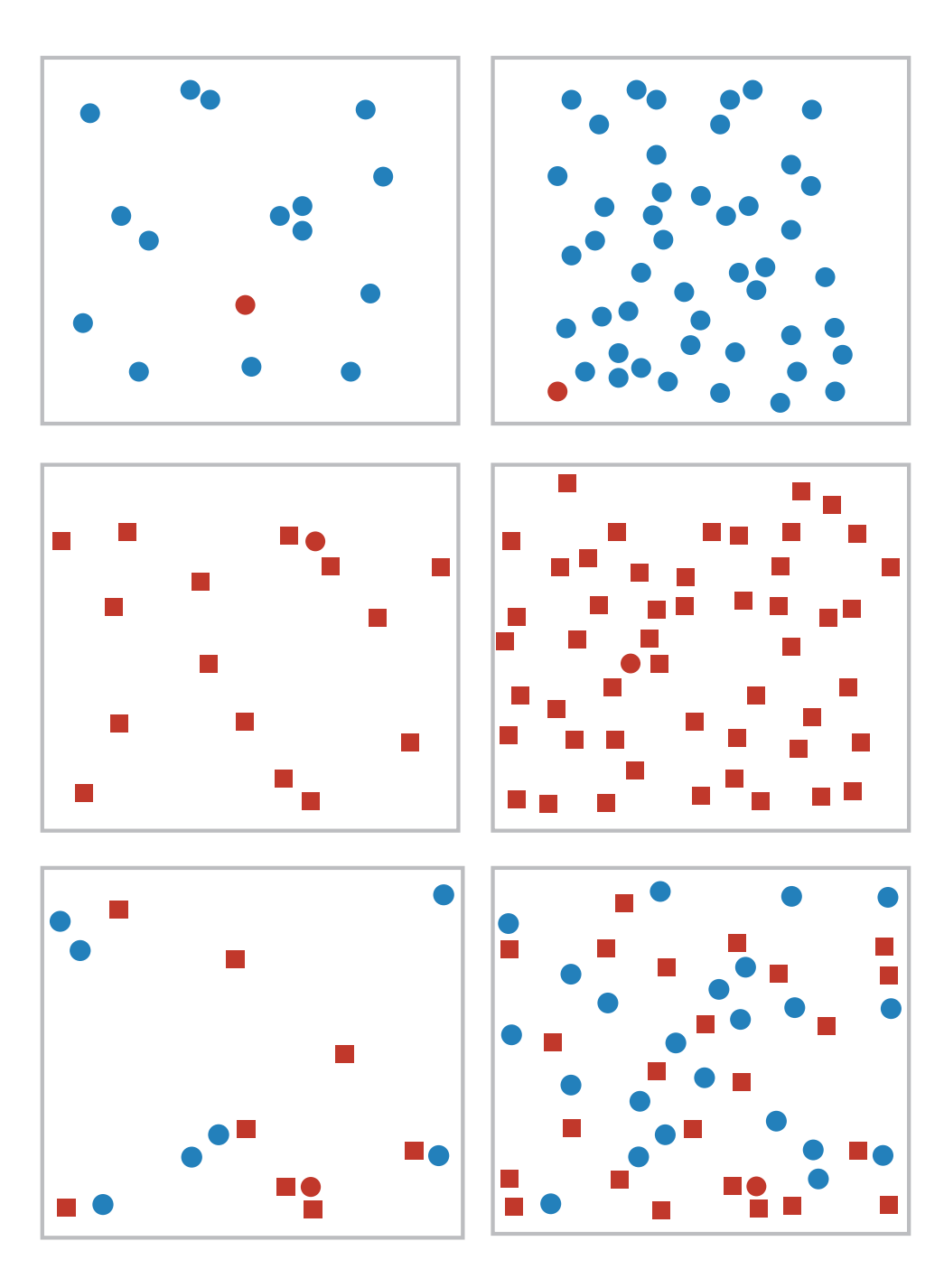

- find the red dot – how long does it take?
- parallel processing on many individual channels
	- speed independent of distractor count
	- speed depends on channel and amount of difference from distractors
- serial search for (almost all) combinations – speed depends on number of distractors

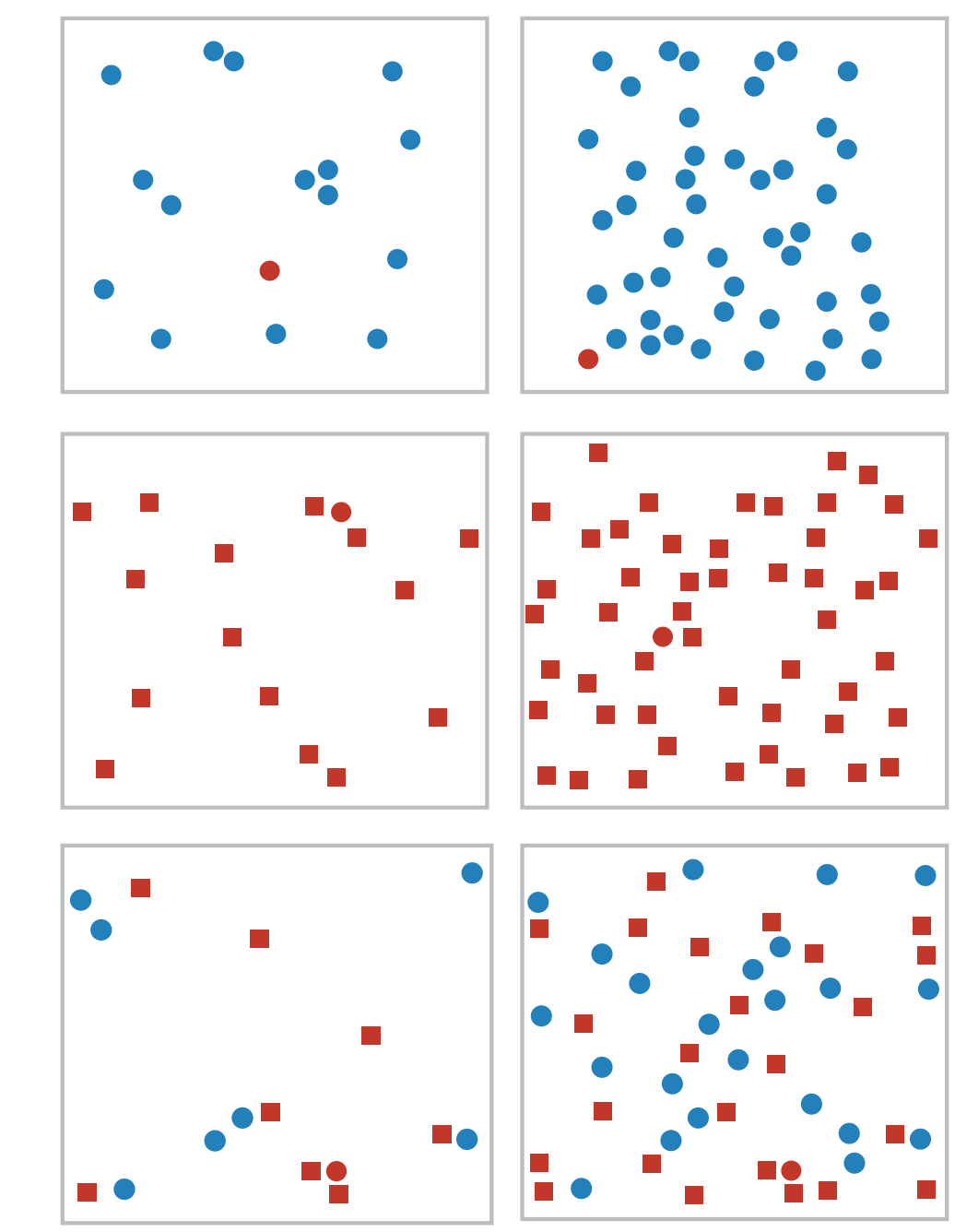

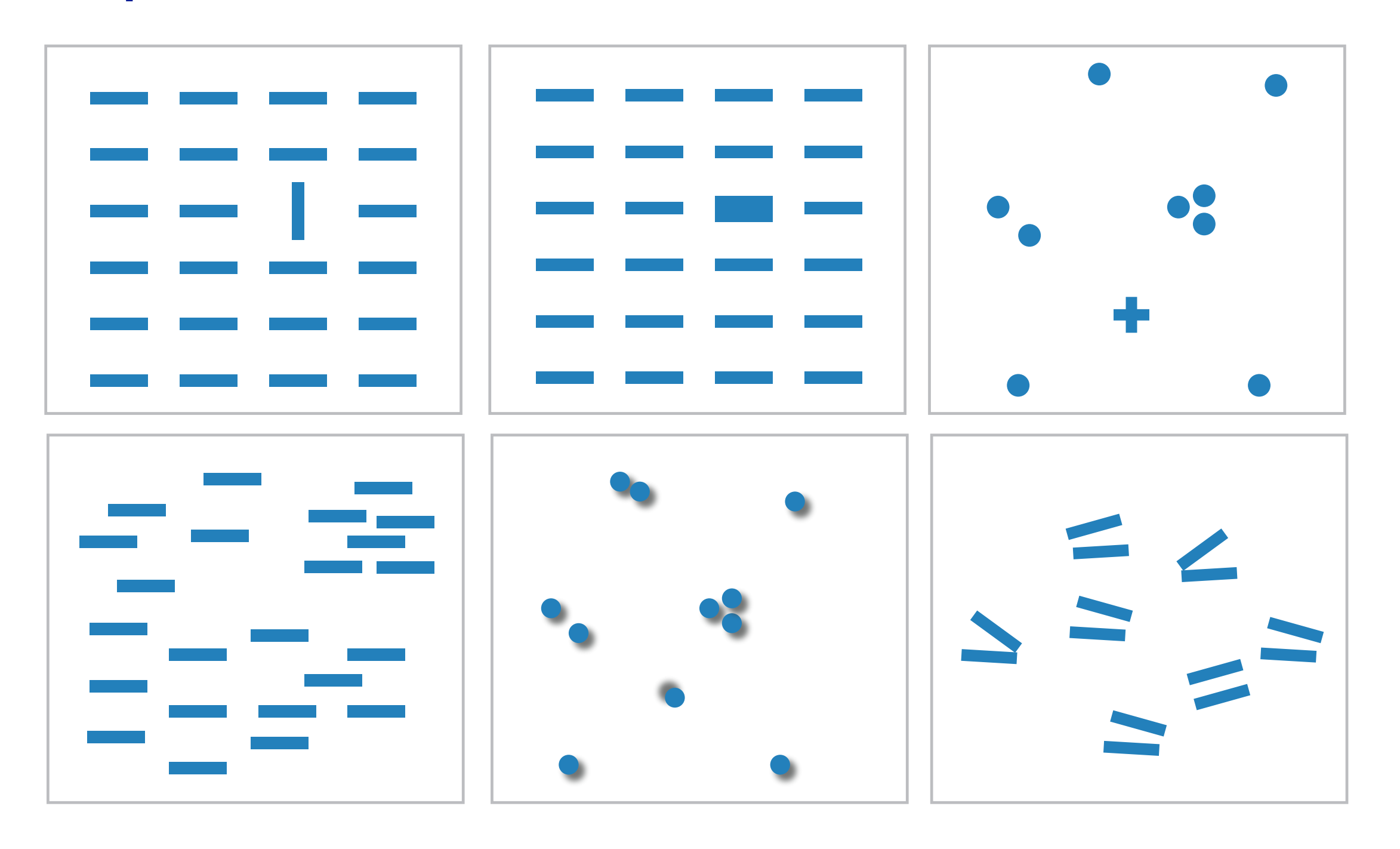

#### • many channels –tilt, size, shape, proximity, shadow direction, ...

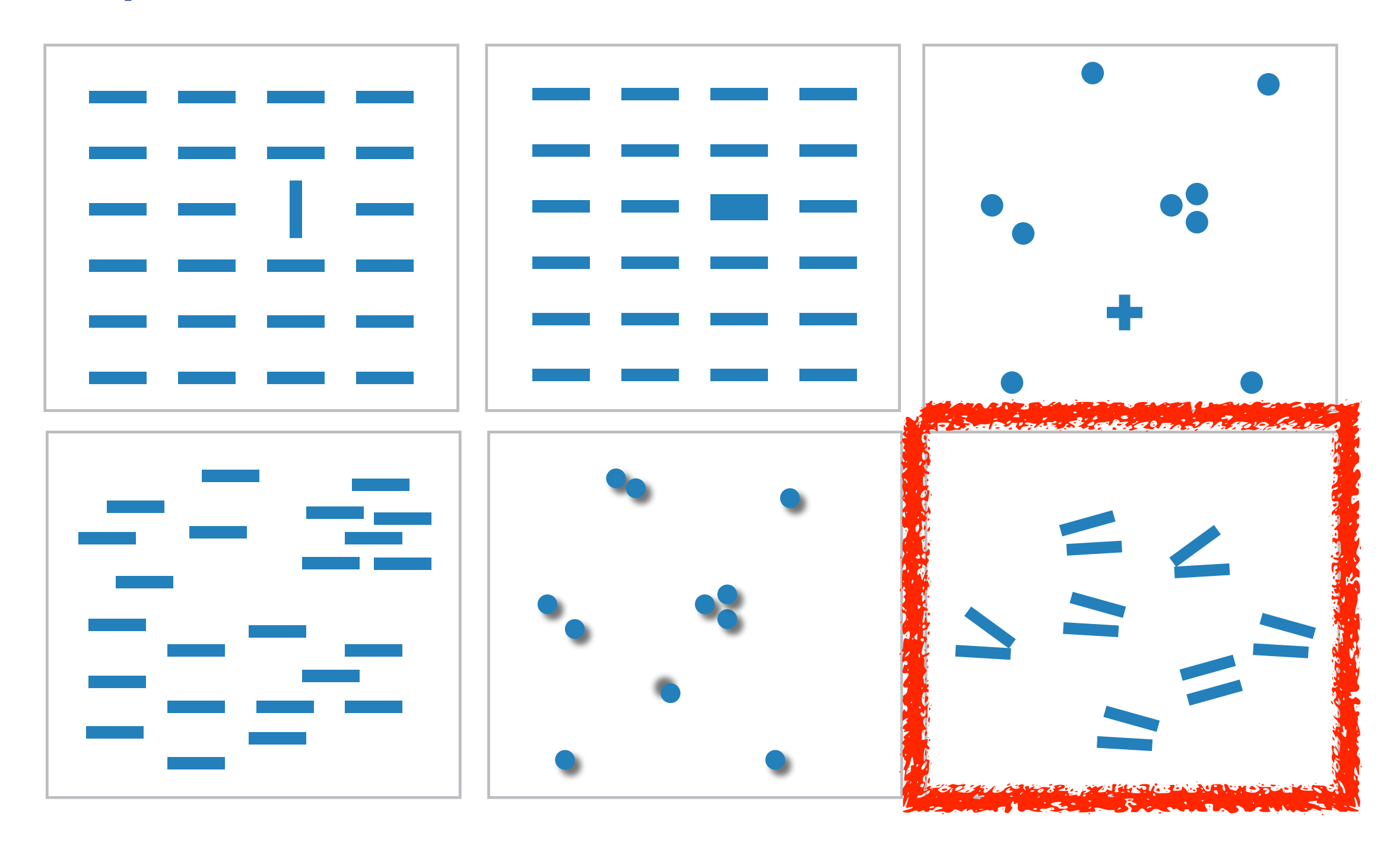

#### • many channels

- –tilt, size, shape, proximity, shadow direction, ...
- but not all!

– parallel line pairs do not pop out from tilted pairs

# Grouping

- containment
	- connection

 $\odot$  Identity Channels: Categorical Attributes Spatial region

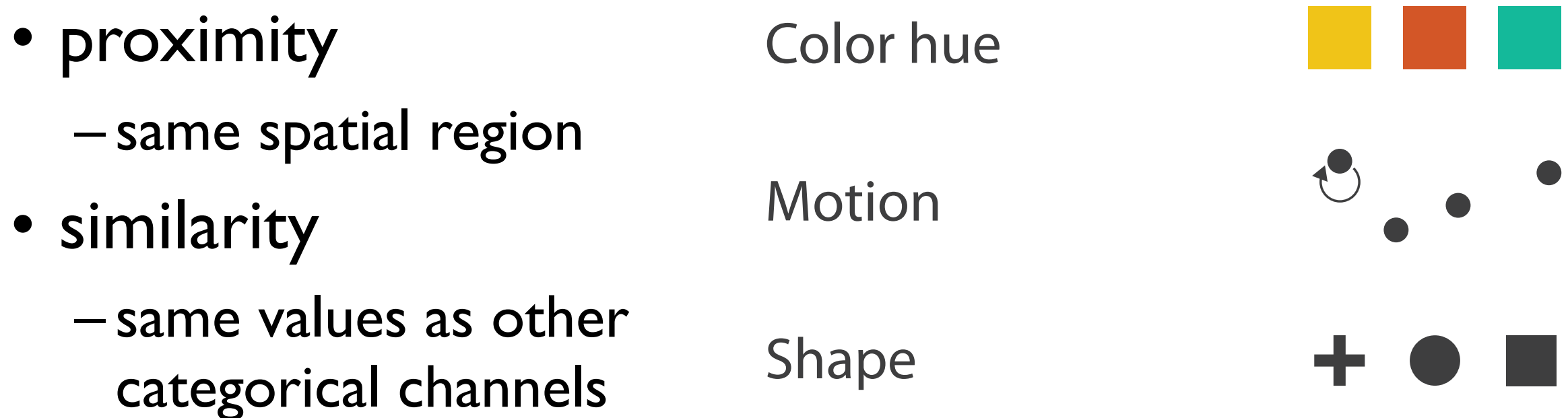

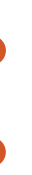

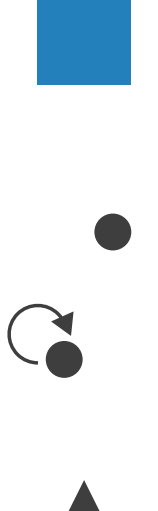

#### **Marks as Links**

**A** Containment **E** Connection

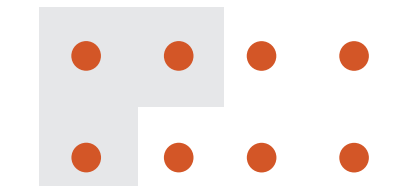

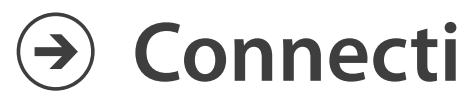

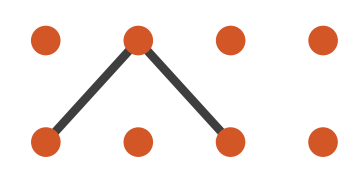

# Further reading

- Visualization Analysis and Design. Munzner. AK Peters Visualization Series, CRC Press, Nov 2014. *– Chap 5: Marks and Channels*
- *On the Theory of Scales of Measurement.* Stevens. Science 103:2684 (1946), 677–680.
- Psychophysics: Introduction to its Perceptual, Neural, and Social Prospects. Stevens. Wiley, 1975.
- *• Graphical Perception: Theory, Experimentation, and Application to the Development of Graphical Methods.* Cleveland and McGill. Journ. American Statistical Association 79:387 (1984), 531–554.
- *• Perception in Vision*. Healey.<http://www.csc.ncsu.edu/faculty/healey/PP>
- *•* Visual Thinking for Design. Ware. Morgan Kaufmann, 2008.
- *•* Information Visualization: Perception for Design, 3rd edition. Ware. Morgan Kaufmann /Academic Press, 2004.

### Visualization Analysis & Design, Half-Day Tutorial

#### • Session 1

- –Analysis: What, Why, How
- Marks and Channels
- –Arrange Tables
- –Arrange Spatial Data
- Session 2
	-
	-
	-
	-
	- –Arrange Networks and Trees – Map Color and Other Channels – Manipulate: Change, Select, Navigate –Facet: Juxtapose, Partition, Superimpose –Reduce: Filter, Aggregate

#### **<http://www.cs.ubc.ca/~tmm/talks.html#halfdaycourse20>** <sup>71</sup>

#### **@tamaramunzner**

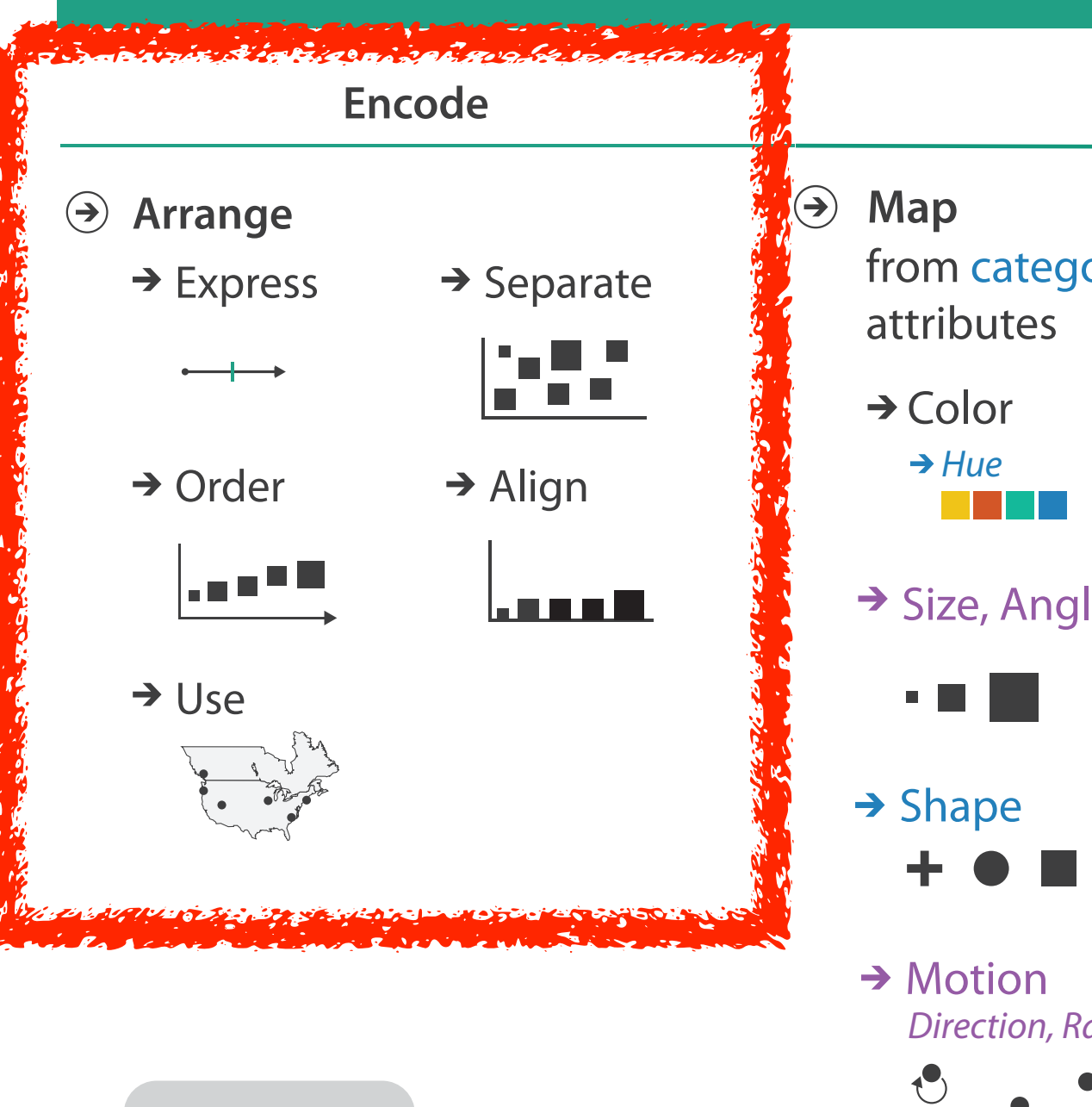

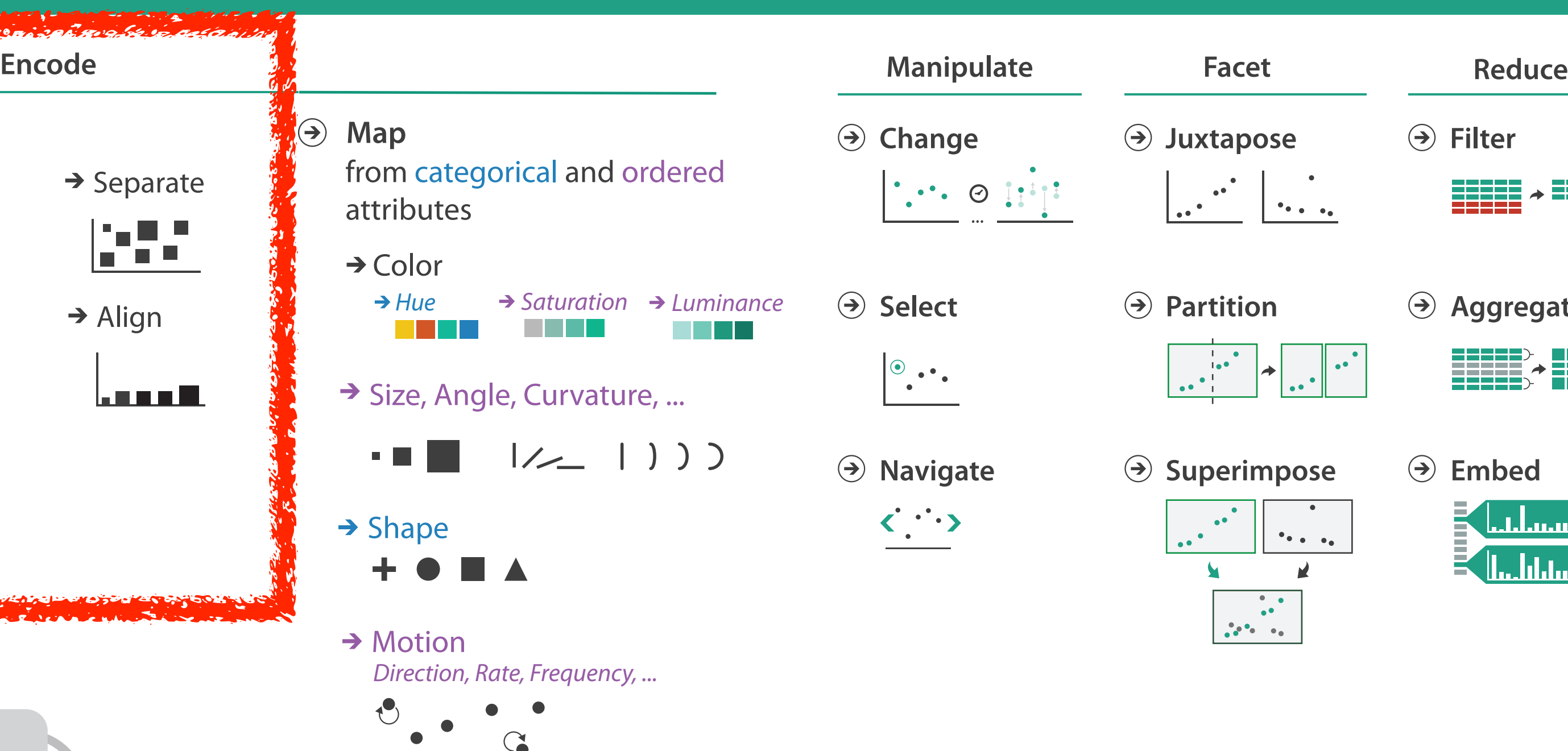

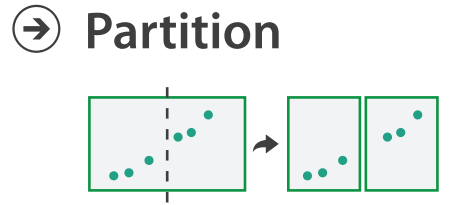

**Aggregate**

**Embed**

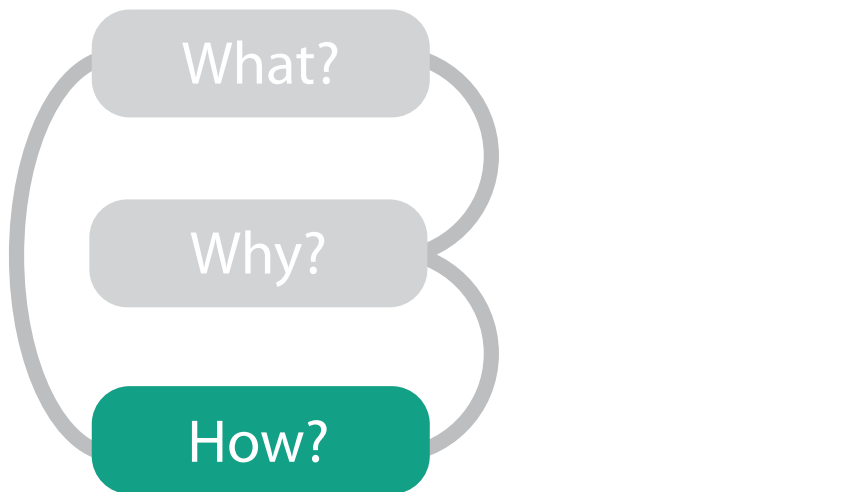

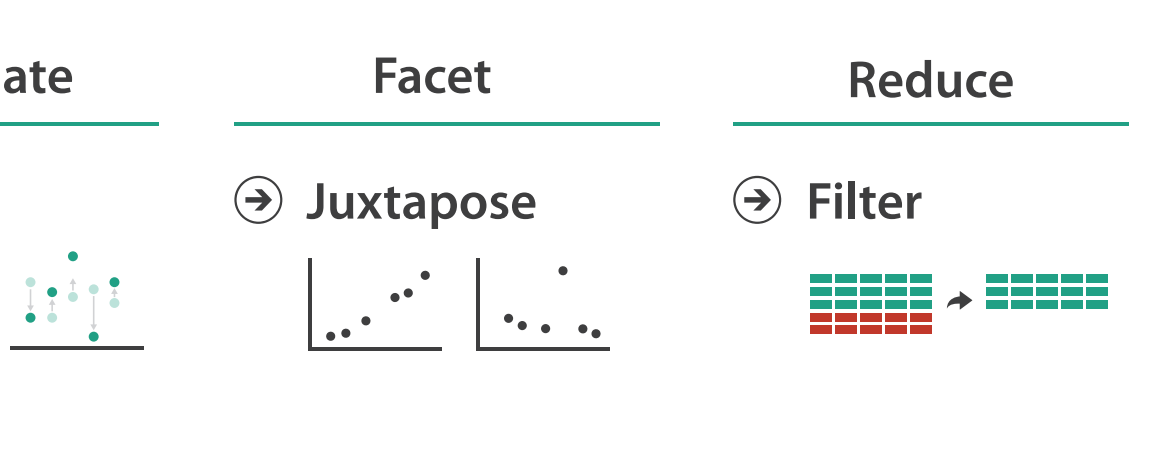

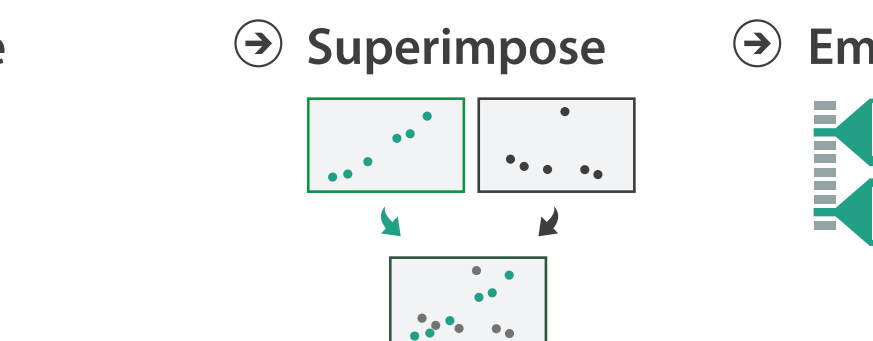

#### **How?**

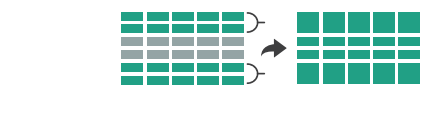

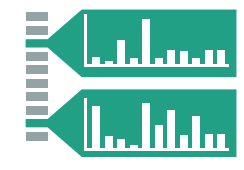
#### Arrange tables **Arrange Tables**

**Separate, Order, Align Regions**  $\bigodot$ 

**Express Values**

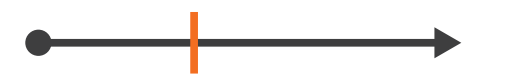

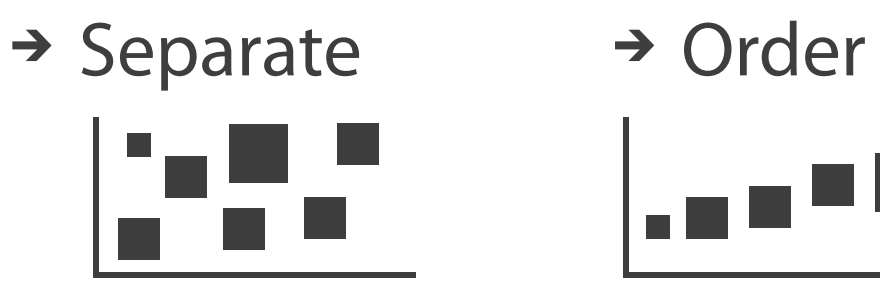

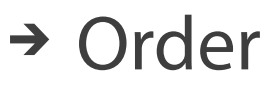

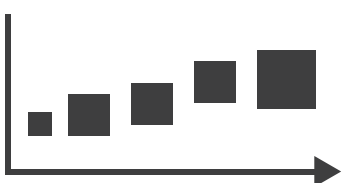

 $\rightarrow$  Align

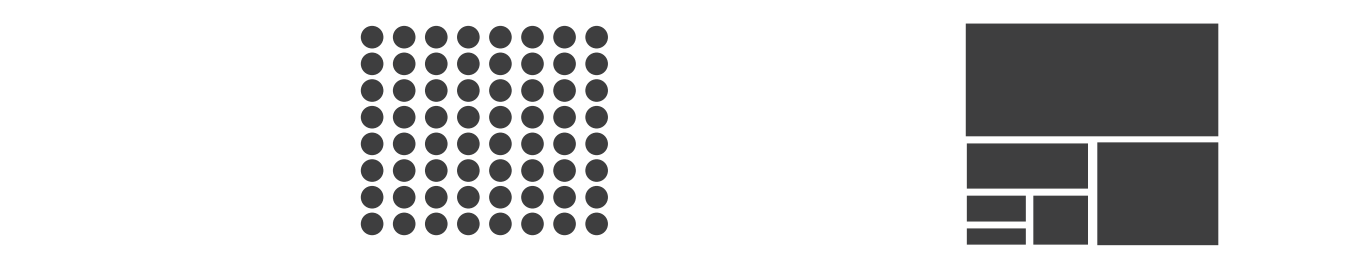

Parallel Parallel Parallel Parallel Recursive<br>List Matrix Volume Recursive *Rey* → 2 Keys → 3 Keys → Many Keys *List Matrix Volume Recursive Subdivision*

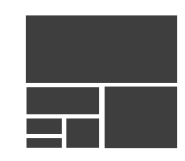

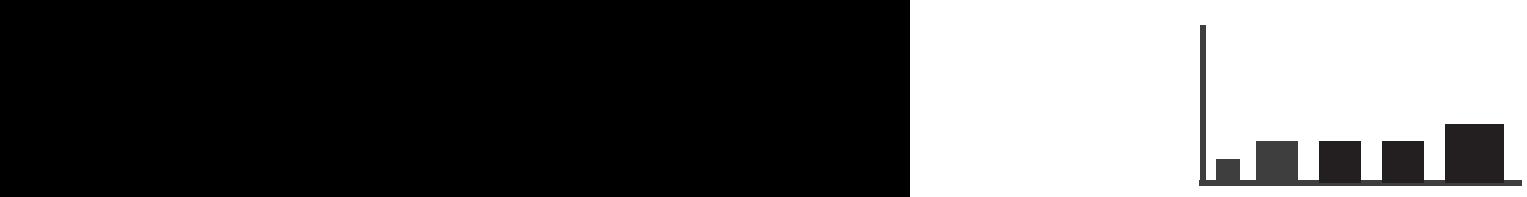

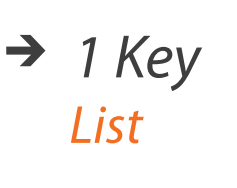

<u>m m m m m</u>

Ë

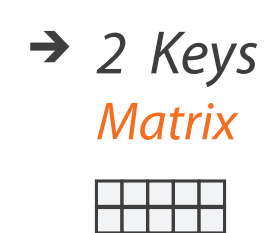

TTT T

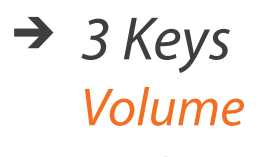

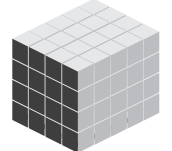

- **Layout Density**
	-
- *List Matrix Volume Recursive Subdivision*

#### → Dense → Space-Filling

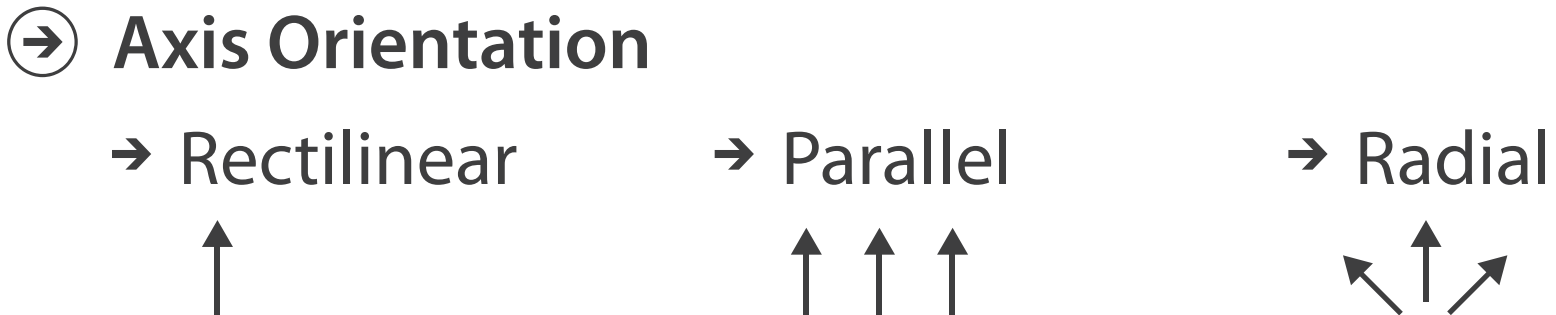

# Keys and values

- dependent attribute, value of cell Tuependent attribute, value or cell
- classify arrangements by key count  $-0, 1, 2,$  many...
- key
- independent attribute **ARRANGE TABLES**
	- used as unique index to look up items  $\overline{\phantom{a}}$  used as un
		- simple tables: 1 key
		- multidimensional tables: multiple keys

### • value

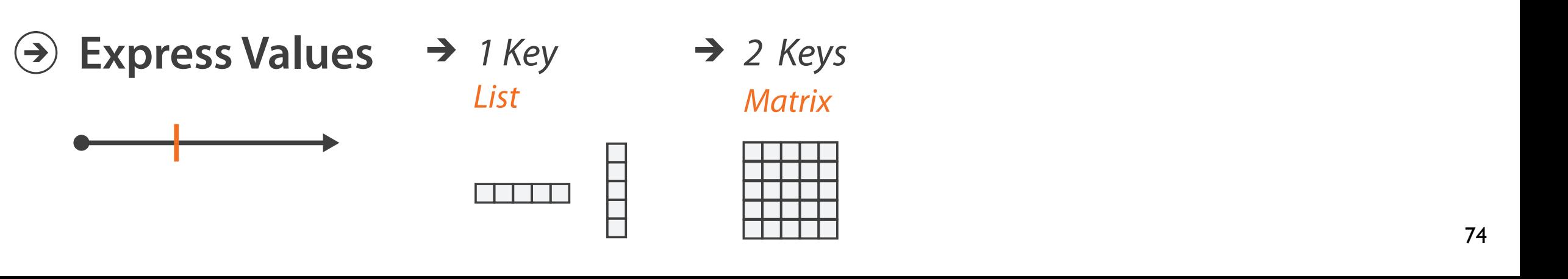

#### $\rightarrow$  Tables

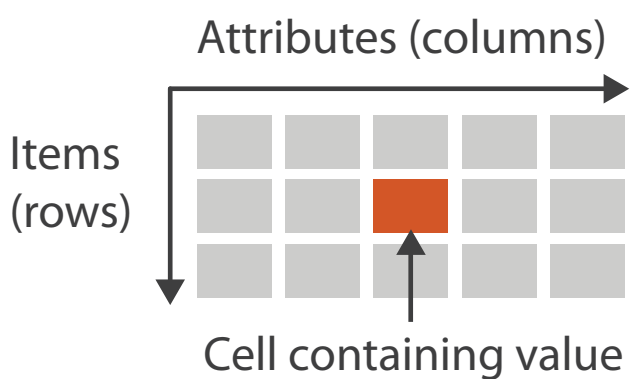

*Multidimensional Table*

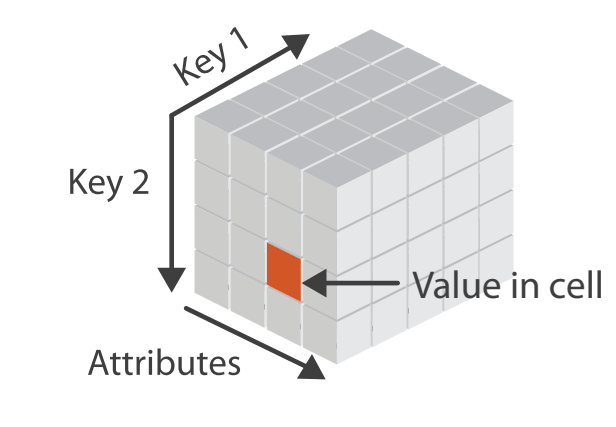

# Idiom: **scatterplot**

### • *express* values

– quantitative attributes

- no keys, only values
	- data
		- 2 quant attribs
	- mark: points
	- channels
		- horiz + vert position
	- tasks
		- find trends, outliers, distribution, correlation, clusters
	- scalability
		- hundreds of items

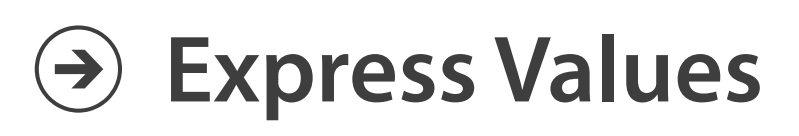

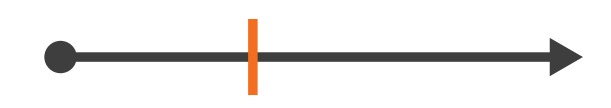

*[A layered grammar of graphics. Wickham. Journ. Computational and Graphical Statistics 19:1 (2010), 3–28.]* 75 Rectilinear Parallel Radial

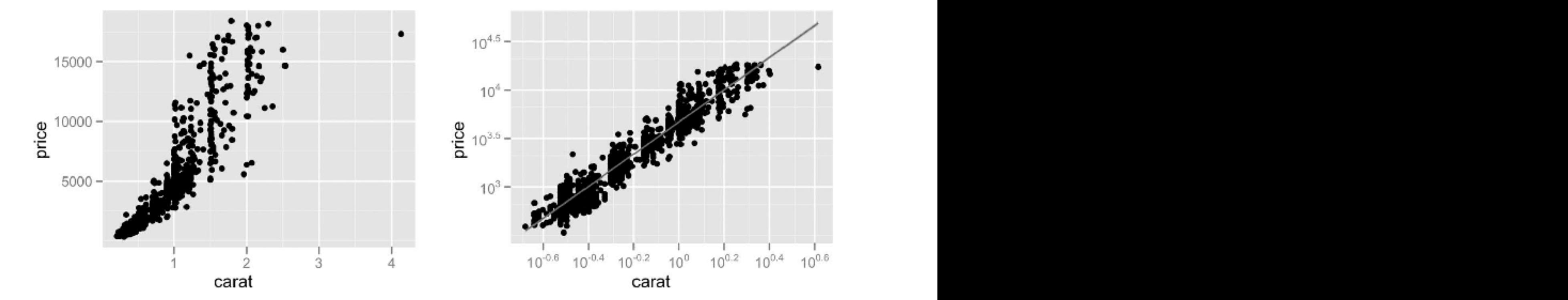

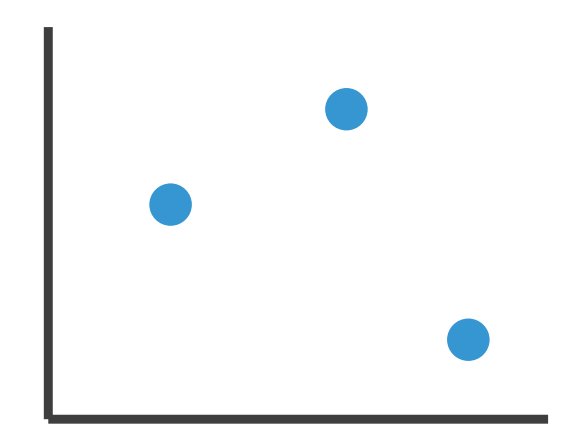

#### Some keys: Categorical regions Some keys<sup>.</sup> C

- regions: contiguous bounded areas distinct from each other – using space to **separate** (proximity) **Express Values**
	- following expressiveness principle for categorical attributes
- **use ordered attribute to order and align regions**

76

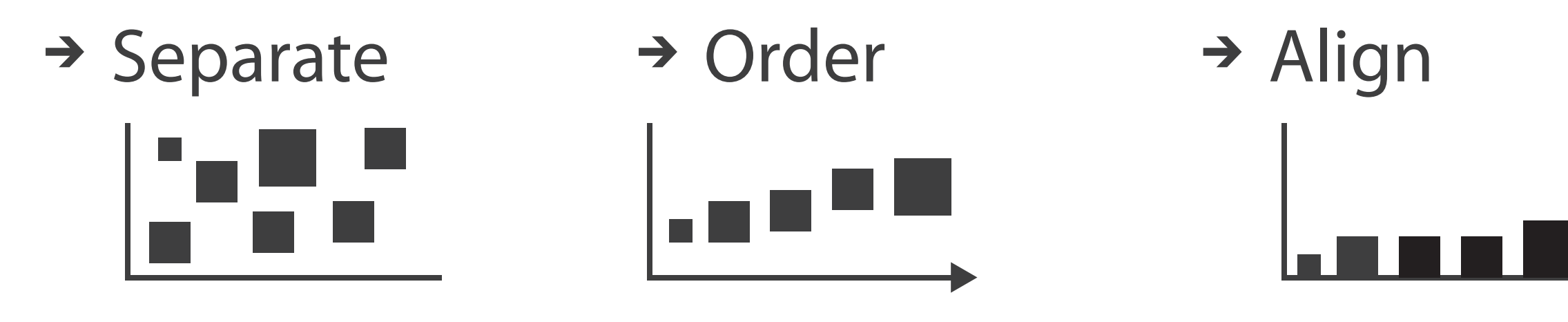

# Idiom: **bar chart**

- one key, one value
	- data
		- I categ attrib, I quant attrib
	- mark: lines
	- channels
		- length to express quant value
		- spatial regions: one per mark
			- separated horizontally, aligned vertically 15
			- ordered by quant attrib
- » by label (alphabetical), by length attrib (data-driven)  $10<sup>7</sup>$ 
	- task
		- compare, lookup values
	- scalability
		- dozens to hundreds of levels for key attrib  $\frac{1}{77}$

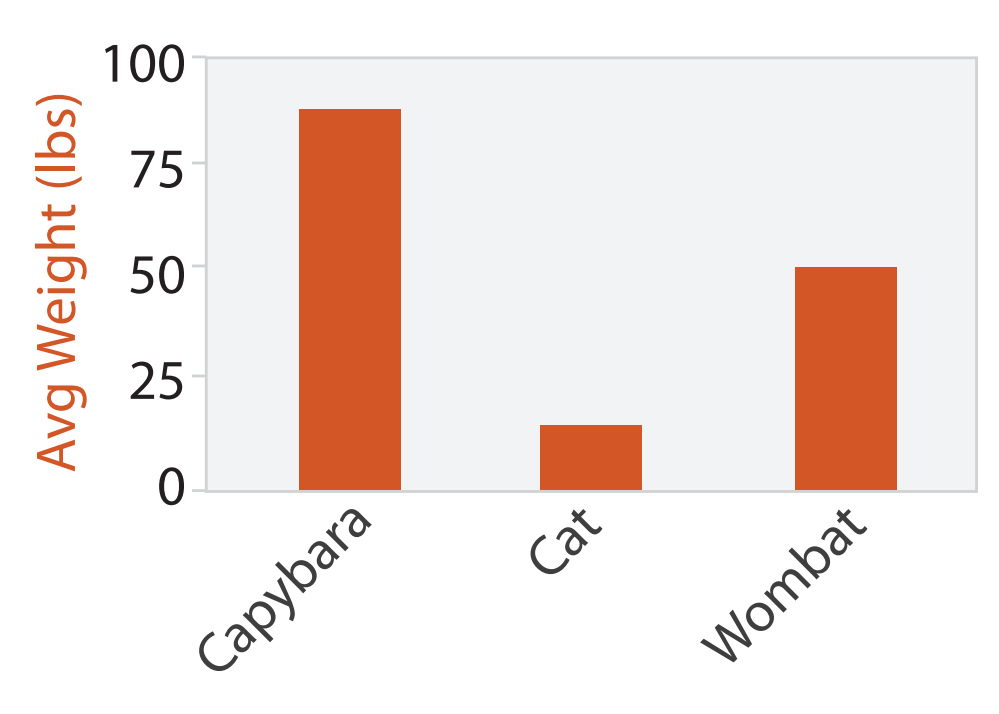

Animal Type

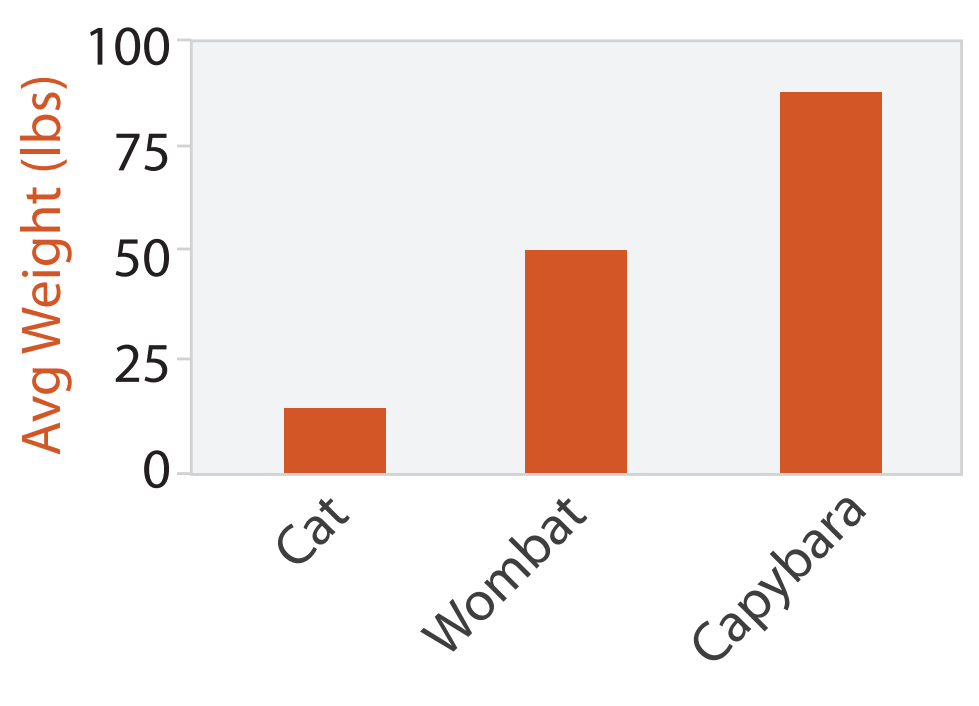

Animal Type

## Idiom: **stacked bar chart**

• one more key

– data

- 2 categ attrib, I quant attrib
- mark: vertical stack of line marks
	- **glyph**: composite object, internal structure from multiple marks
- channels
	- length and color hue
	- spatial regions: one per glyph
		- aligned: full glyph, lowest bar component
		- unaligned: other bar components

- part-to-whole relationship
- scalability
	- several to one dozen levels for stacked attrib  $\frac{1}{78}$

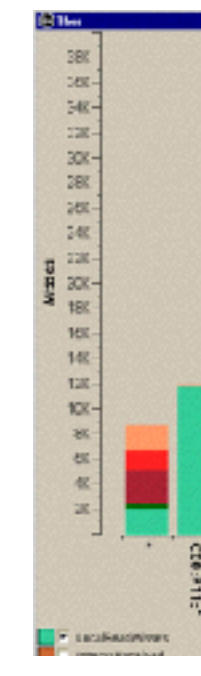

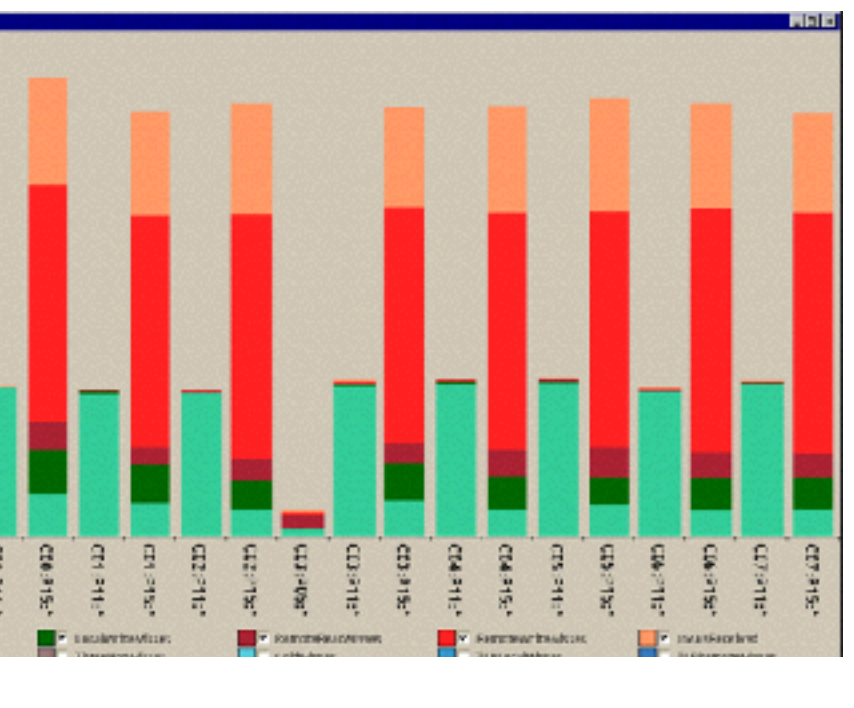

– task

*[Using Visualization to Understand the Behavior of Computer Systems. Bosch. Ph.D. thesis, Stanford Computer Science, 2001.]*

# Idiom: **streamgraph**

- generalized stacked graph
	- emphasizing horizontal continuity
		- vs vertical items
	- data
		- 1 categ key attrib (artist)
		- 1 ordered key attrib (time)
		- I quant value attrib (counts)
	- derived data
		- geometry: layers, where height encodes counts
		- I quant attrib (layer ordering)
	- scalability
		- hundreds of time keys
		- dozens to hundreds of artist keys

– more than stacked bars: most layers don't extend across whole chart 79

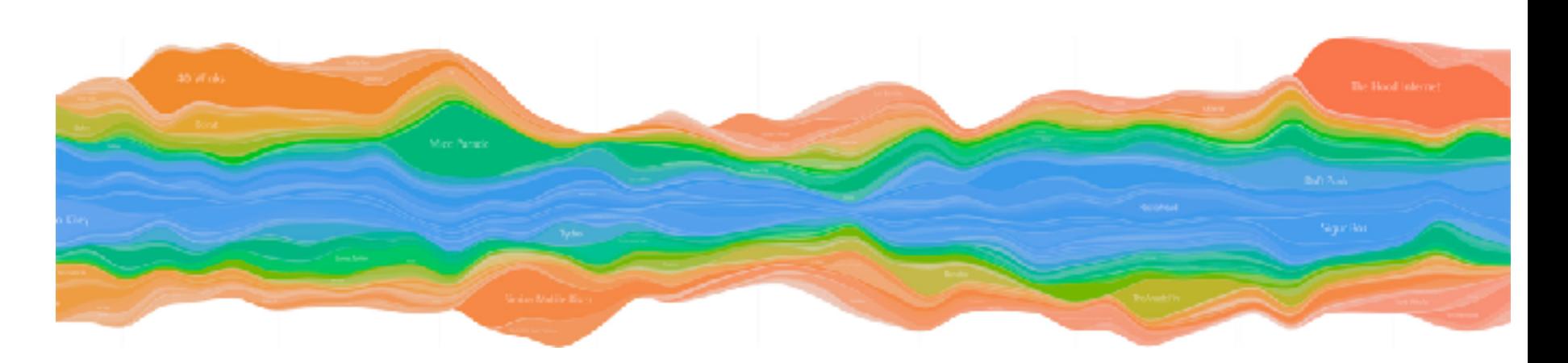

*[Stacked Graphs Geometry & Aesthetics. Byron and Wattenberg. IEEE Trans. Visualization and Computer Graphics (Proc. InfoVis 2008) 14(6): 1245–1252, (2008).]*

– data

- 2 quant attribs  $\mathsf{T}$
- mark: points  $\mathbf{c}$ 
	- line connection marks between them
- channels
	- aligned lengths to express quant value  $\overline{\mathbf{y}}$
	- separated and ordered by key attrib into horizontal regions
- task
	- find trend

#### Idiom: **line chart / dot plot** 20

• one key, one value

– connection marks emphasize ordering of items along key axis by explicitly showing relationship between one item and the next

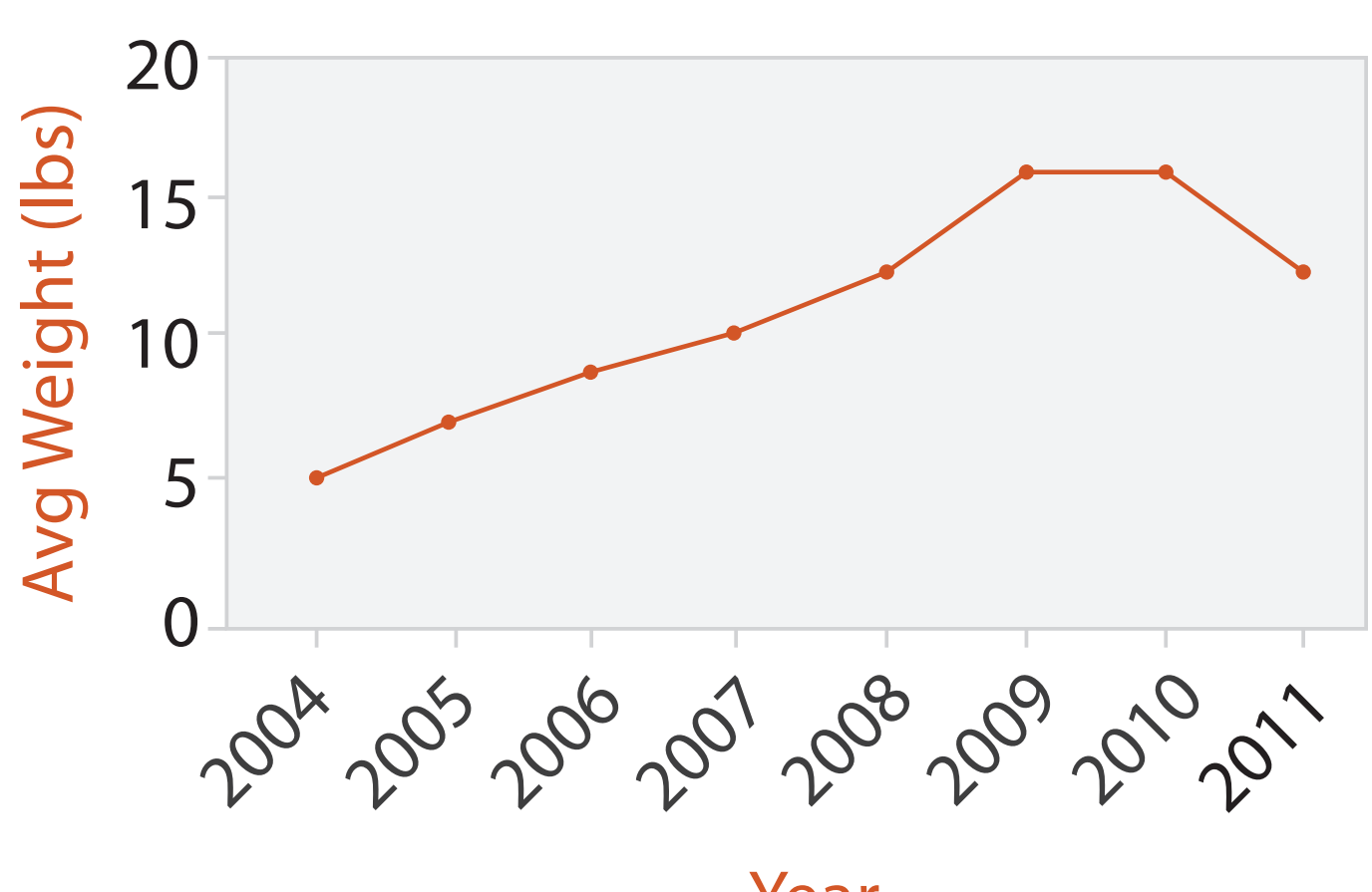

Year

## Choosing bar vs line charts

- depends on type of key attrib – bar charts if categorical
	- line charts if ordered
- do not use line charts for categorical key attribs
	- violates expressiveness principle
		- implication of trend so strong that it overrides semantics!
			- "The more male a person is, the taller he/she is"

#### *after [Bars and Lines: A Study of Graphic Communication. Zacks and Tversky. Memory and Cognition 27:6 (1999),*

*1073–1079.]*

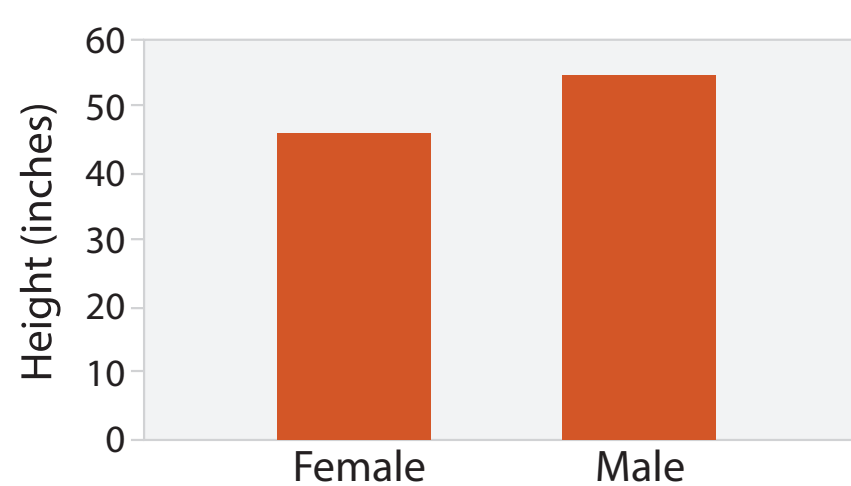

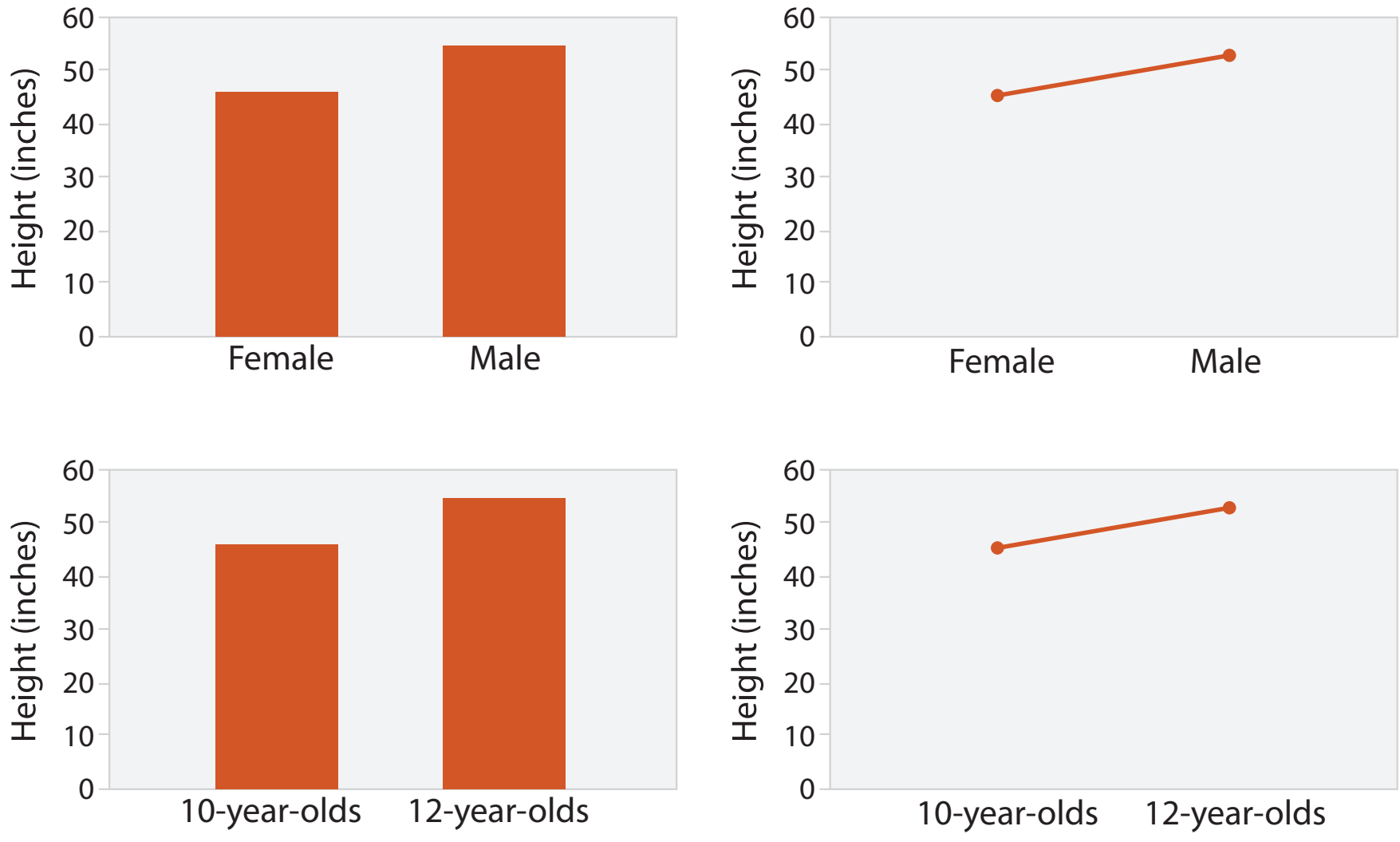

- two keys, one value
- data SEPARATE, ORDER, ALIGN REGIONS  $\mathsf{data}$ 
	- · 2 categ attribs (gene, experimental condition) Separate Order Align
		- 1 quant attrib (expression levels)
		- marks: area
			- separate and align in 2D matrix
				- indexed by 2 categorical attributes
		- channels
			- color by quant attrib
				- (ordered diverging colormap)
		- task
		- find clusters, outliers  $\frac{1}{2}$
	- scalability rection and the contract of the contract of the contract of the contract of the contract of the contract of the contract of the contract of the contract of the contract of the contract of the contract of the contract of th
		- IK categorical levels, IM items;  $\sim$  10 quantitative attribute levels

#### Idiom: **heatmap** EXPRESS VALUES

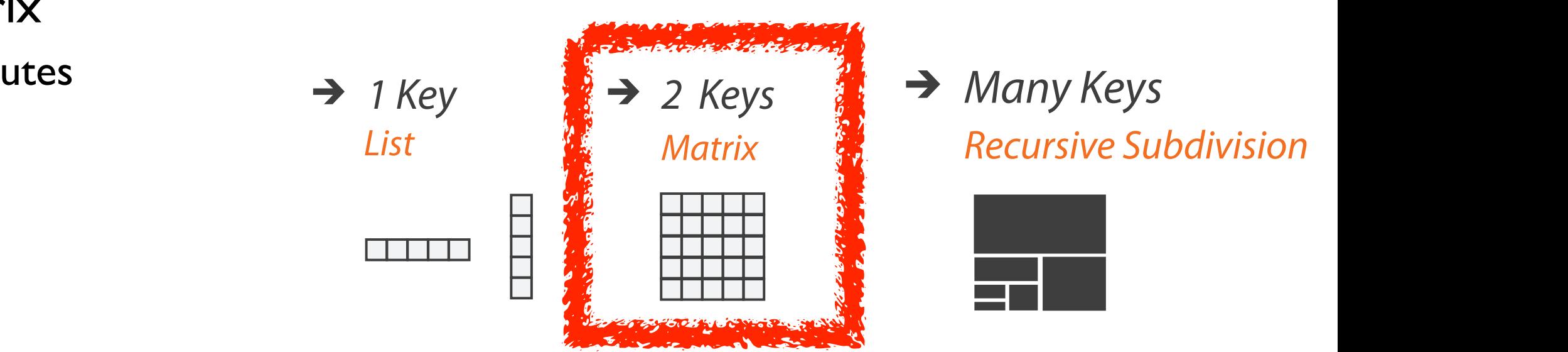

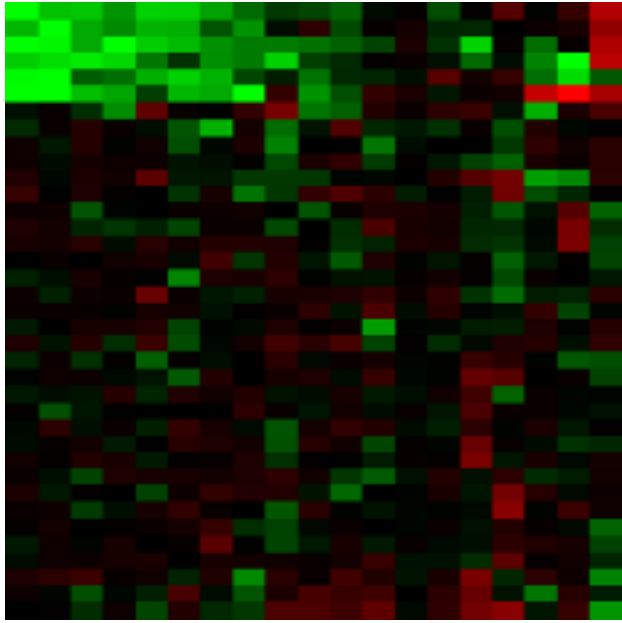

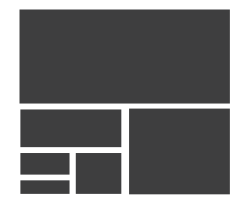

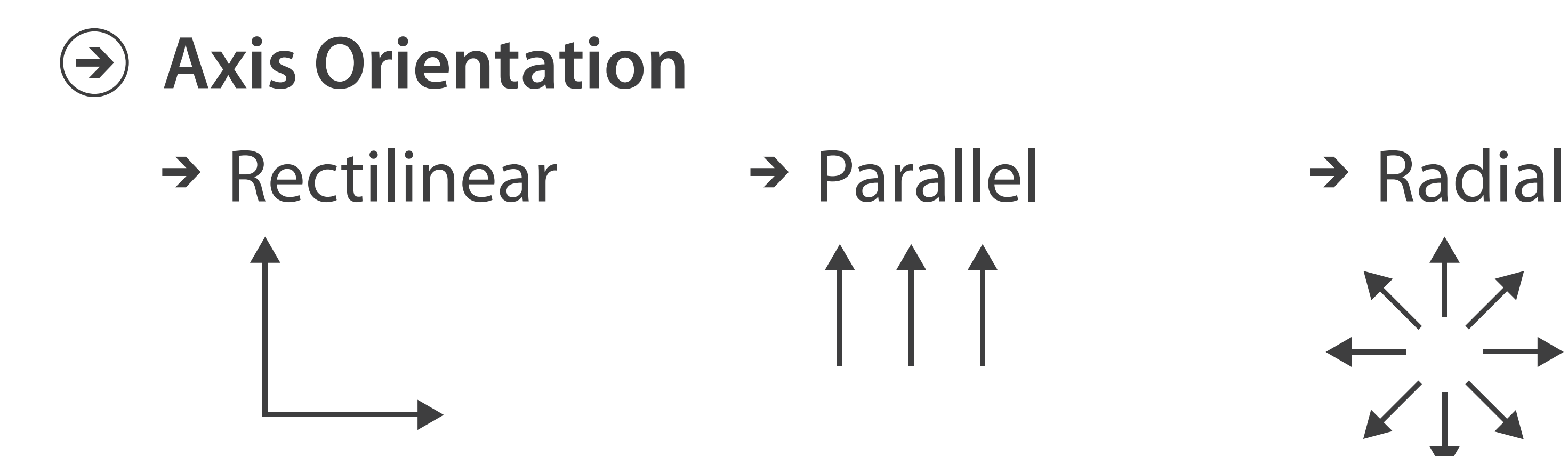

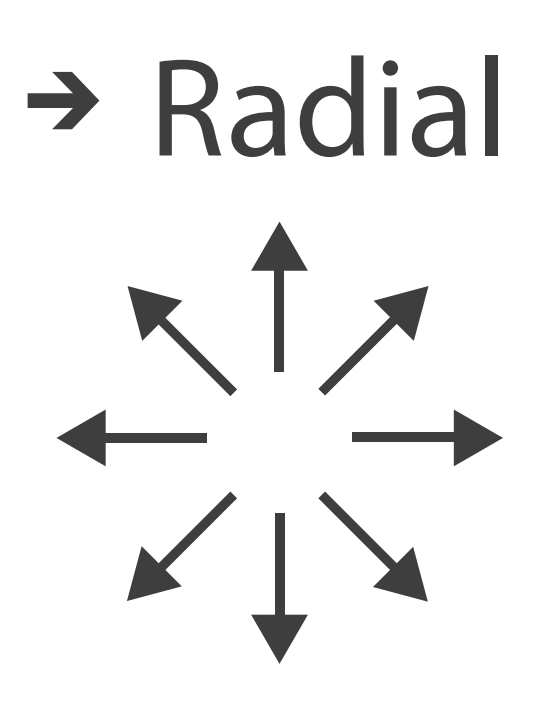

 $\mathbf{I}$ 

## Idioms: **scatterplot matrix, parallel coordinates**

- scatterplot matrix (SPLOM)
	- rectilinear axes, point mark 90  $\mathbf{p}$ 80
	- all possible pairs of axes 50  $\overline{5}$  $\ddot{\phantom{0}}$
	- scalability
		- one dozen attribs
		- dozens to hundreds of items
- parallel coordinates
	- parallel axes, jagged line representing item
	- rectilinear axes, item as point
		- axis ordering is major challenge
	- scalability
		- dozens of attribs
		- hundreds of items *after [Visualization Course Figures. McGuffin, 2014.* <sup>84</sup>

*[http://www.michaelmcguffin.com/courses/vis/](Http://www.michaelmcguffin.com/courses/vis/)]*

#### Scatterplot Matrix **Parallel Coordinates**

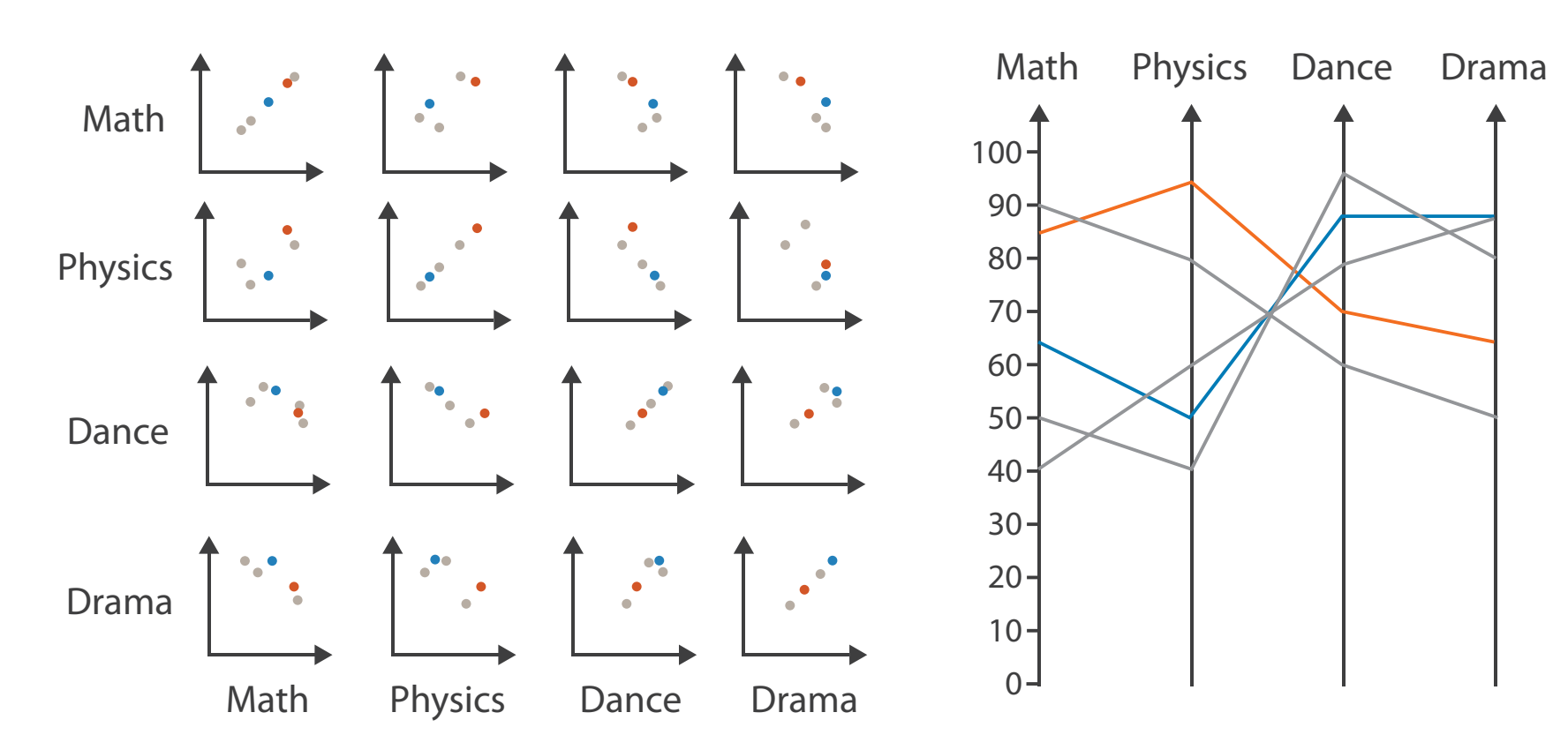

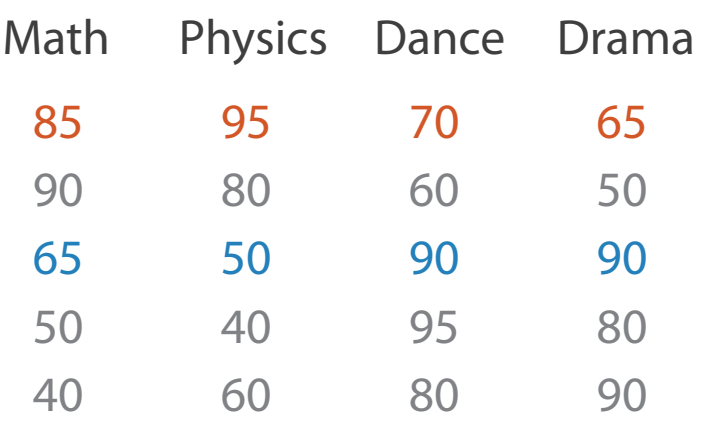

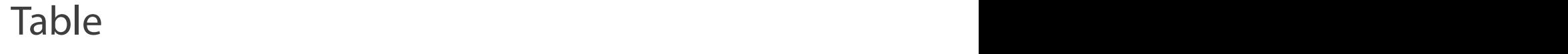

## Task: Correlation

- scatterplot matrix
	- positive correlation
		- diagonal low-to-high
	- negative correlation
		- diagonal high-to-low
	- uncorrelated
- parallel coordinates
	- positive correlation
		- parallel line segments
	- negative correlation
		- all segments cross at halfway point
	- uncorrelated
		-

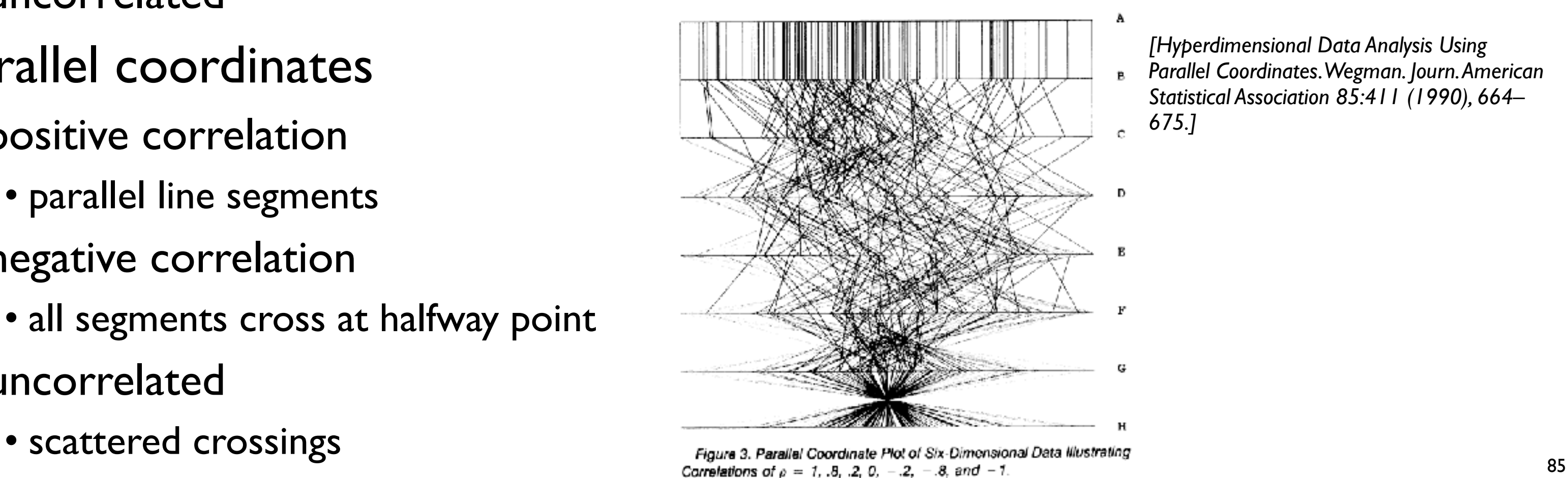

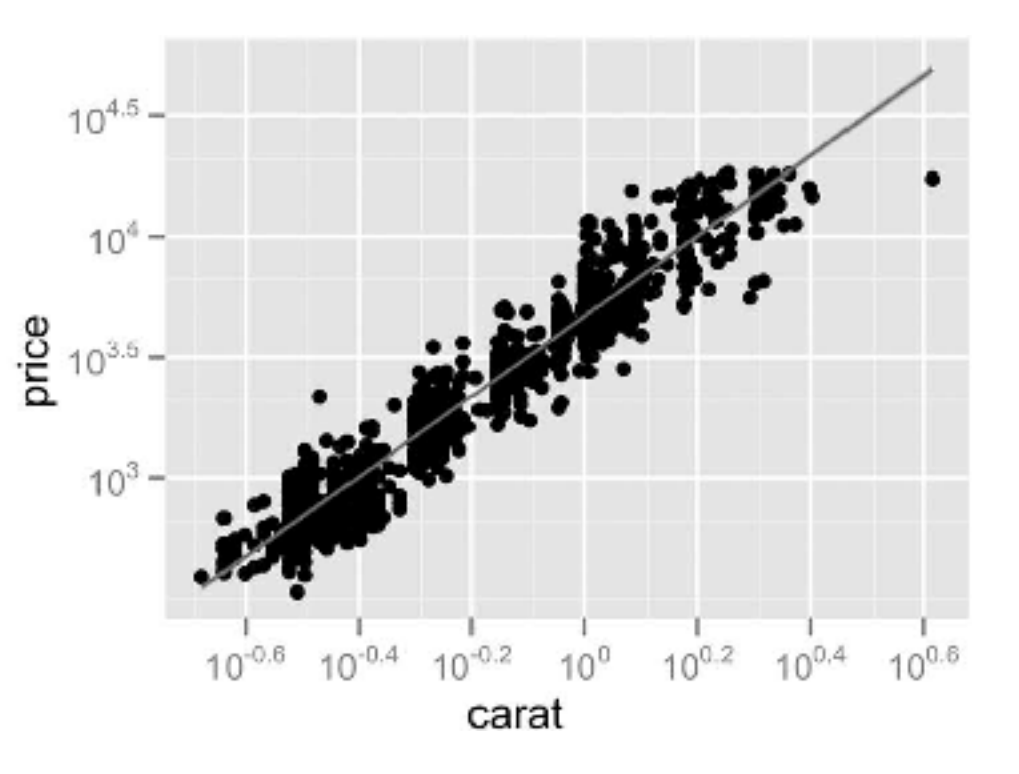

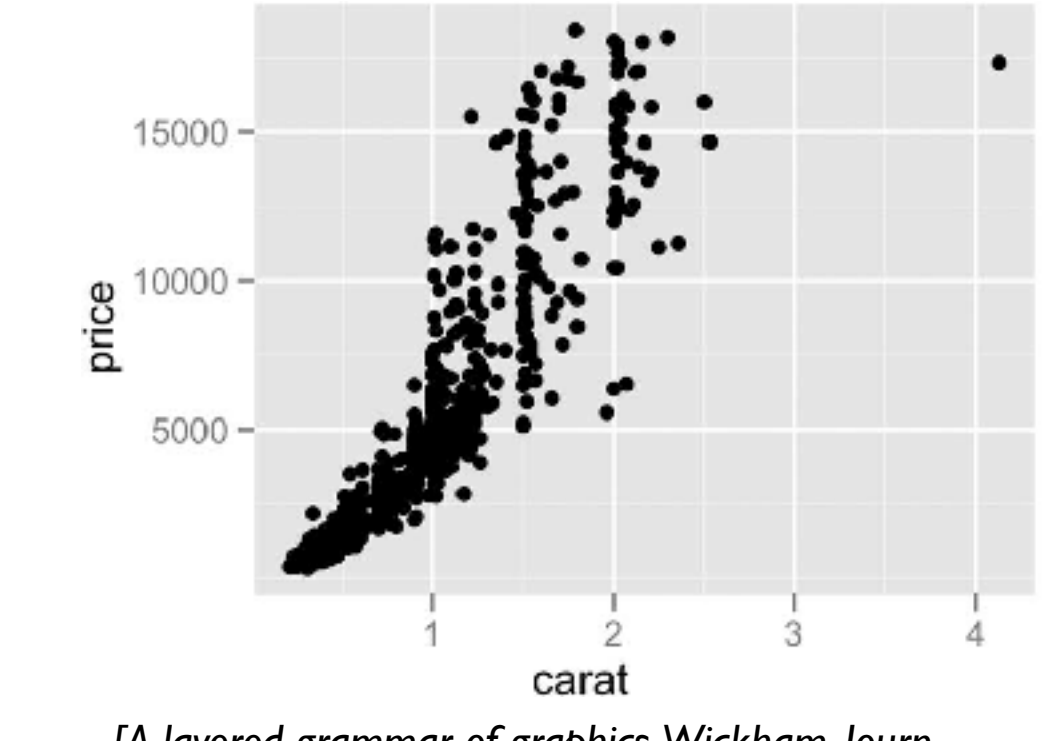

*[A layered grammar of graphics. Wickham. Journ. Computational and Graphical Statistics 19:1 (2010), 3–28.]*

# Idioms: **pie chart, polar area chart**

- pie chart
	- area marks with angle channel
	- accuracy: angle/area much less accurate than line length
		- arclength also less accurate than line length
- polar area chart
	- area marks with length channel
	- more direct analog to bar charts
- data

– 1 categ key attrib, 1 quant value attrib

- task
	- part-to-whole judgements

*[A layered grammar of graphics. Wickham. Journ. Computational and Graphical Statistics 19:1 (2010), 3–28.]*

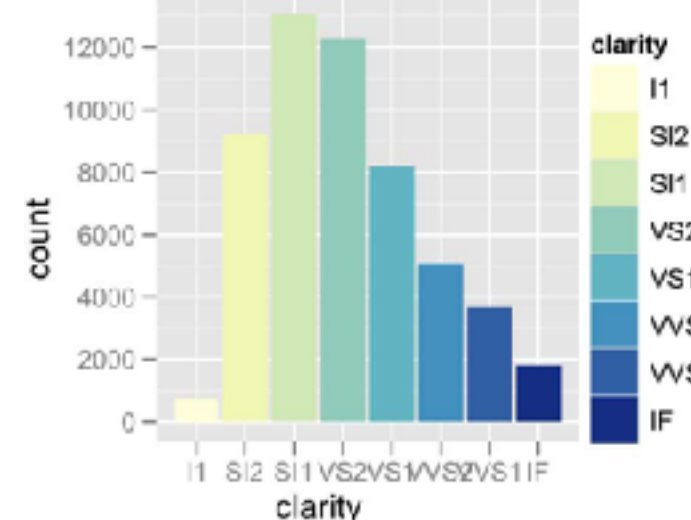

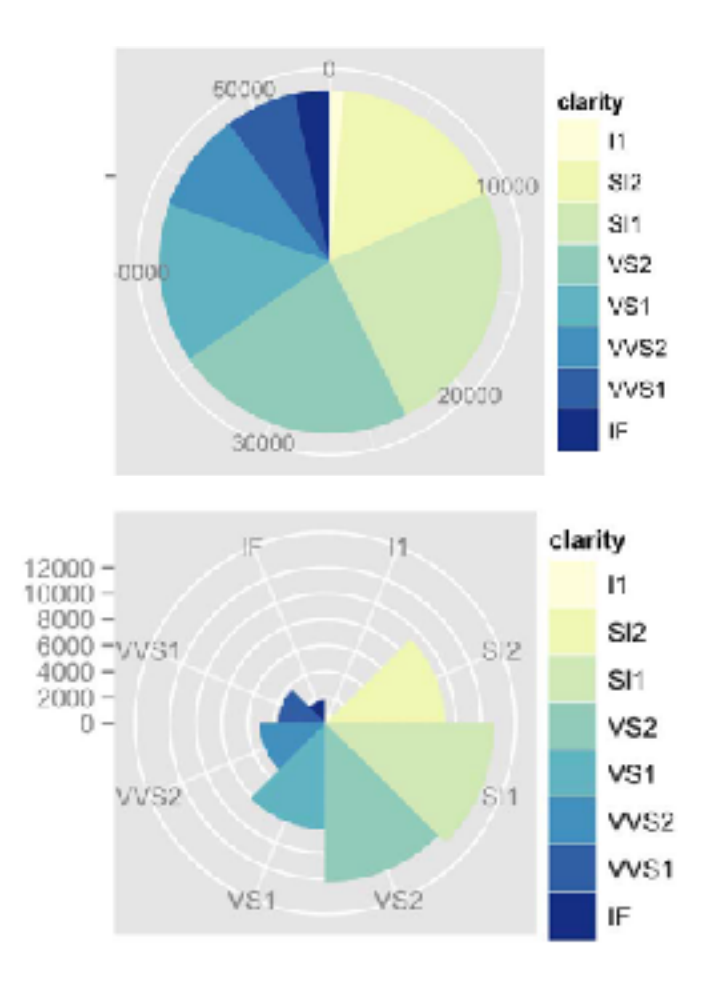

- 
- SI<sup>1</sup>
- VS2
- VS1
- WS<sub>2</sub>
- 
- WS1
- 
- task
	- part-to-whole judgements
- normalized stacked bar chart
	- stacked bar chart, normalized to full vert height
	- single stacked bar equivalent to full pie
		- high information density: requires narrow rectangle
- pie chart
	- information density: requires large circle

#### Idioms: **normalized stacked bar chart** 3/21/2014 bO.RcNV.RUg/PbRVWRcN/UaZ/3886394/

*[http://bl.ocks.org/mbostock/3887235,](http://bl.ocks.org/mbostock/3887235) [http://bl.ocks.org/mbostock/3886208,](http://bl.ocks.org/mbostock/3886208) [http://bl.ocks.org/mbostock/3886394.](http://bl.ocks.org/mbostock/3886394)*

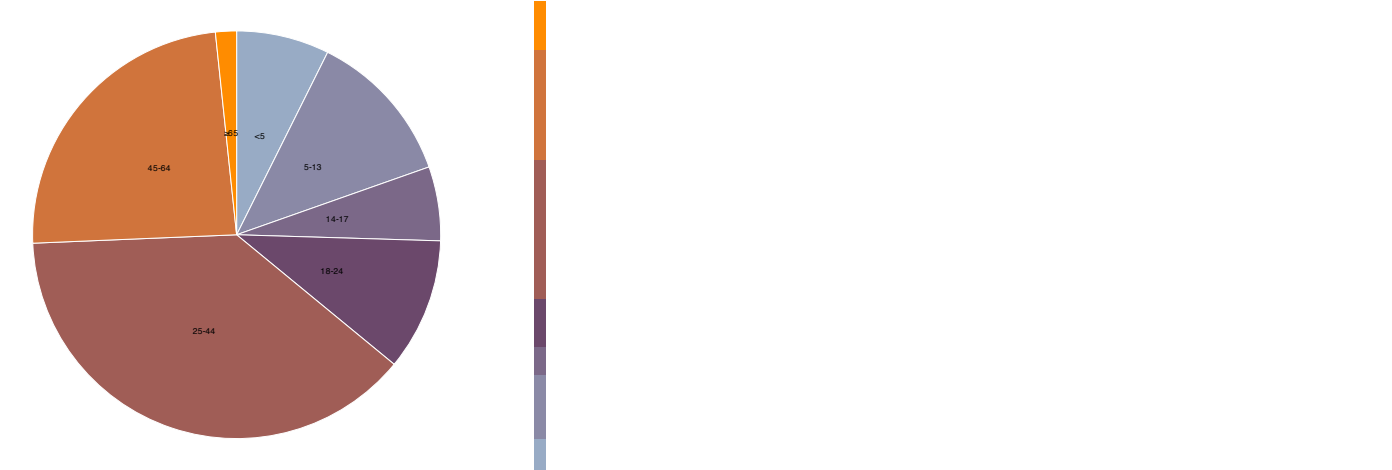

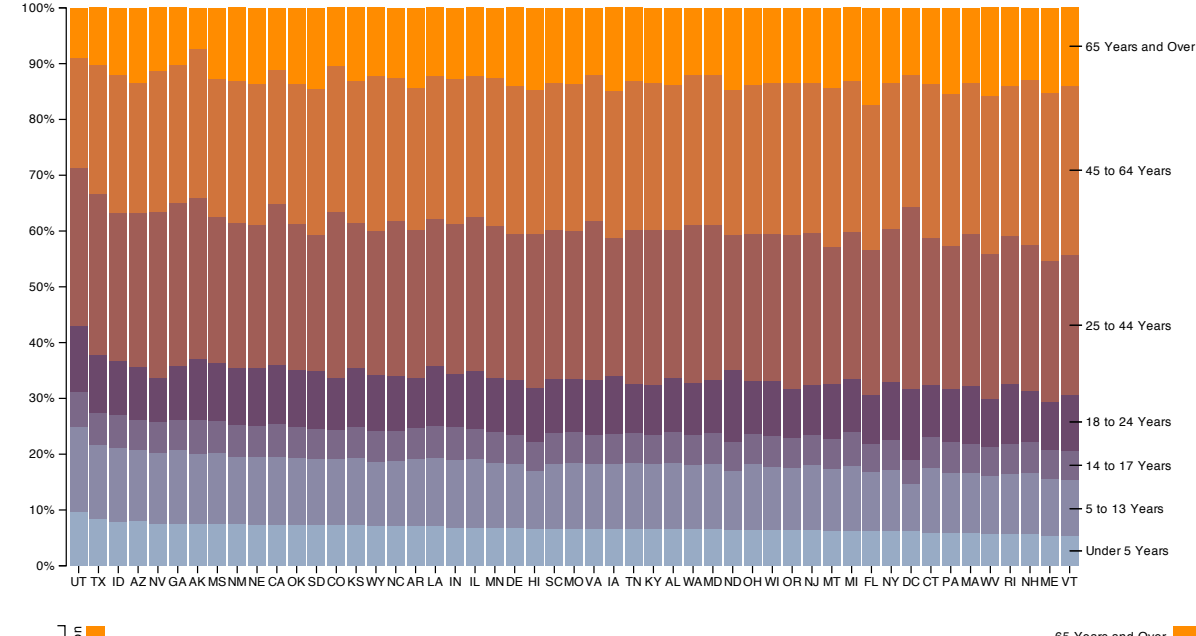

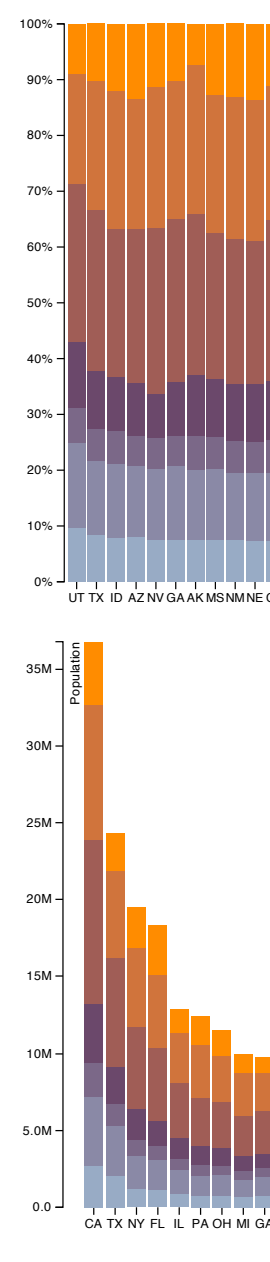

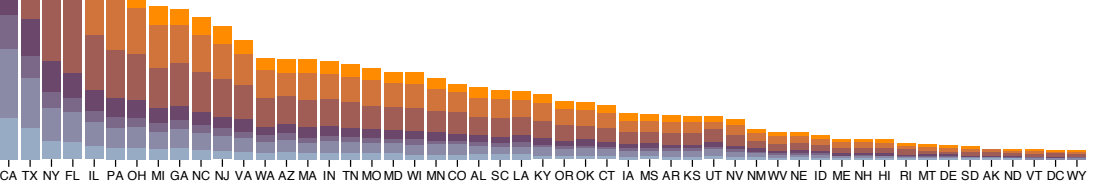

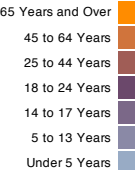

 $[Glyph-maps]$  for Visually Exploring Temporal<br>  $\rightarrow$  Rectilinear  $\rightarrow$  Parallel  $\rightarrow$  Radial  $\rightarrow$  Patterns in Climate Data and Models Wickham  $23.5 \, (2012), 382 - 393.]$ combined and non-linear and non-linear and non-linear and trending trending and trends with different scales, and a cook. Environmetrics **and the seasonal translation** of the seasonal trending of the Hofmann, Wickham, and *Patterns in Climate Data and Models. Wickham,* 

# **Two typhmaps** of glyphmaps and stars  $\mathbf{q}$  igure displays  $\mathbf{q}$  is the stars  $\mathbf{q}$  is the stars  $\mathbf{q}$  and  $\mathbf{q}$  is the stars  $\mathbf{q}$  is the stars  $\mathbf{q}$  is the stars  $\mathbf{q}$  is the stars  $\mathbf{q}$  is the

• rectilinear good for linear vs nonlinear trends and maximum of the variable variable. The variable variable variable variable. **Separate, Order, Align Regions**

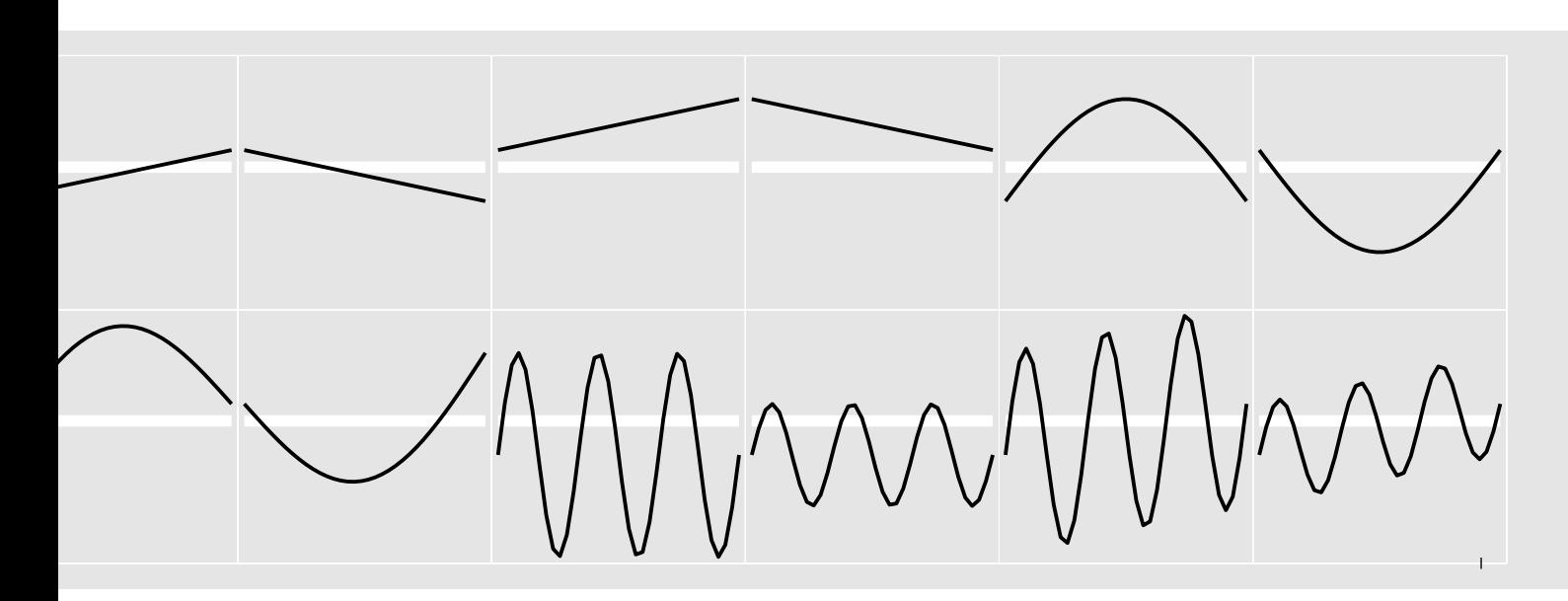

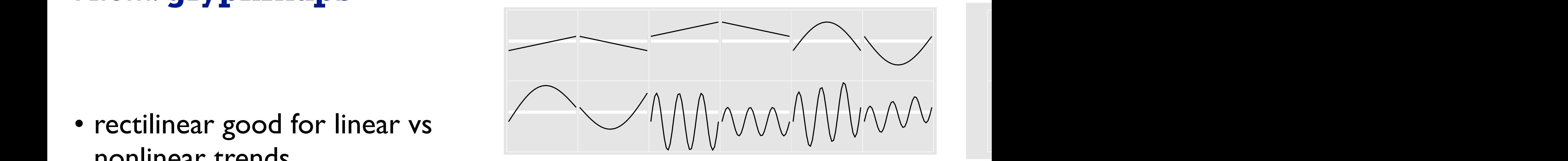

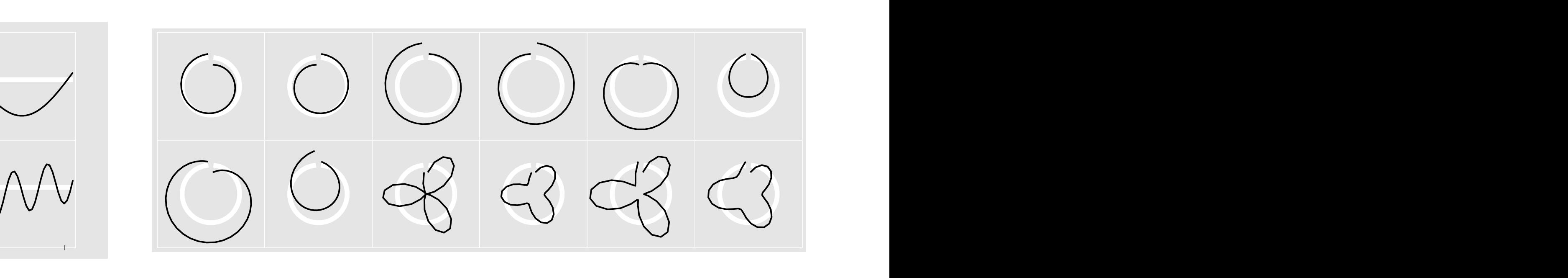

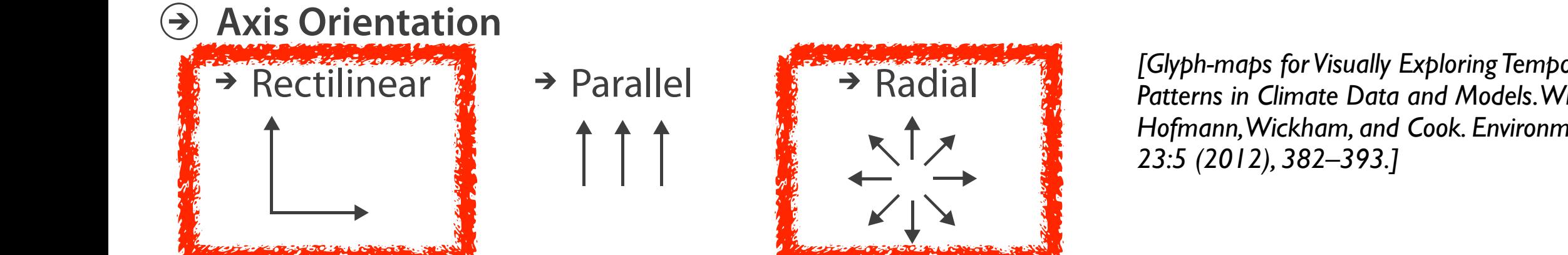

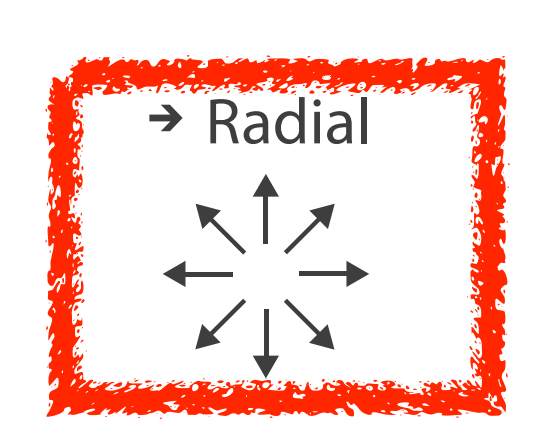

## Orientation limitations

- rectilinear: scalability wrt #axes
	- 2 axes best
	- 3 problematic
		- more in afternoon
	- 4+ impossible
- parallel: unfamiliarity, training time
- radial: perceptual limits
	- $-$  angles lower precision than lengths
	- $-$  asymmetry between angle and length  $\rightarrow$  Radial
		- can be exploited!

*[Uncovering Strengths and Weaknesses of Radial Visualizations*  an Empirical Approach. Diehl, Beck and Burch. IEEE TVCG (Proc. **Webler 2014)** *InfoVis) 16(6):935--942, 2010.]*

**Axis Orientation Axis Orientation**  $\rightarrow$  Rectilinear

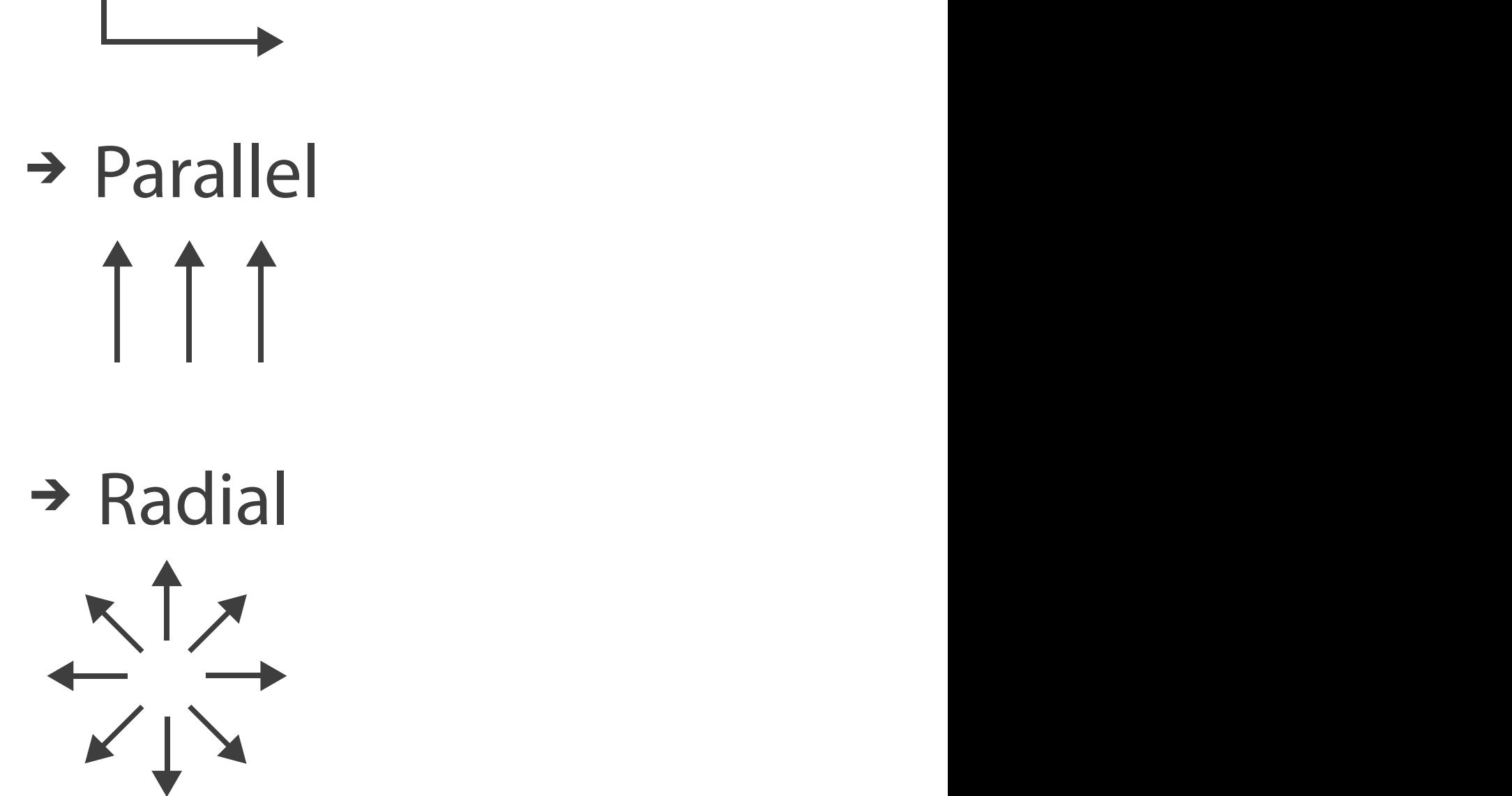

## Further reading

- Visualization Analysis and Design. Munzner. AK Peters Visualization Series, CRC Press, Nov 2014.
	- *– Chap 7: Arrange Tables*
- Visualizing Data. Cleveland. Hobart Press, 1993.
- A Brief History of Data Visualization. Friendly. 2008. <http://www.datavis.ca/milestones>

### Visualization Analysis & Design, Half-Day Tutorial

### • Session 1

- –Analysis: What, Why, How
- Marks and Channels
- –Arrange Tables
- –Arrange Spatial Data
- Session 2
	-
	-
	-
	-
	- –Arrange Networks and Trees – Map Color and Other Channels – Manipulate: Change, Select, Navigate –Facet: Juxtapose, Partition, Superimpose –Reduce: Filter, Aggregate

#### **<http://www.cs.ubc.ca/~tmm/talks.html#halfdaycourse20>** <sup>91</sup>

#### **@tamaramunzner**

# Arrange spatial data

92

#### **Use Given**  $\left(\rightarrow\right)$

- → Geometry
	- *Geographic*
	- *Other Derived*
- $\rightarrow$  Spatial Fields
	- *Scalar Fields (one value per cell)*
		- *Isocontours*
		- *Direct Volume Rendering*
	- *Vector and Tensor Fields (many values per cell)*
		- *Flow Glyphs (local)*
		- *Geometric (sparse seeds)*
		- *Textures (dense seeds)*
		- *Features (globally derived)*

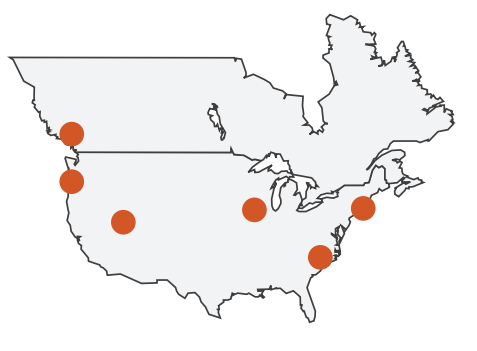

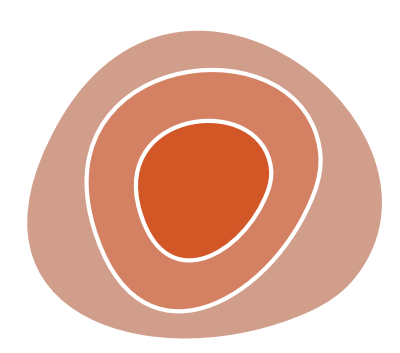

R1117 ドドイスス R1171 RRTZT

# Idiom: **choropleth map**

- use given spatial data
	- when central task is understanding spatial relationships
- data
	- geographic geometry
	- table with 1 quant attribute per region
- encoding
	- use given geometry for area mark boundaries
	- sequential segmented colormap [more later]

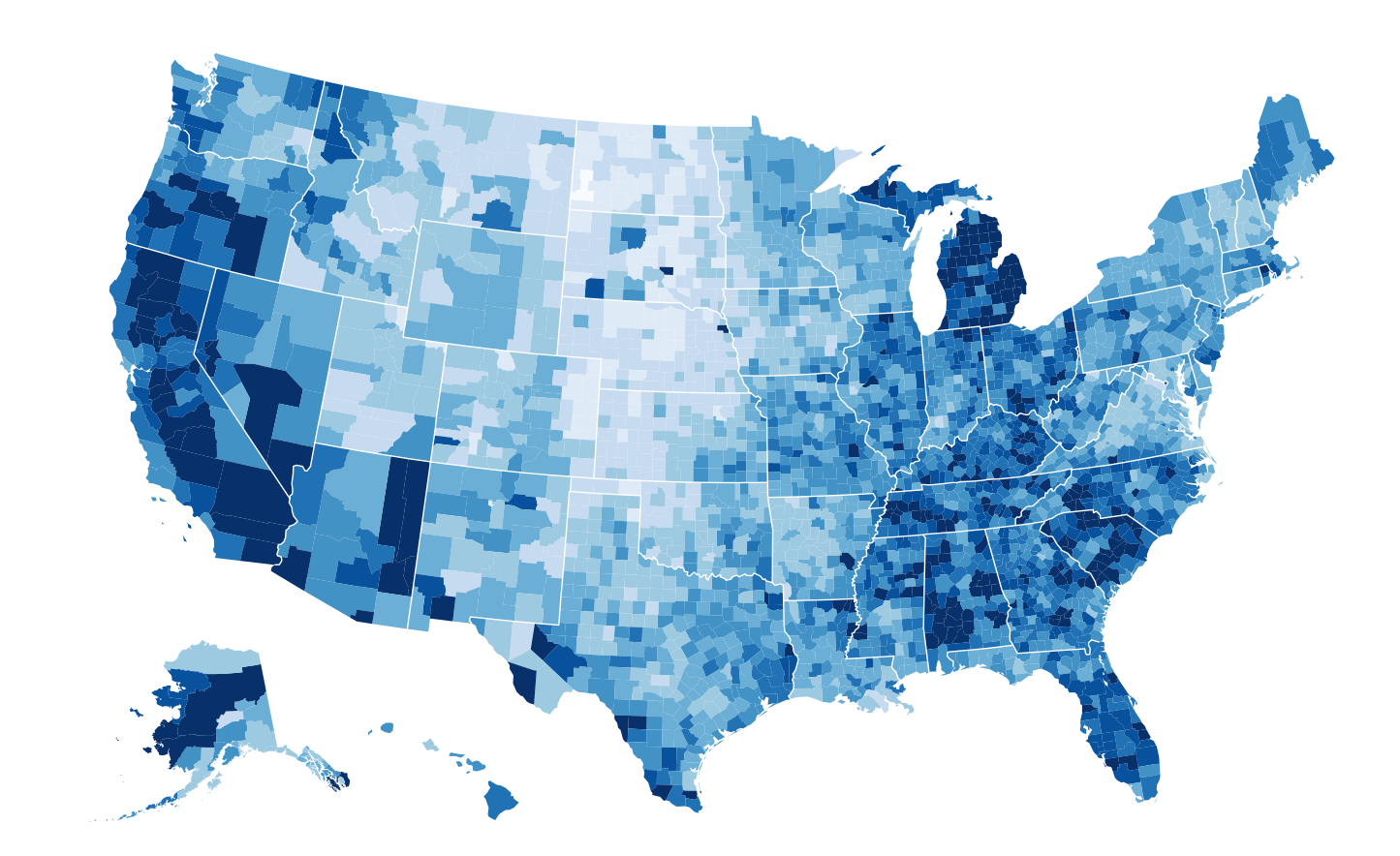

#### *<http://bl.ocks.org/mbostock/4060606>*

### Beware: Population maps trickiness!

- consider when to normalize by population density
- general issue
	- absolute counts vs relative/normalized data

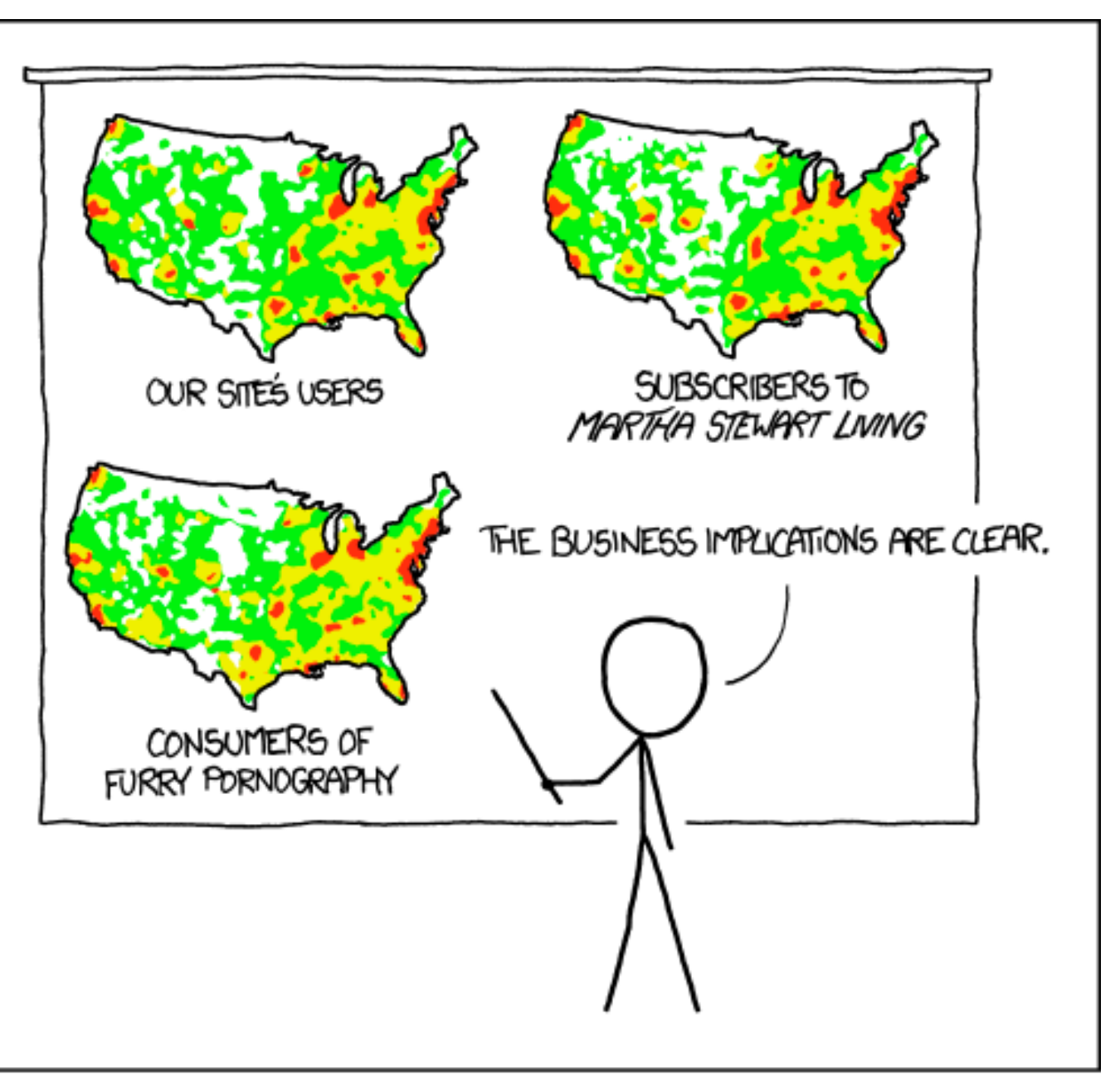

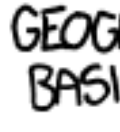

<sup>94</sup> *[\[ https://xkcd.com/1138 \]](https://xkcd.com/1138)*

#### PET PEEVE #208: GEOGRAPHIC PROFILE MAPS WHICH ARE BASICALLY JUST POPULATION MAPS

# Idiom: **topographic map**

- data
	- geographic geometry
	- scalar spatial field
		- 1 quant attribute per grid cell
- derived data
	- isoline geometry
		- isocontours computed for specific levels of scalar values

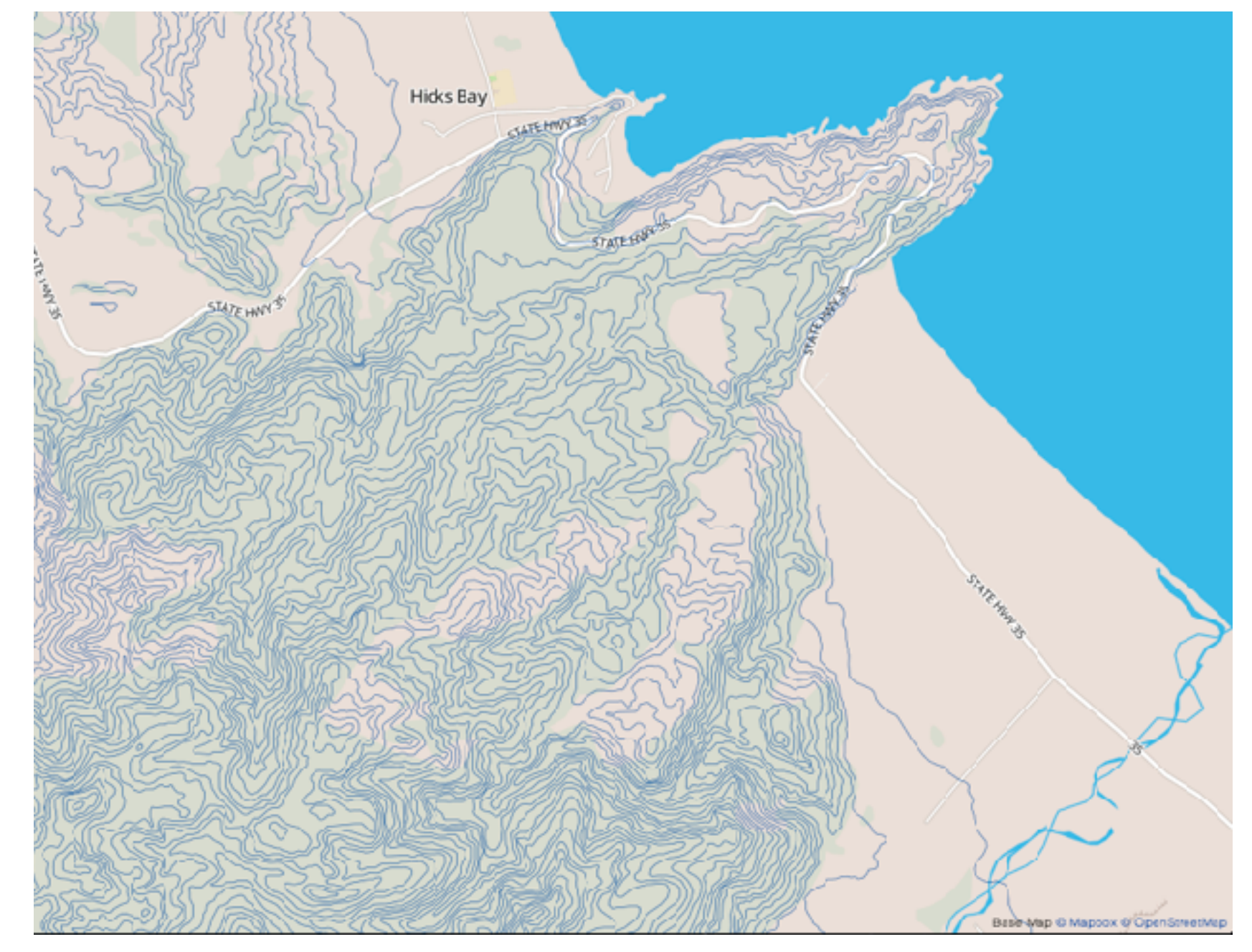

*[Land Information New Zealand Data Service](http://bl.ocks.org/mbostock/4060606)*

## Idioms: **isosurfaces, direct volume rendering**

- shape understanding, spatial relationships
- isosurface
	- derived data: isocontours computed for specific levels of scalar values
- direct volume rendering
	- transfer function maps scalar values to color, opacity
		- no derived geometry
- data
	- scalar spatial field
		- 1 quant attribute per grid cell
- task

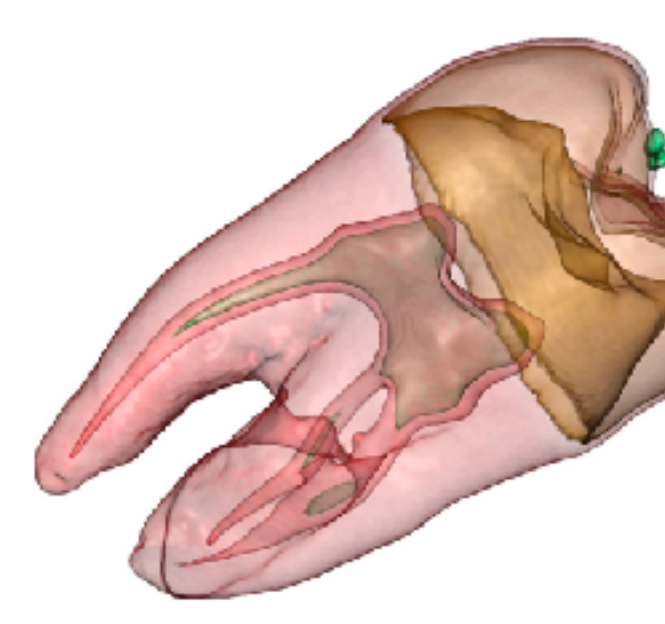

*[\[Interactive Volume Rendering Techniques. Kniss. Master's thesis, University of Utah Computer Science, 2002.\]](http://bl.ocks.org/mbostock/4060606)  [\[Multidimensional Transfer Functions for Volume Rendering. Kniss, Kindlmann, and Hansen. In The Visualization Handbook,](http://bl.ocks.org/mbostock/4060606)  [edited by Charles Hansen and Christopher Johnson, pp. 189–210. Elsevier, 2005.\]](http://bl.ocks.org/mbostock/4060606)*

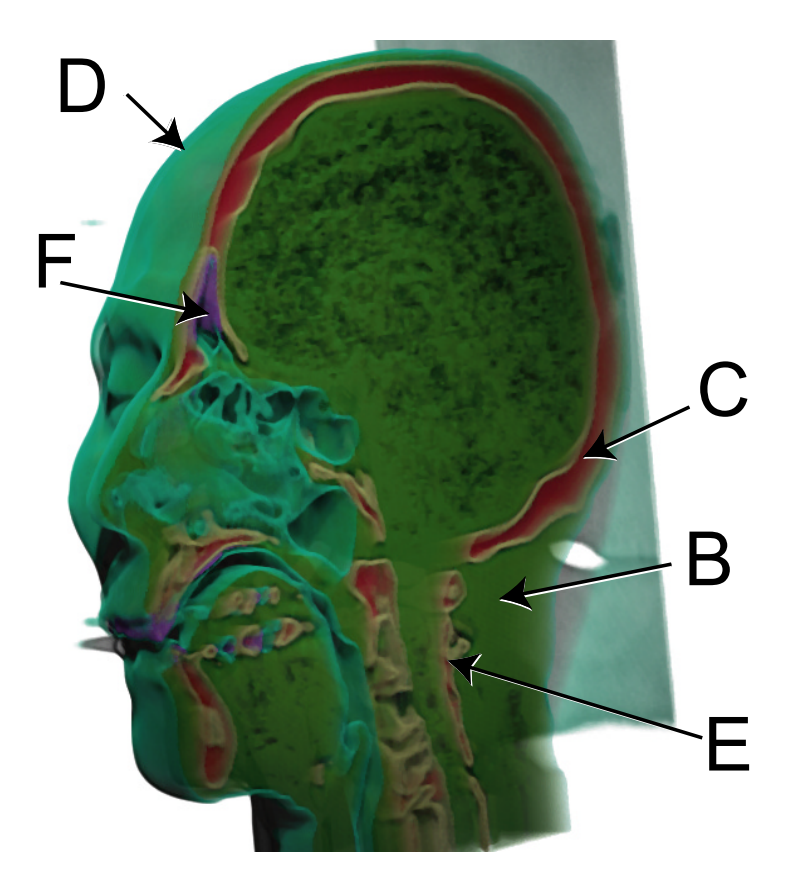

# Vector and tensor fields

- data
	- many attribs per cell
- idiom families
	- flow glyphs
		- purely local
	- geometric flow
		- derived data from tracing particle trajectories
		- sparse set of seed points
	- texture flow
		- derived data, dense seeds
	- feature flow
		- global computation to detect features
			- encoded with one of methods above

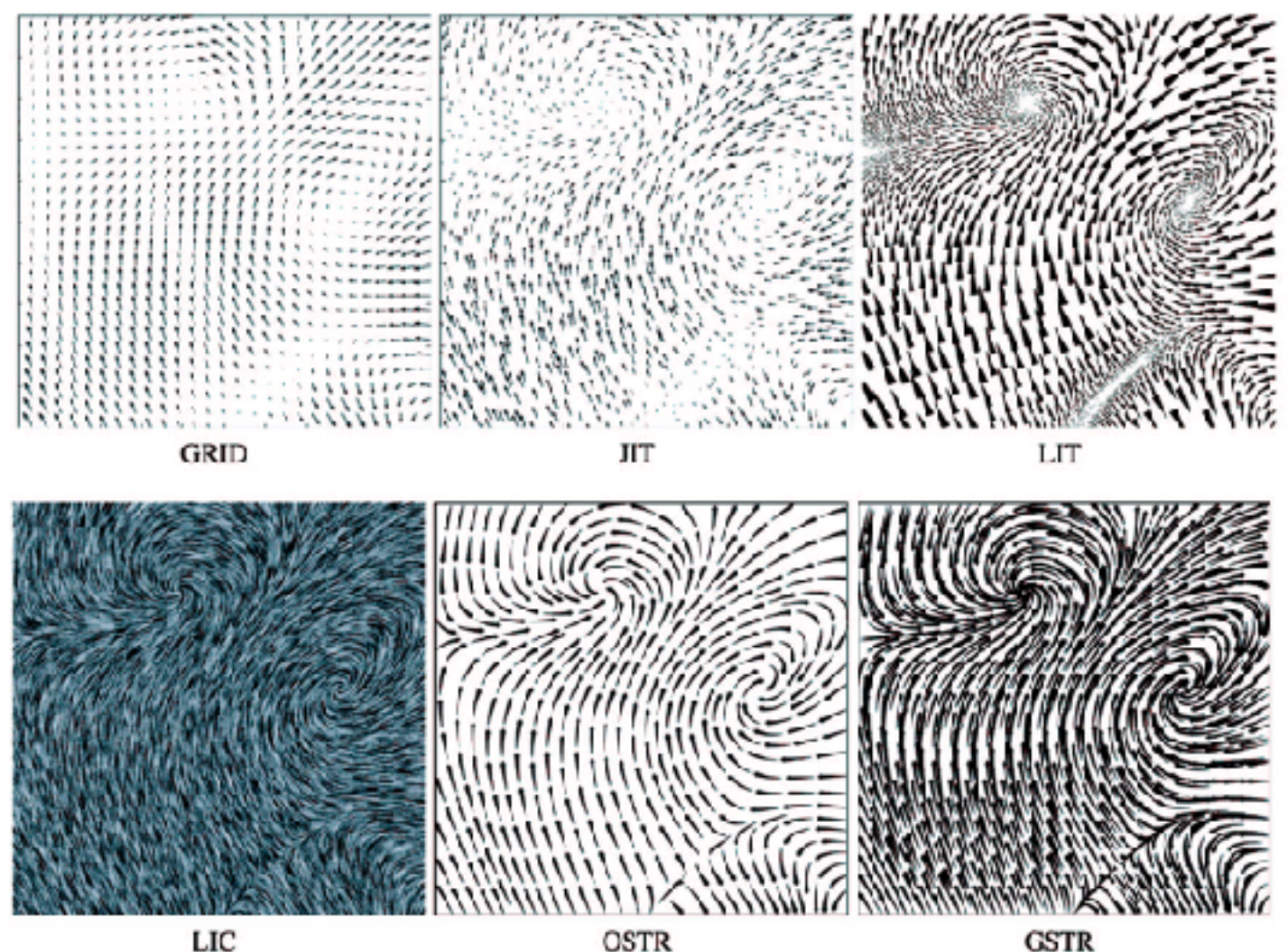

97

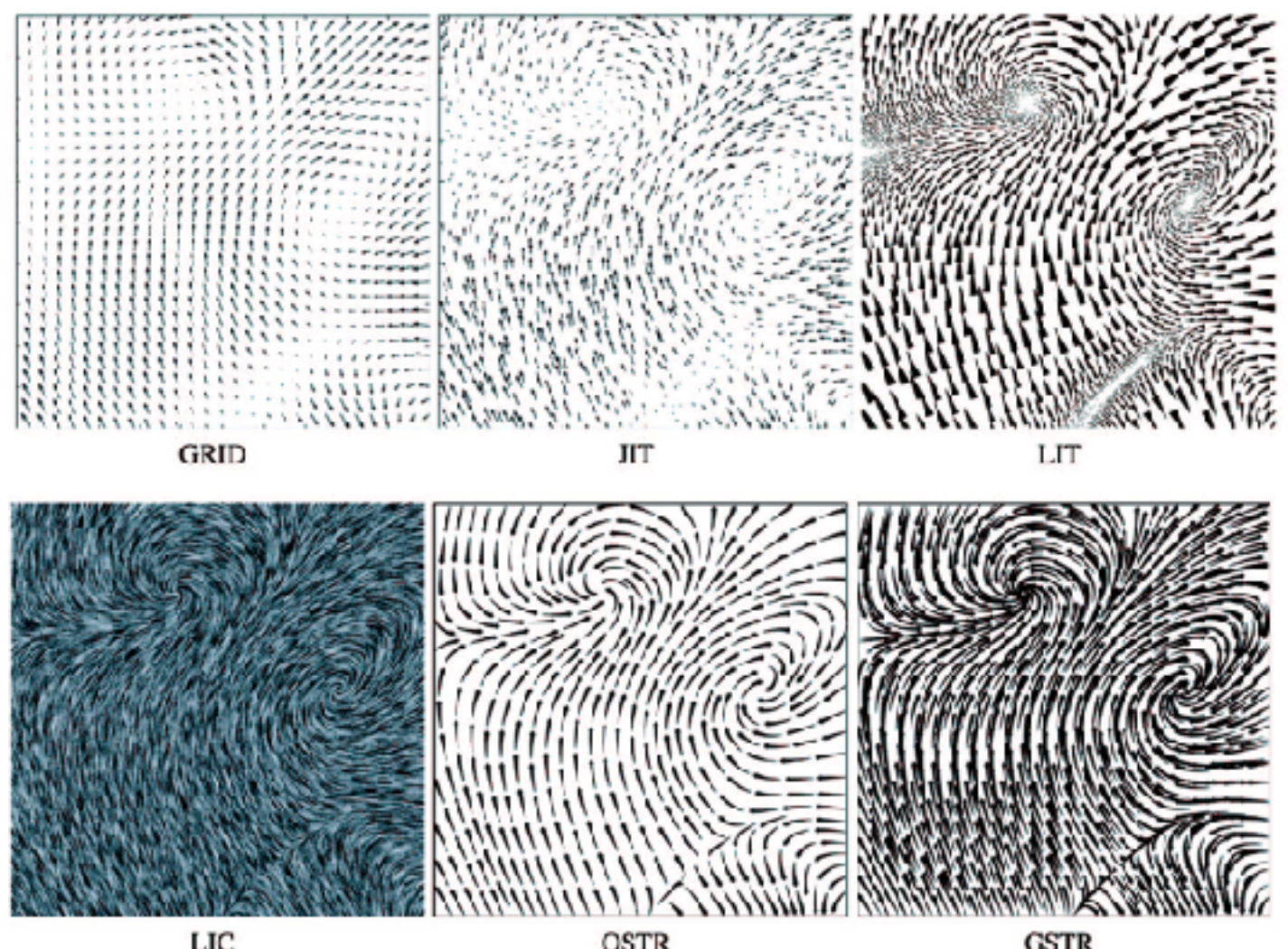

*[Comparing 2D vector field visualization methods: A user study. Laidlaw et al. IEEE Trans. Visualization and Computer Graphics (TVCG) 11:1 (2005), 59–70.]*

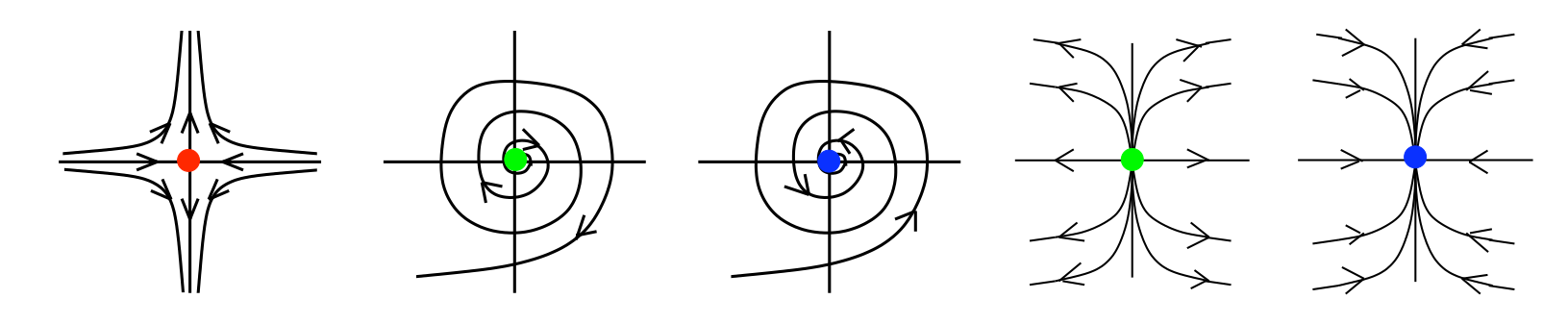

 $\frac{1}{2}$  $\mathcal{F}$  $T_{\alpha}$  polem tracking for the vieugly I1 = !I2 <> 0  $I$  rupulugy  $I$ Fig. 1. Common rst order singularity types *Tricoche, Wischgoll, Scheuermann, and 3.1 Critical Points and Separatrices (2002), 249–257.][Topology tracking for the visualization of time-dependent two-dimensional flows. Hagen. Computers & Graphics 26:2* 

## Idiom: **similarity-clustered streamlines**

- data
	- 3D vector field
- derived data (from field) – streamlines: trajectory particle will follow
- derived data (per streamline)
	- curvature, torsion, tortuosity
	- signature: complex weighted combination
	- compute cluster hierarchy across all signatures
	- encode: color and opacity by cluster
- tasks
	- find features, query shape
- scalability
	- $-$  millions of samples, hundreds of streamlines  $(2013)$ ,  $1342-1353$ .

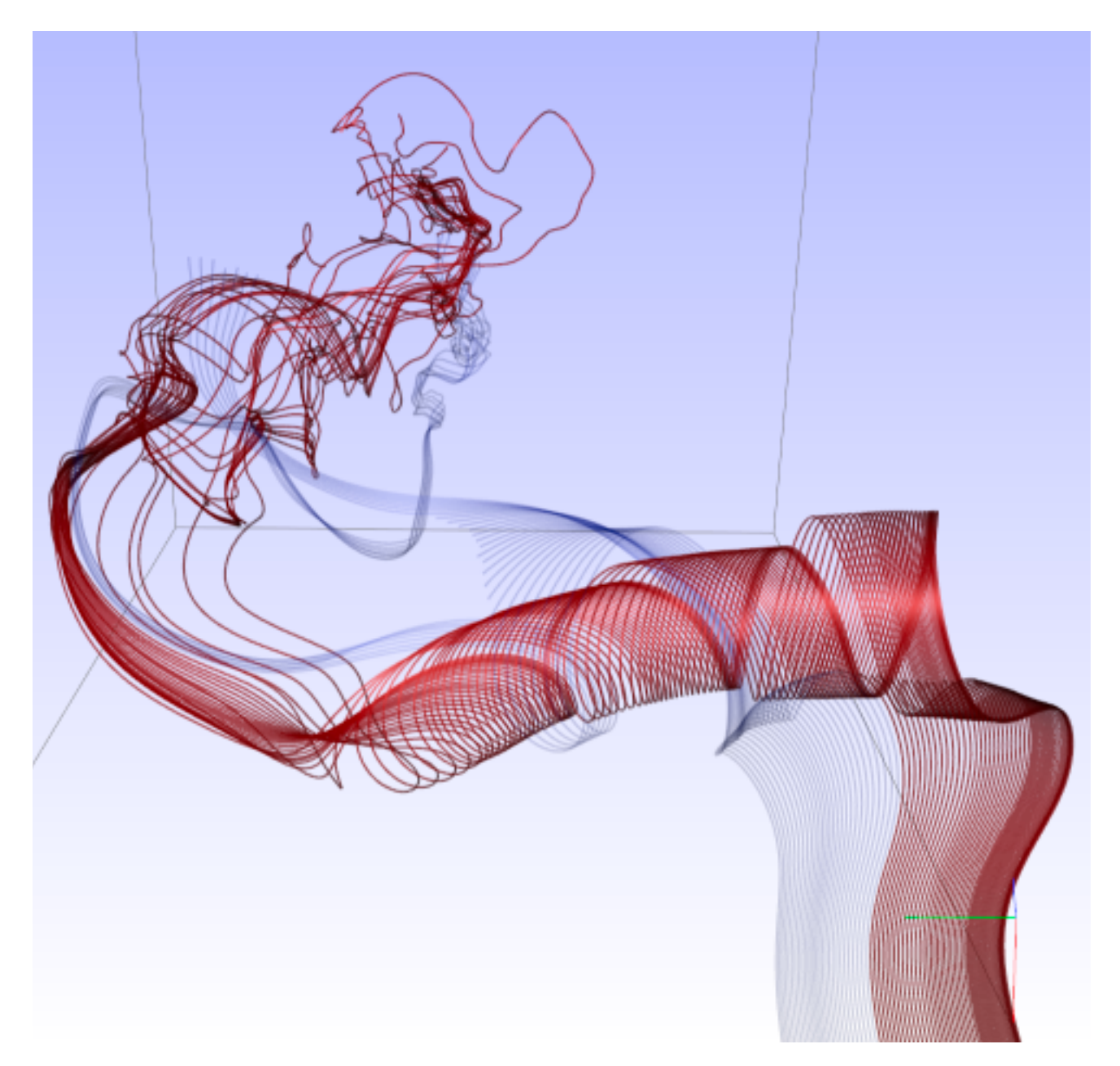

*[Similarity Measures for Enhancing Interactive Streamline Seeding. McLoughlin,. Jones, Laramee, Malki, Masters, and. Hansen. IEEE Trans. Visualization and Computer Graphics 19:8 (2013), 1342–1353.]*

## Further reading

- Visualization Analysis and Design. Munzner. AK Peters Visualization Series, CRC Press, 2014. *– Chap 8: Arrange Spatial Data*
- How Maps Work: Representation, Visualization, and Design. MacEachren. Guilford Press, 1995.
- Overview of visualization. Schroeder and. Martin. In The Visualization Handbook, edited by Charles Hansen and Christopher Johnson, pp. 3–39. Elsevier, 2005.
- Real-Time Volume Graphics. Engel, Hadwiger, Kniss, Reza-Salama, and Weiskopf. AK Peters, 2006.
- Overview of flow visualization. Weiskopf and Erlebacher. In The Visualization Handbook, edited by Charles Hansen and Christopher Johnson, pp. 261–278. Elsevier, 2005.

### Visualization Analysis & Design, Half-Day Tutorial

#### • Session 1

- –Analysis: What, Why, How
- Marks and Channels
- –Arrange Tables
- –Arrange Spatial Data
- Session 2
	- –Arrange Networks and Trees
	- Map Color and Other Channels
	- Manipulate: Change, Select, Navigate
	- –Facet: Juxtapose, Partition, Superimpose
	- –Reduce: Filter, Aggregate

#### **<http://www.cs.ubc.ca/~tmm/talks.html#halfdaycourse20>** <sup>100</sup>

#### **@tamaramunzner**

#### Arrange networks and trees **Arrange Networks and Trees**

101

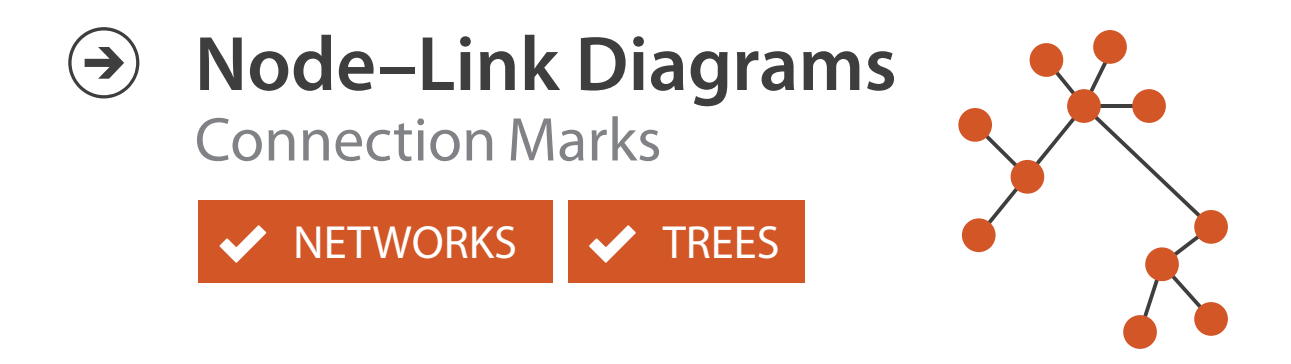

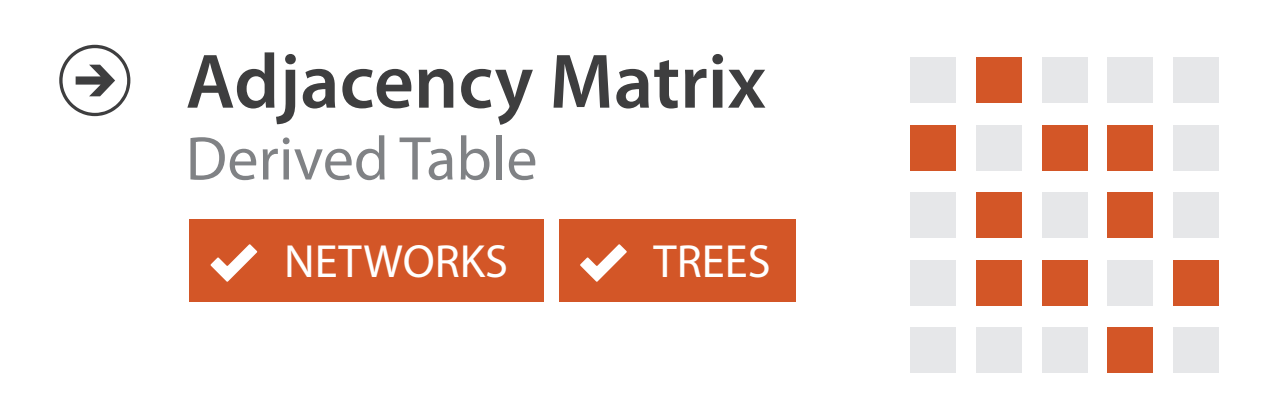

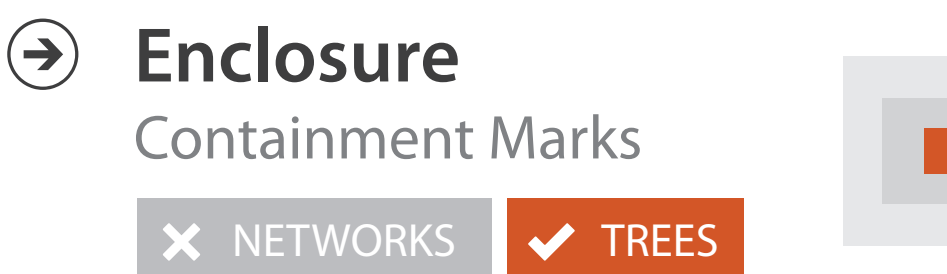

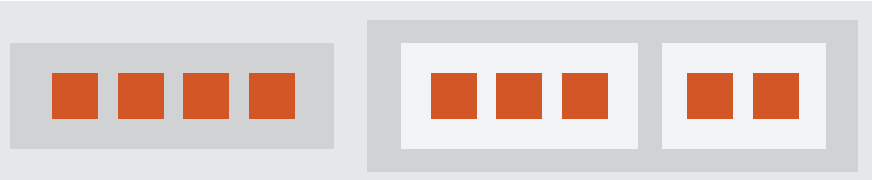

## Idiom: **force-directed placement**

- visual encoding: node-link diagram – link connection marks, node point marks
- algorithm: energy minimization
	- analogy: nodes repel, links draw together like springs
	- optimization problem: minimize crossings
- spatial position: no meaning directly encoded
	- sometimes proximity meaningful
	- sometimes proximity arbitrary, artifact of layout algorithm
- tasks

- explore topology; locate paths, clusters
- scalability
	- node/edge density E < 4N

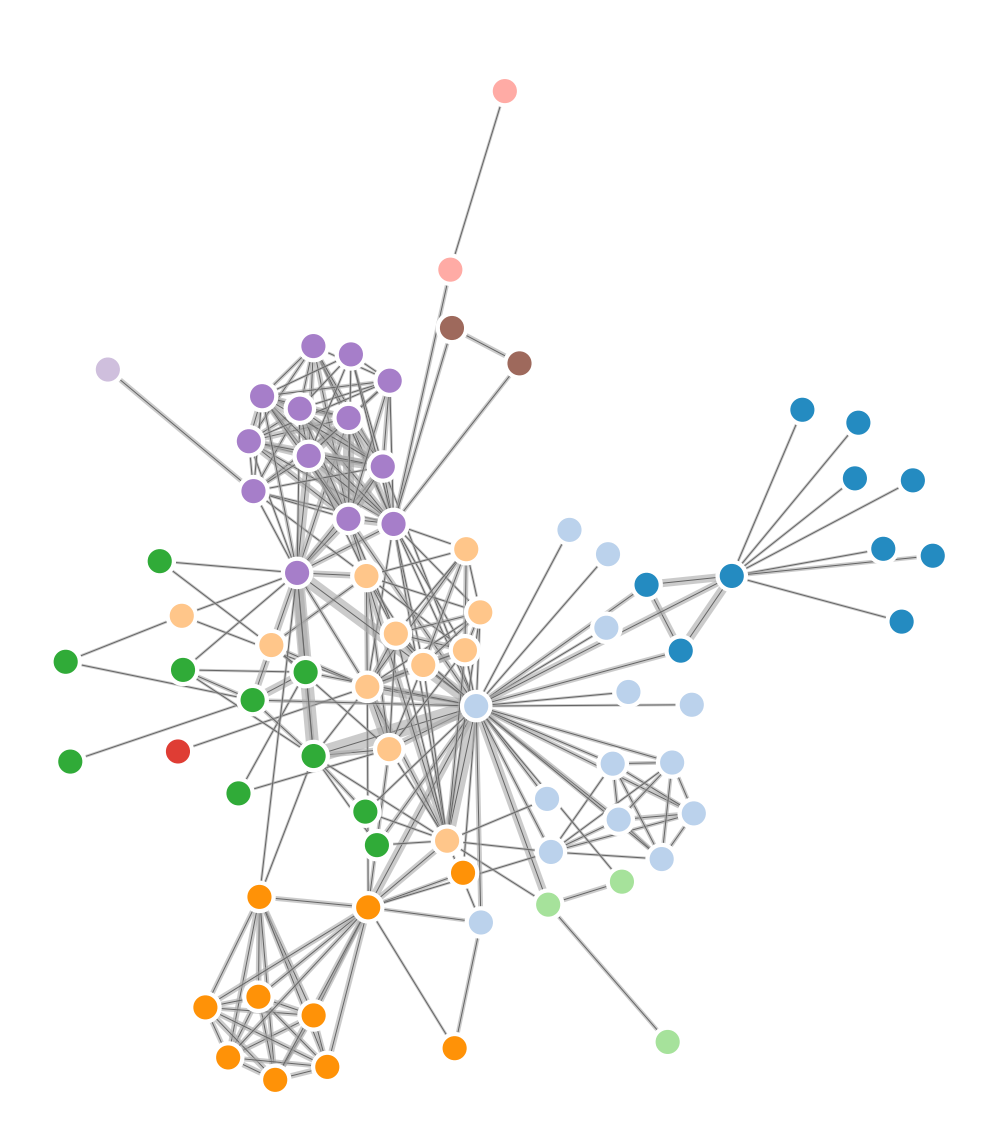

#### *<http://mbostock.github.com/d3/ex/force.html>*

# Idiom: **sfdp** (multi-level force-directed placement)

#### • data

- original: network
- derived: cluster hierarchy atop it
- considerations
	- better algorithm for same encoding technique
		- same: fundamental use of space
		- hierarchy used for algorithm speed/quality but not shown explicitly
- scalability
	- nodes, edges: 1K-10K
	- hairball problem still hits eventually

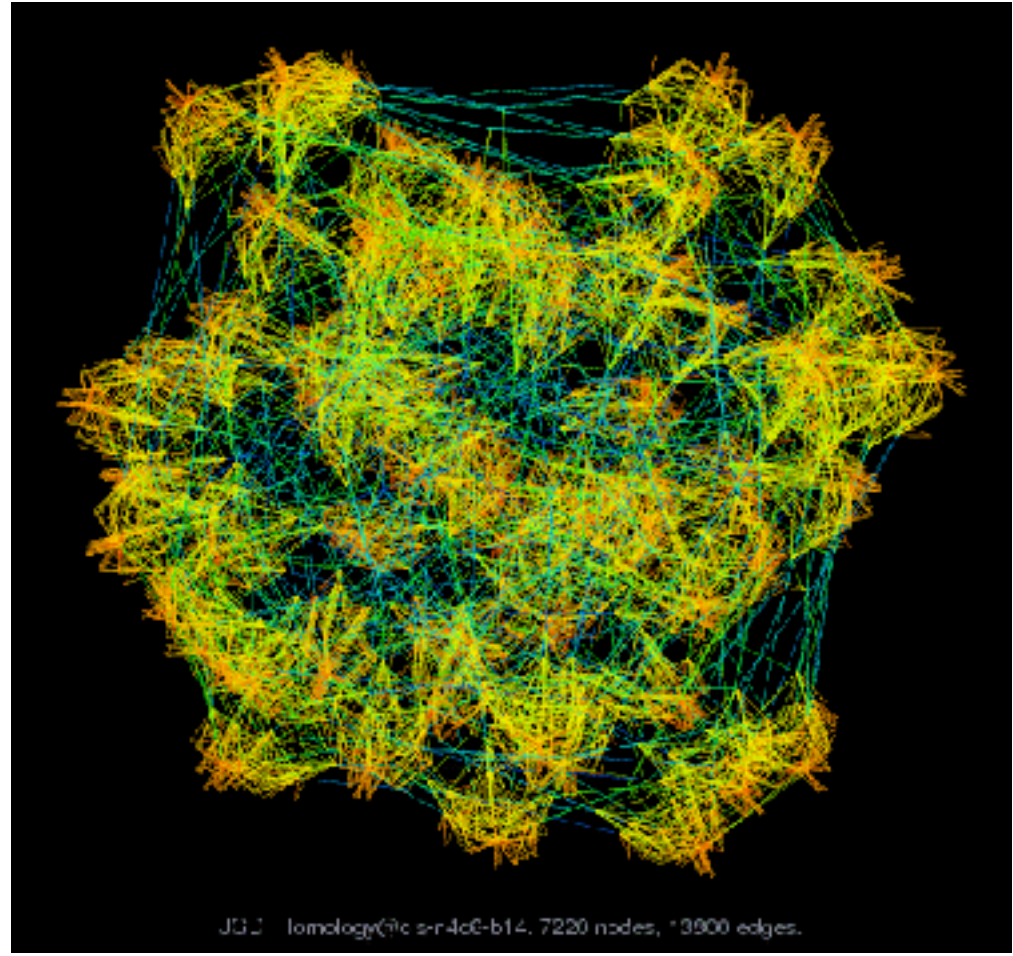

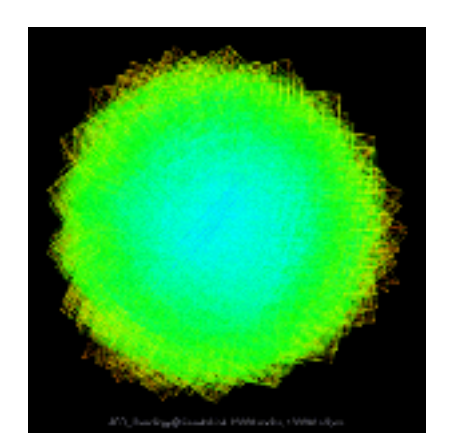

#### *[Efficient and high quality force-directed graph drawing. Hu. The Mathematica Journal 10:37–71, 2005.]*

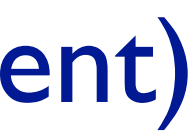

# Idiom: **adjacency matrix view**

- data: network
	- transform into same data/encoding as heatmap
- derived data: table from network
	- 1 quant attrib
		- weighted edge between nodes
	- $-2$  categ attribs: node list  $\times 2$
- visual encoding
	- cell shows presence/absence of edge
- scalability
	- 1K nodes, 1M edges

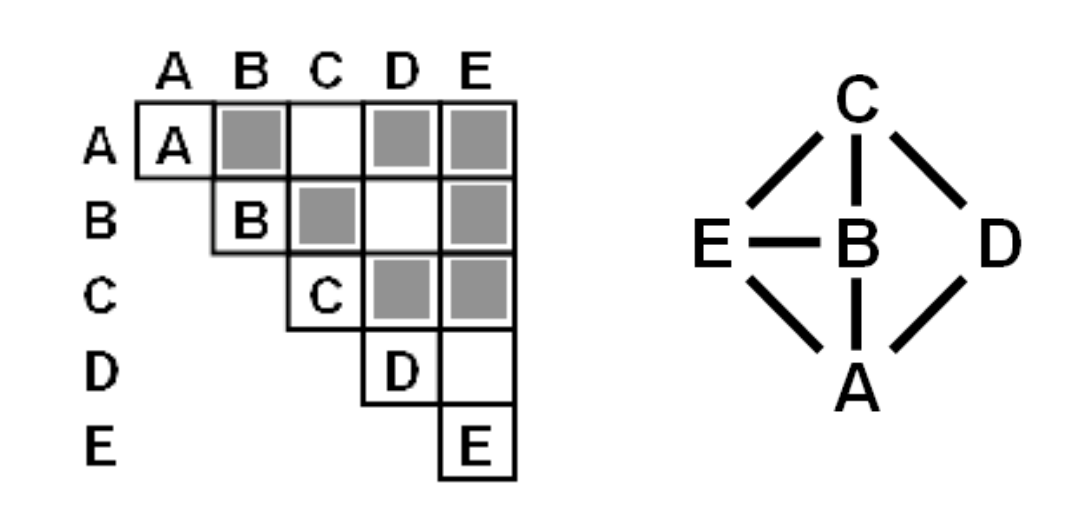

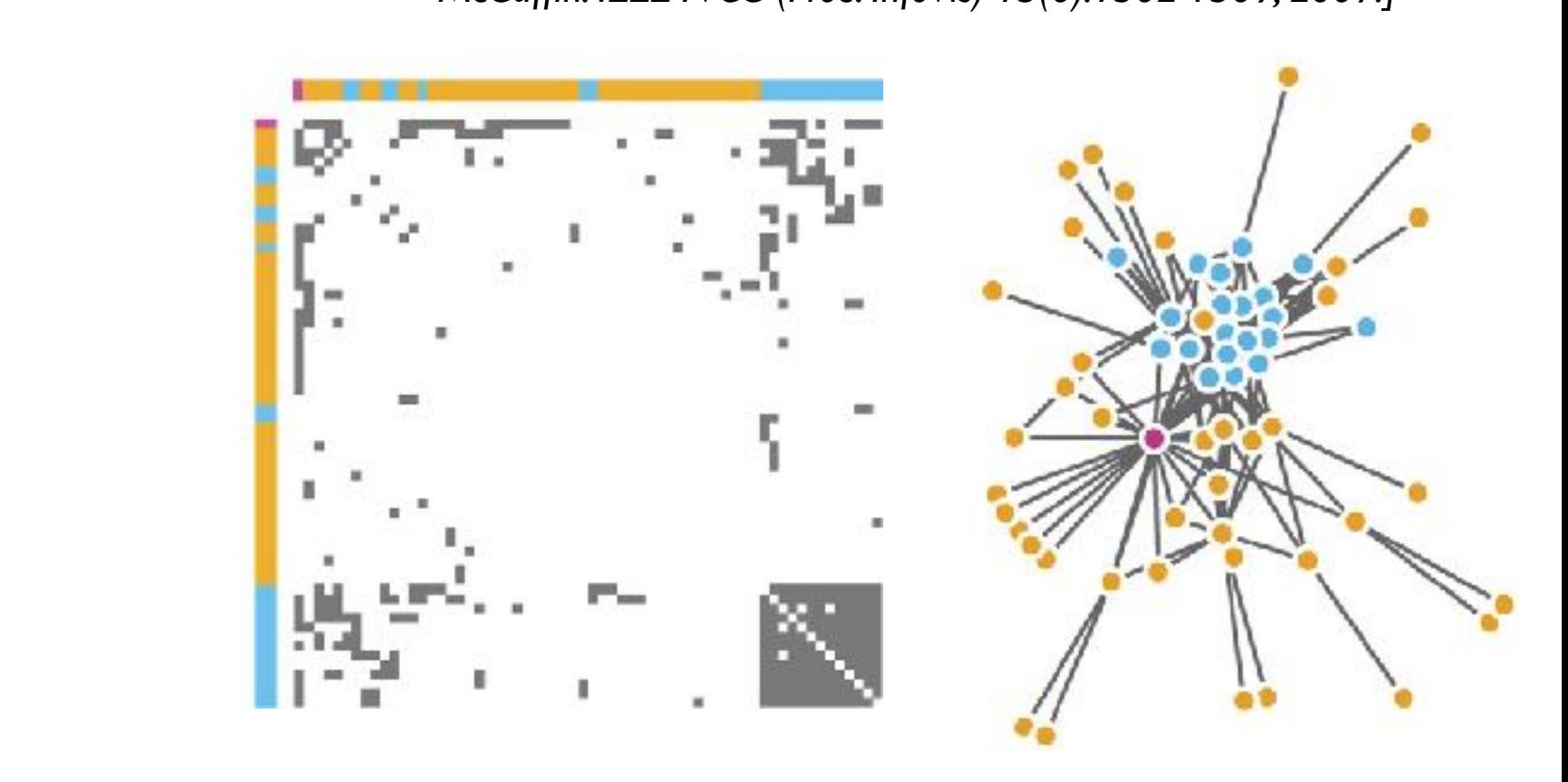

*points of view: Networks.*  $\blacksquare$ Gehlenborg and Wong.<br> **Gehlenborg and Wong.**  $\frac{1}{2}$  in Figure 7.5 b. *Nature Methods 9:115.]*

*[NodeTrix: a Hybrid Visualization of Social Networks. Henry, Fekete, and McGuffin. IEEE TVCG (Proc. InfoVis) 13(6):1302-1309, 2007.]*

## Connection vs. adjacency comparison

- adjacency matrix strengths
	- predictability, scalability, supports reordering
	- some topology tasks trainable
- node-link diagram strengths
	- topology understanding, path tracing
	- intuitive, no training needed
- empirical study
	- node-link best for small networks
	- matrix best for large networks
		- if tasks don't involve topological structure!

*[On the readability of graphs using node-link and matrix-based representations: a controlled experiment and statistical analysis. Ghoniem, Fekete, and Castagliola. Information Visualization 4:2 (2005), 114–135.]*

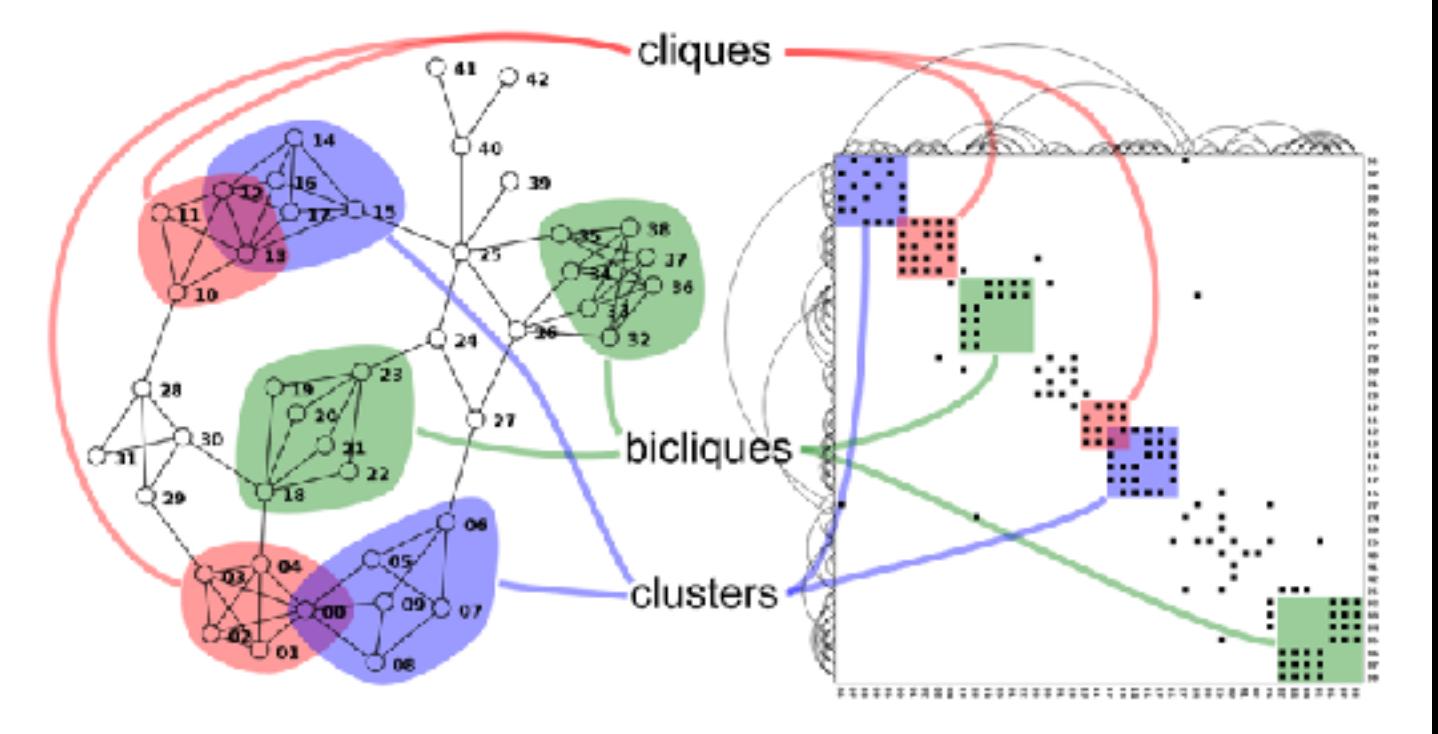

*<http://www.michaelmcguffin.com/courses/vis/patternsInAdjacencyMatrix.png>*

# Idiom: radial node-link tree

- · data
	- $-$ tree
- encoding
	- -link connection marks
	- point node marks
	- radial axis orientation
		- angular proximity: siblings
		- · distance from center: depth in tree
- tasks
	- understanding topology, following paths
- scalability
	- $-$  IK IOK nodes

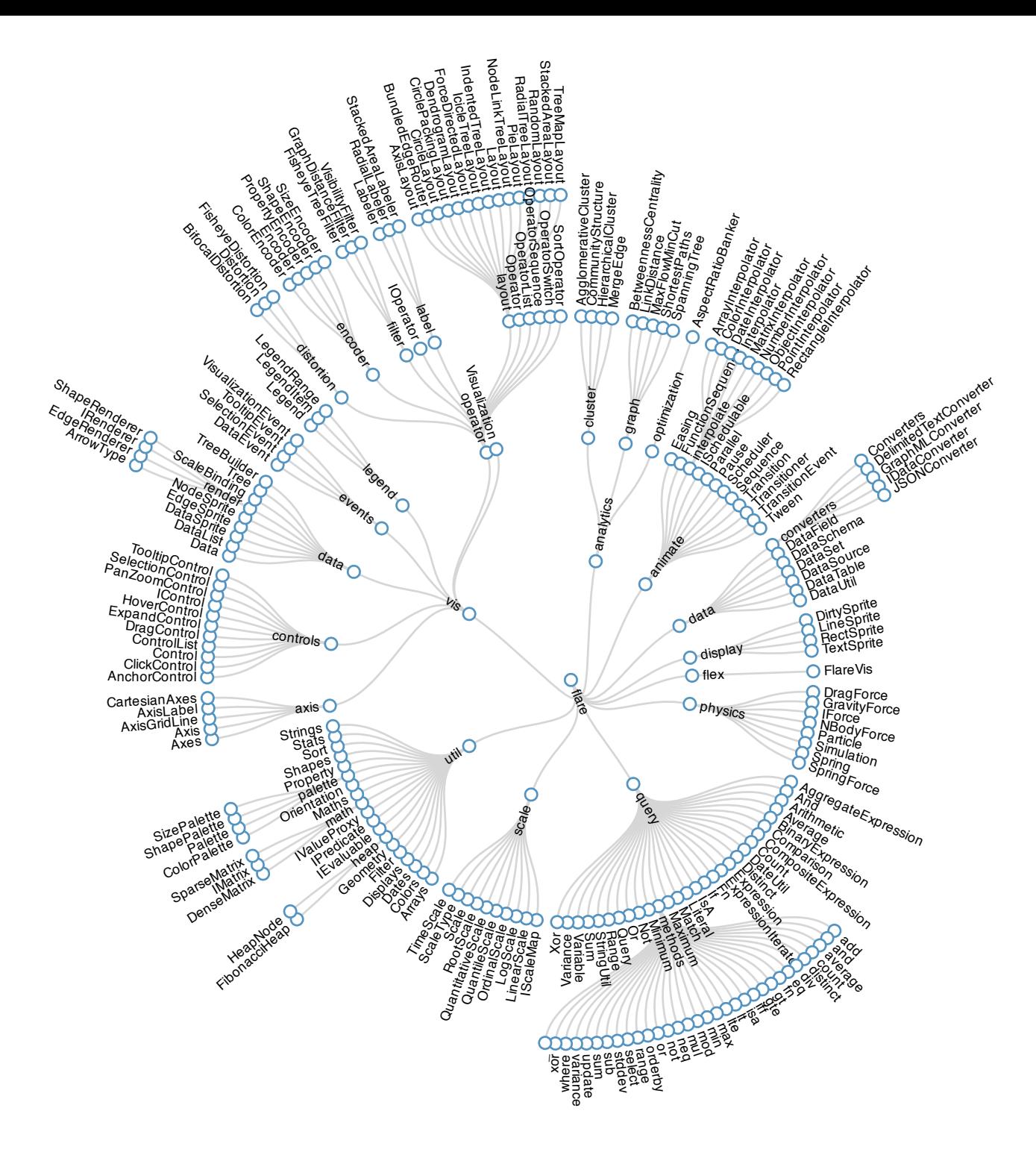

http://mbostock.github.com/d3/ex/tree.html

# Idiom: **treemap**

- data
	- tree
	- 1 quant attrib at leaf nodes
- encoding
	- area containment marks for hierarchical structure
	- rectilinear orientation
	- size encodes quant attrib
- tasks
	- query attribute at leaf nodes
- scalability
	- 1M leaf nodes

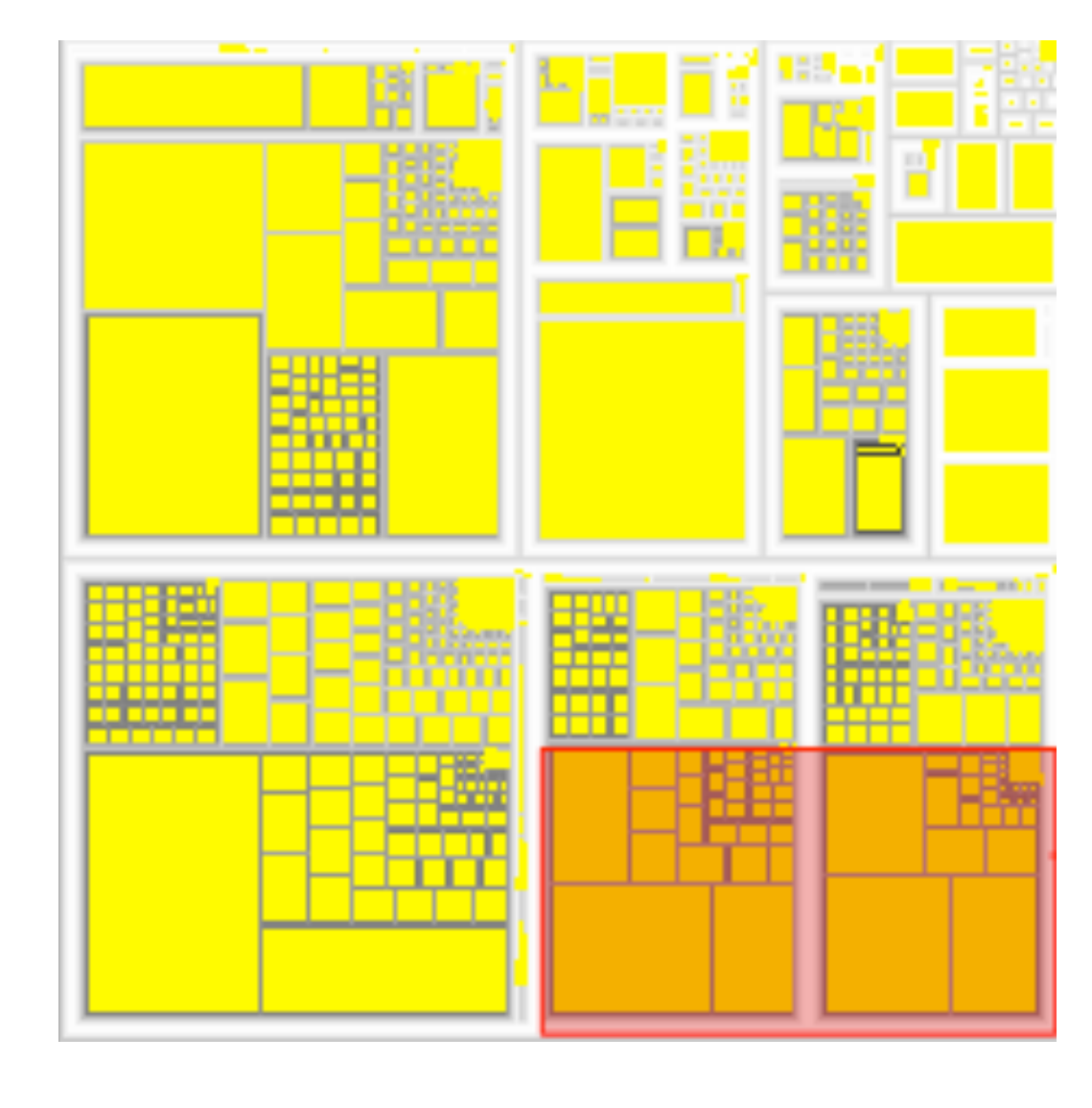

*[http://tulip.labri.fr/Documentation/3\\_7/userHandbook/html/ch06.html](http://tulip.labri.fr/Documentation/3_7/userHandbook/html/ch06.html)*

## Link marks: Connection and containment

- marks as links (vs. nodes)
	- common case in network drawing
	- 1D case: connection
		- ex: all node-link diagrams
		- emphasizes topology, path tracing
		- networks and trees
	- 2D case: containment
		- ex: all treemap variants
		- emphasizes attribute values at leaves (size coding)
		- only trees

├▲₭

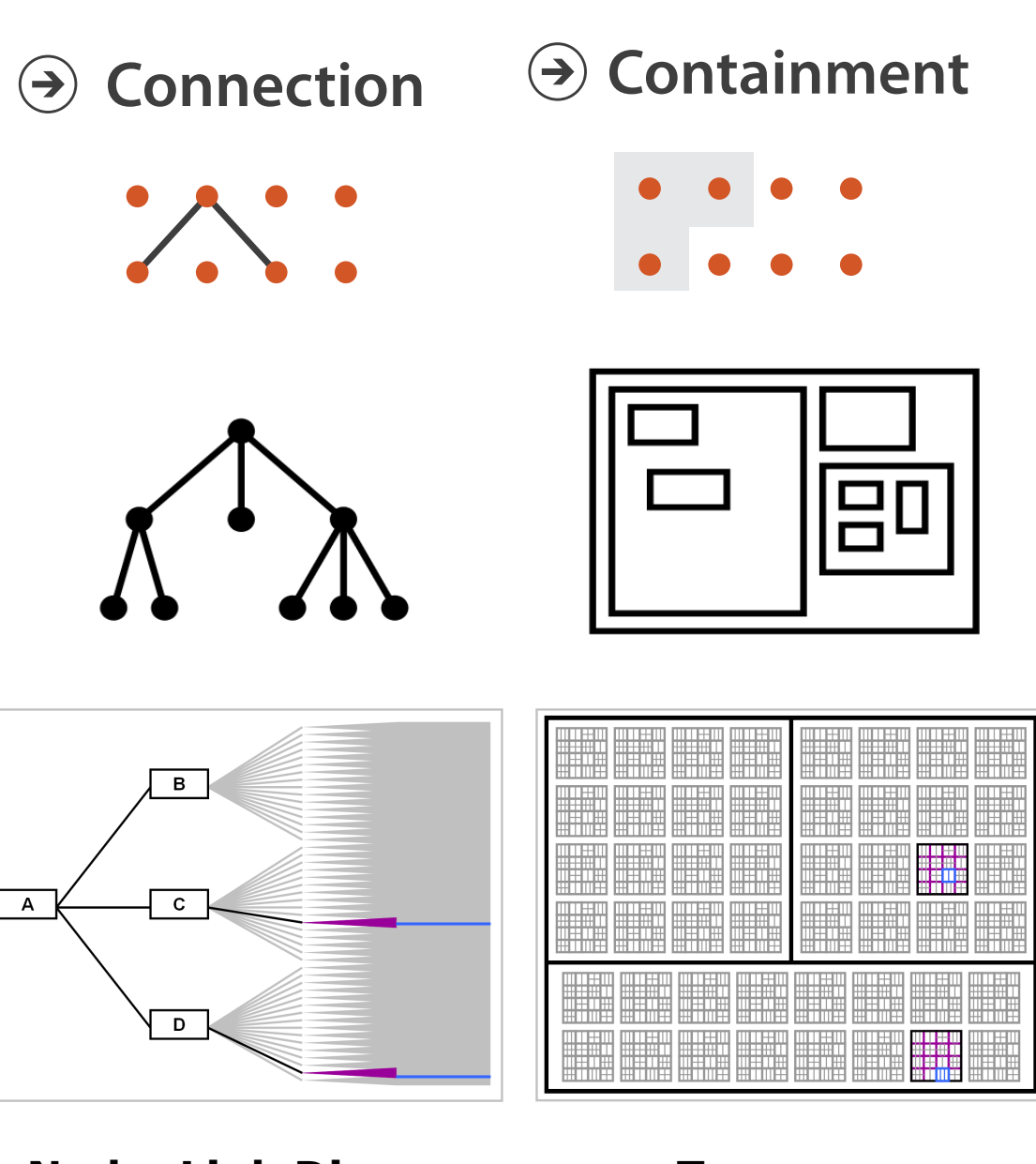

**Node-Link Diagram Treemap** 

*[Elastic Hierarchies: Combining Treemaps and Node-Link Diagrams. Dong, McGuffin, and Chignell. Proc. InfoVis 2005, p. 57-64.]*

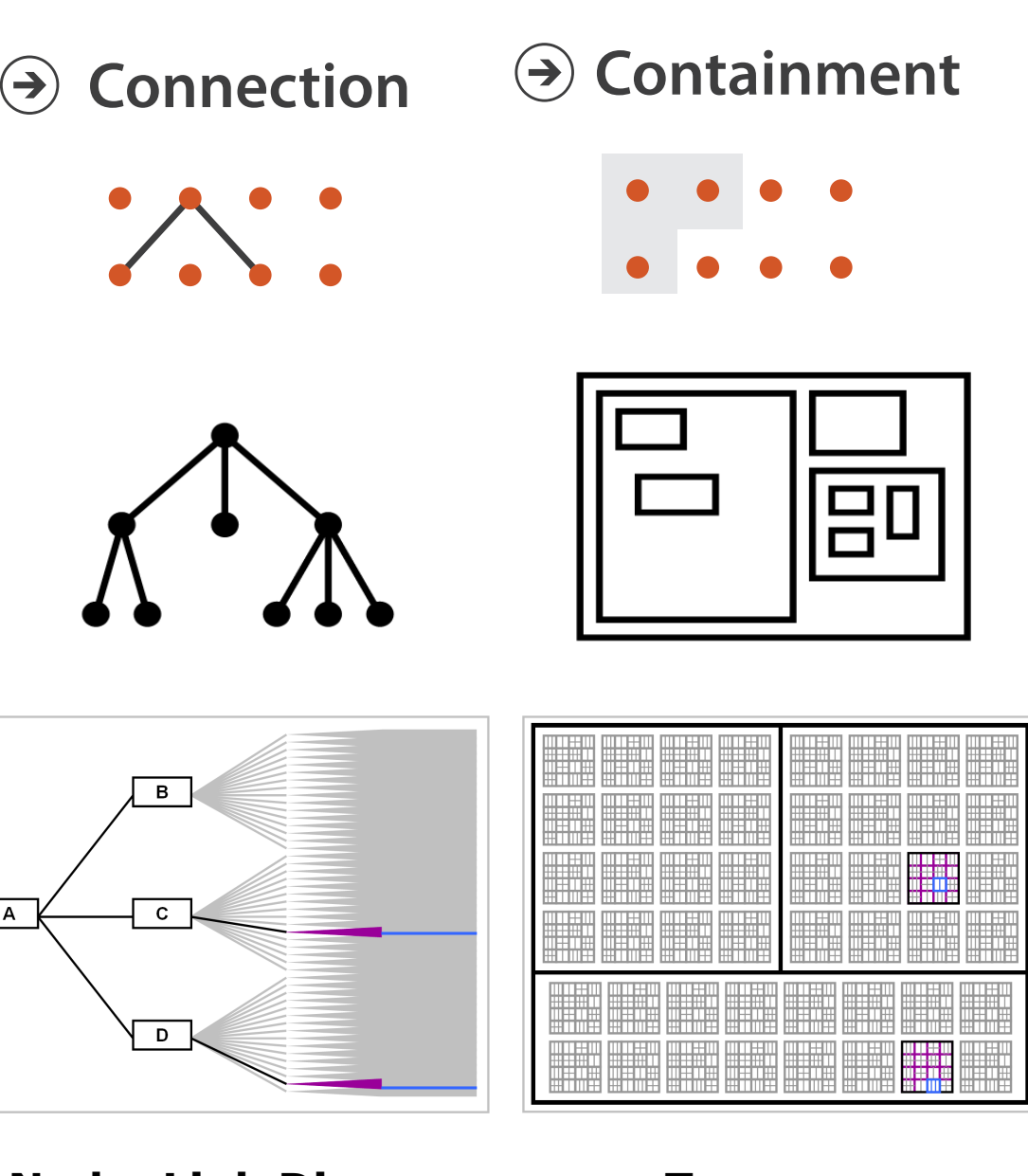

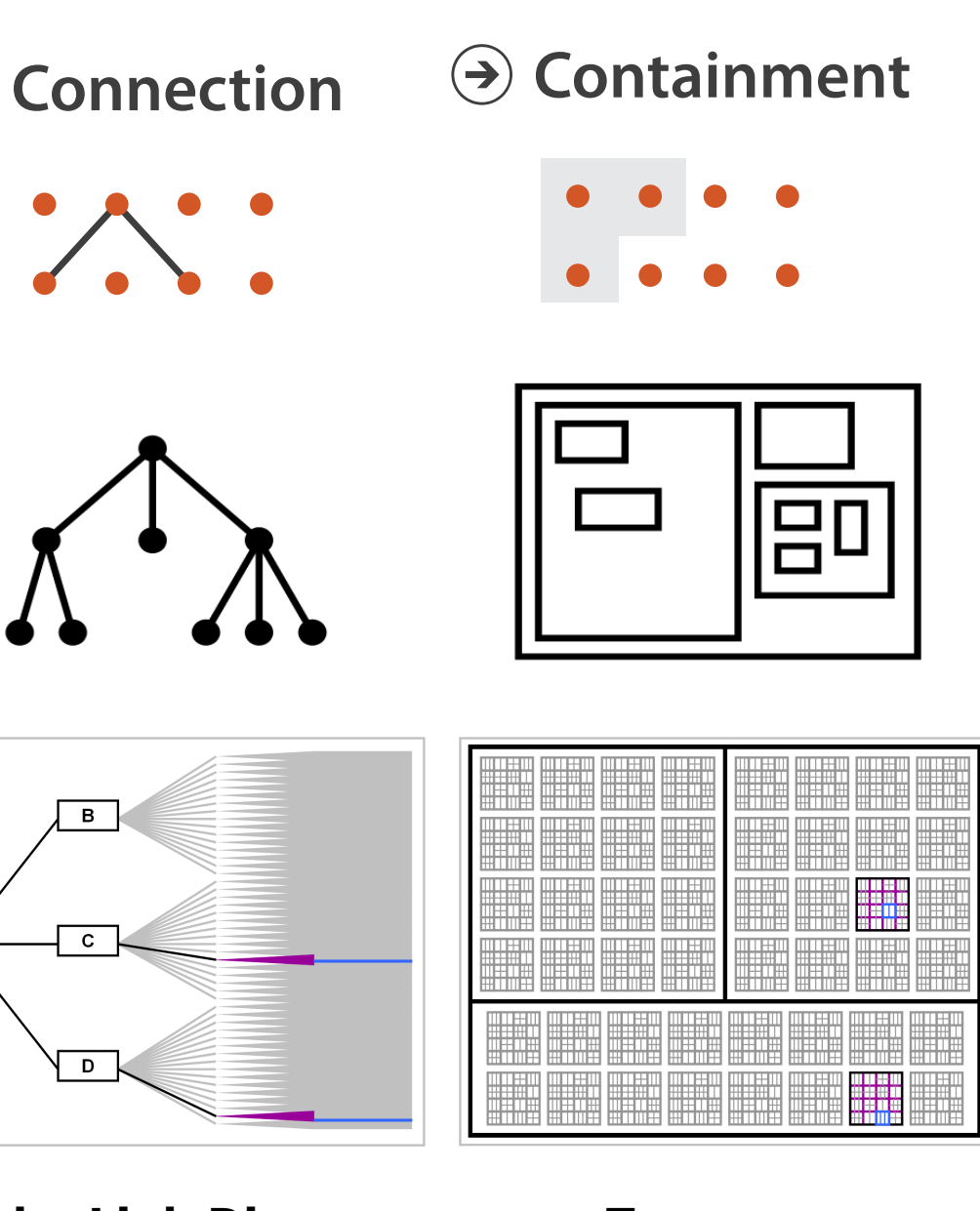

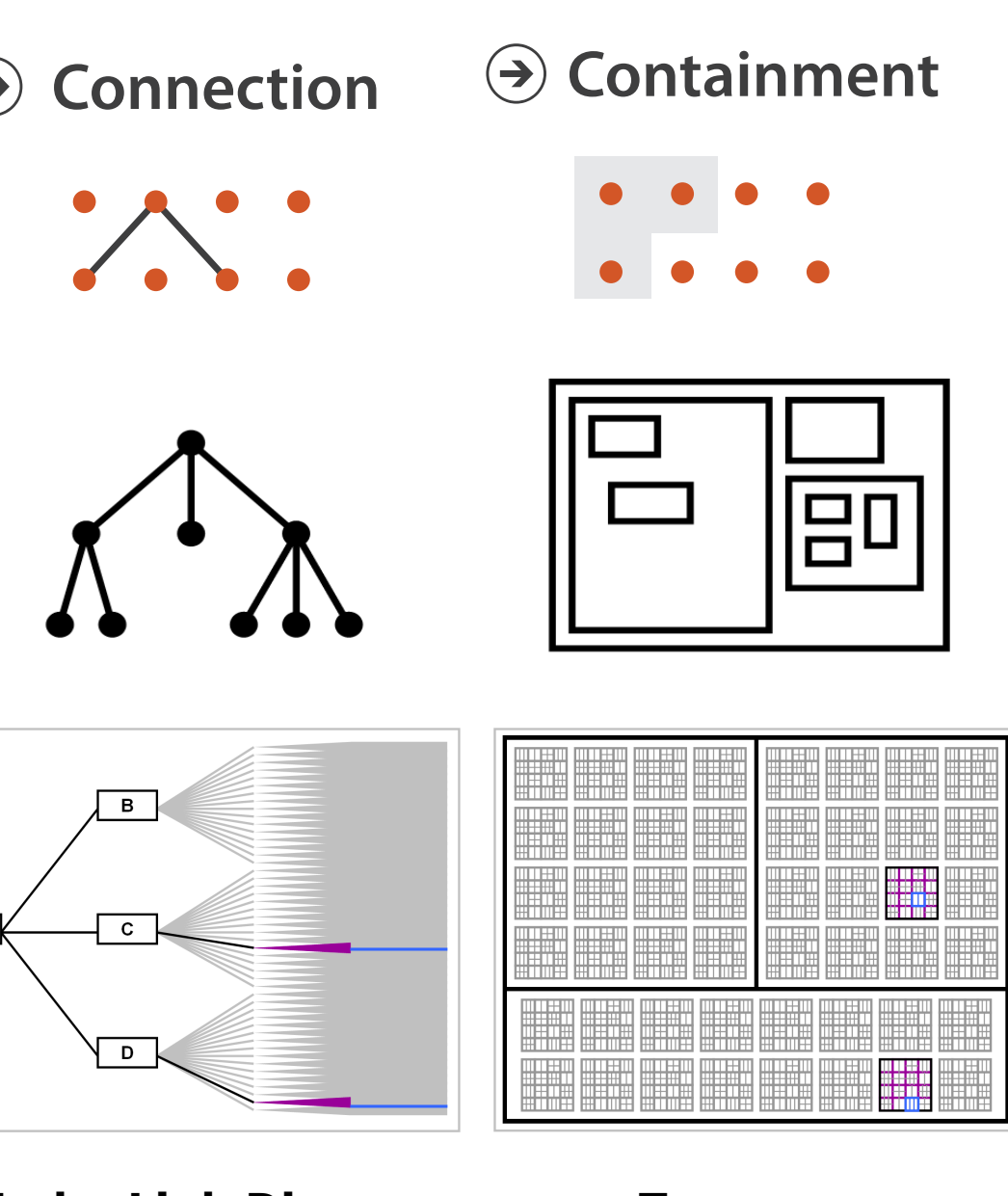
# Further reading

- Visualization Analysis and Design. Munzner. AK Peters Visualization Series, CRC Press, Nov 2014. *– Chap 9: Arrange Networks and Trees*
- Visual Analysis of Large Graphs: State-of-the-Art and Future Research Challenges. von Landesberger et al. Computer Graphics Forum 30:6 (2011), 1719–1749.
- Simple Algorithms for Network Visualization: A Tutorial. McGuffin. Tsinghua Science and Technology (Special Issue on Visualization and Computer Graphics) 17:4 (2012), 383–398.
- Drawing on Physical Analogies. Brandes. In Drawing Graphs: Methods and Models, LNCS Tutorial, 2025, edited by M. Kaufmann and D. Wagner, LNCS Tutorial, 2025, pp. 71–86. Springer-Verlag, 2001.
- <http://www.treevis.net>Treevis.net: A Tree Visualization Reference. Schulz. IEEE Computer Graphics and Applications 31:6 (2011), 11–15.
- Perceptual Guidelines for Creating Rectangular Treemaps. Kong, Heer, and Agrawala. IEEE Trans. Visualization and Computer Graphics (Proc. InfoVis) 16:6 (2010), 990–998.

# Visualization Analysis & Design, Half-Day Tutorial

## • Session 1

- –Analysis: What, Why, How
- Marks and Channels
- –Arrange Tables
- –Arrange Spatial Data
- Session 2
	- –Arrange Networks and Trees
	- Map Color and Other Channels
	- Manipulate: Change, Select, Navigate
	- –Facet: Juxtapose, Partition, Superimpose
	- –Reduce: Filter, Aggregate

## **<http://www.cs.ubc.ca/~tmm/talks.html#halfdaycourse20>** <sup>110</sup>

### **@tamaramunzner**

## Idiom design choices: First half

**Encode Manuface Reduce Reduce Reduce Reduce Reduce Reduce Reduce Reduce Reduce Reduce** 

111

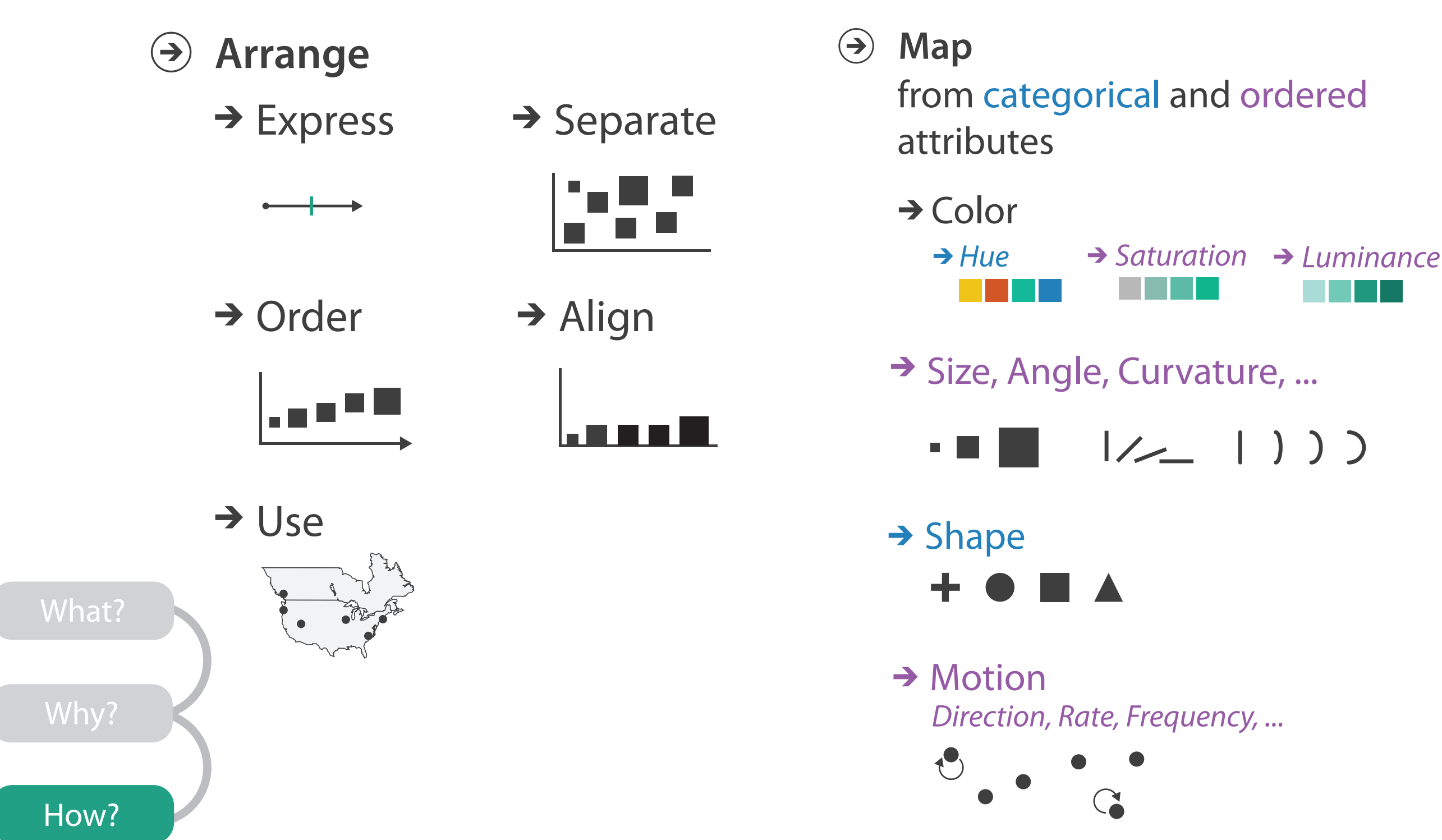

• first rule of color: do not talk about color! – color is confusing if treated as monolithic

- first rule of color: do not talk about color! – color is confusing if treated as monolithic
- decompose into three channels

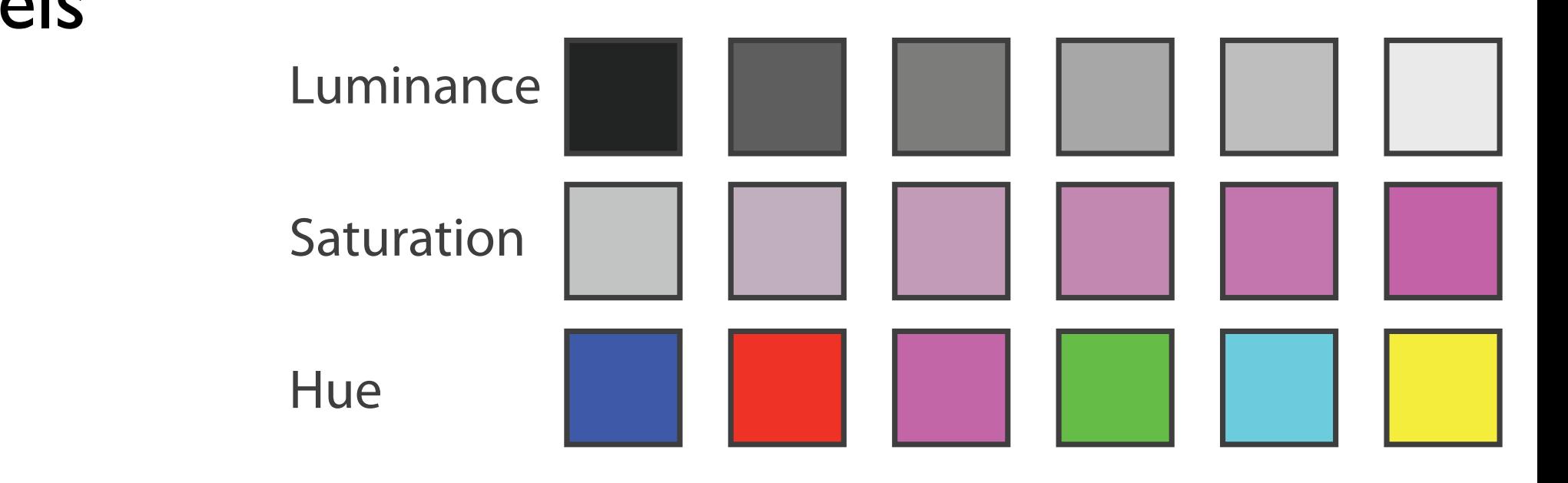

- first rule of color: do not talk about color! – color is confusing if treated as monolithic
- decompose into three channels
	- ordered can show magnitude
		- luminance
		- saturation
	- categorical can show identity
		- hue

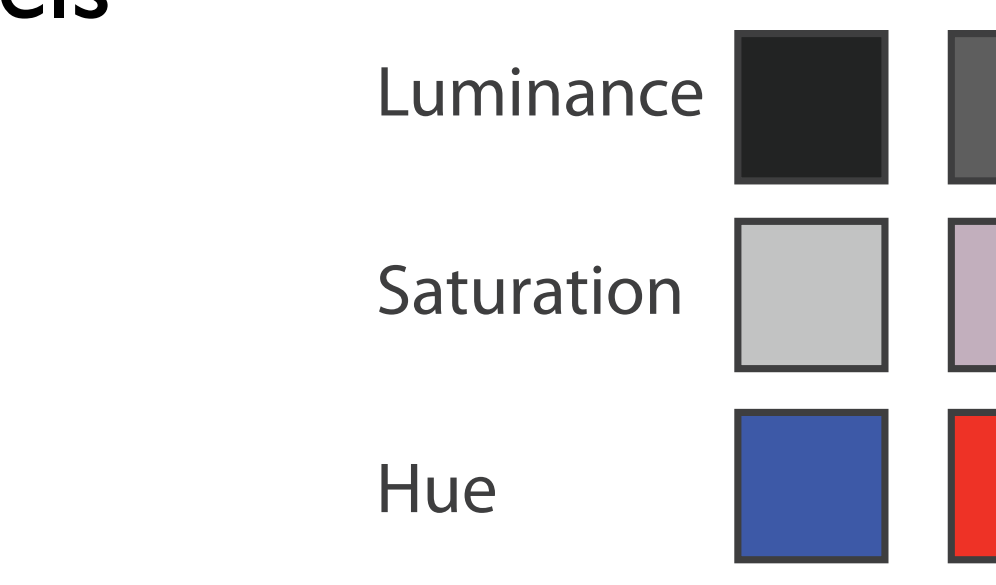

**Hue** 

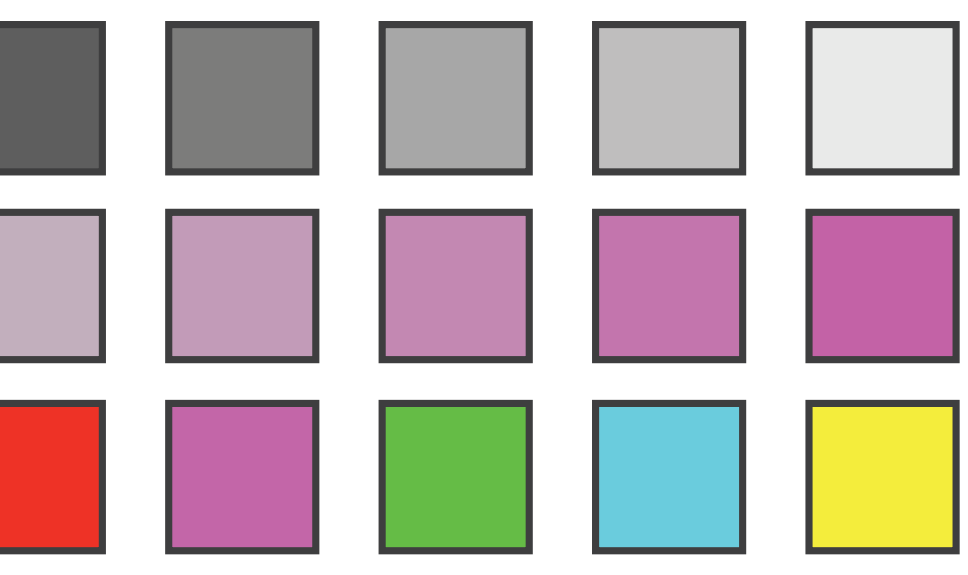

- first rule of color: do not talk about color! – color is confusing if treated as monolithic
- decompose into three channels
	- ordered can show magnitude
		- luminance
		- saturation
	- categorical can show identity

• hue

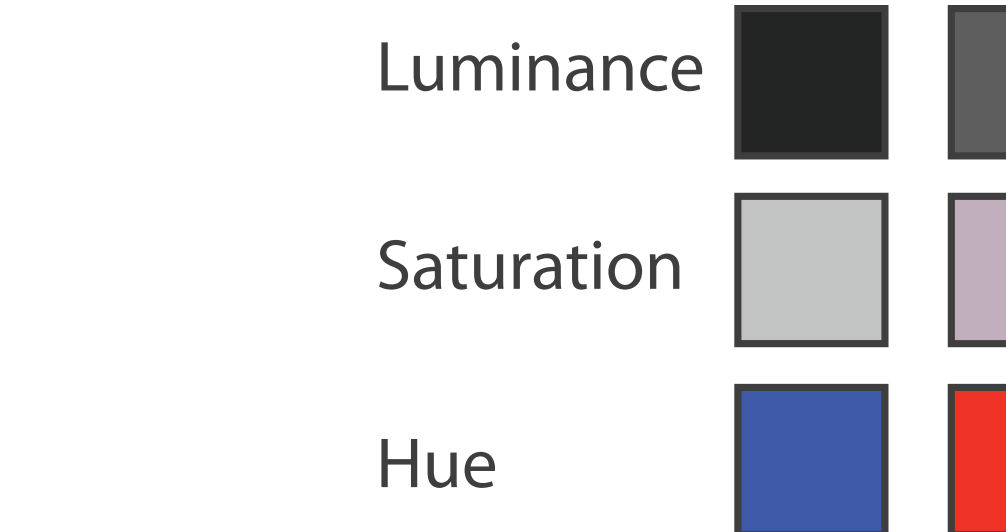

• perceptual colorspace, in contrast to three channels of RGB

- first rule of color: do not talk about color! – color is confusing if treated as monolithic
- decompose into three channels
	- ordered can show magnitude
		- luminance
		- saturation
	- categorical can show identity

• hue

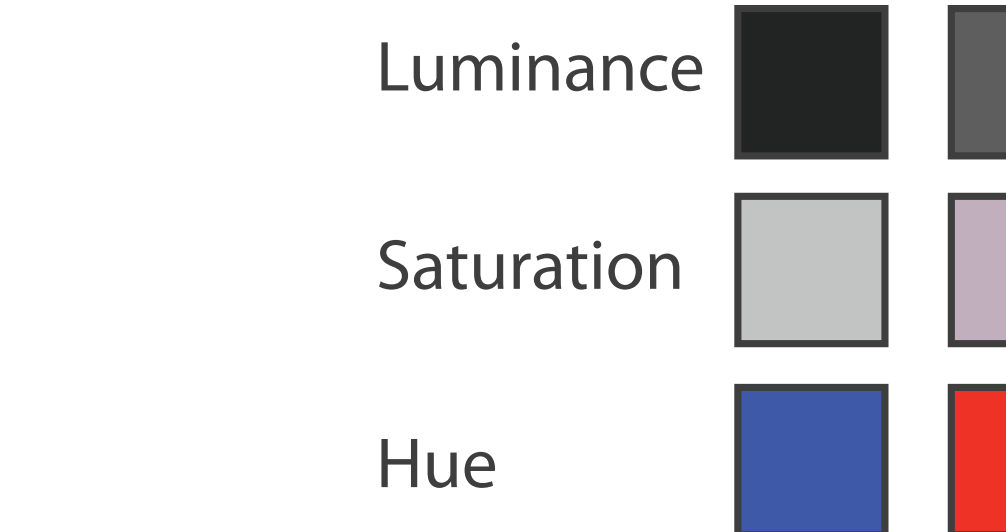

• perceptual colorspace, in contrast to three channels of RGB

## Luminance

- need luminance for edge detection
	- fine-grained detail only visible through luminance contrast
	- legible text requires luminance contrast!

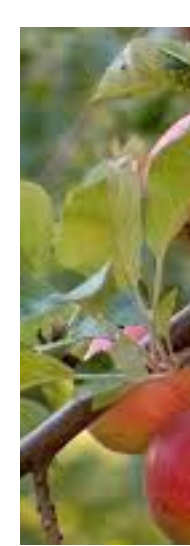

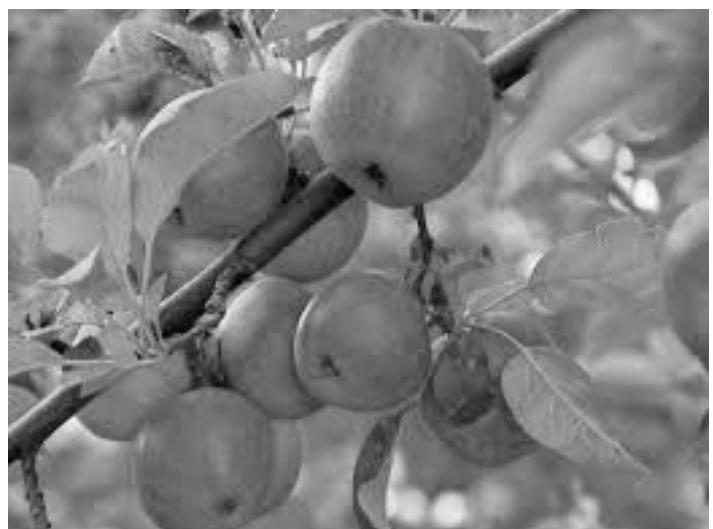

*[Seriously Colorful: Advanced Color Principles & Practices. Stone.Tableau Customer Conference 2014.]* 

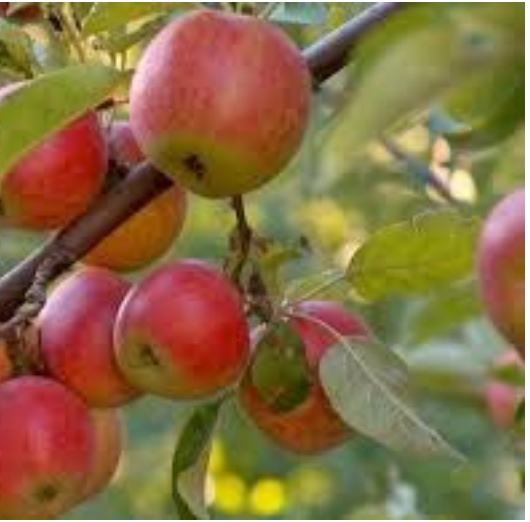

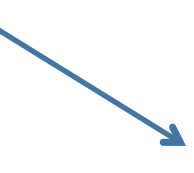

### Luminance information **Color** information

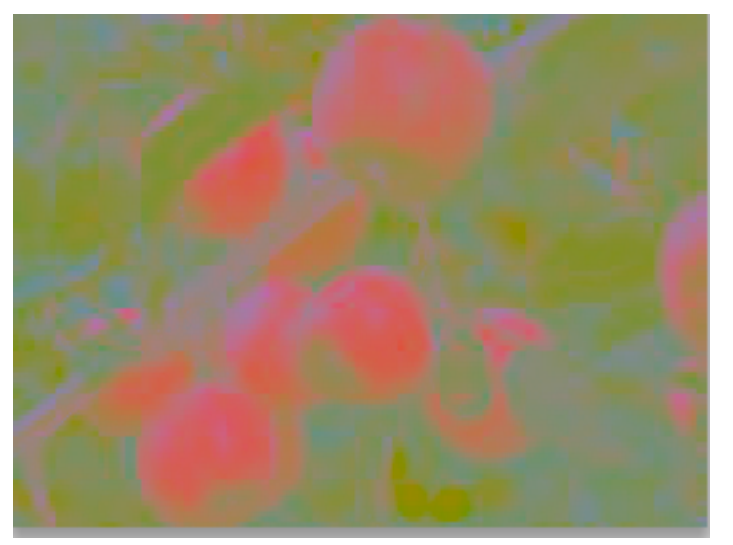

## Luminance

- need luminance for edge detection
	- fine-grained detail only visible through luminance contrast
	- legible text requires luminance contrast!
- HLS better than RGB for encoding but beware

$$
-L
$$
 lighthess  $\neq L^*$  luminance

### Luminance information Color information

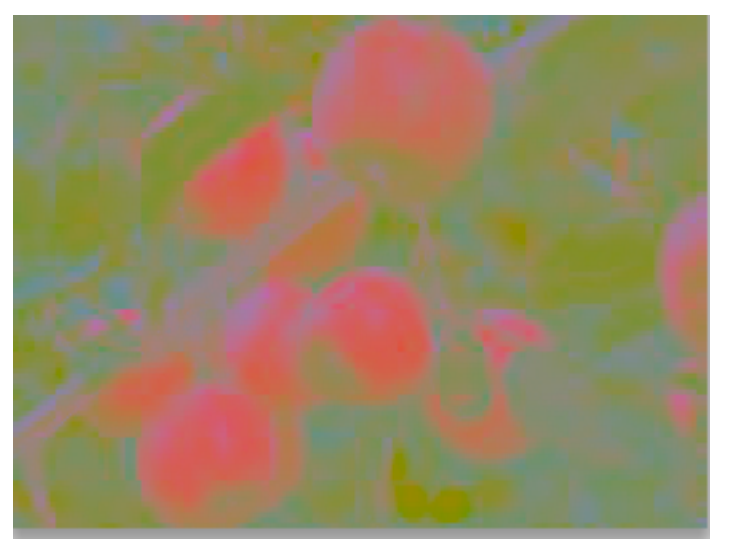

*[Seriously Colorful: Advanced Color Principles & Practices. Stone.Tableau Customer Conference 2014.]* 

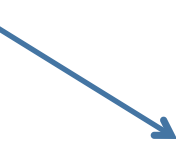

Corners of the RGB color cube L from HLS All the same Luminance values

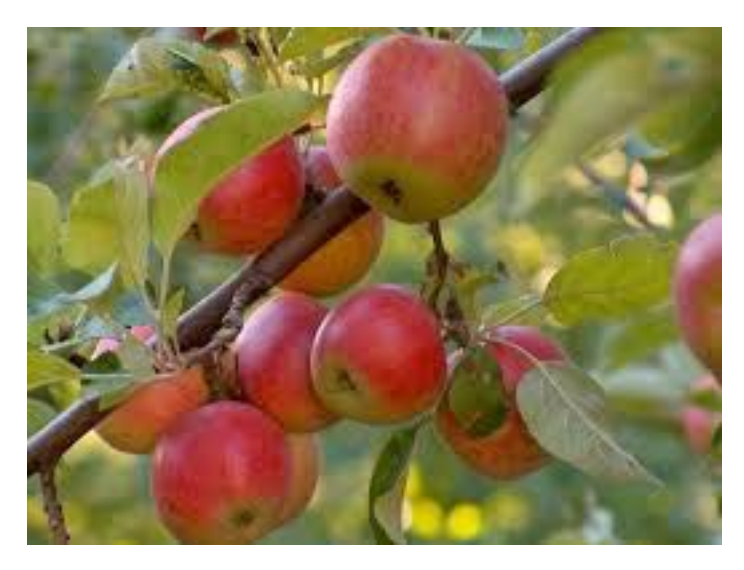

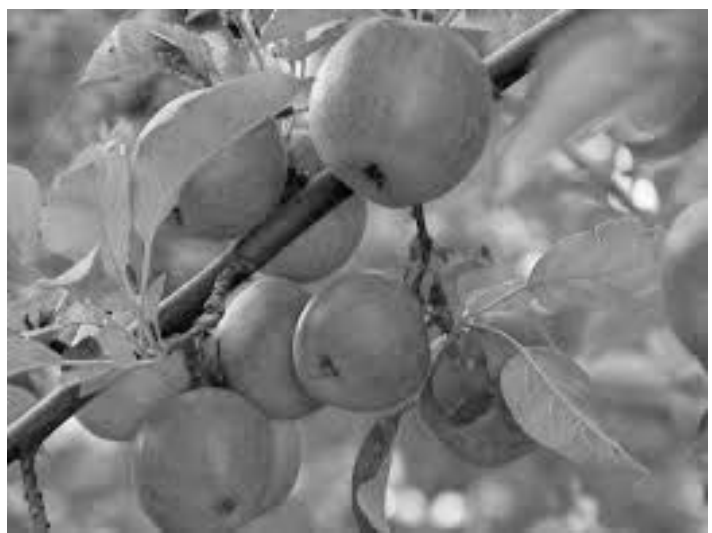

# Categorical color: Discriminability constraints

• noncontiguous small regions of color: only 6-12 bins

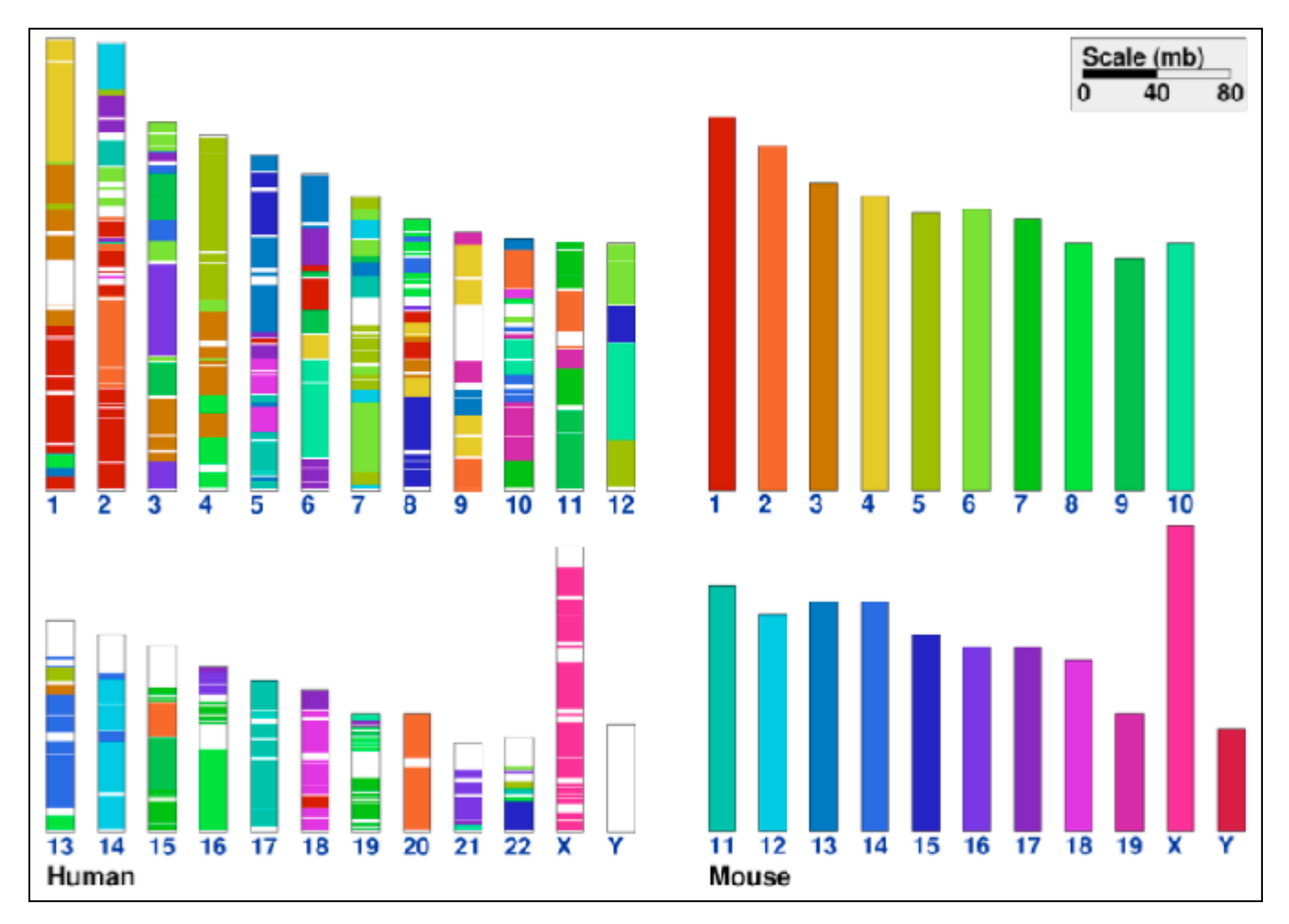

*[\[Cinteny: flexible analysis and visualization of synteny and genome rearrangements in](http://win.vergari.com/acquariofilia/salmastro02.asp)  [multiple organisms. Sinha and Meller. BMC Bioinformatics, 8:82, 2007.\]](http://win.vergari.com/acquariofilia/salmastro02.asp)*

- problems
	- perceptually unordered
	- perceptually nonlinear

120

- problems
	- perceptually unordered
	- perceptually nonlinear

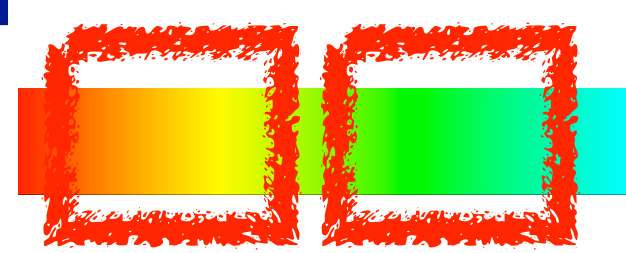

121

- problems
	- perceptually unordered
	- perceptually nonlinear
- benefits
	- fine-grained structure visible and nameable

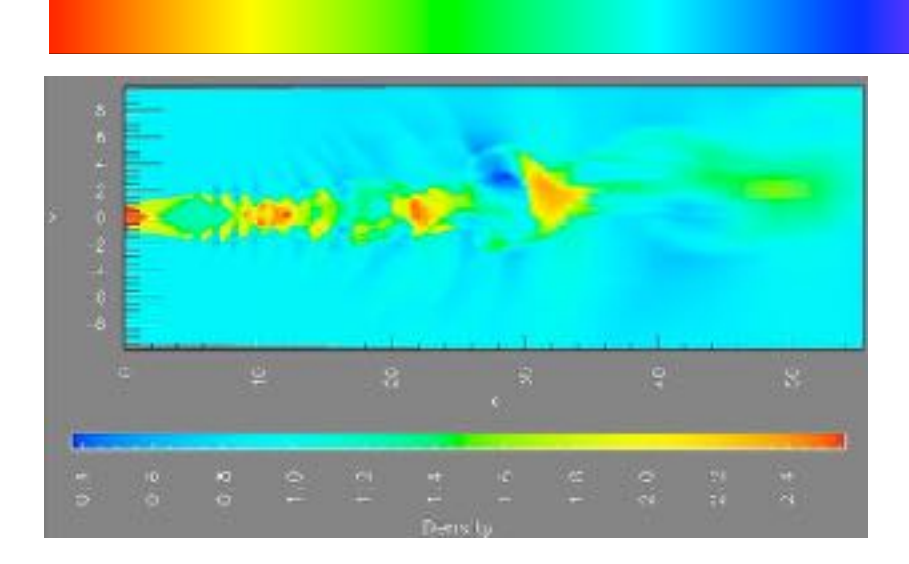

*[\[A Rule-based Tool for Assisting Colormap Selection. Bergman,. Rogowitz, and. Treinish. Proc. IEEE Visualization \(Vis\), pp. 118–125, 1995.\]](http://win.vergari.com/acquariofilia/salmastro02.asp)* 

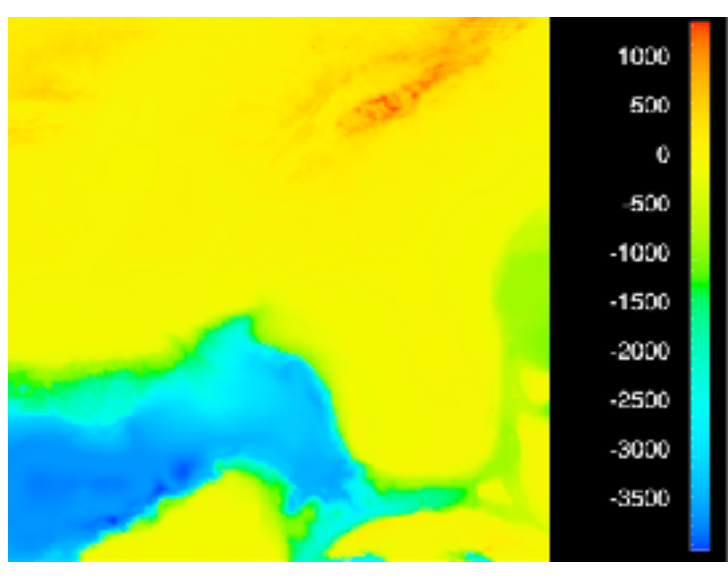

*[\[Why Should Engineers Be Worried About Color? Treinish and Rogowitz](http://win.vergari.com/acquariofilia/salmastro02.asp)  [1998. http://www.research.ibm.com/people/l/lloydt/color/color.HTM\]](http://win.vergari.com/acquariofilia/salmastro02.asp)* 

- problems
	- perceptually unordered
	- perceptually nonlinear
- benefits
	- fine-grained structure visible and nameable
- alternatives
	- large-scale structure: fewer hues

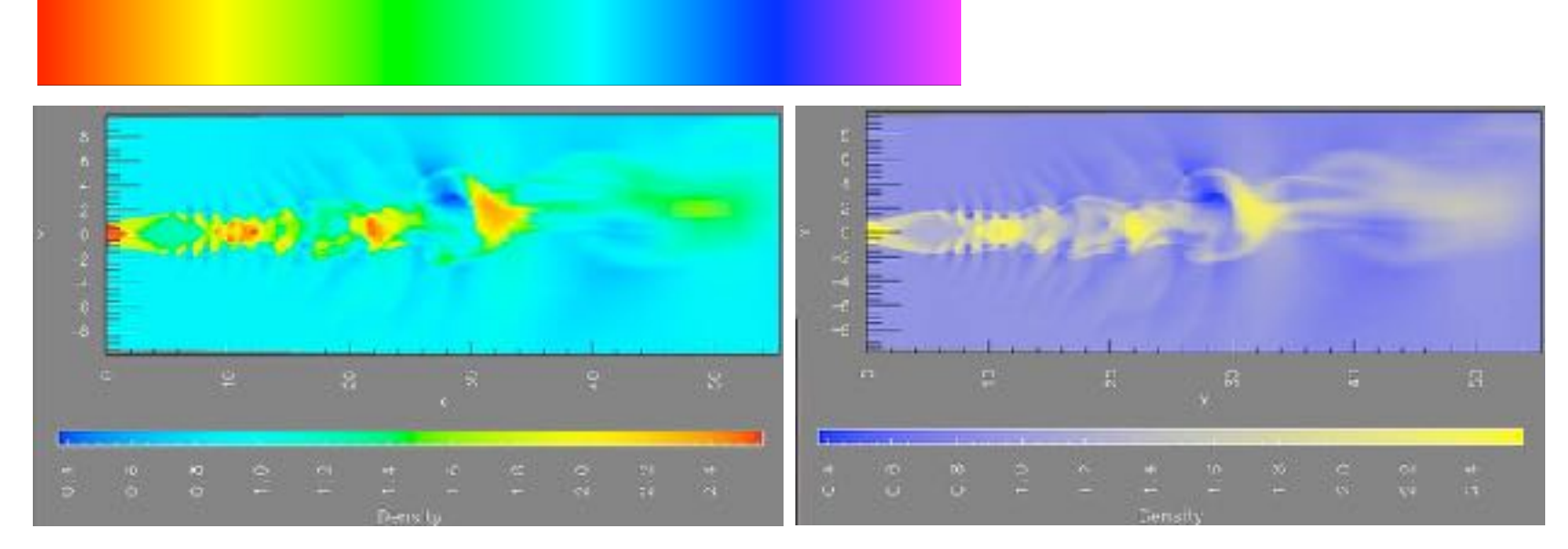

*[\[A Rule-based Tool for Assisting Colormap Selection. Bergman,. Rogowitz, and. Treinish. Proc. IEEE Visualization \(Vis\), pp. 118–125, 1995.\]](http://win.vergari.com/acquariofilia/salmastro02.asp)* 

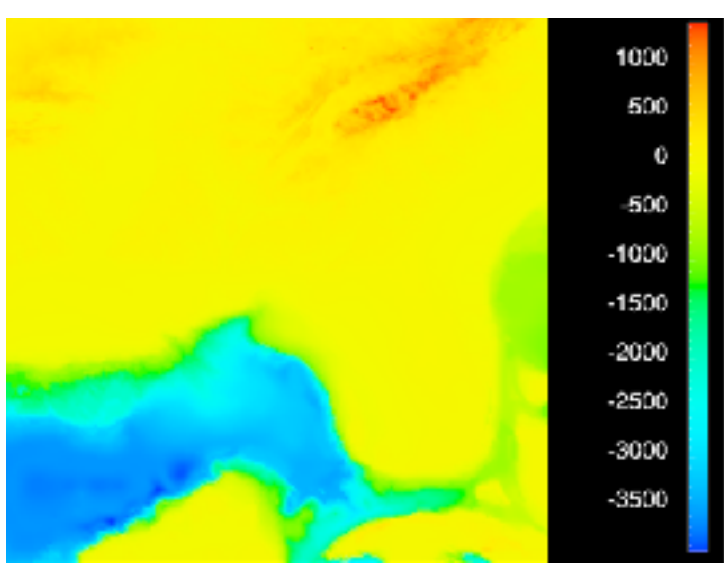

*[\[Why Should Engineers Be Worried About Color? Treinish and Rogowitz](http://win.vergari.com/acquariofilia/salmastro02.asp)  [1998. http://www.research.ibm.com/people/l/lloydt/color/color.HTM\]](http://win.vergari.com/acquariofilia/salmastro02.asp)* 

- problems
	- perceptually unordered
	- perceptually nonlinear
- benefits
	- fine-grained structure visible and nameable
- alternatives
	- large-scale structure: fewer hues
	- fine structure: multiple hues with monotonically increasing luminance [eg viridis]

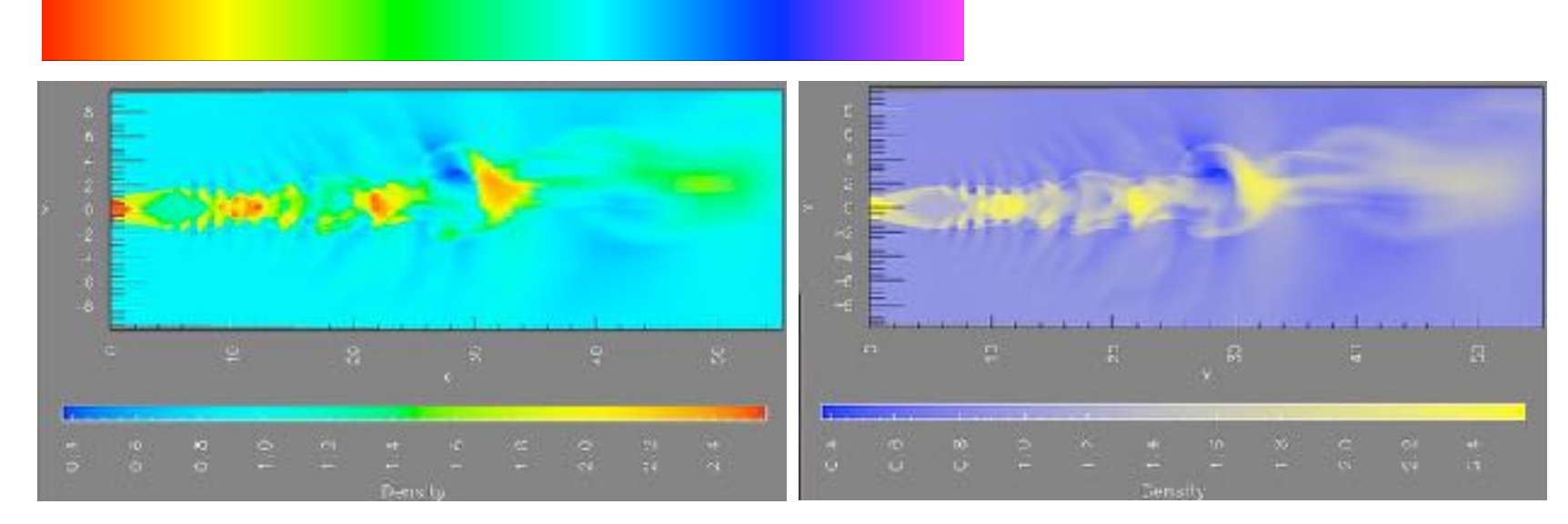

*[\[A Rule-based Tool for Assisting Colormap Selection. Bergman,. Rogowitz, and. Treinish. Proc. IEEE Visualization \(Vis\), pp. 118–125, 1995.\]](http://win.vergari.com/acquariofilia/salmastro02.asp)* 

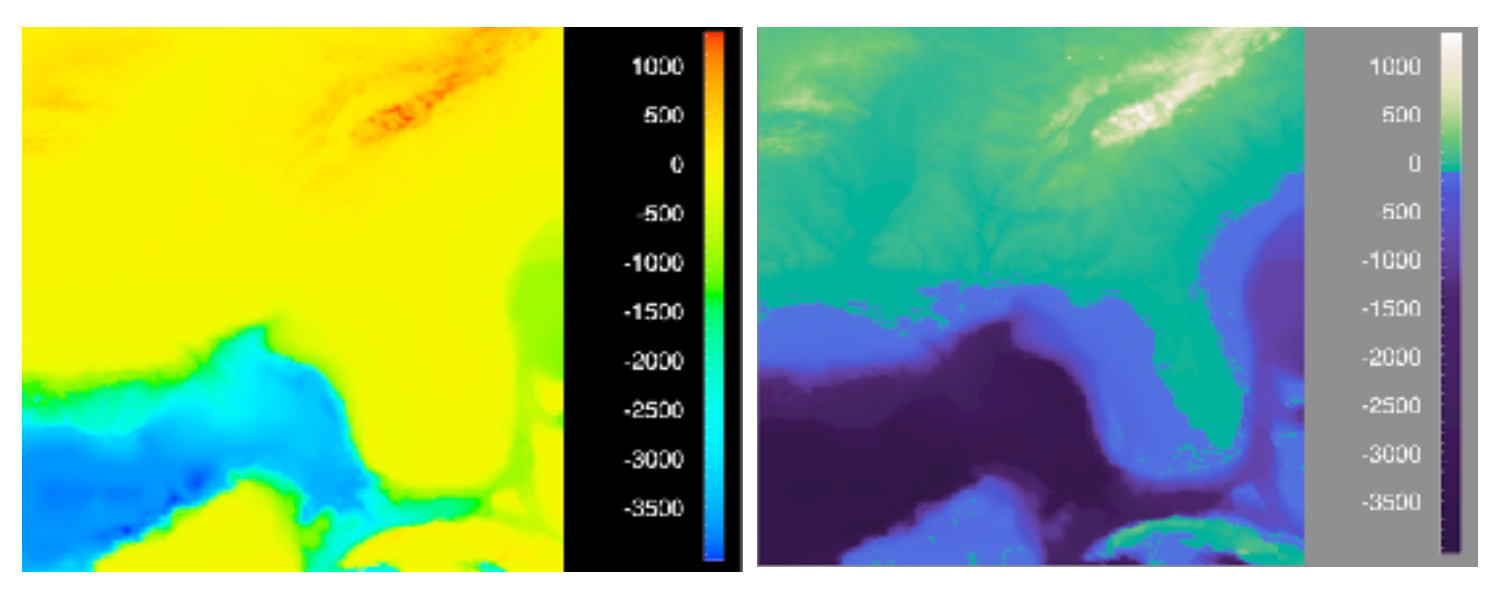

*[\[Why Should Engineers Be Worried About Color? Treinish and Rogowitz](http://win.vergari.com/acquariofilia/salmastro02.asp)  [1998. http://www.research.ibm.com/people/l/lloydt/color/color.HTM\]](http://win.vergari.com/acquariofilia/salmastro02.asp)* 

# Viridis / Magma

- monotonically increasing luminance, perceptually uniform
- colorful, colourblind-safe
	- R, python, D3

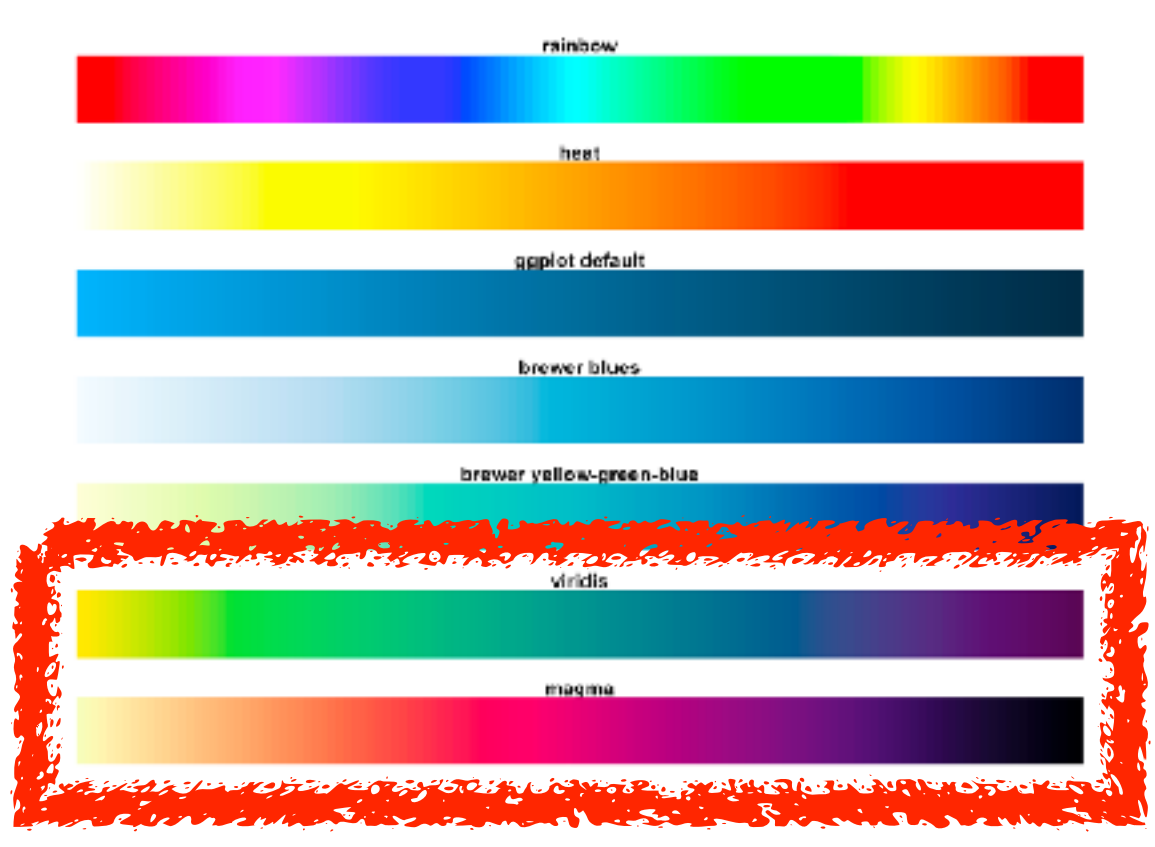

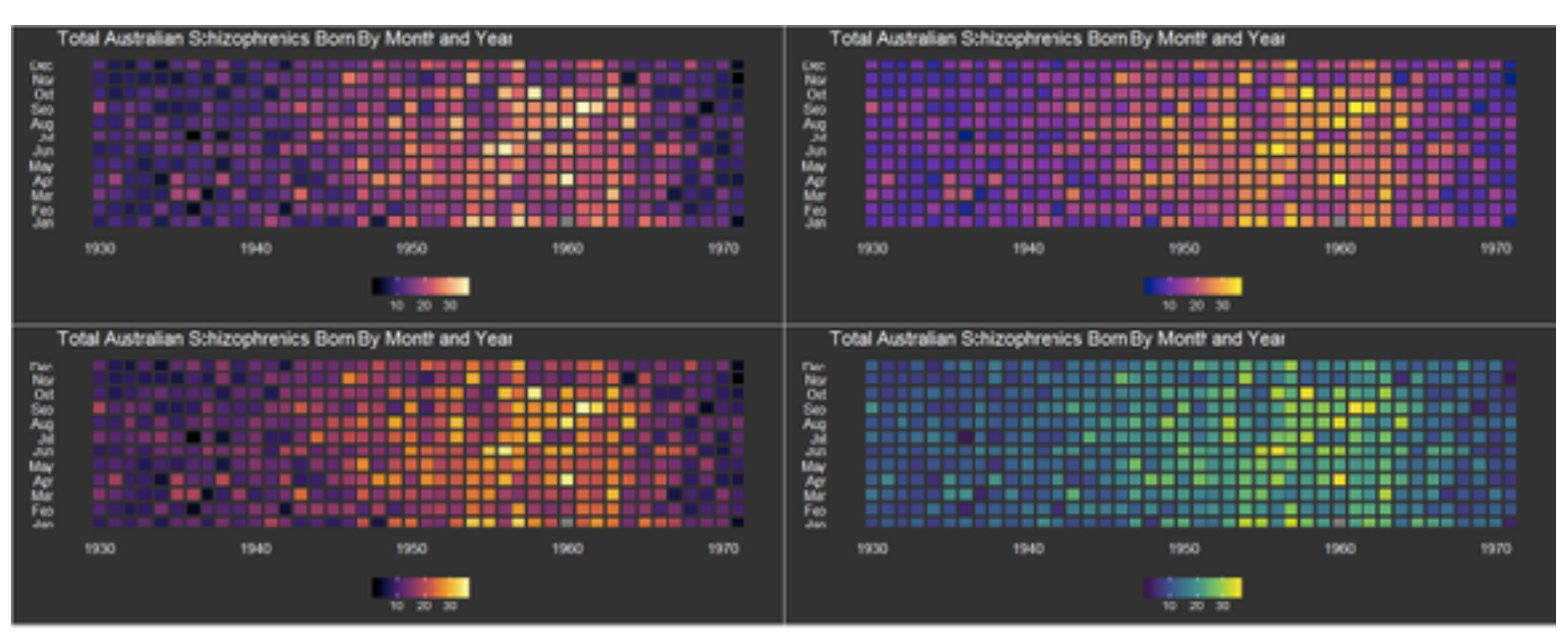

https://cran.r-project.org/web/packages/ viridis/vignettes/intro-to-viridis.html

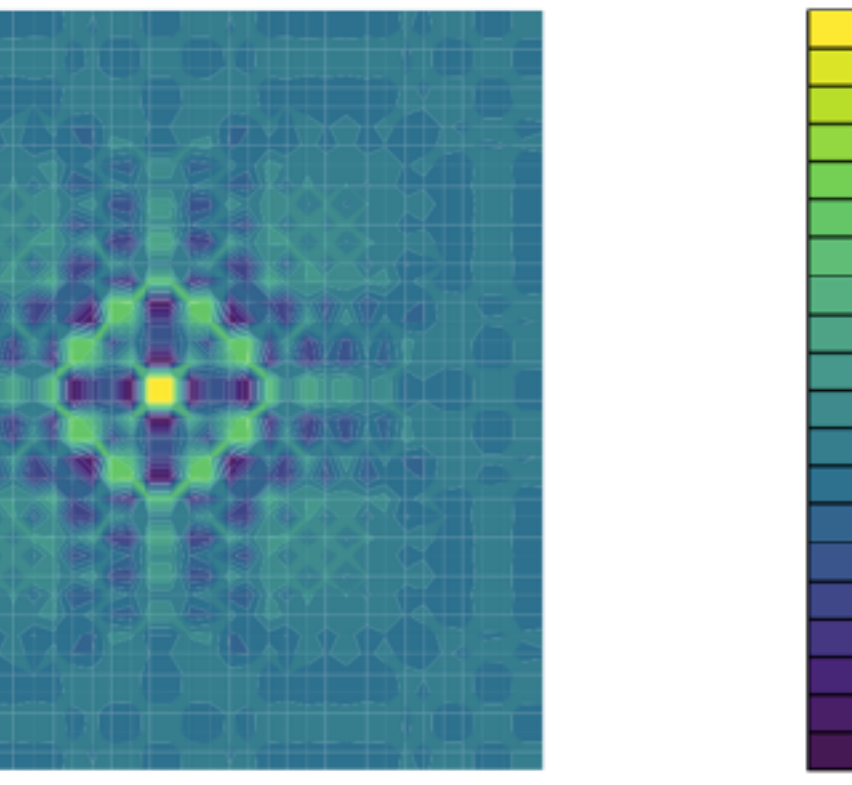

- problems
	- perceptually unordered
	- perceptually nonlinear
- benefits
	- fine-grained structure visible and nameable
- alternatives
	- large-scale structure: fewer hues
	- fine structure: multiple hues with monotonically increasing luminance [eg viridis]
	- categorical: segmented saturated rainbow is good!

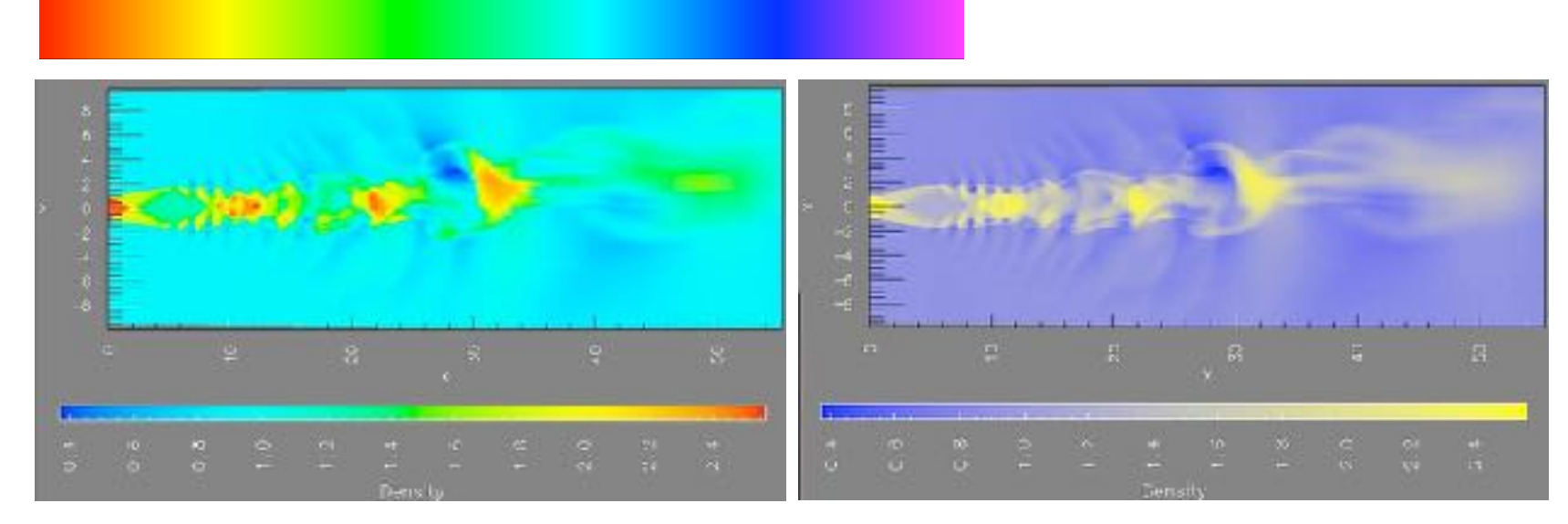

*[\[A Rule-based Tool for Assisting Colormap Selection. Bergman,. Rogowitz, and. Treinish. Proc. IEEE Visualization \(Vis\), pp. 118–125, 1995.\]](http://win.vergari.com/acquariofilia/salmastro02.asp)* 

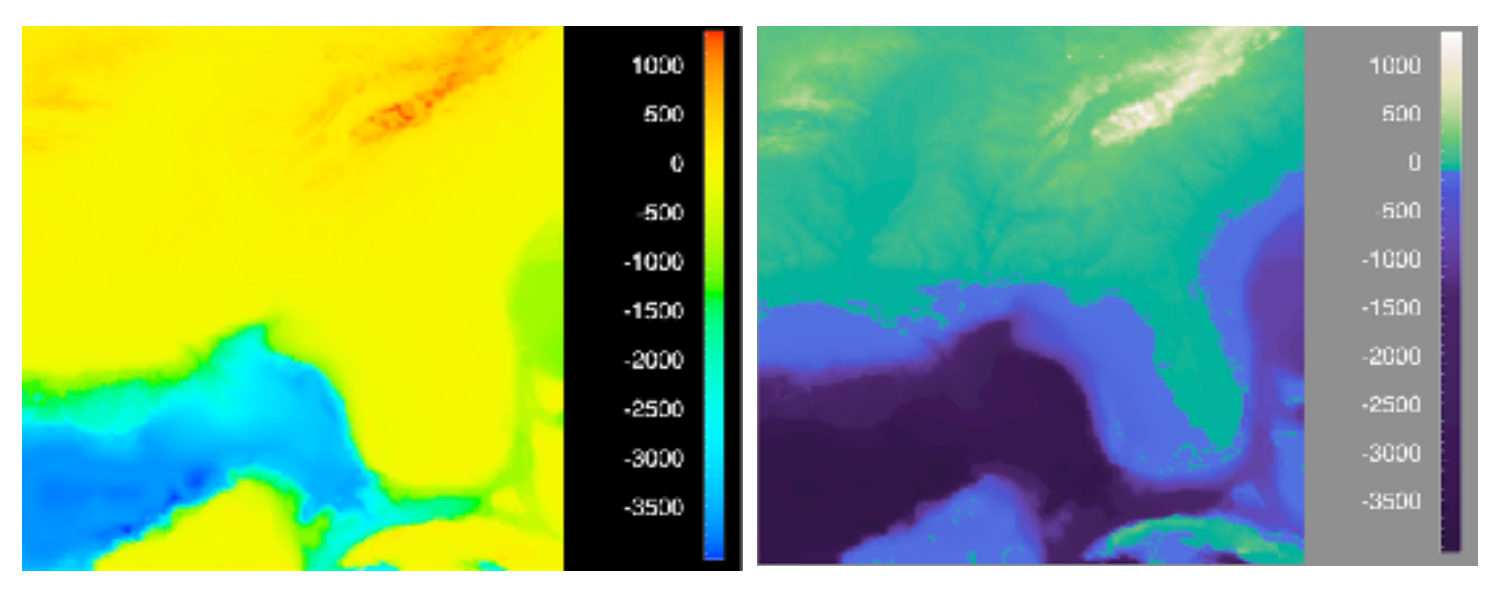

*[\[Why Should Engineers Be Worried About Color? Treinish and Rogowitz](http://win.vergari.com/acquariofilia/salmastro02.asp)  [1998. http://www.research.ibm.com/people/l/lloydt/color/color.HTM\]](http://win.vergari.com/acquariofilia/salmastro02.asp)* 

## Colormaps Color Map

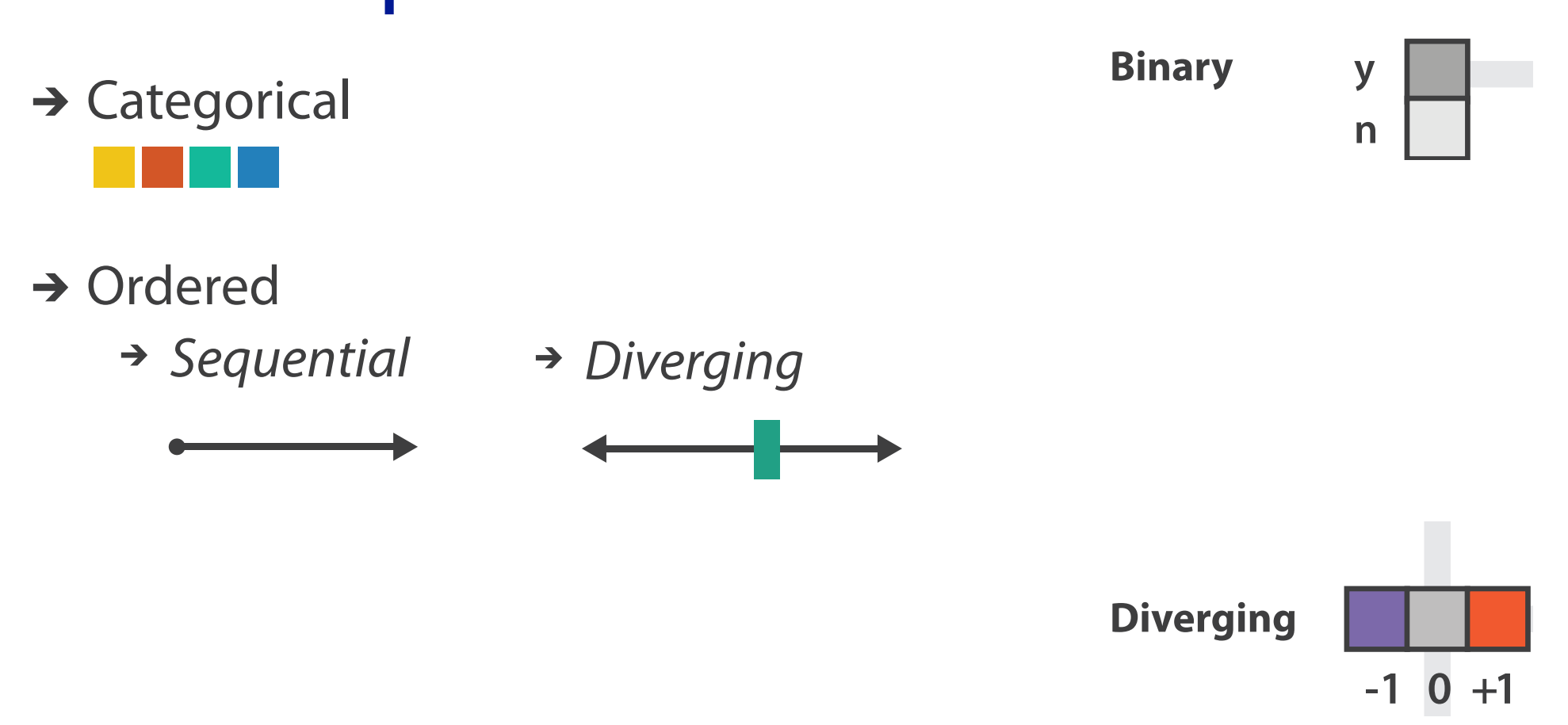

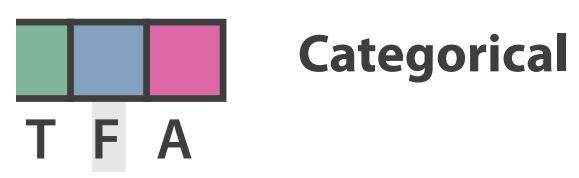

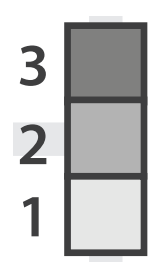

**Sequential**

*[after \[Color Use Guidelines for Mapping](http://win.vergari.com/acquariofilia/salmastro02.asp)  [and Visualization. Brewer, 1994. http://](http://win.vergari.com/acquariofilia/salmastro02.asp) [www.personal.psu.edu/faculty/c/a/cab38/](http://win.vergari.com/acquariofilia/salmastro02.asp) [ColorSch/Schemes.html\]](http://win.vergari.com/acquariofilia/salmastro02.asp)*

# Colormaps

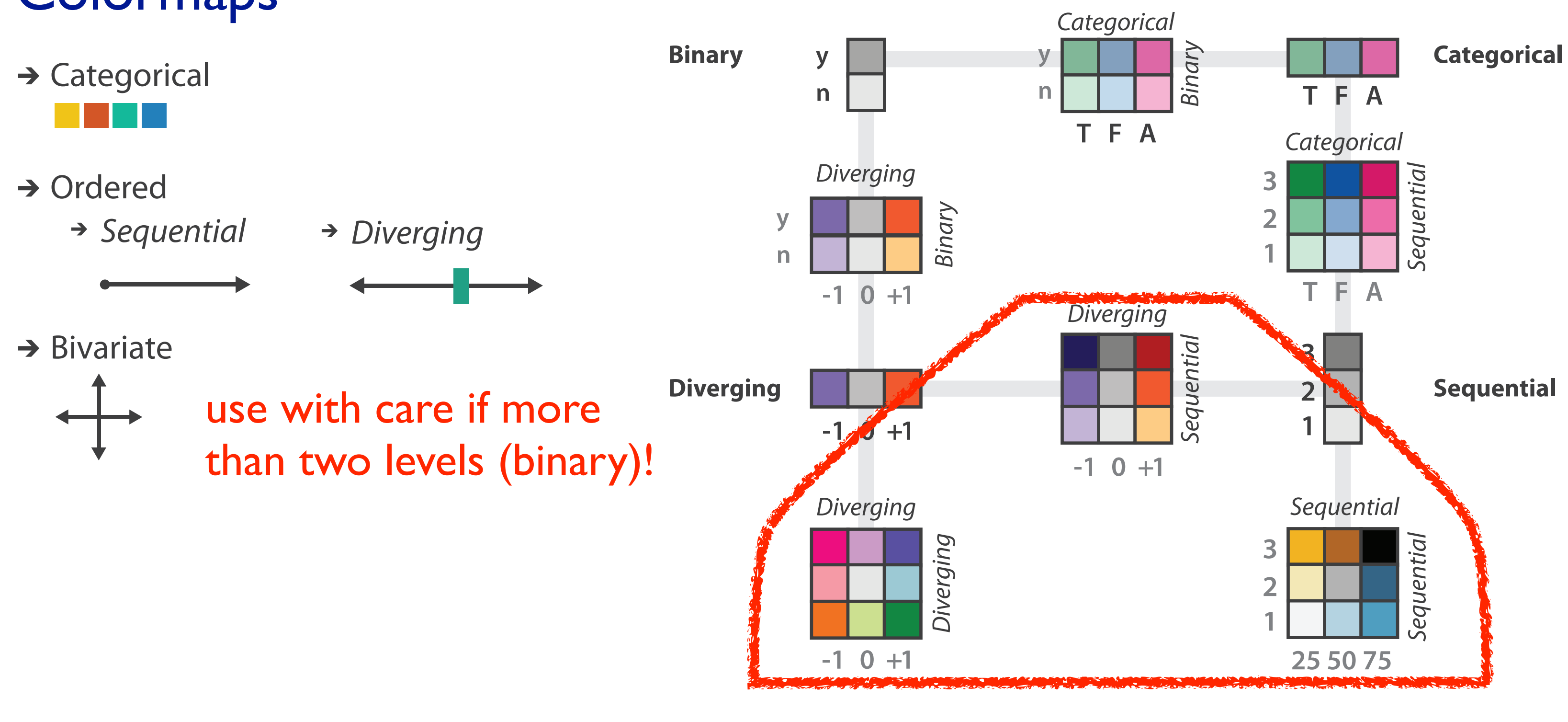

*[after \[Color Use Guidelines for Mapping](http://win.vergari.com/acquariofilia/salmastro02.asp)  [and Visualization. Brewer, 1994. http://](http://win.vergari.com/acquariofilia/salmastro02.asp) [www.personal.psu.edu/faculty/c/a/cab38/](http://win.vergari.com/acquariofilia/salmastro02.asp) [ColorSch/Schemes.html\]](http://win.vergari.com/acquariofilia/salmastro02.asp)*

- → Ordered
	- *Sequential*

## Colormaps  $\overline{\phantom{a}}$

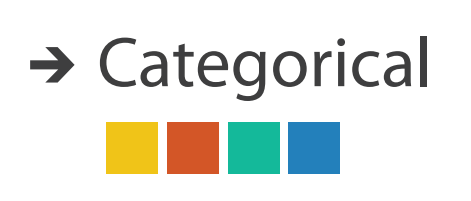

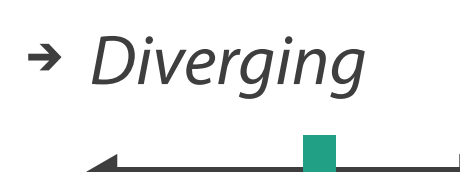

## $\rightarrow$  Bivariate

- 
- color channel interactions
	- size heavily affects salience
		- small regions need high saturation
		- large need low saturation
	- saturation & luminance: 3-4 bins max
		- also not separable from transparency

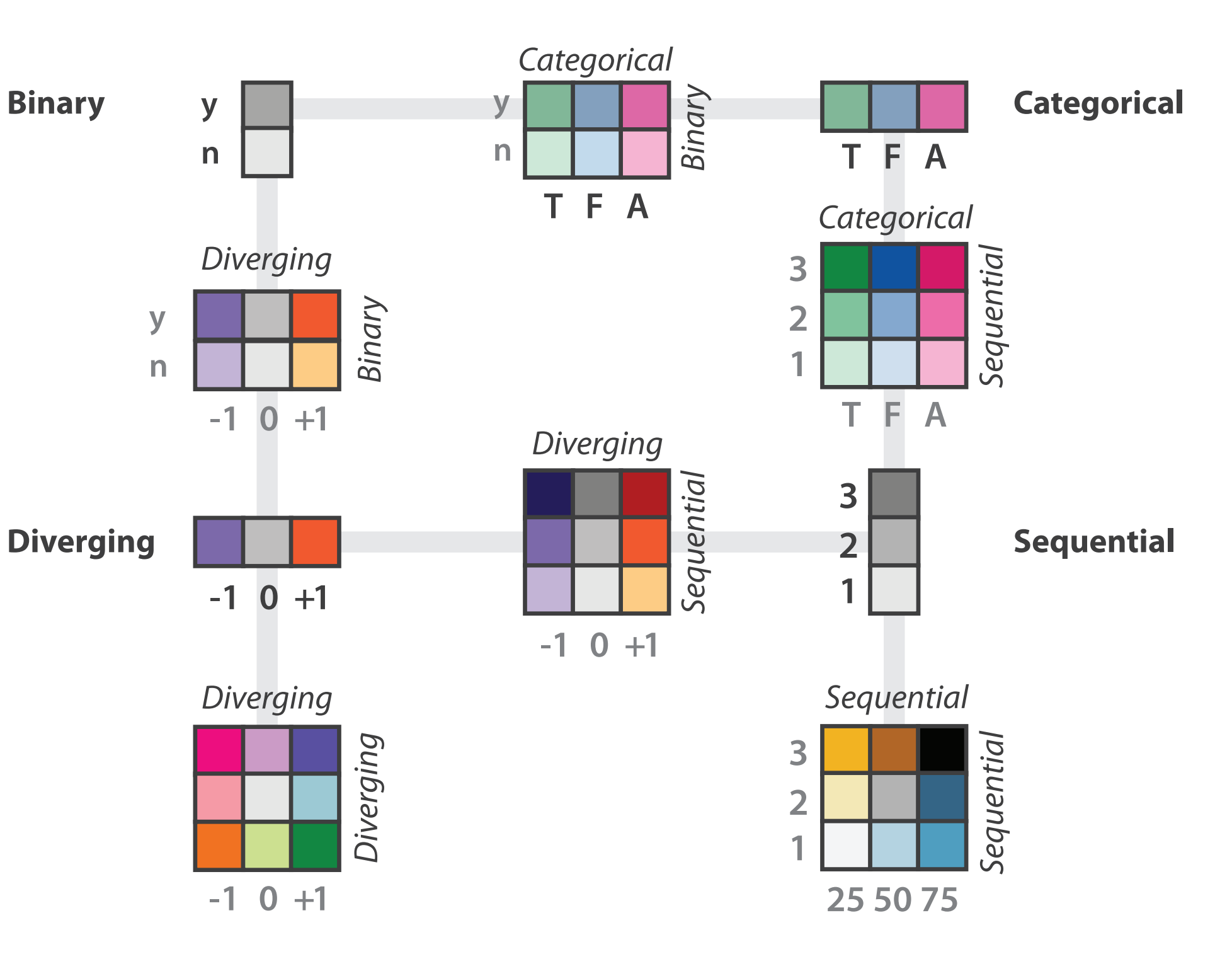

*[after \[Color Use Guidelines for Mapping](http://win.vergari.com/acquariofilia/salmastro02.asp)  [and Visualization. Brewer, 1994. http://](http://win.vergari.com/acquariofilia/salmastro02.asp) [www.personal.psu.edu/faculty/c/a/cab38/](http://win.vergari.com/acquariofilia/salmastro02.asp) [ColorSch/Schemes.html\]](http://win.vergari.com/acquariofilia/salmastro02.asp)*

# Further reading

- Visualization Analysis and Design. Munzner. AK Peters Visualization Series, CRC Press, Nov 2014. *– Chap 10: Map Color and Other Channels*
- ColorBrewer, Brewer.
	- <http://www.colorbrewer2.org>
- *Color In Information Display*. Stone. IEEE Vis Course Notes, 2006.
	- [http://www.stonesc.com/Vis06](Http://www.stonesc.com/Vis06)
- A Field Guide to Digital Color. Stone. AK Peters, 2003.
- *Rainbow Color Map (Still) Considered Harmful.* Borland and Taylor. IEEE Computer Graphics and Applications 27:2 (2007), 14–17.
- *•* Visual Thinking for Design. Ware. Morgan Kaufmann, 2008.
- *•* Information Visualization: Perception for Design, 3rd edition. Ware. Morgan Kaufmann /Academic Press, 2004.
- *•* <http://www.r-bloggers.com/using-the-new-viridis-colormap-in-r-thanks-to-simon-garnier/>

# Visualization Analysis & Design, Half-Day Tutorial

## • Session 1

- –Analysis: What, Why, How
- Marks and Channels
- –Arrange Tables
- –Arrange Spatial Data
- Session 2
	- –Arrange Networks and Trees – Map Color and Other Channels – Manipulate: Change, Select, Navigate –Facet: Juxtapose, Partition, Superimpose
	-
	-
	-
	- –Reduce: Filter, Aggregate

## **<http://www.cs.ubc.ca/~tmm/talks.html#halfdaycourse20>** <sup>131</sup>

### **@tamaramunzner**

**How?**

**How?**

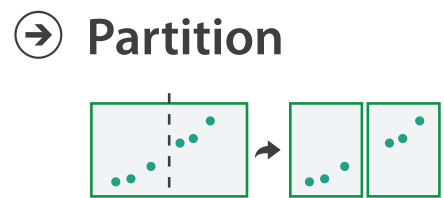

**Aggregate**

**Embed**

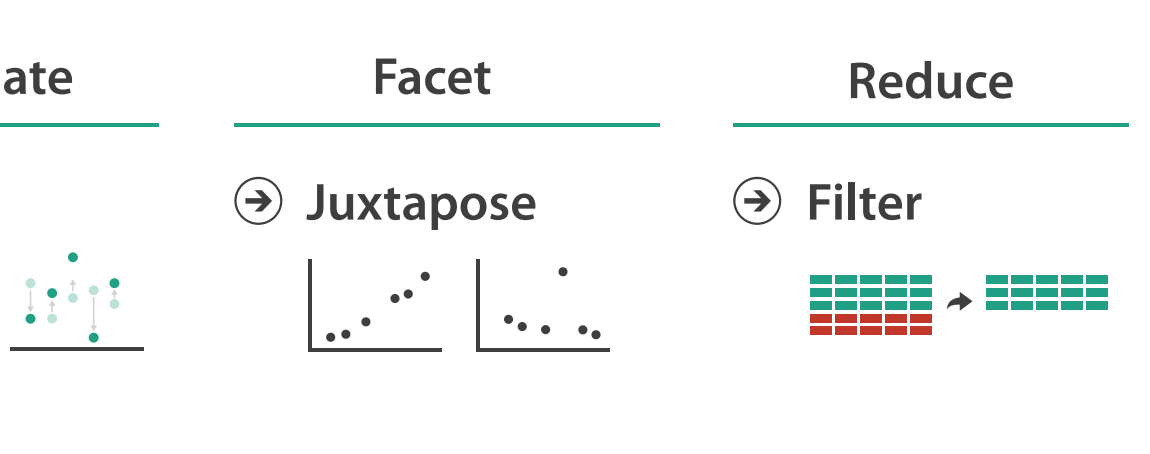

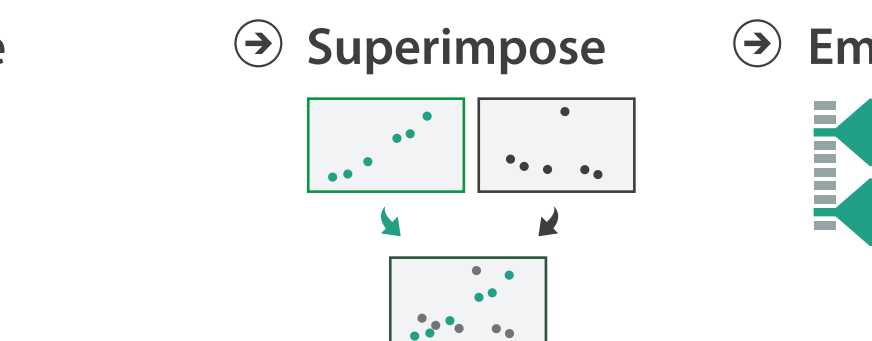

## **How?**

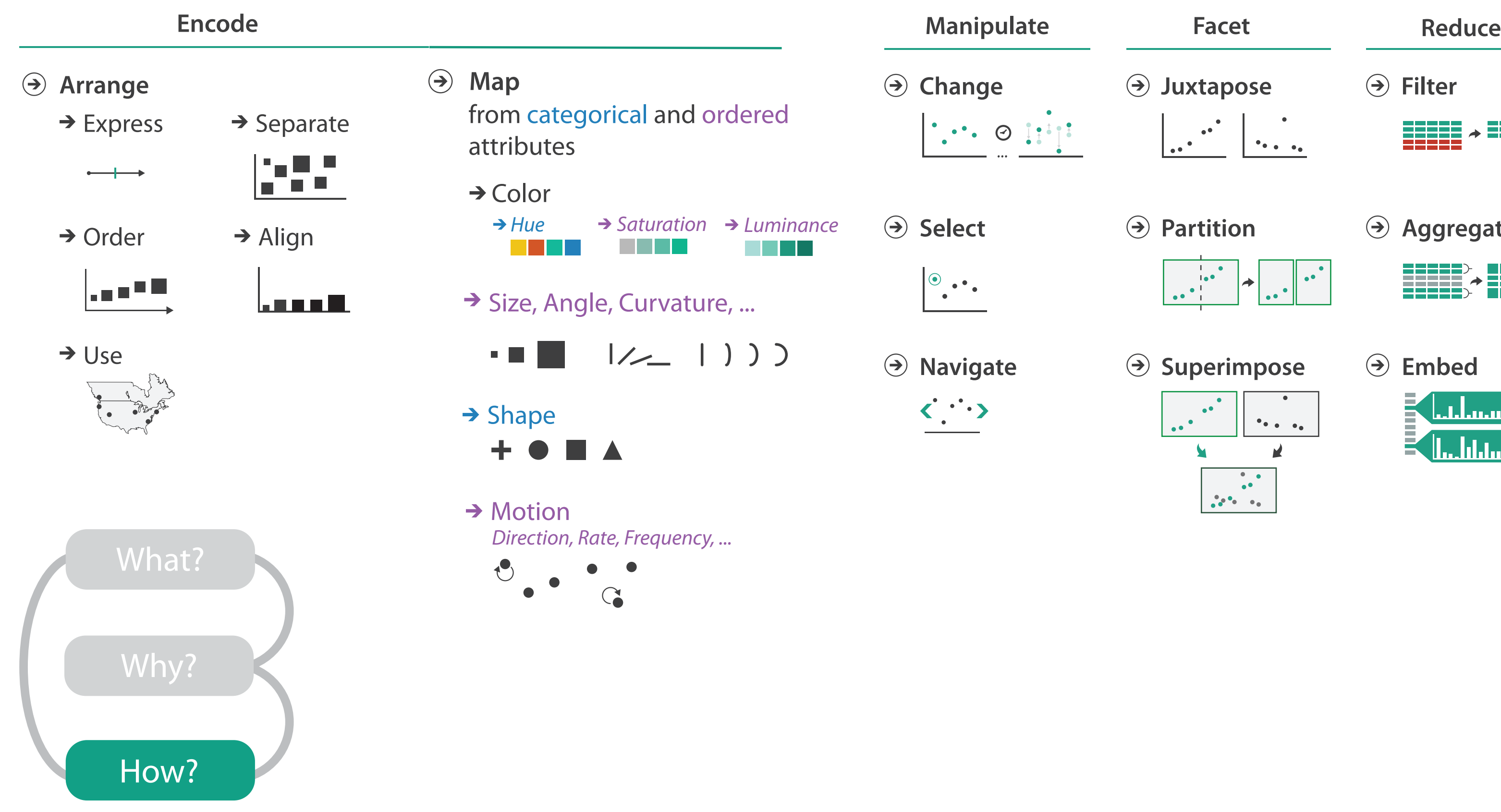

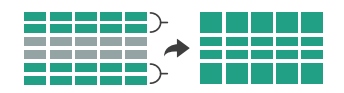

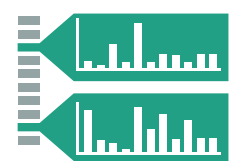

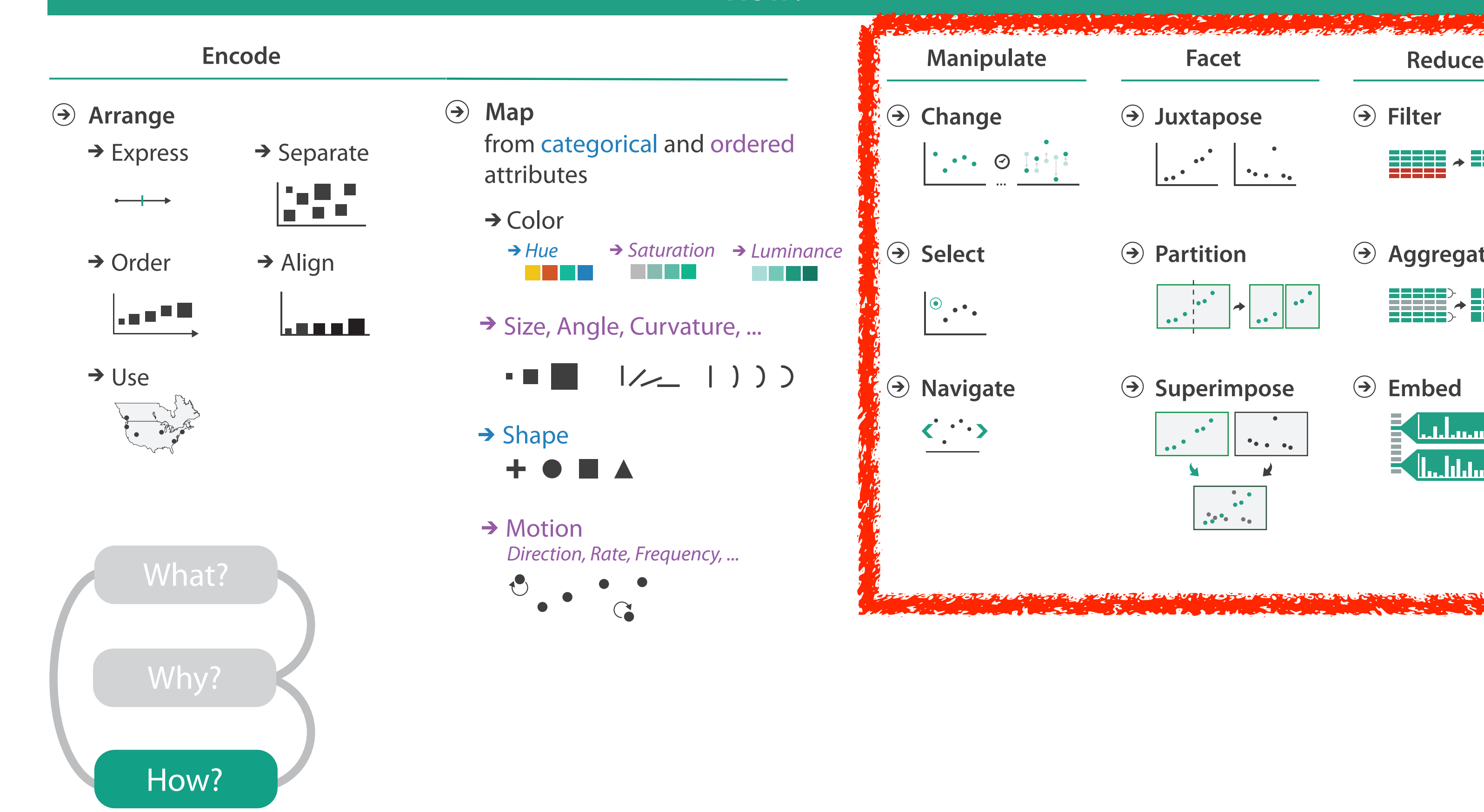

### **How?**

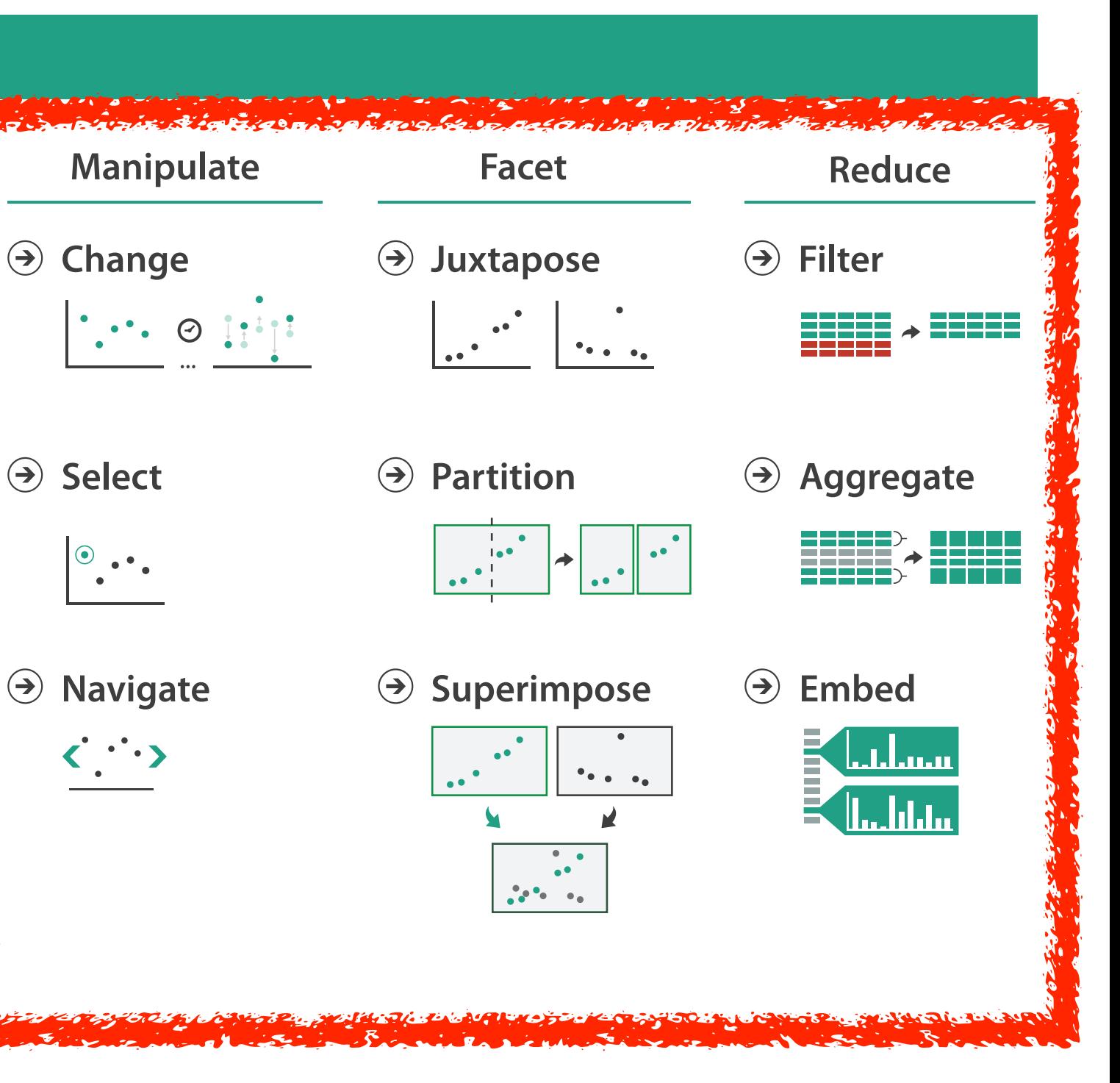

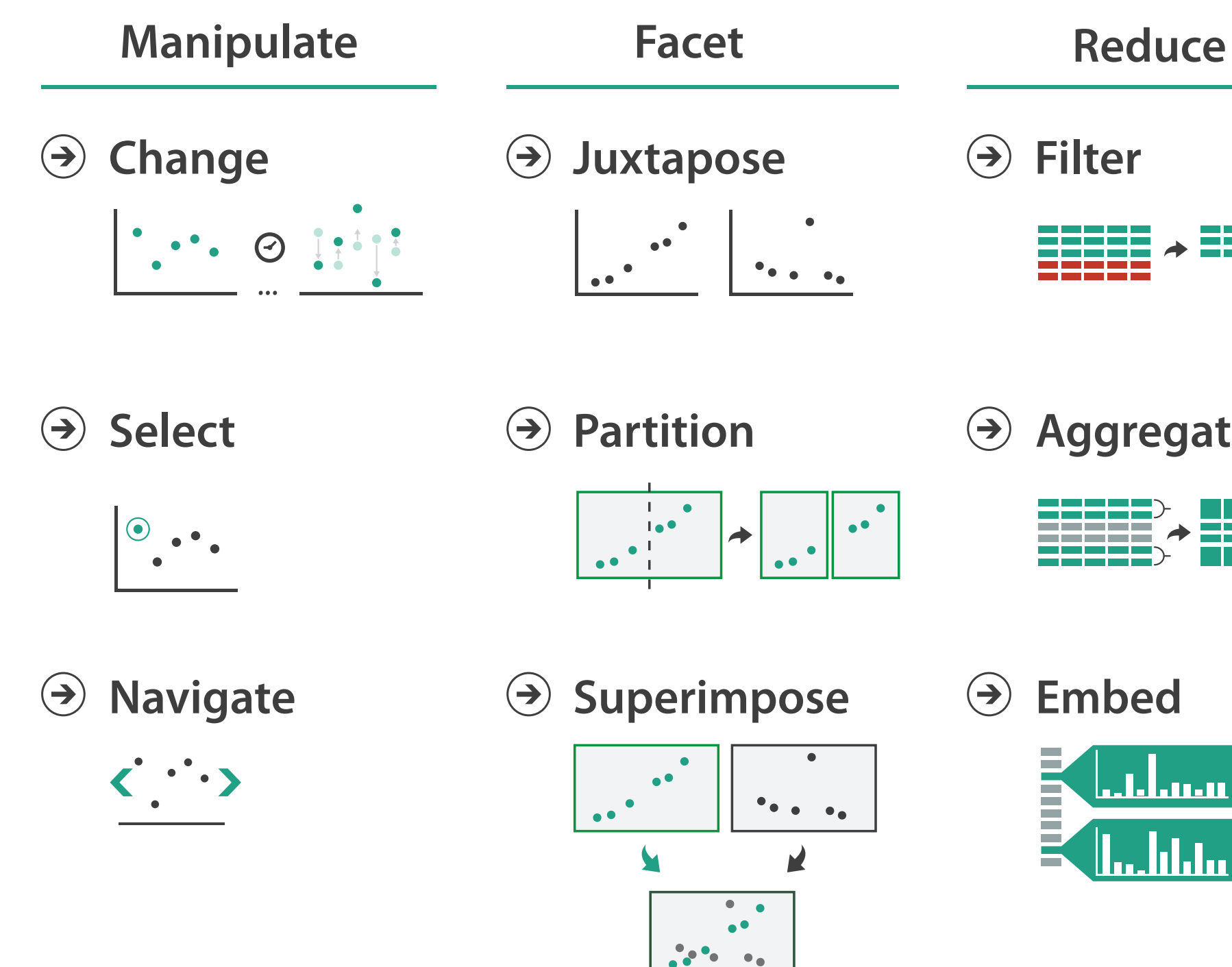

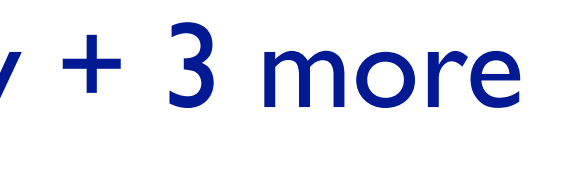

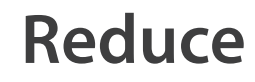

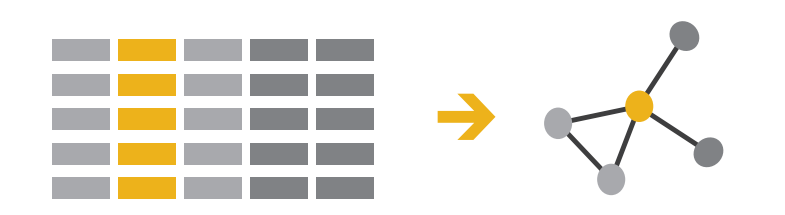

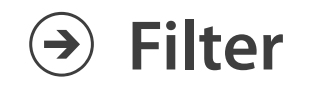

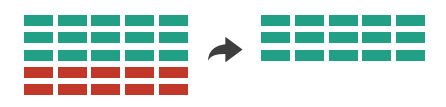

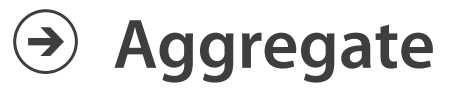

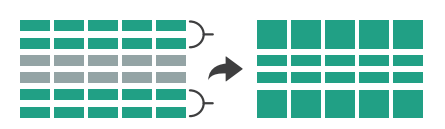

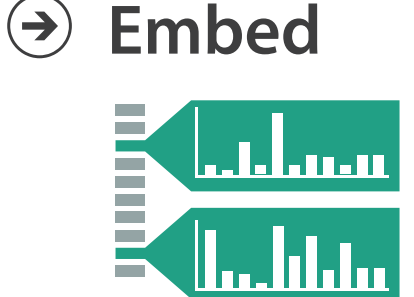

# How to handle complexity: I previous strategy + 3 more

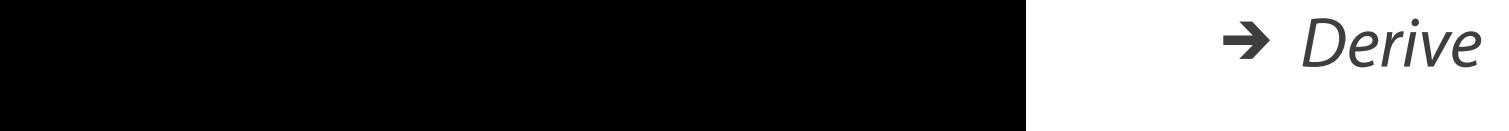

- derive new data to show within view
- Use Criange view over • change view over time
	- views • facet across multiple
	- $\overline{\phantom{a}}$ • reduce items/attributes  $\overline{\phantom{a}}$ within single view

# Manipulate

### **Navigate**  $\bigodot$

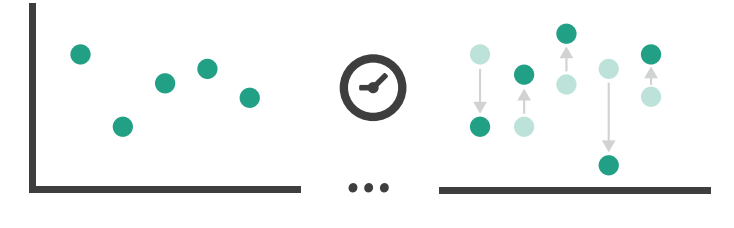

*Pan/Translate Pan/Translate*

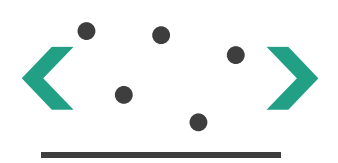

*Constrained Constrained*

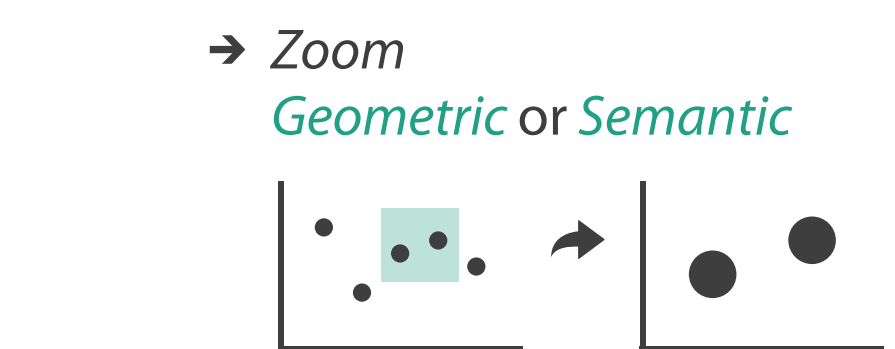

## Attribute Reduction Attribute Reduction

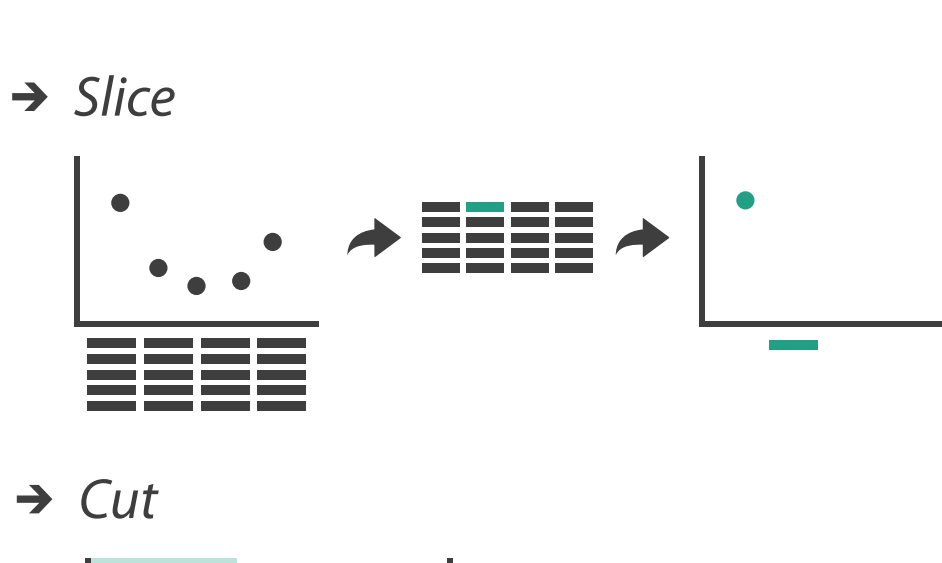

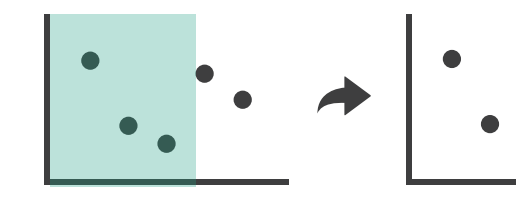

→ *Project* 

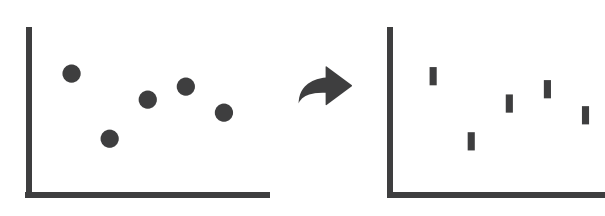

**Change over Time**

**Select**

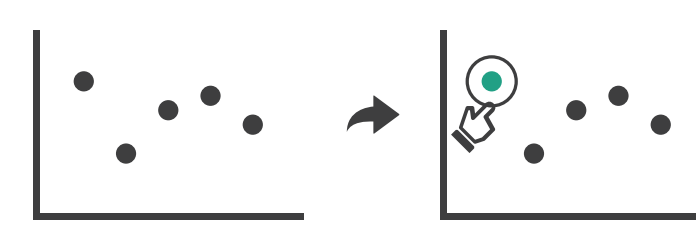

Item Reduction

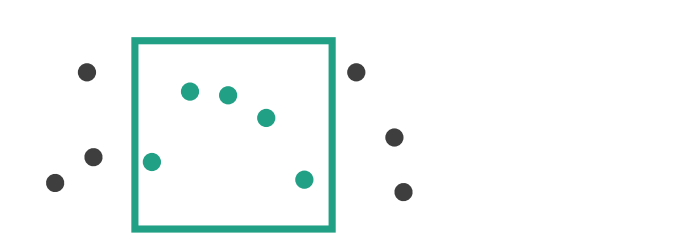

# Idiom: **Change order/arrangement**

- what: simple table
- how: data-driven reordering
- why: find extreme values, trends

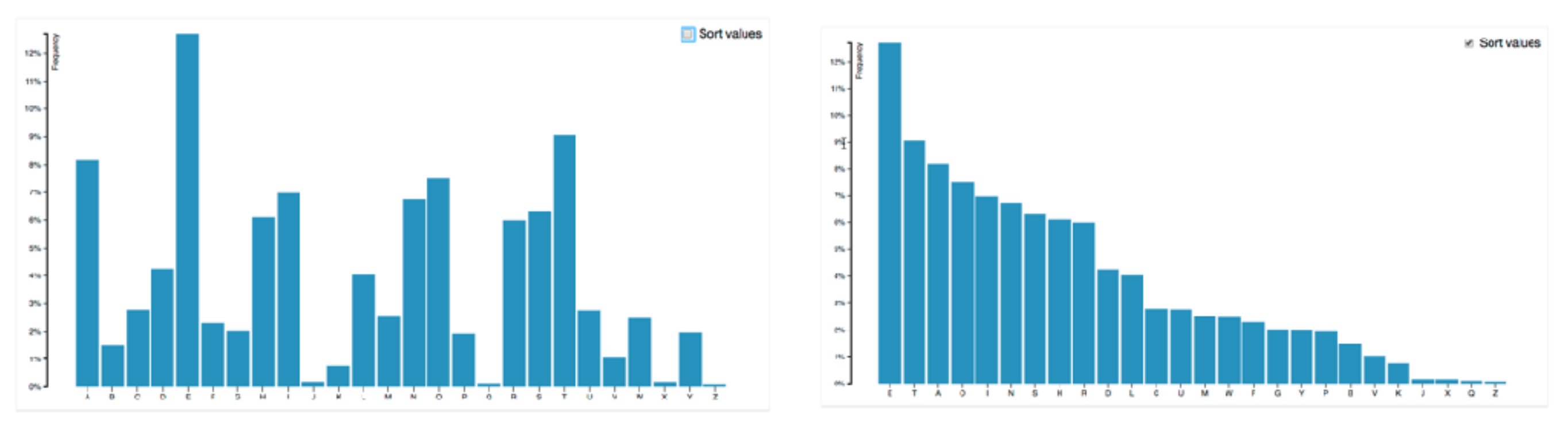

*[\[Sortable Bar Chart\]\(https://bl.ocks.org/mbostock/3885705\)](https://bl.ocks.org/mbostock/3885705)*

# Idiom: **Change order**

- what: table with many attributes
- how: data-driven reordering by selecting column
- why: find correlations between attributes

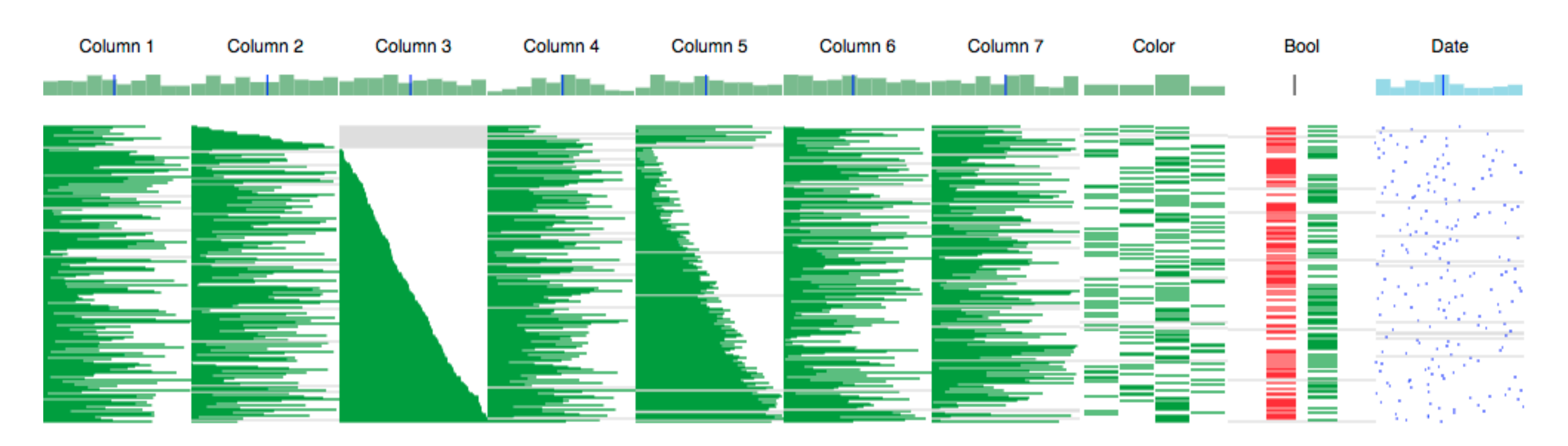

## System: **DataStripes**

*[\[http://carlmanaster.github.io/datastripes/\]](http://carlmanaster.github.io/datastripes/)*

# Idiom: **Change align**

- stacked bars
	- easy to compare
		- first segment
		- total bar
- align to different segment
	- supports flexible comparison

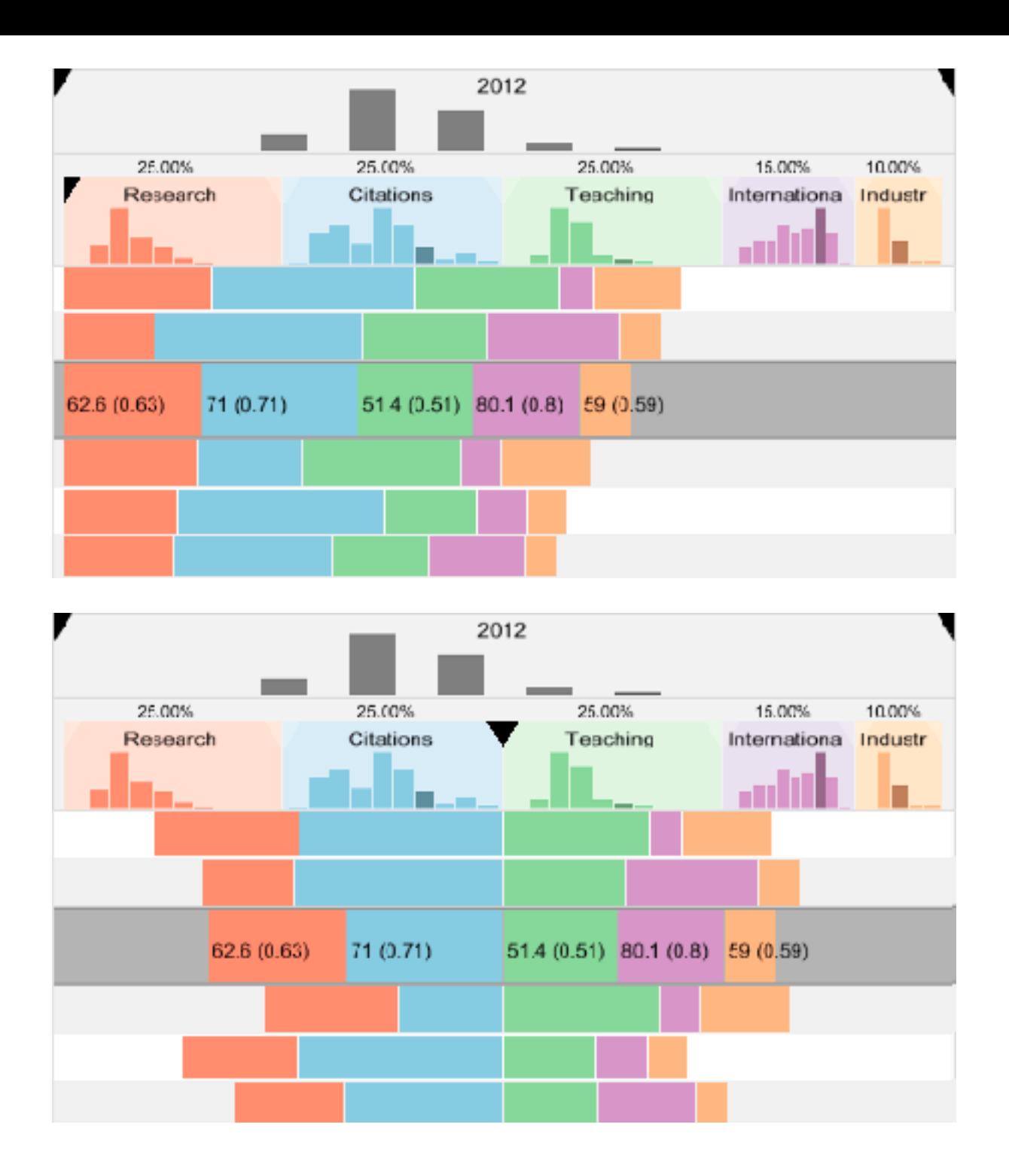

# System: **LineUp**

*[LineUp: Visual Analysis of Multi-Attribute Rankings.Gratzl, Lex, Gehlenborg, Pfister, and Streit. IEEE Trans. Visualization and Computer Graphics (Proc. InfoVis 2013) 19:12 (2013), 2277–2286.]*

# Navigate: Changing item visibility

- change viewpoint
	- changes which items are visible within view
	- camera metaphor
		- zoom
			- geometric zoom: familiar semantics
			- semantic zoom: adapt object representation based on available pixels

» dramatic change, or more subtle one

- pan/translate
- rotate
	- especially in 3D
- constrained navigation
	- often with animated transitions
	- often based on selection set

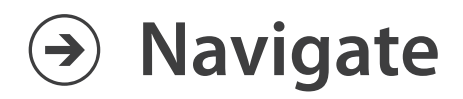

## $\rightarrow$  Item Reduction

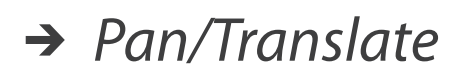

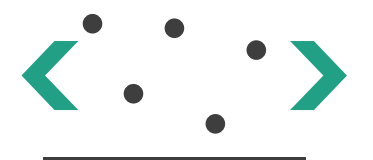

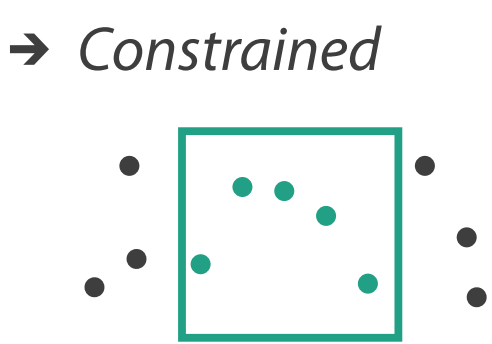

*Zoom Geometric* or *Semantic*

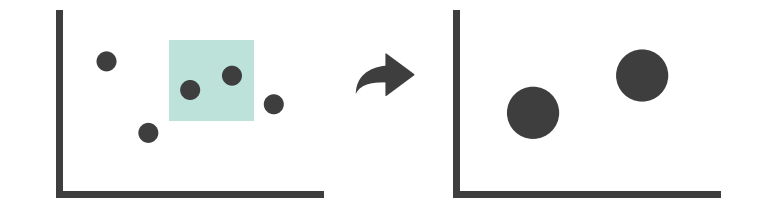

# Idiom: **Semantic zooming**

- visual encoding change
	- colored box
	- sparkline
	- simple line chart
	- full chart: axes and tickmarks

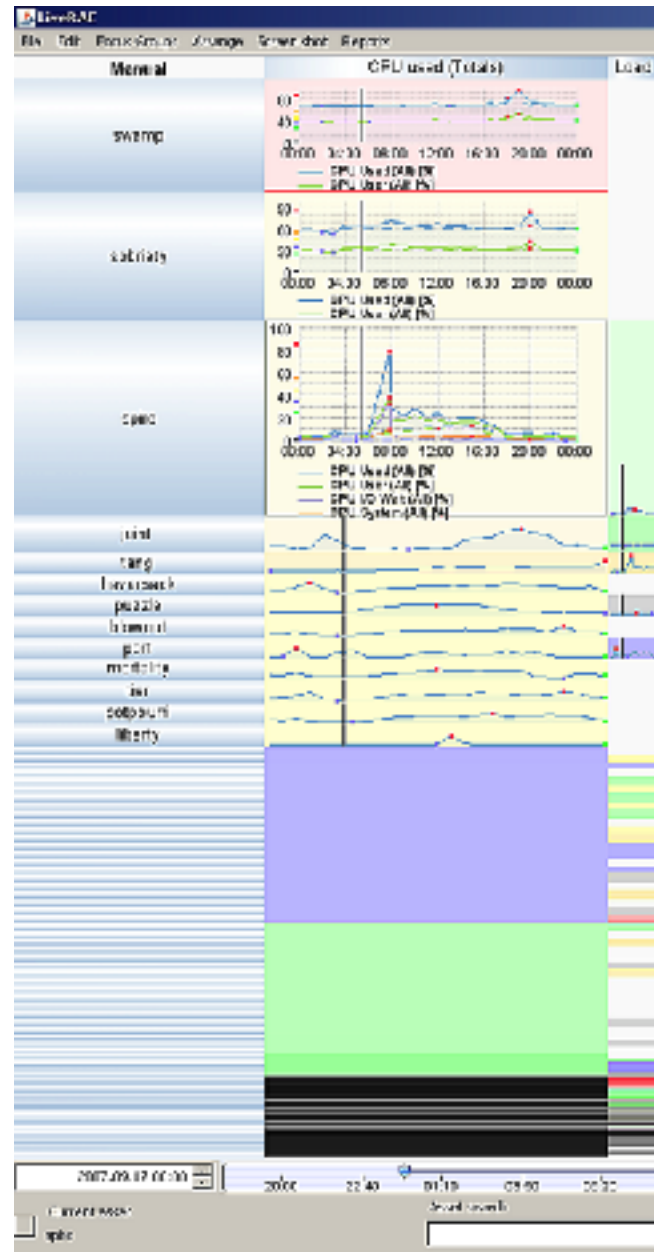

# System: **LiveRAC**

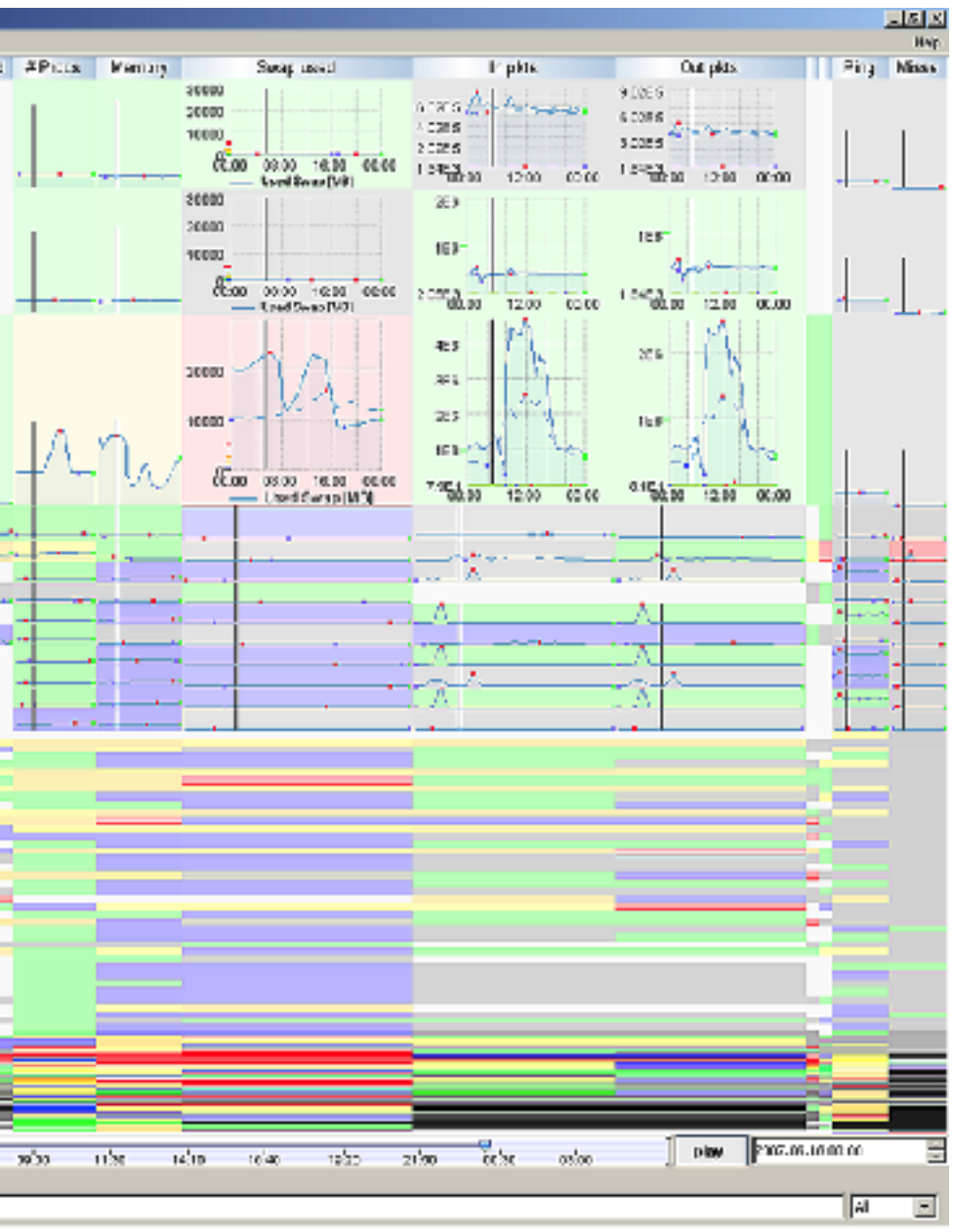

*[LiveRAC - Interactive Visual Exploration of System Management Time-Series Data. McLachlan, Munzner, Koutsofios, and North. Proc. ACM Conf. Human Factors in Computing Systems (CHI), pp. 1483–1492, 2008.]*

- show only items matching specific value for given attribute: slicing plane
- axis aligned, or arbitrary alignment

– slice

– cut

- show only items on far slide of plane from camera
- project
	- change mathematics of image creation
		- orthographic
		- perspective
		- many others: Mercator, cabinet, ...

# Navigate: Reducing attributes **Navigate**

• continuation of camera metaphor

*[Interactive Visualization of Multimodal Volume Data for Neurosurgical Tumor Treatment. Rieder, Ritter, Raspe, and Peitgen. Computer Graphics Forum (Proc. EuroVis 2008) 27:3 (2008), 1055–1062.]*

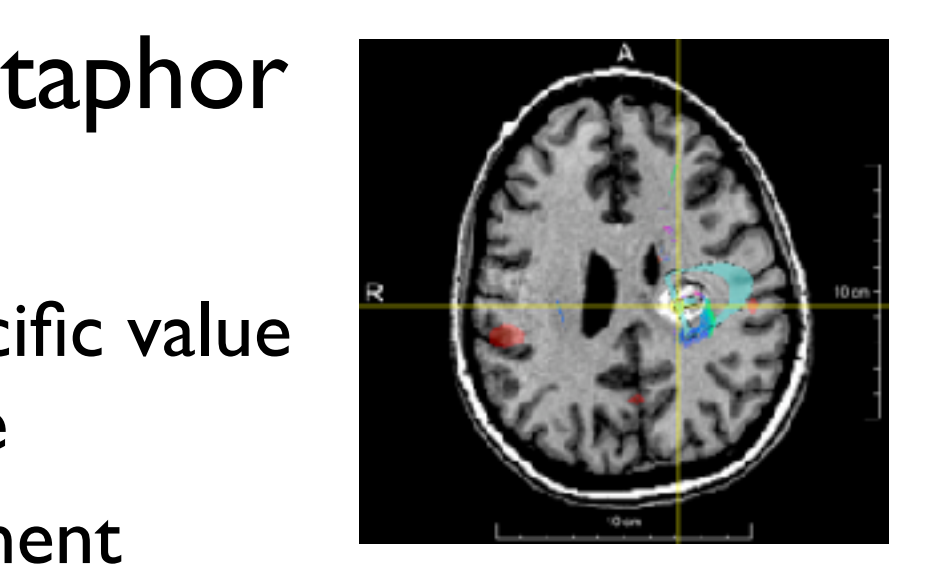

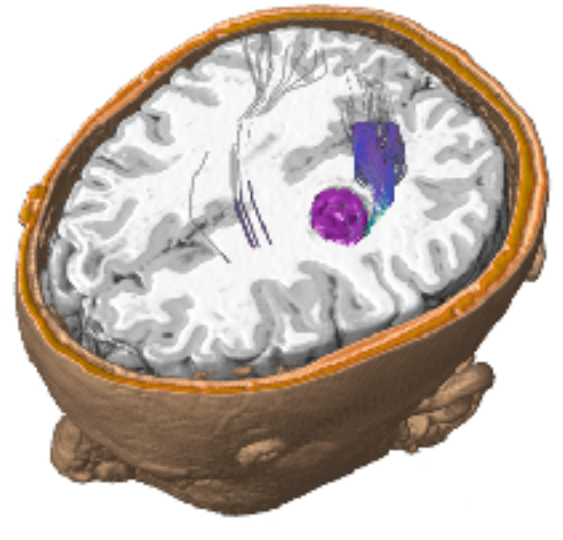

## → Attribute Reduction

→ Slice

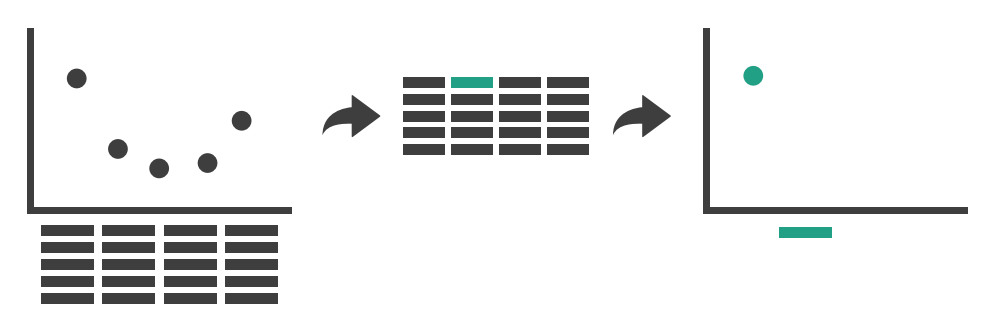

→ Cut

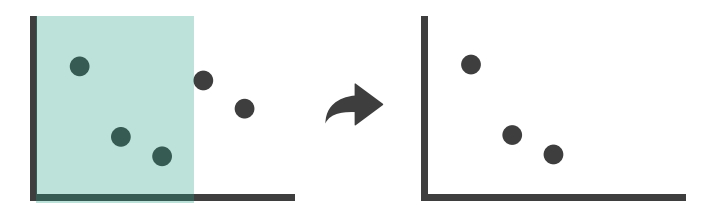

→ *Project* 

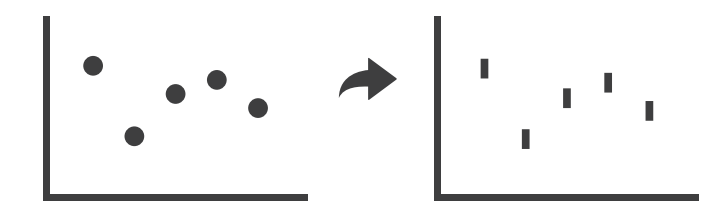

# Further reading

• Visualization Analysis and Design. Munzner. AK Peters Visualization Series, CRC Press, 2014.

*–Chap 11: Manipulate View*

- *• Animated Transitions in Statistical Data Graphics.* Heer and Robertson. IEEE Trans. on Visualization and Computer Graphics (Proc. InfoVis 07) 13:6 (2007), 1240– 1247.
- *• Selection: 524,288 Ways to Say "This is Interesting".* Wills. Proc. IEEE Symp. Information Visualization (InfoVis), pp. 54–61, 1996.
- *• Smooth and efficient zooming and panning.* van Wijk and Nuij. Proc. IEEE Symp. Information Visualization (InfoVis), pp. 15–22, 2003.
- *Starting Simple adding value to static visualisation through simple interaction. Dix and Ellis.* Proc. Advanced Visual Interfaces (AVI), pp. 124–134, 1998.

# Visualization Analysis & Design, Half-Day Tutorial

## • Session 1

- –Analysis: What, Why, How
- Marks and Channels
- –Arrange Tables
- –Arrange Spatial Data
- Session 2
	- –Arrange Networks and Trees – Map Color and Other Channels – Manipulate: Change, Select, Navigate –Facet: Juxtapose, Partition, Superimpose
	-
	-
	-
	- –Reduce: Filter, Aggregate

## **<http://www.cs.ubc.ca/~tmm/talks.html#halfdaycourse20>** <sup>143</sup>

### **@tamaramunzner**

## Facet **Encode Manipulate Facet Reduce**

### **Partition**  $\bigodot$

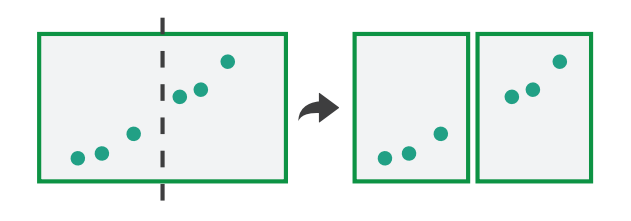

## **Juxtapose**

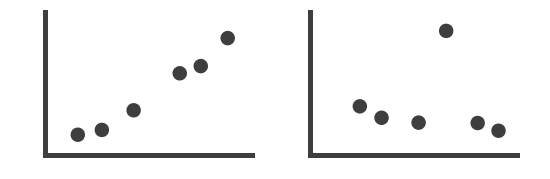

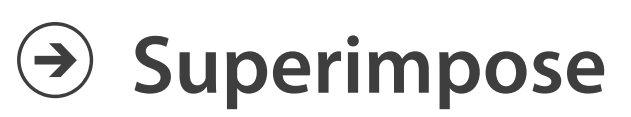

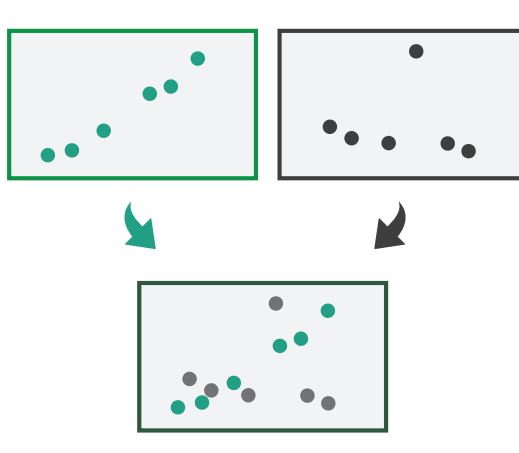
#### Juxtapose and coordinate views **Coordinate Multiple Side By Side Views**

#### → Share Encoding: Same/Different

*Linked Highlighting*

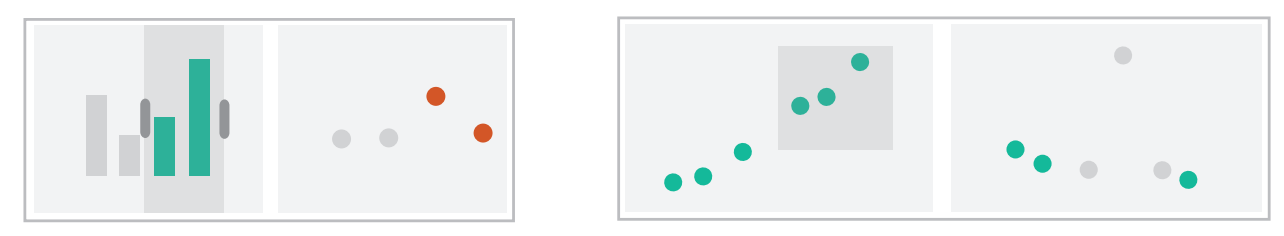

→ Share Data: All/Subset/None

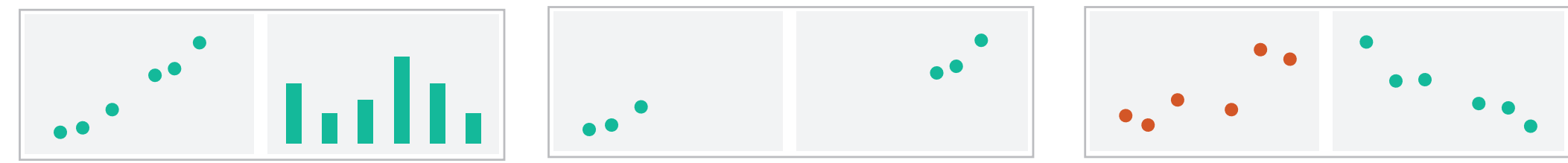

 $\rightarrow$  Share Navigation

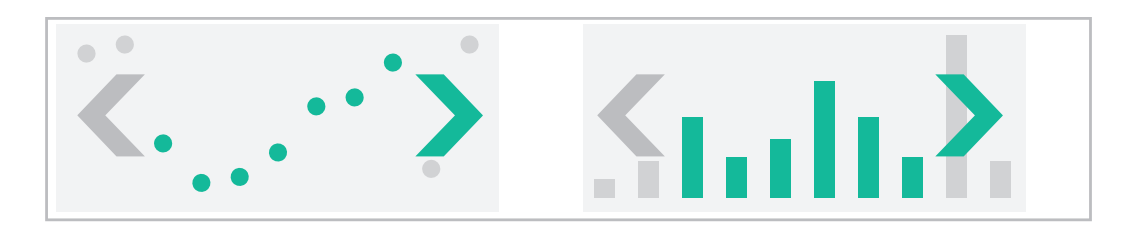

# Idiom: **Linked highlighting**

• see how regions contiguous in one view are distributed within another

- encoding: different – multiform
- data: all shared

– powerful and pervasive interaction idiom

#### System: **EDV**

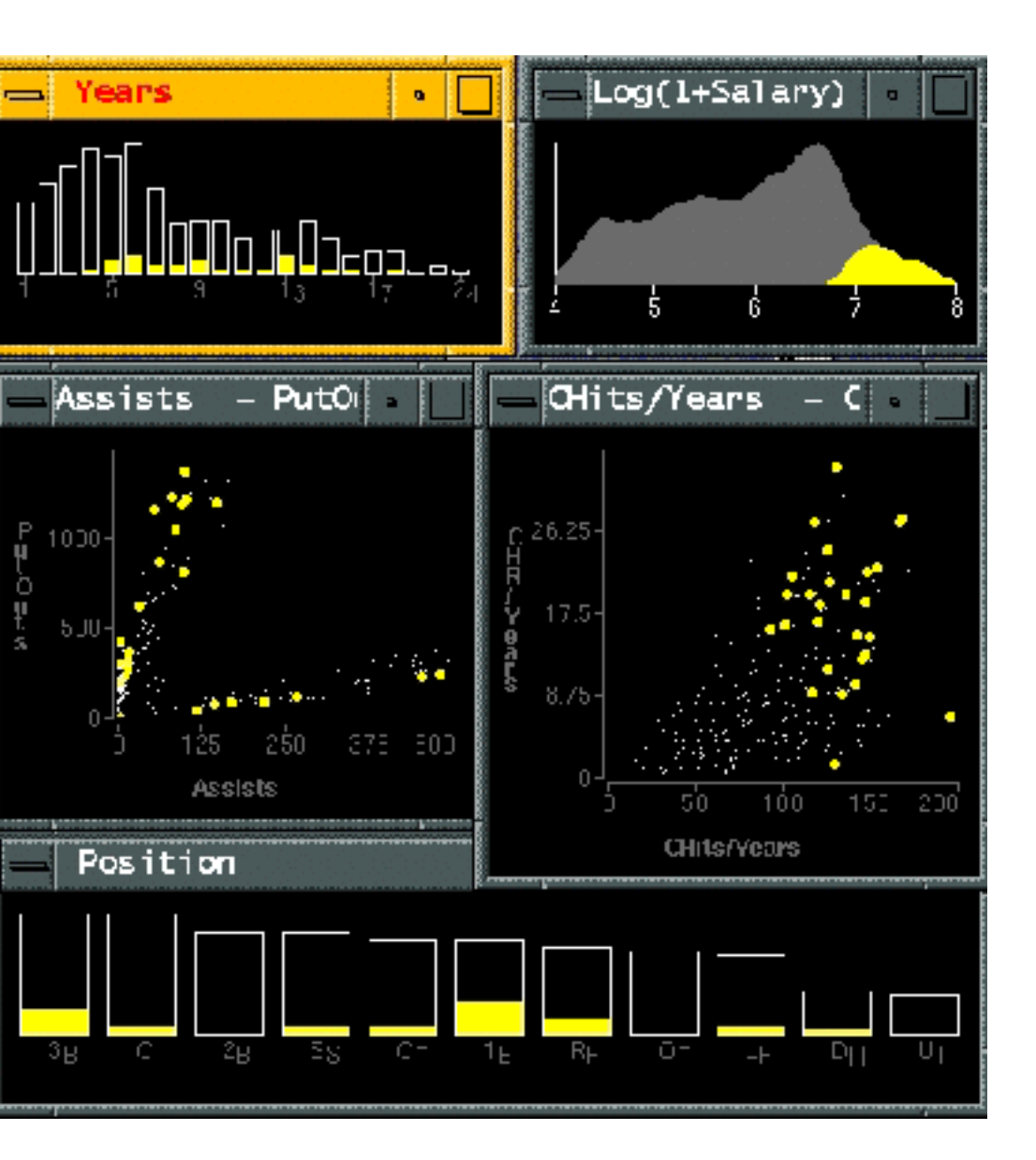

*[Visual Exploration of Large Structured Datasets. Wills. Proc. New Techniques and Trends in Statistics (NTTS), pp. 237–246. IOS Press, 1995.]*

# Idiom: **bird's-eye maps**

- encoding: same
- data: subset shared
- navigation: shared – bidirectional linking
- differences
	- viewpoint
	- $-$  (size)

#### *• overview-detail*

# System: **Google Maps**

*[A Review of Overview+Detail, Zooming, and Focus+Context Interfaces. Cockburn, Karlson, and Bederson. ACM Computing Surveys 41:1 (2008), 1–31.]*

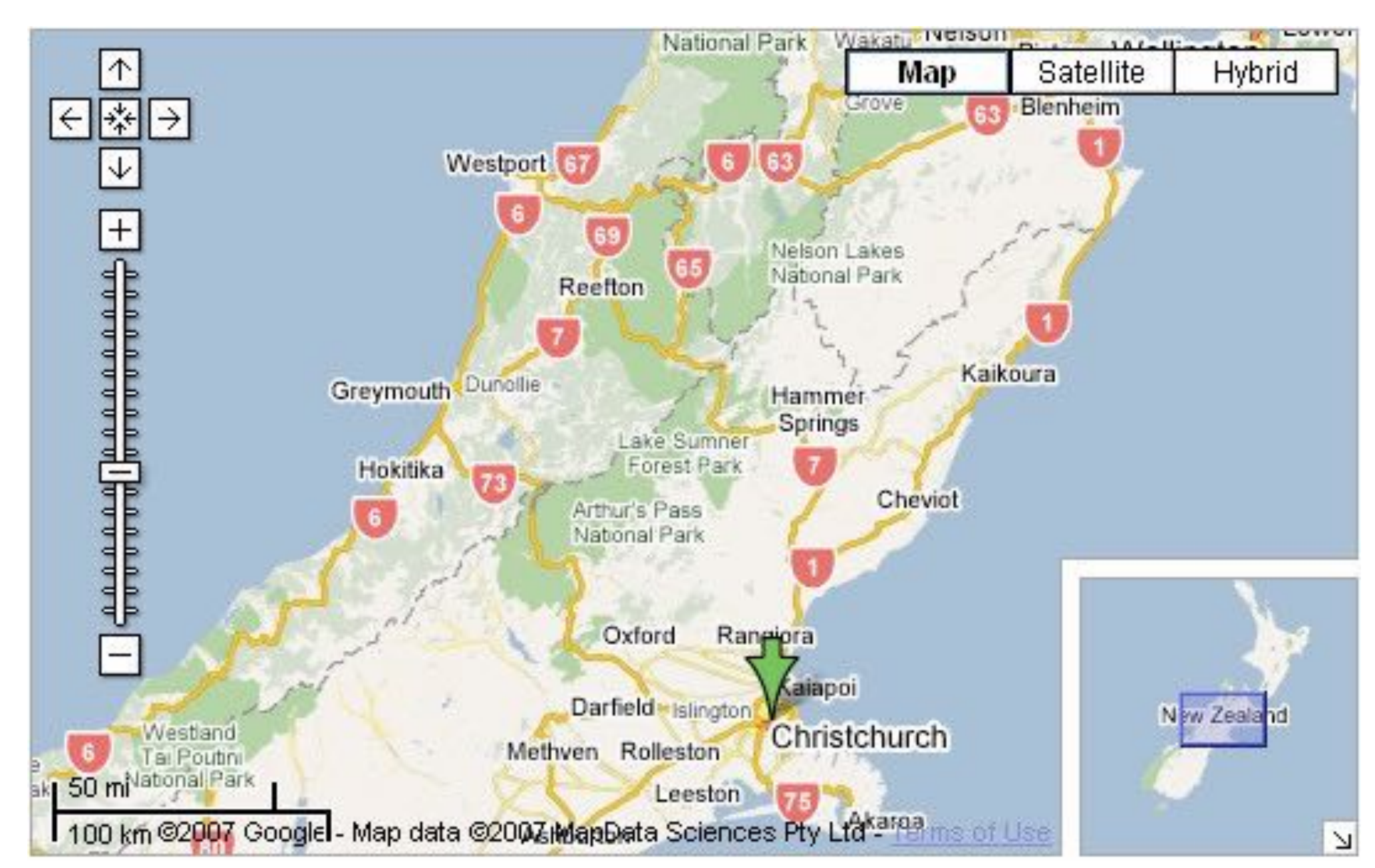

# Idiom: **Small multiples**

- encoding: same
- data:
	- different items: different condition keys, same gene keys
	- same attributes: expression values for node colors
	- (same network layout for nodes=genes)
- navigation: shared

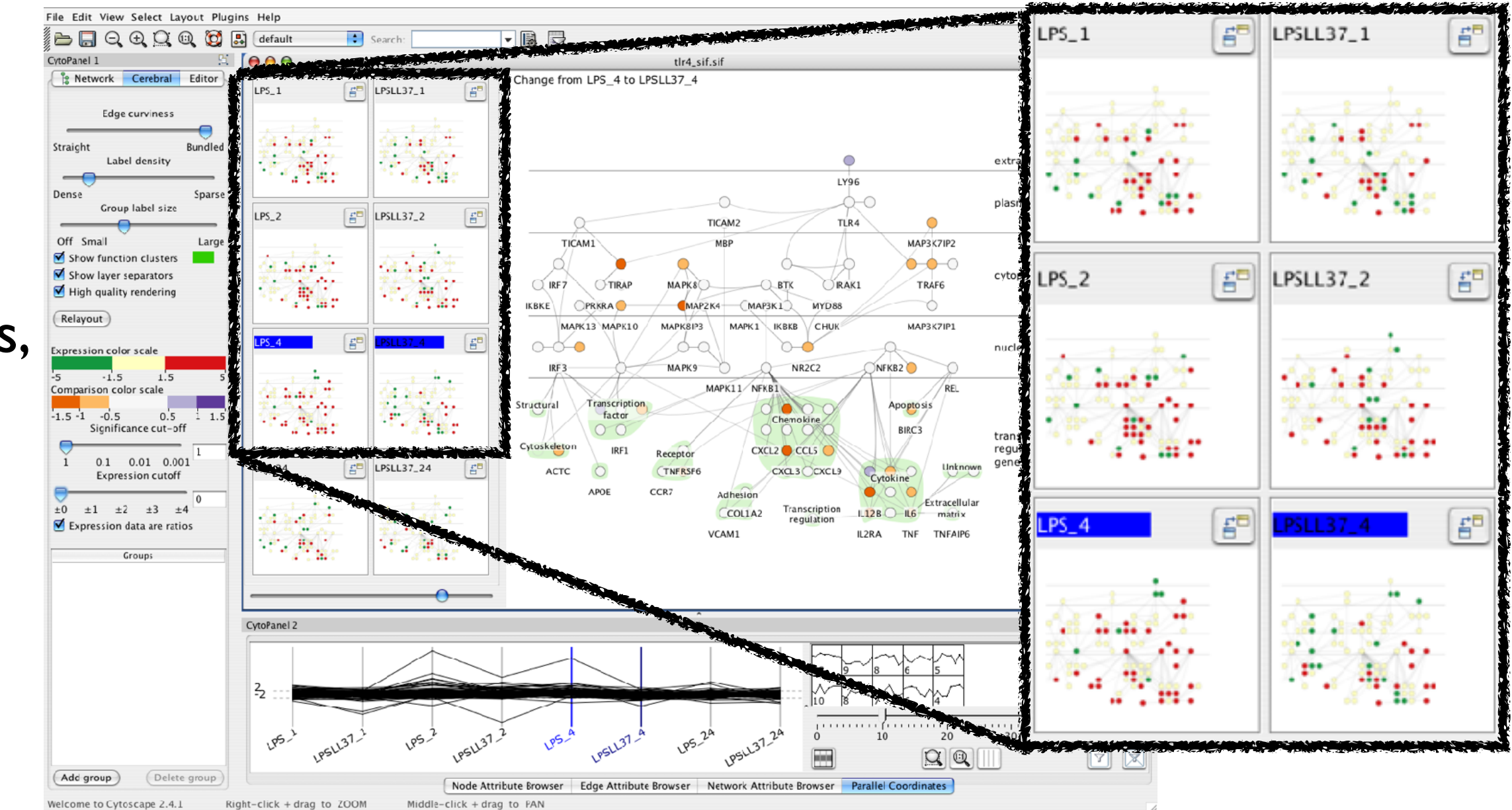

#### System: **Cerebral**

*[Cerebral: Visualizing Multiple Experimental Conditions on a Graph with Biological Context. Barsky, Munzner, Gardy, and Kincaid. IEEE Trans. Visualization and Computer Graphics (Proc. InfoVis 2008) 14:6 (2008), 1253–1260.]*

# Coordinate views: Design choice interaction

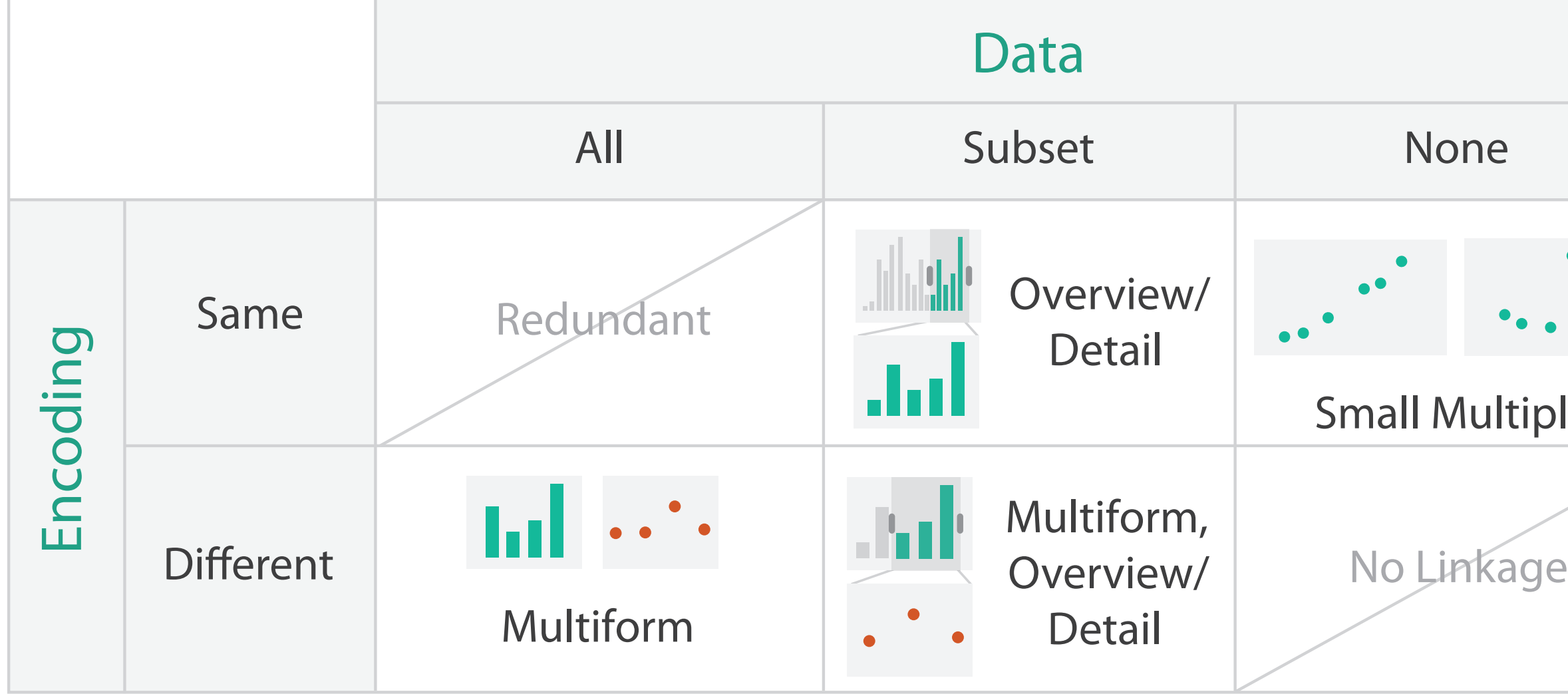

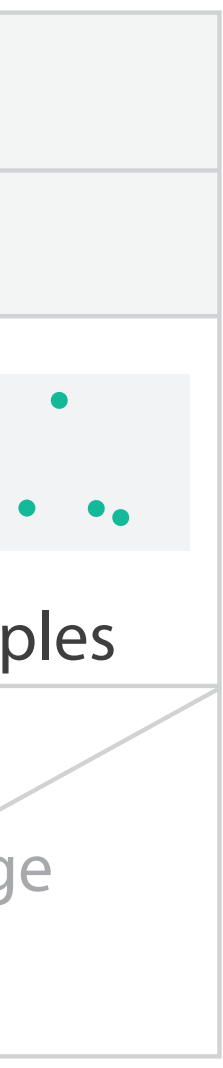

### Coordinate views: Design choice interaction

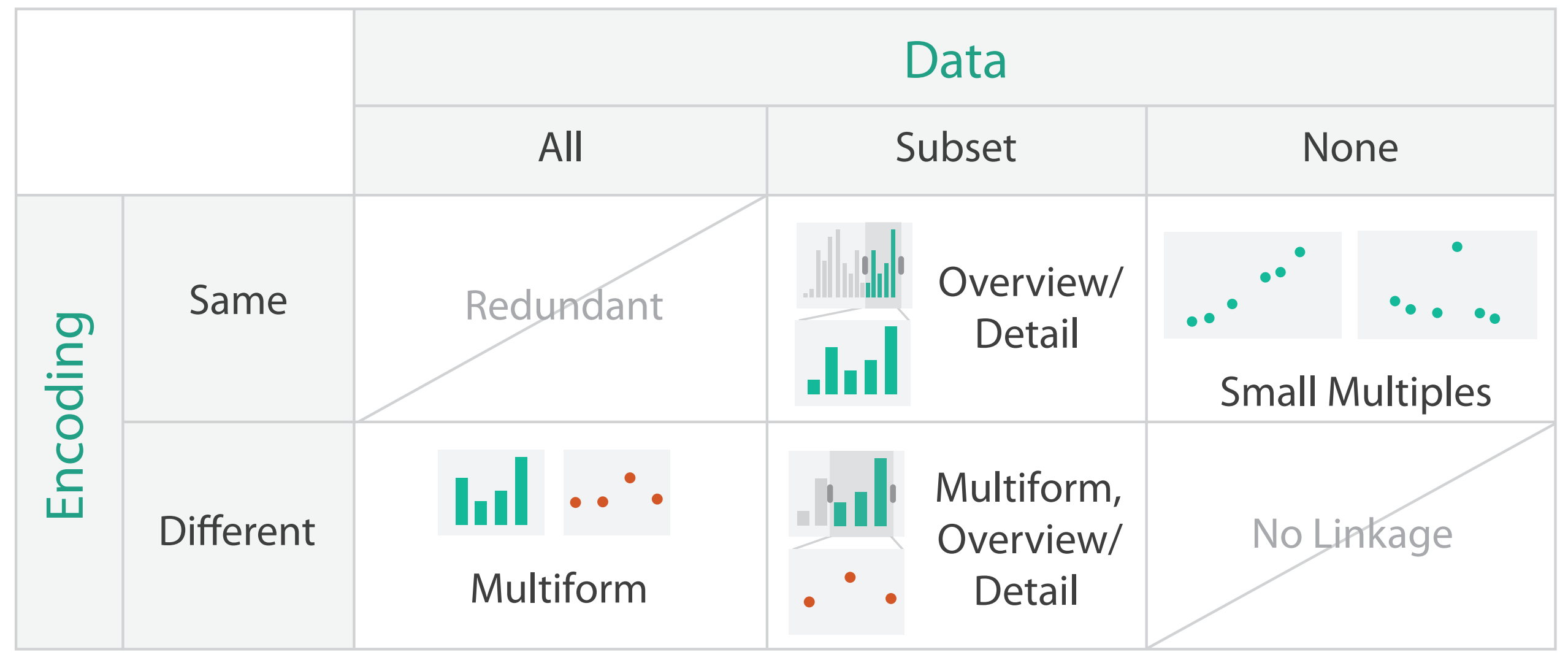

- why juxtapose views?
	- –benefits: eyes vs memory
		- lower cognitive load to move eyes between 2 views than remembering previous state with single changing view
	- –costs: display area, 2 views side by side each have only half the area of one view

# System: **Improvise**

- investigate power of multiple views
	- pushing limits on view count, interaction complexity
	- how many is ok?
		- open research question
	- reorderable lists
		- easy lookup
		- useful when linked to other encodings

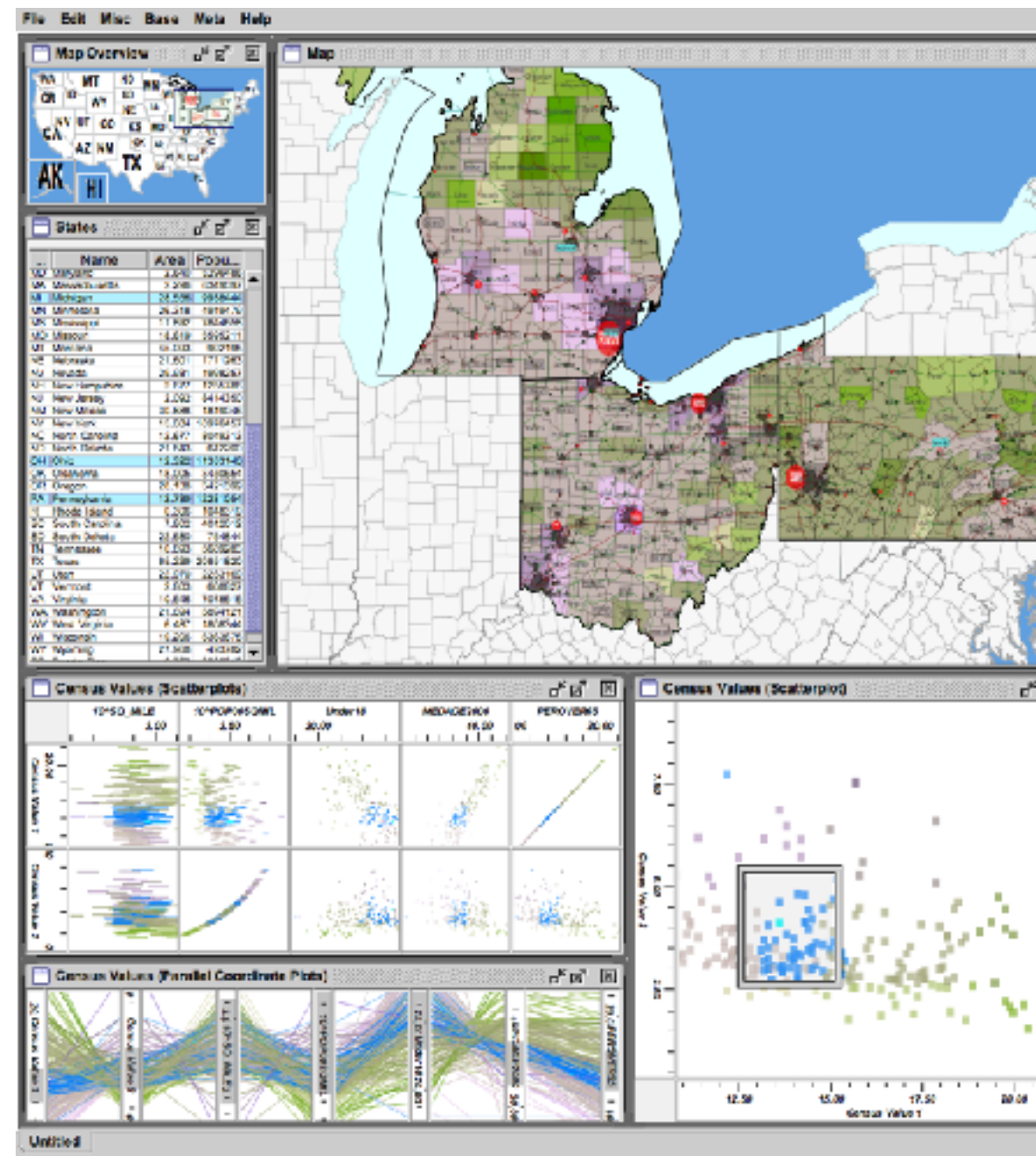

*[Building Highly-Coordinated Visualizations In Improvise. Weaver. Proc. IEEE Symp. Information Visualization (InfoVis), pp. 159–166, 2004.]*

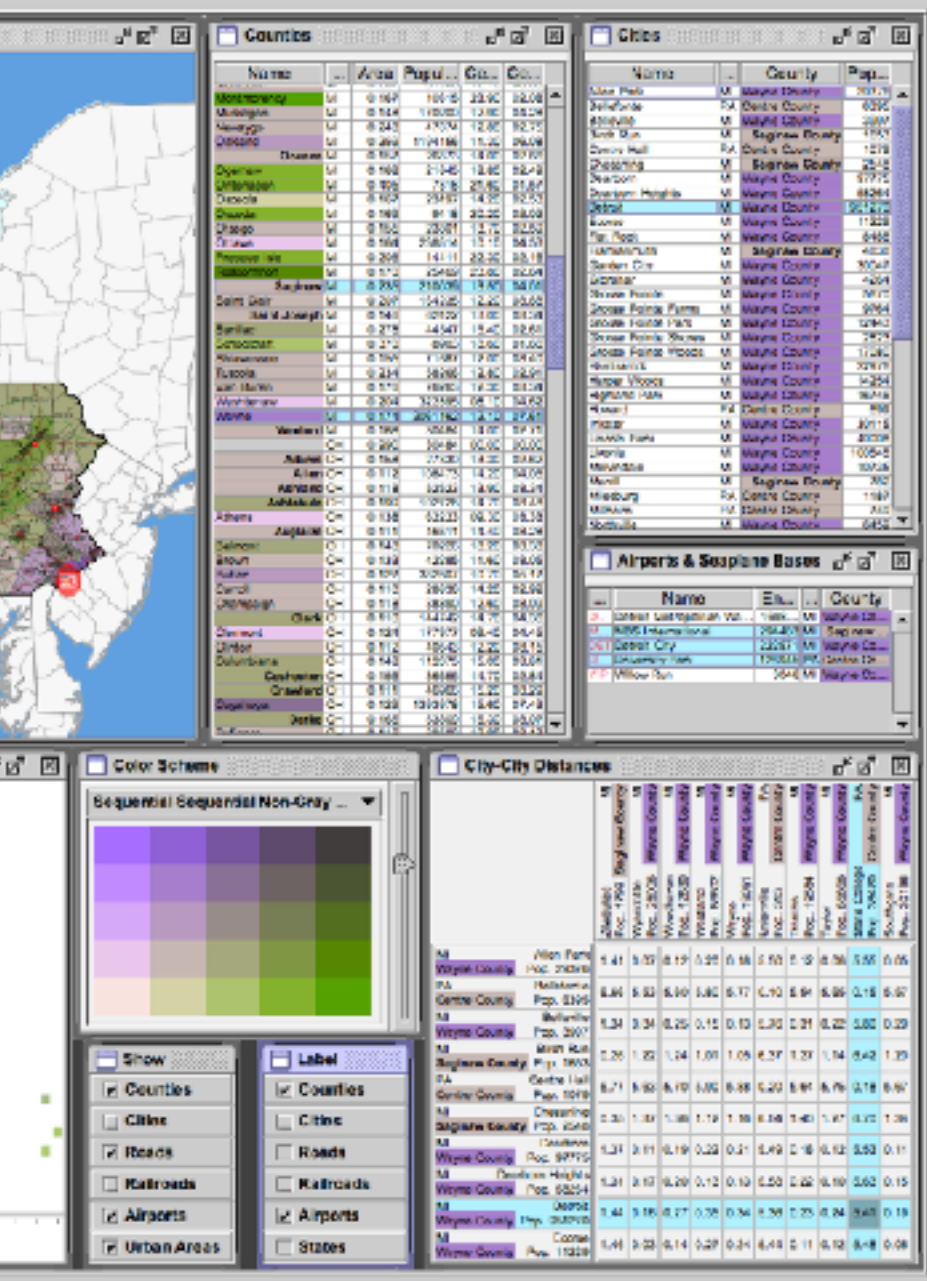

### Partition into views

- how to divide data between views
	- split into regions by attributes
	- encodes association between items using spatial proximity
	- order of splits has major implications for what patterns are visible

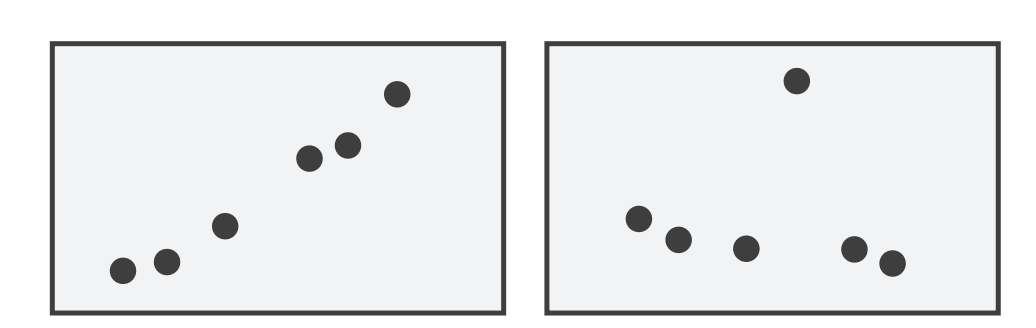

#### **Partition into Side-by-Side Views**

# Partitioning: List alignment

- single bar chart with grouped bars
	- split by state into regions
		- complex glyph within each region showing all ages
	- compare: easy within state, hard across ages
- small-multiple bar charts – split by age into regions
	- one chart per region
	-

– compare: easy within age, harder across states

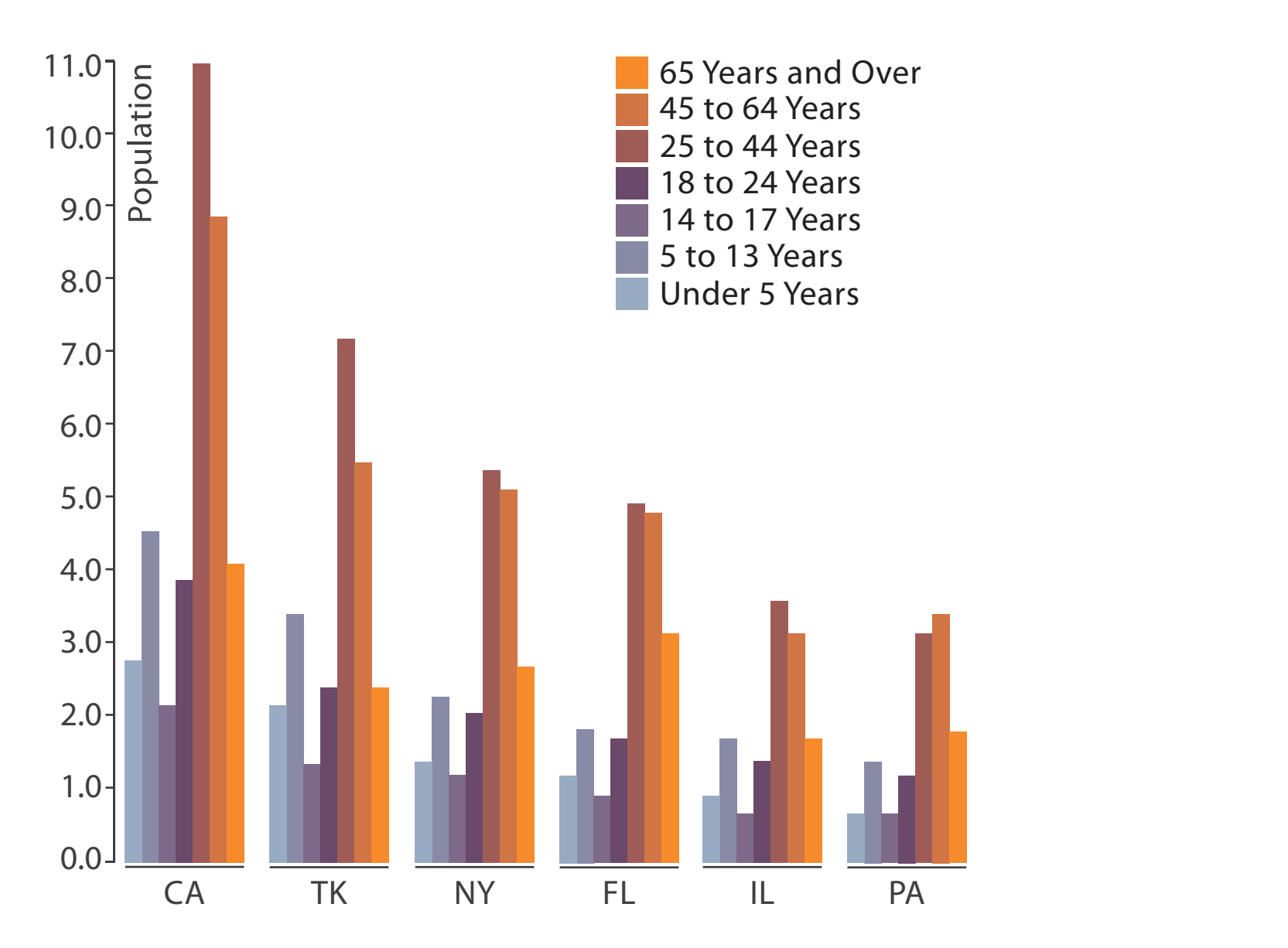

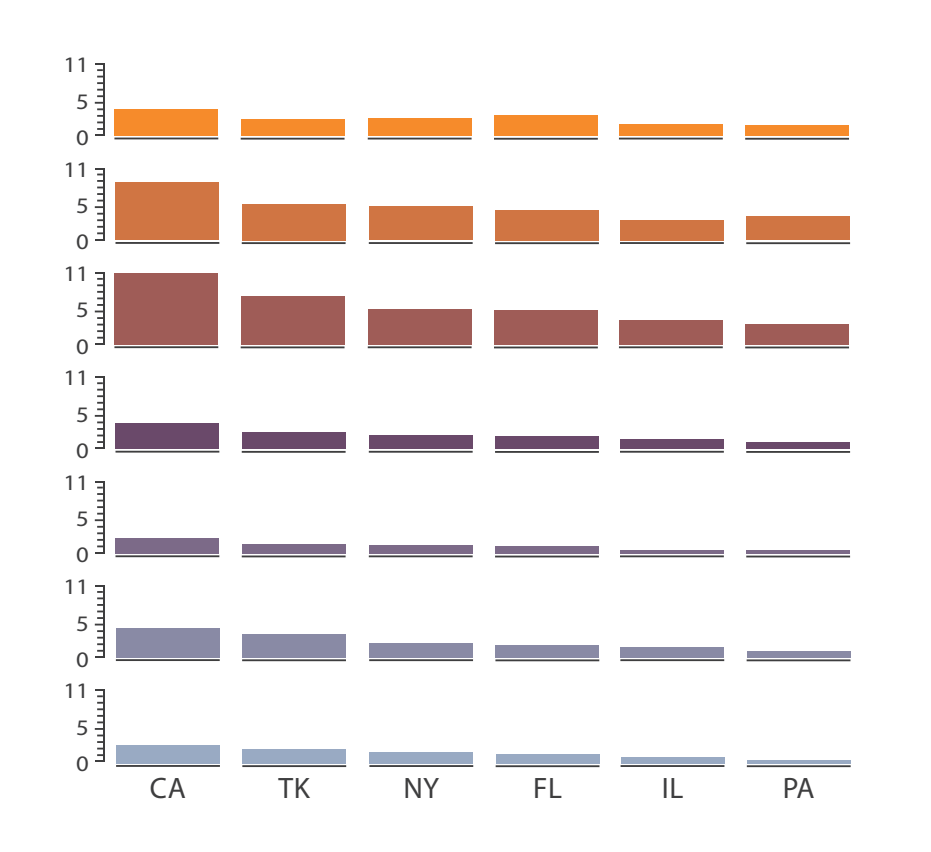

# Partitioning: Recursive subdivision

- split by neighborhood
- then by type
- then time
	- years as rows
	- months as columns
- color by price
- neighborhood patterns
	- where it's expensive

#### – where you pay much more for detached type

#### System: **HIVE**

*[Configuring Hierarchical Layouts to Address Research Questions. Slingsby, Dykes, and Wood. IEEE Transactions on Visualization and Computer Graphics (Proc. InfoVis 2009) 15:6 (2009), 977–984.]*

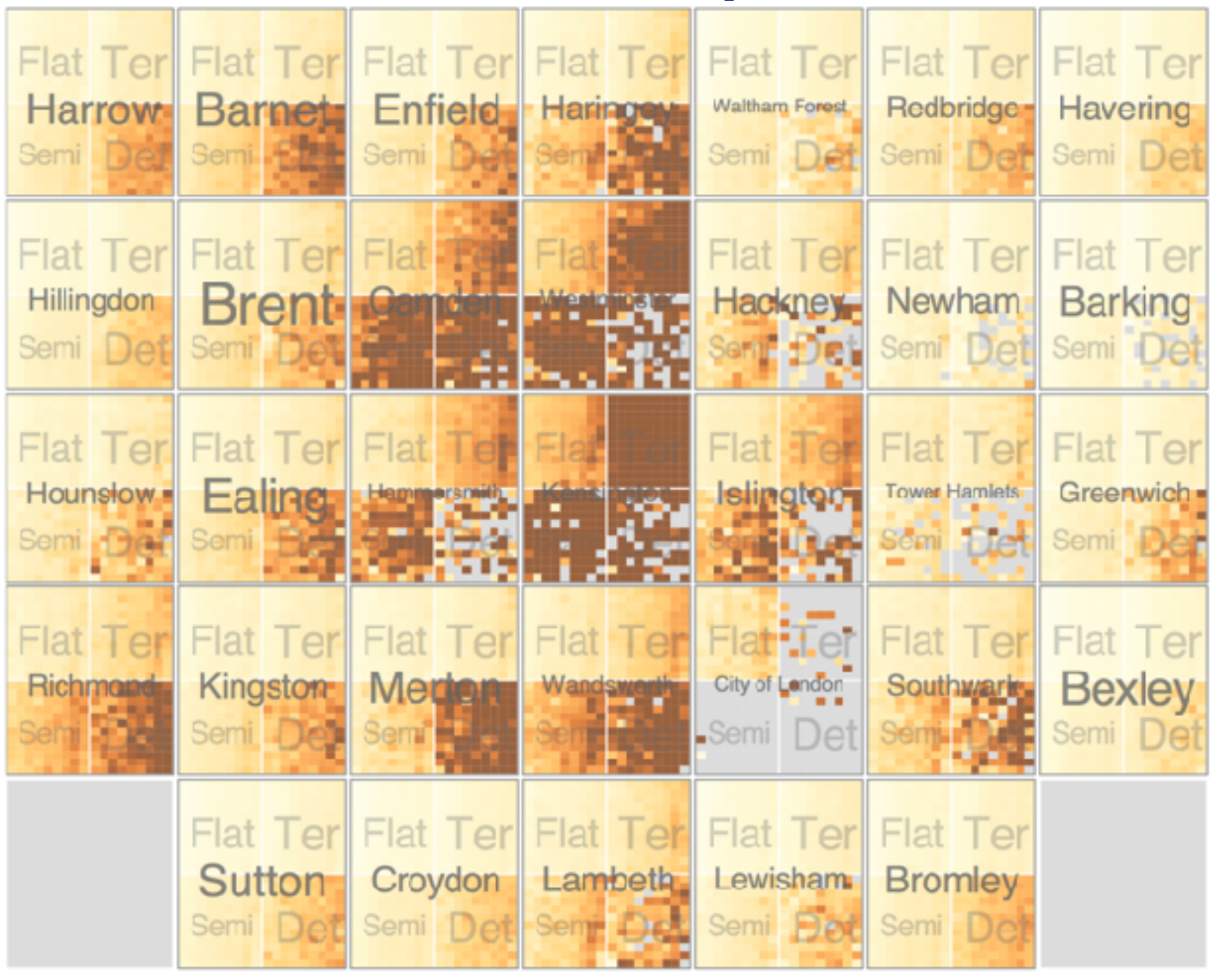

### Partitioning: Recursive subdivision

- switch order of splits – type then neighborhood
- switch color
	- by price variation
- type patterns
	- within specific type, which neighborhoods inconsistent

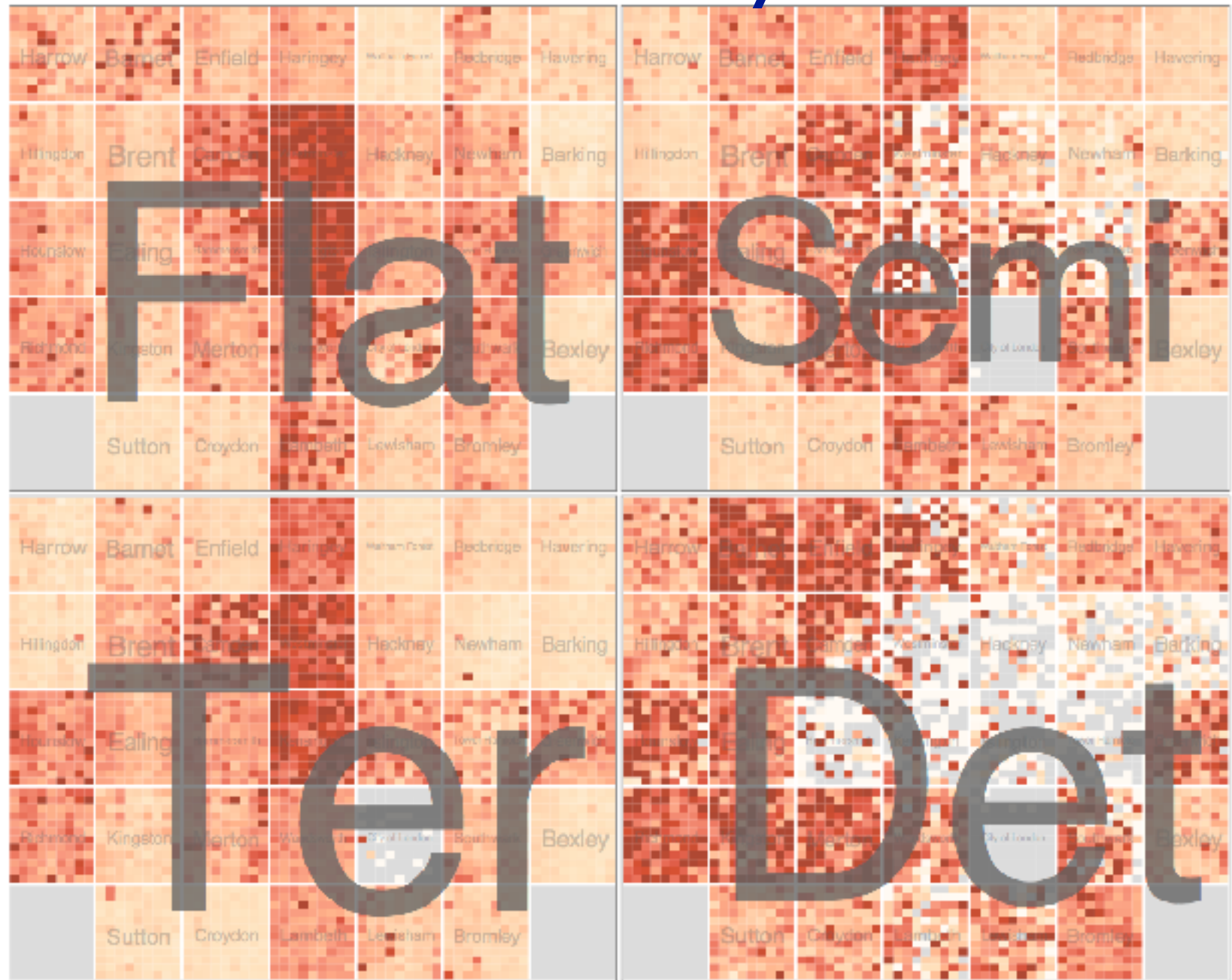

*[Configuring Hierarchical Layouts to Address Research Questions. Slingsby, Dykes, and Wood. IEEE Transactions on Visualization and Computer Graphics (Proc. InfoVis 2009) 15:6 (2009), 977–984.]*

#### System: **HIVE**

#### Partitioning: Recursive subdivision

• different encoding for second-level regions – choropleth maps

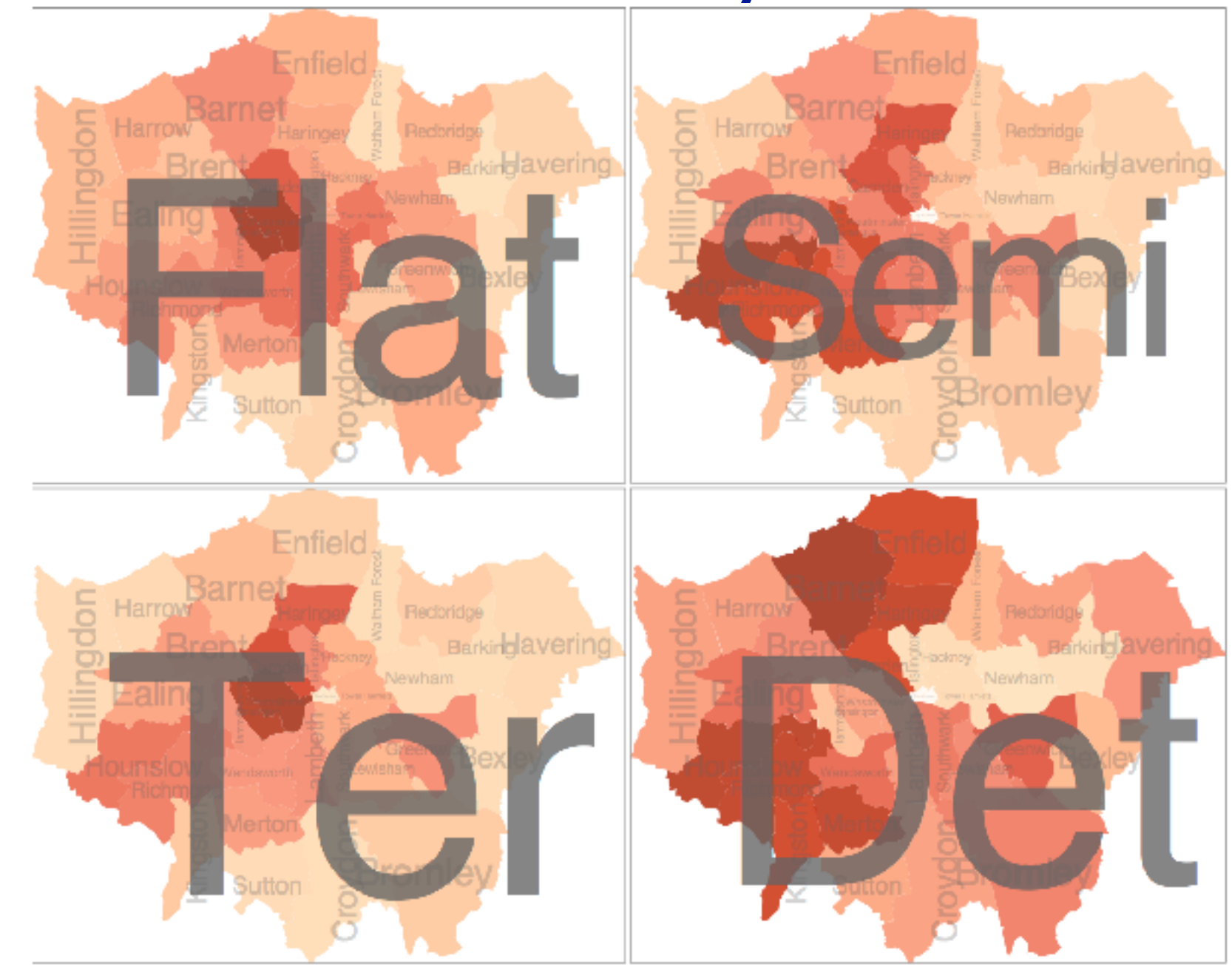

#### System: **HIVE**

*[Configuring Hierarchical Layouts to Address Research Questions. Slingsby, Dykes, and Wood. IEEE Transactions on Visualization and Computer Graphics (Proc. InfoVis 2009) 15:6 (2009), 977–984.]*

# Superimpose layers

- *layer*: set of objects spread out over region
	- each set is visually distinguishable group
	- extent: whole view
- design choices
	- how many layers, how to distinguish?
		- encode with different, nonoverlapping channels
		- two layers achieveable, three with careful design
	- small static set, or dynamic from many possible?

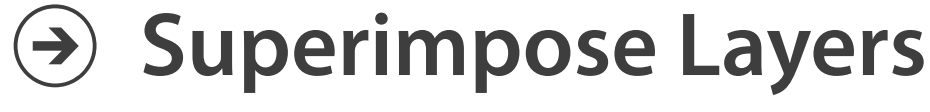

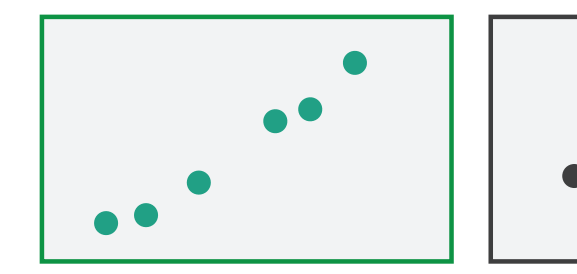

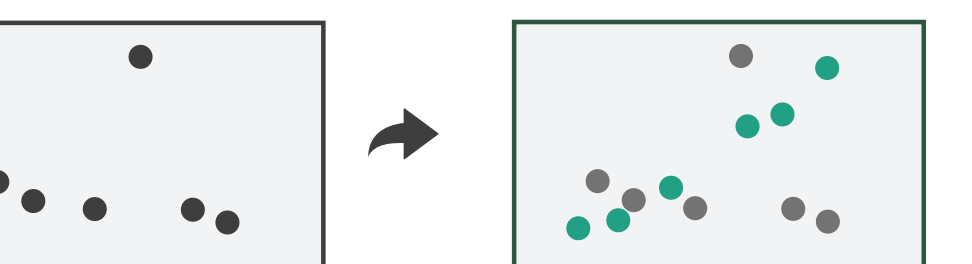

# Static visual layering

- foreground layer: roads
	- hue, size distinguishing main from minor
	- high luminance contrast from background
- background layer: regions
	- desaturated colors for water, parks, land areas
- user can selectively focus attention

*[Get it right in black and white. Stone. 2010. [http://www.stonesc.com/wordpress/2010/03/get-it-right-in-black-and-white](http://www.stonesc.com/wordpress/2010/03/get-it-right-in-black-)]*

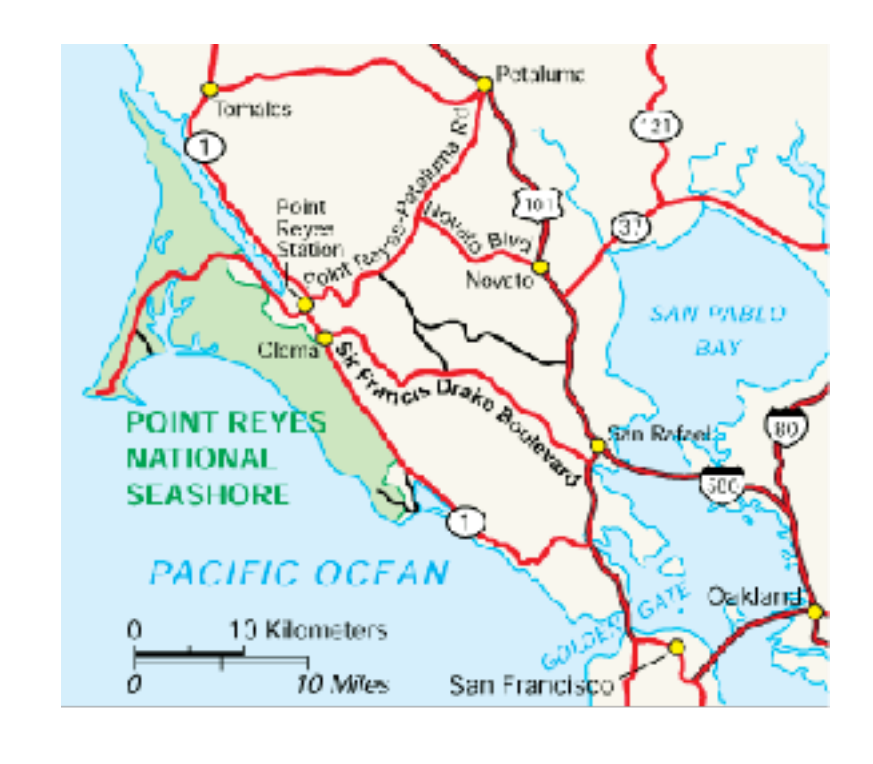

# Static visual layering

- foreground layer: roads
	- hue, size distinguishing main from minor
	- high luminance contrast from background
- background layer: regions
	- desaturated colors for water, parks, land areas
- user can selectively focus attention
- "get it right in black and white" – check luminance contrast with greyscale view

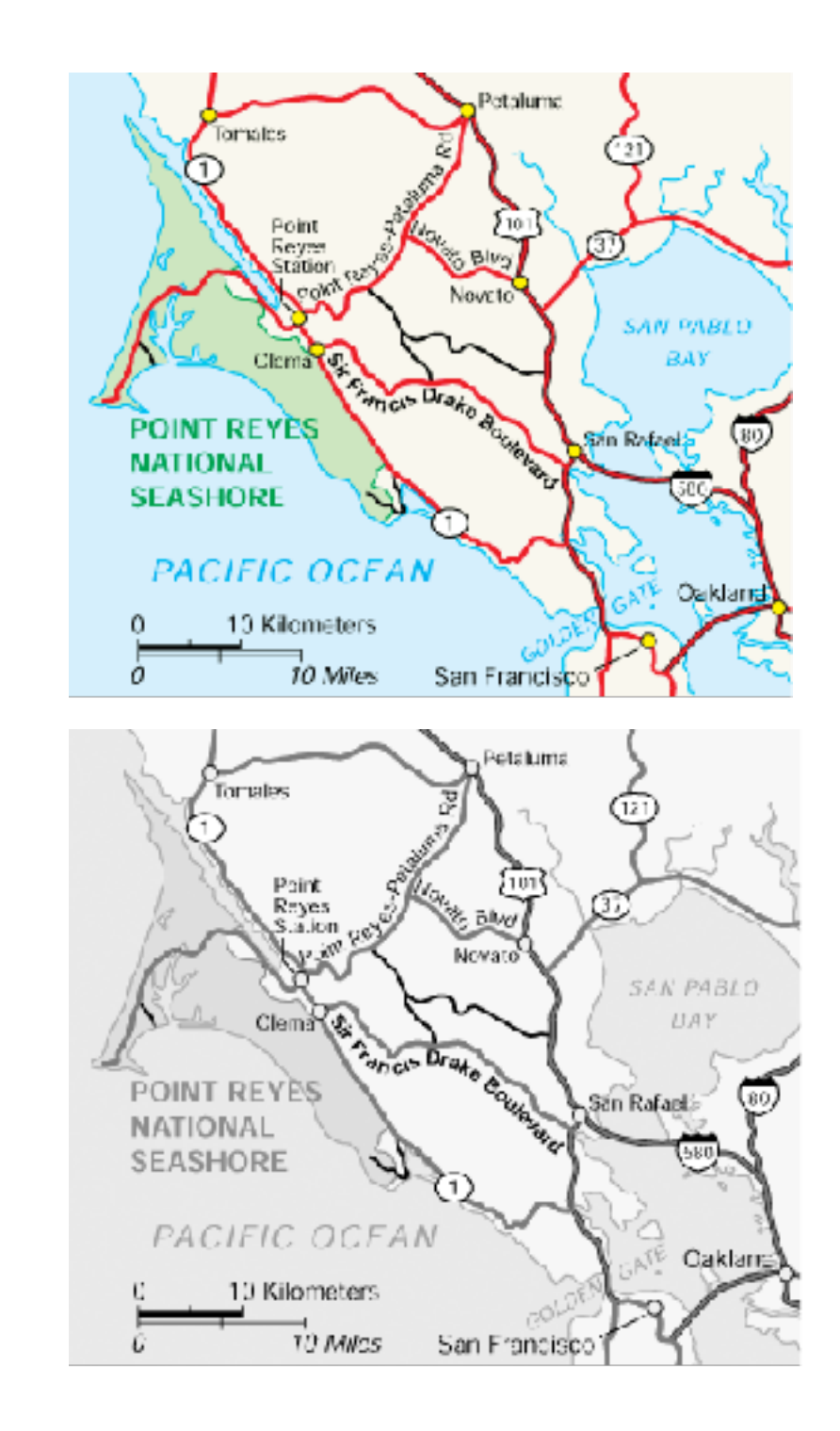

*[Get it right in black and white. Stone. 2010. [http://www.stonesc.com/wordpress/2010/03/get-it-right-in-black-and-white](http://www.stonesc.com/wordpress/2010/03/get-it-right-in-black-)]*

# Idiom: **Trellis plots**

#### superimpose within same frame – color code by year

- partitioning
	- split by site, rows are wheat varieties
- main-effects ordering
	- derive value of median for group, use to order
	- order rows within view by variety median
	- order views themselves by site median

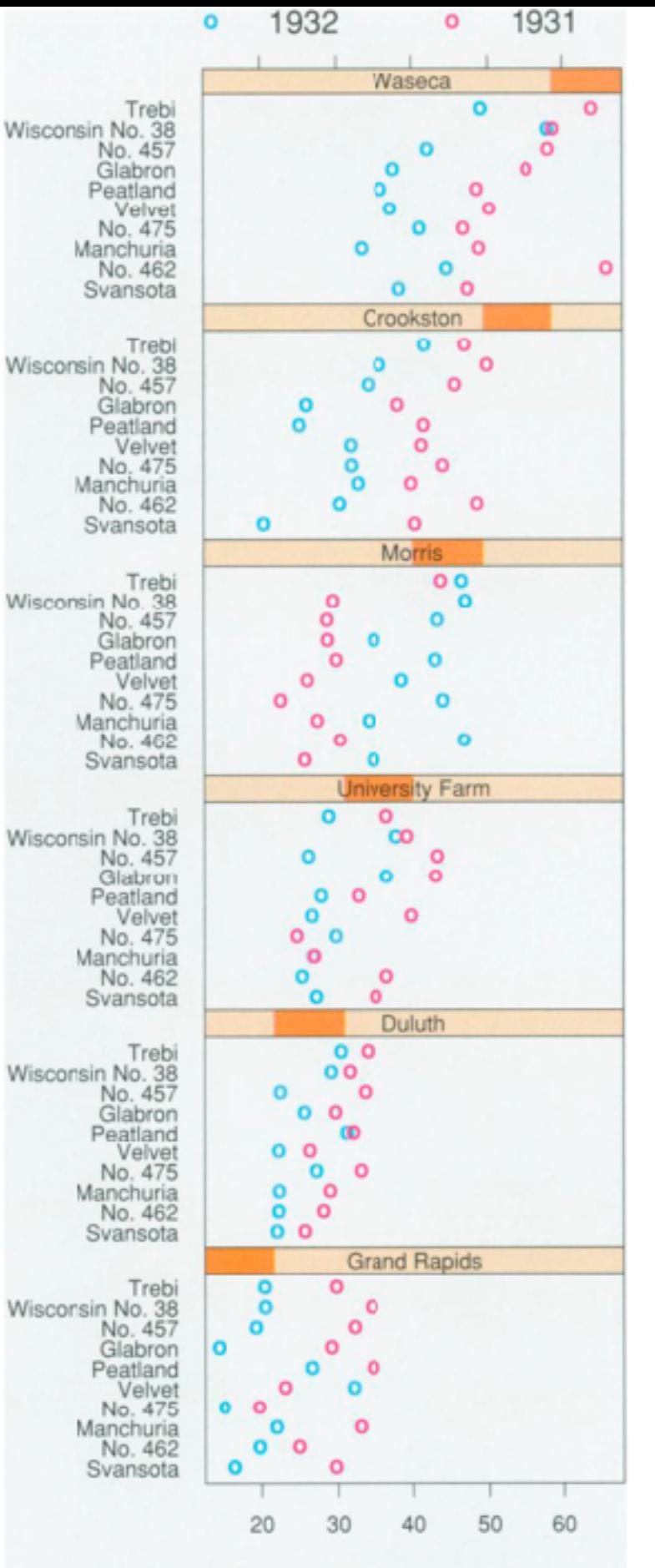

Barley Yield (bushels/acre)

160

### Dynamic visual layering

- interactive based on selection
- one-hop neighbour highlighting demos: click vs hover (lightweight)

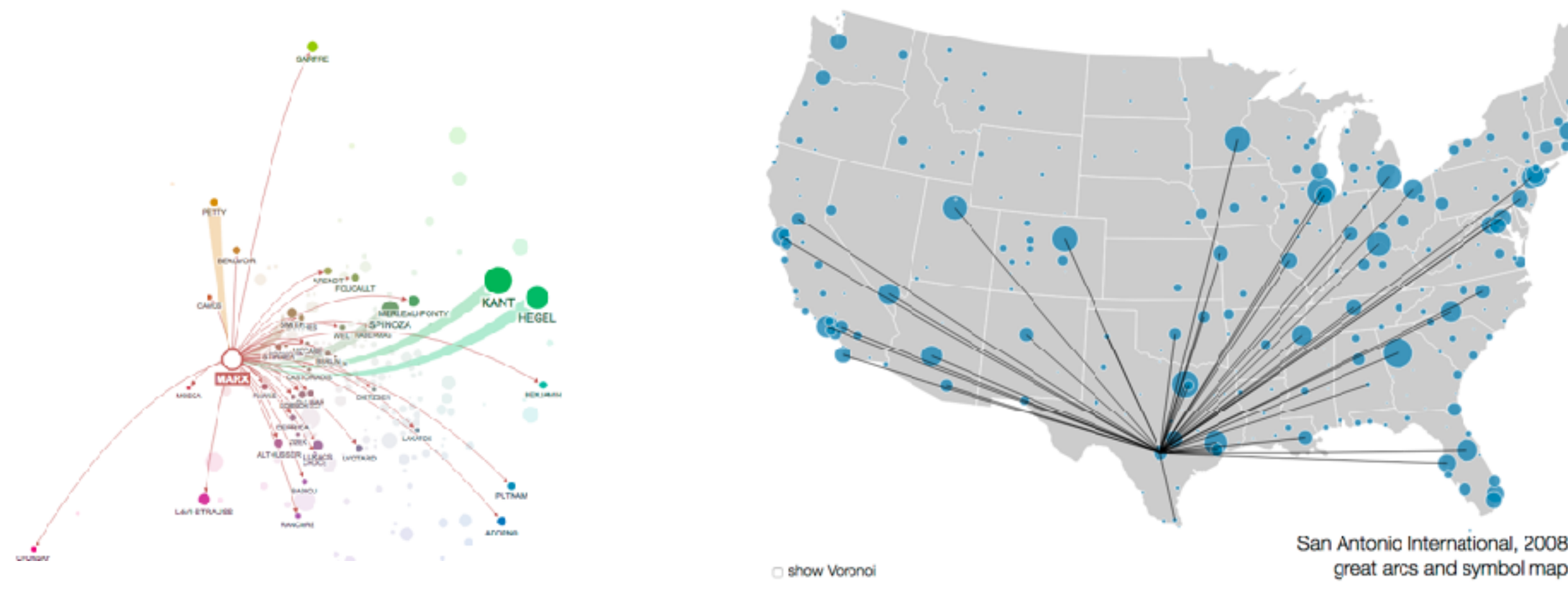

#### <http://mariandoerk.de/edgemaps/demo/> http://mbostock.github.io/d3/talk/2011116/airports.html

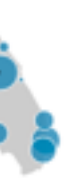

2008

# Further reading

- Visualization Analysis and Design. Munzner. AK Peters Visualization Series, CRC Press, 2014. *–Chap 12: Facet Into Multiple Views*
- A Review of Overview+Detail, Zooming, and Focus+Context Interfaces. Cockburn, Karlson, and Bederson. ACM Computing Surveys 41:1 (2008), I-31.
- *• A Guide to Visual Multi-Level Interface Design From Synthesis of Empirical Study Evidence.* Lam and Munzner. Synthesis Lectures on Visualization Series, Morgan Claypool, 2010.
- Zooming versus multiple window interfaces: Cognitive costs of visual comparisons. Plumlee and Ware. ACM Trans. on Computer-Human Interaction (ToCHI) 13:2 (2006), 179–209.
- *• Exploring the Design Space of Composite Visualization.* Javed and Elmqvist. Proc. Pacific Visualization Symp. (PacificVis), pp. 1–9, 2012.
- *• Visual Comparison for Information Visualization.* Gleicher, Albers, Walker, Jusufi, Hansen, and Roberts. Information Visualization 10:4 (2011), 289– 309.
- Guidelines for Using Multiple Views in Information Visualizations. Baldonado, Woodruff, and Kuchinsky. In Proc. ACM Advanced Visual Interfaces (AVI), pp. 110–119, 2000.
- *• Cross-Filtered Views for Multidimensional Visual Analysis.* Weaver. IEEE Trans. Visualization and Computer Graphics 16:2 (Proc. InfoVis 2010), 192–204, 2010.
- *• Linked Data Views.* Wills. In Handbook of Data Visualization, Computational Statistics, edited by Unwin, Chen, and Härdle, pp. 216–241. Springer-Verlag, 2008.
- *Glyph-based Visualization: Foundations, Design Guidelines, Techniques and Applications. Borgo, Kehrer, Chung, Maguire, Laramee, Hauser, Ward, and* Chen. In Eurographics State of the Art Reports, pp. 39–63, 2013.

### Visualization Analysis & Design, Half-Day Tutorial

#### • Session 1

- –Analysis: What, Why, How
- Marks and Channels
- –Arrange Tables
- –Arrange Spatial Data
- Session 2
	- –Arrange Networks and Trees
	- Map Color and Other Channels
	- Manipulate: Change, Select, Navigate
	-
	- –Reduce: Filter, Aggregate

# –Facet: Juxtapose, Partition, Superimpose

#### **<http://www.cs.ubc.ca/~tmm/talks.html#halfdaycourse20>** <sup>163</sup>

#### **@tamaramunzner**

# Reduce items and attributes

- reduce/increase: inverses
- filter
	- pro: straightforward and intuitive
		- to understand and compute
	- con: out of sight, out of mind
- aggregation
	- pro: inform about whole set
	- con: difficult to avoid losing signal
- not mutually exclusive
	- combine filter, aggregate
	- combine reduce, change, facet

**Reducing Items and Attri** 

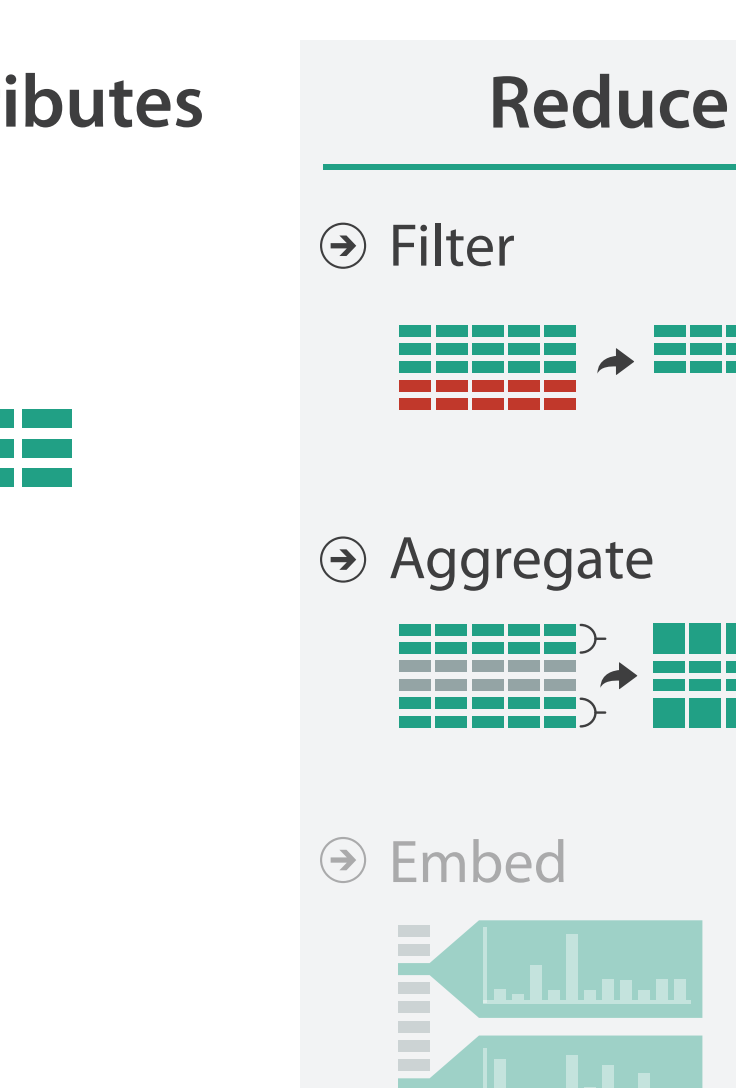

, Ib., Illan

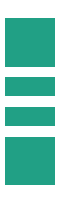

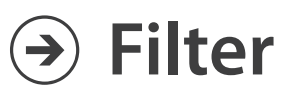

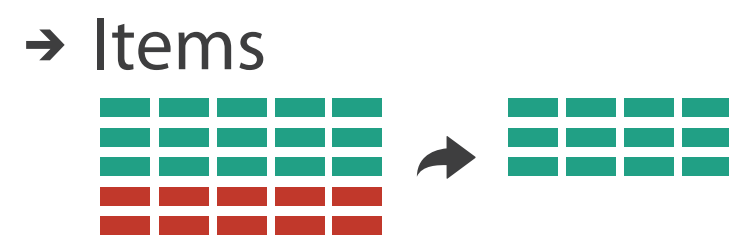

→ Attributes

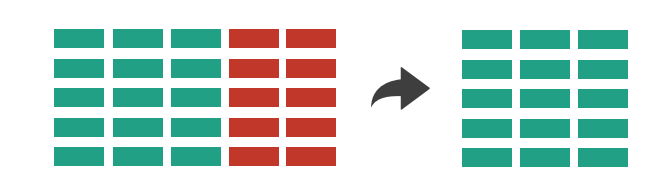

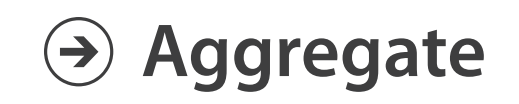

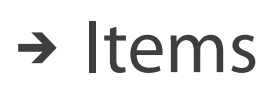

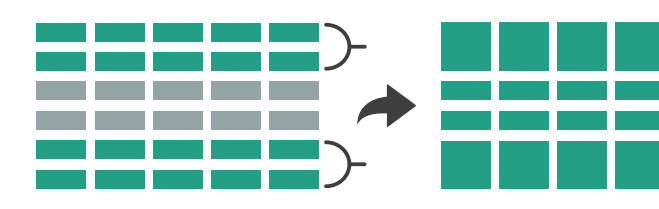

→ Attributes

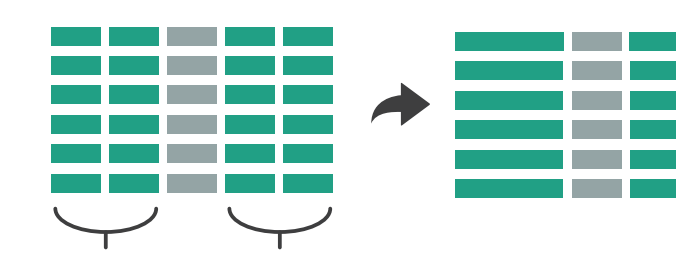

### Idiom: **cross filtering**

- item filtering
- coordinated views/controls combined
	- all scented histogram bisliders update when any ranges change

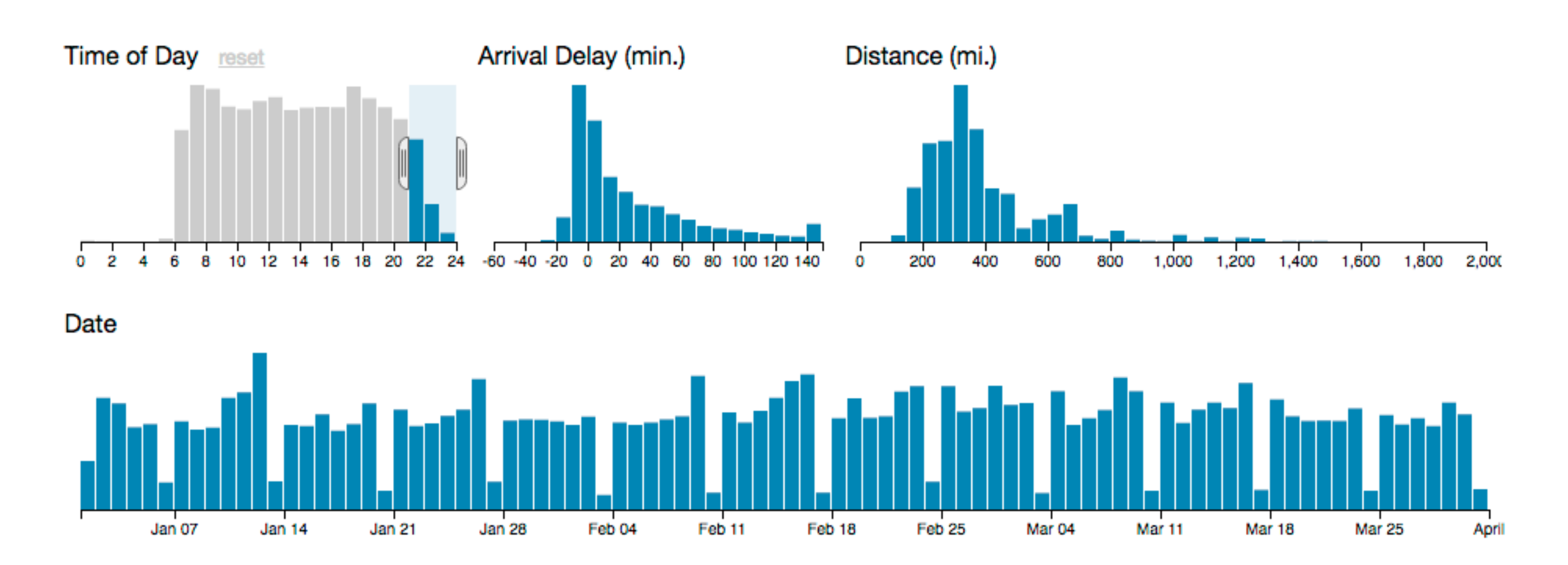

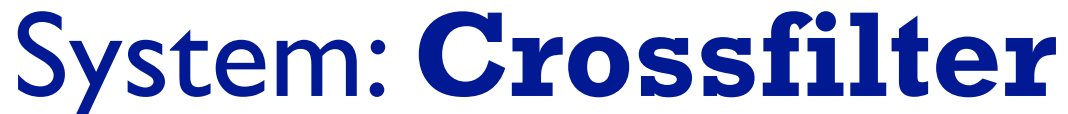

*[<http://square.github.io/crossfilter/>]*

# Idiom: **histogram**

- static item aggregation
- task: find distribution
- data: table
- derived data

–new table: keys are bins, values are counts

- bin size crucial
	- –pattern can change dramatically depending on discretization
	- –opportunity for interaction: control bin size on the fly

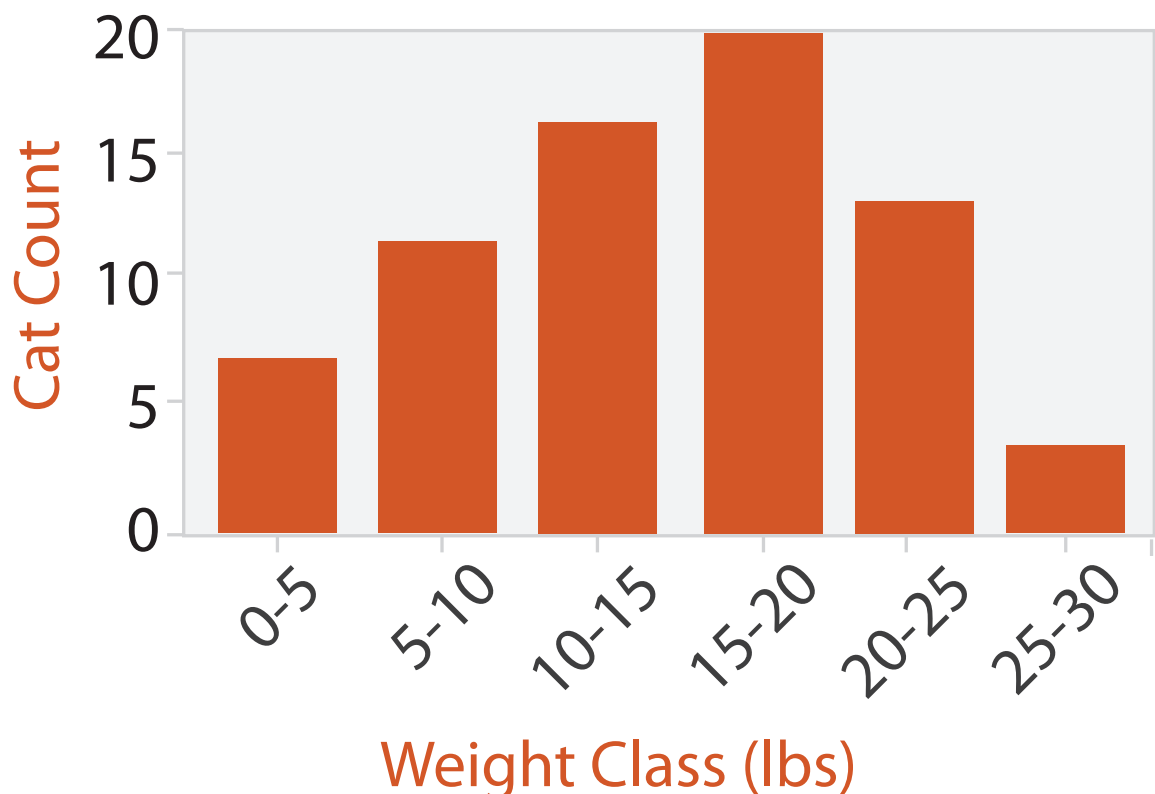

# Idiom: **scented widgets**

- augmented widgets show *information scent*
	- better cues for *information foraging*: show whether value in drilling down further vs looking elsewhere
- concise use of space: histogram on slider

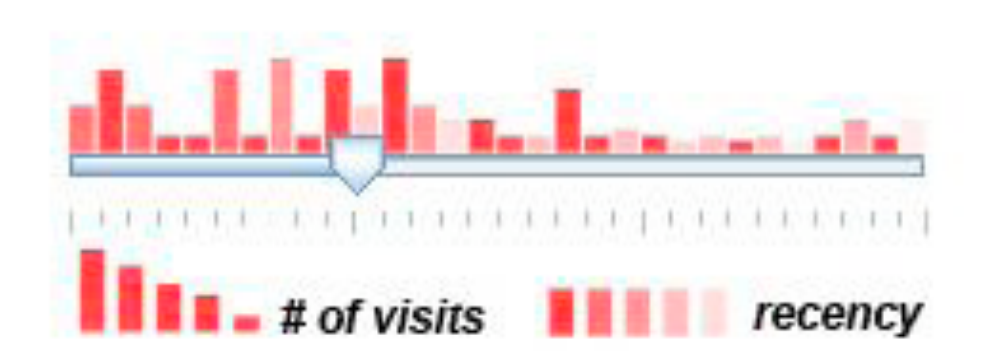

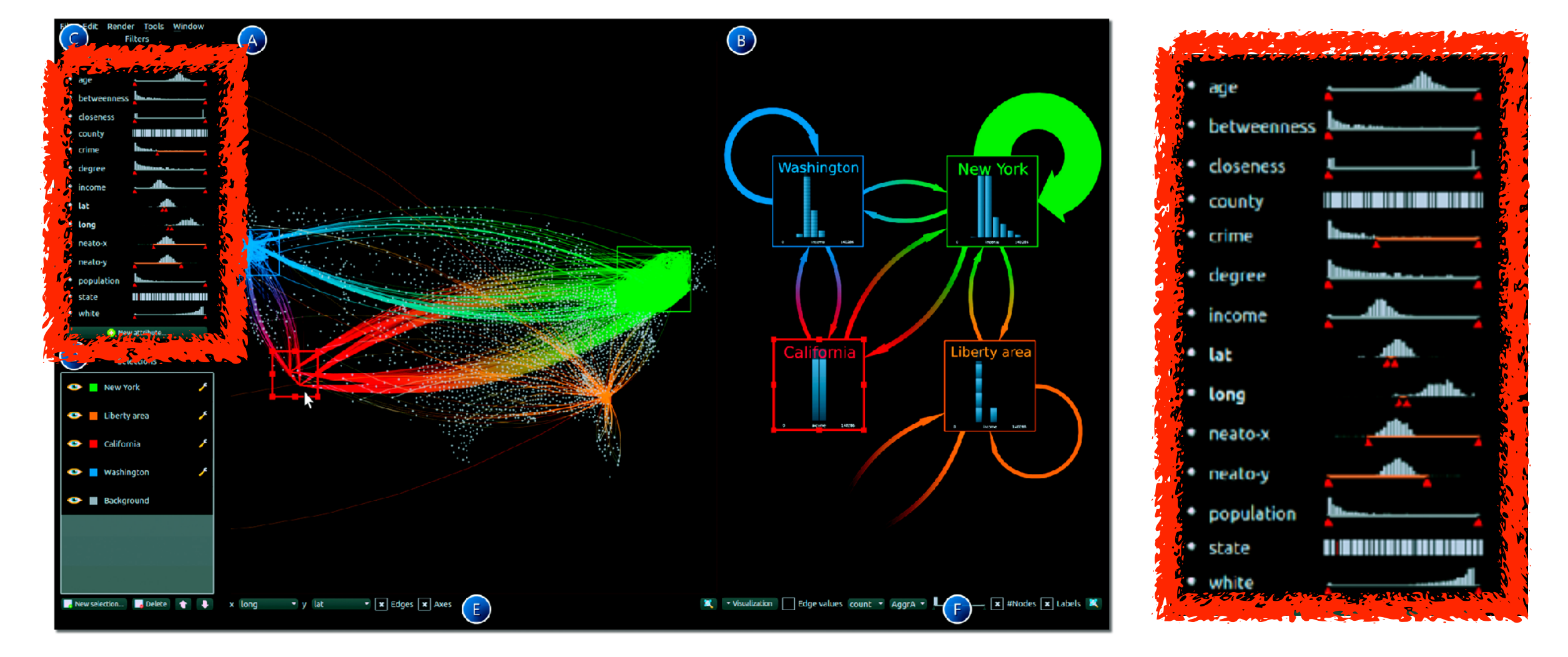

#### *[Scented Widgets: Improving Navigation Cues with Embedded Visualizations. Willett, Heer, and Agrawala. IEEE TVCG (Proc. InfoVis 2007) 13:6 (2007), 1129–1136.]*

*[\[Multivariate Network Exploration and Presentation: From Detail to Overview via Selections](http://www.win.tue.nl/~selzen/paper/InfoVis2014.pdf)  [and Aggregations. van den Elzen, van Wijk, IEEE TVCG 20\(12\): 2014 \(Proc. InfoVis 2014\).\]](http://www.win.tue.nl/~selzen/paper/InfoVis2014.pdf)*

# Idiom: **boxplot**

- static item aggregation
- task: find distribution
- data: table
- derived data
	- $-5$  quant attribs
		- median: central line
		- lower and upper quartile: boxes
		- lower upper fences: whiskers
			- values beyond which items are outliers
	- outliers beyond fence cutoffs explicitly shown

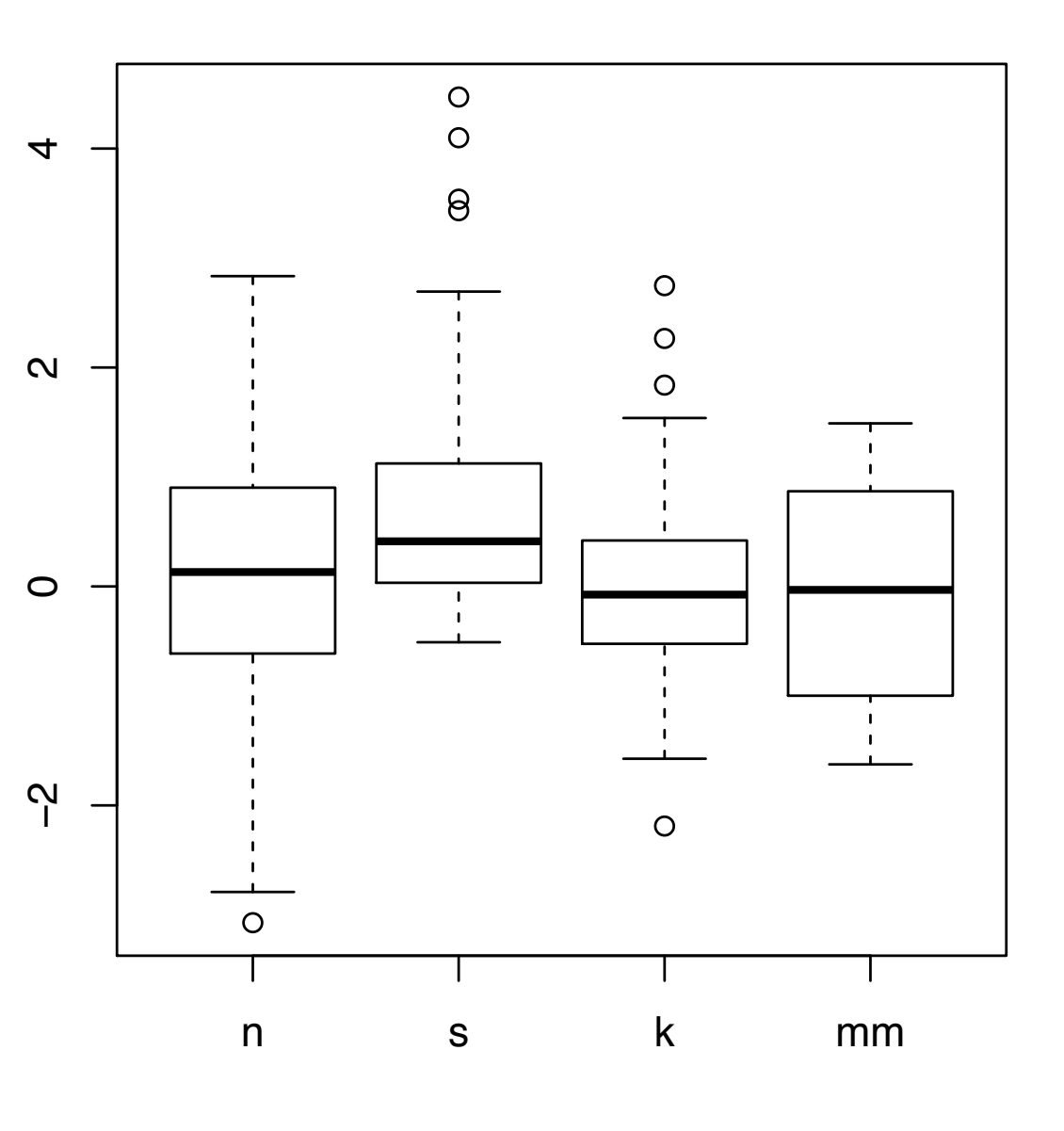

*[40 years of boxplots. Wickham and Stryjewski. 2012. had.co.nz]*

# Idiom: **Continuous scatterplot**

- static item aggregation
- data: table
- derived data: table
	- key attribs x,y for pixels
	- quant attrib: overplot density
- dense space-filling 2D matrix
- color: sequential categorical hue + ordered luminance colormap
- scalability
	- no limits on overplotting: millions of items 169

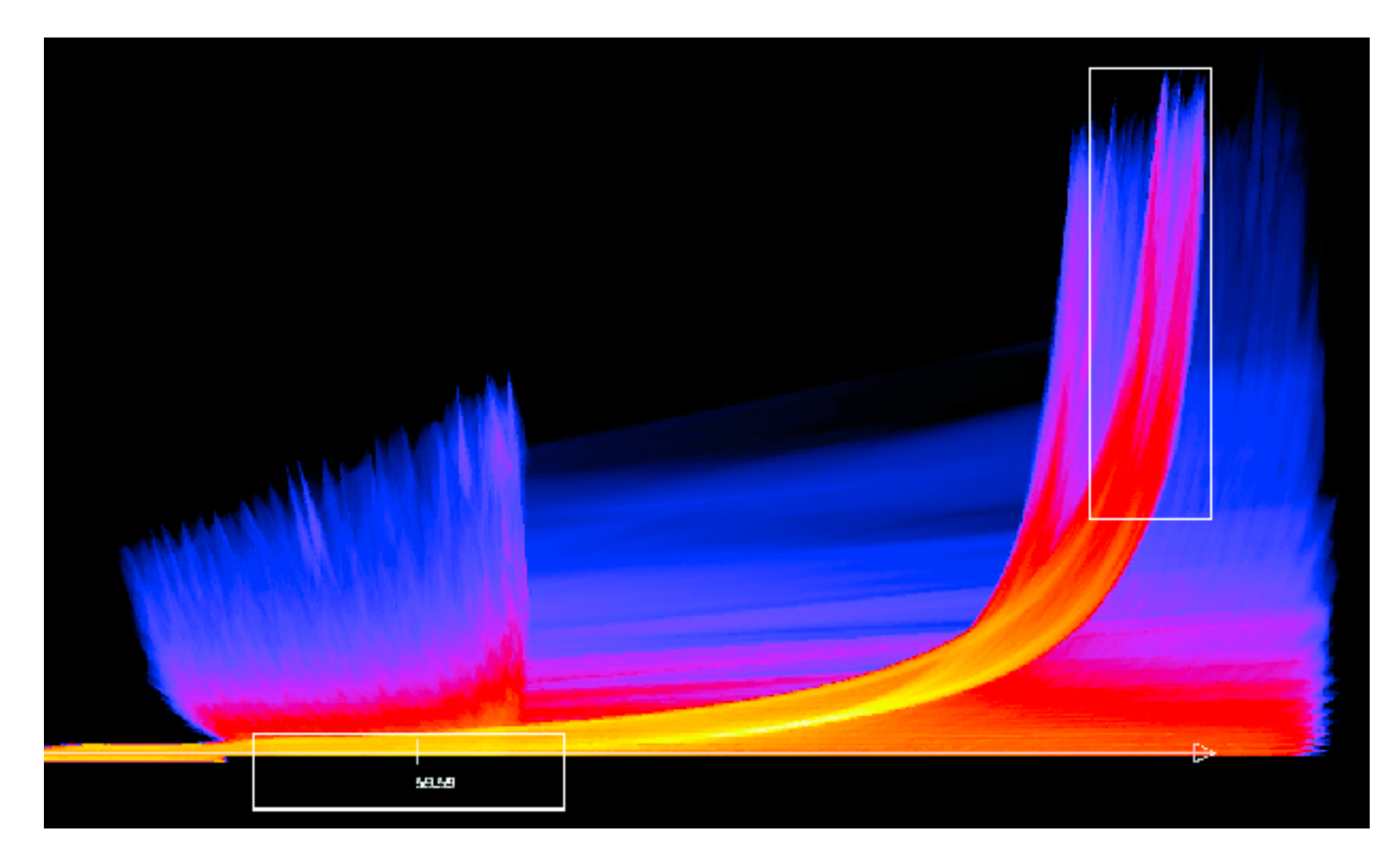

*[Continuous Scatterplots. Bachthaler and Weiskopf. IEEE TVCG (Proc. Vis 08) 14:6 (2008), 1428–1435. 2008. ]*

# Spatial aggregation

- MAUP: Modifiable Areal Unit Problem
	- –changing boundaries of cartographic regions can yield dramatically different results –zone effects

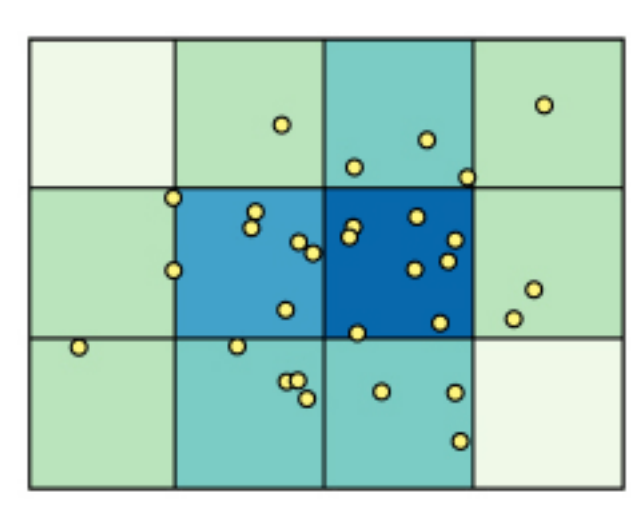

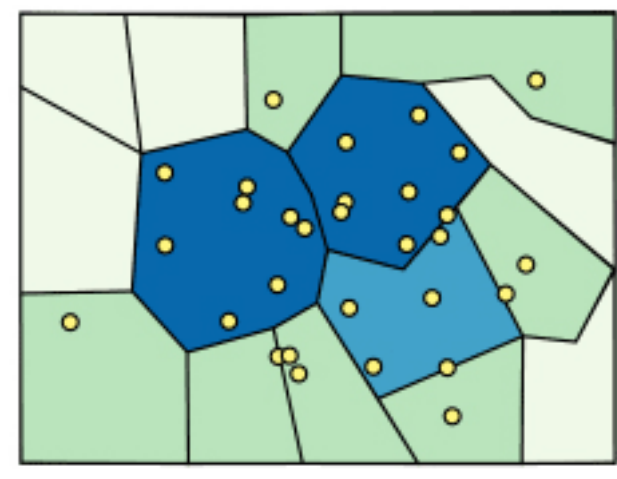

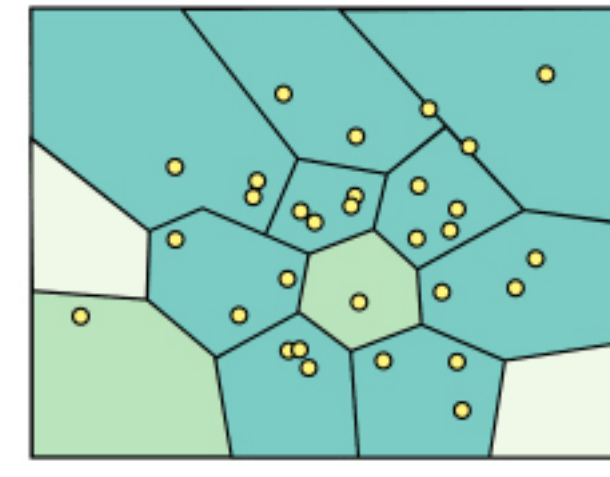

–scale effects

*[[http://www.e-education.psu/edu/geog486/l4\\_p7.html,](http://www.e-education.psu/edu/geog486/l4_p7.html) Fig 4.cg.6]*

*[https://blog.cartographica.com/blog/2011/5/19/the](https://blog.cartographica.com/blog/2011/5/19/the-modifiable-areal-unit-problem-in-gis.html)[modifiable-areal-unit-problem-in-gis.html](https://blog.cartographica.com/blog/2011/5/19/the-modifiable-areal-unit-problem-in-gis.html)*

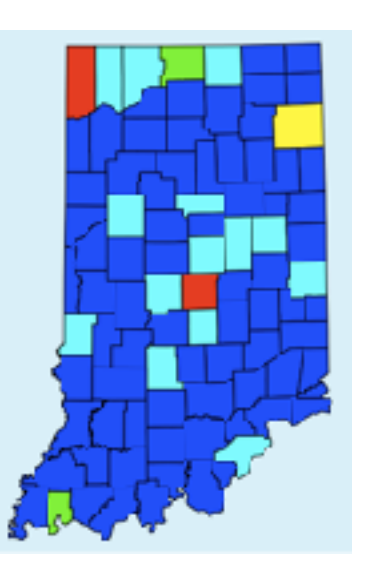

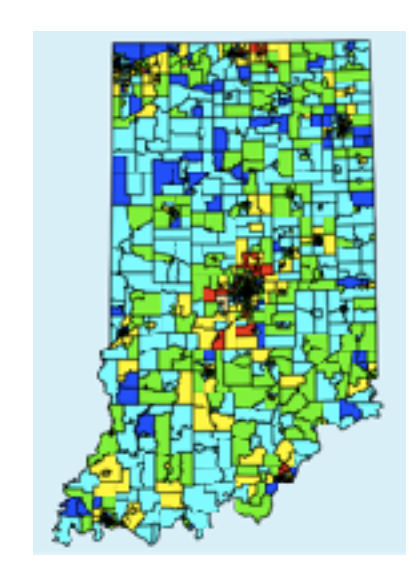

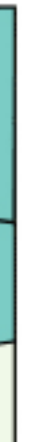

#### Idiom: **Hierarchical parallel coordinates**

- dynamic item aggregation
- derived data: *hierarchical clustering*
- encoding:
	- cluster band with variable transparency, line at mean, width by min/max values
	- color by proximity in hierarchy

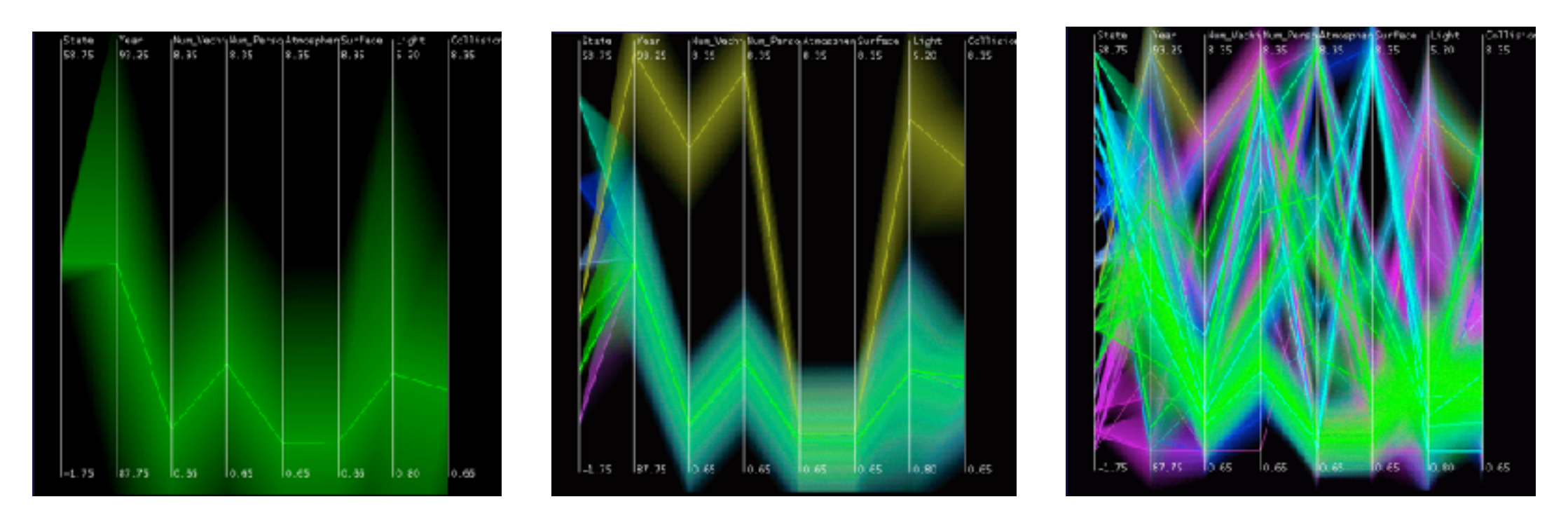

*[Hierarchical Parallel Coordinates for Exploration of Large Datasets. Fua, Ward, and Rundensteiner. Proc. IEEE Visualization Conference (Vis '99), pp. 43– 50, 1999.]*

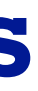

### Dimensionality reduction

Tumor Measurement Data DR

- attribute aggregation
	- derive low-dimensional target space from high-dimensional measured space
	- use when you can't directly measure what you care about
		- true dimensionality of dataset conjectured to be smaller than dimensionality of measurements
		- latent factors, hidden variables

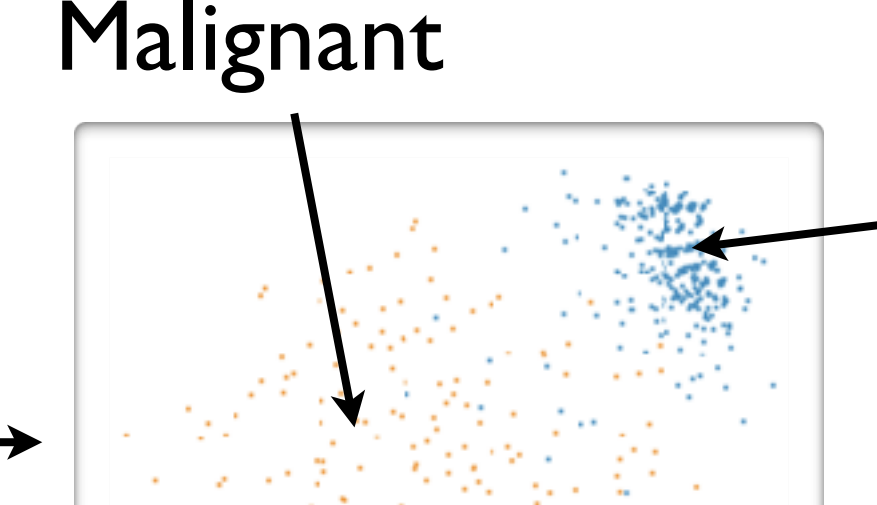

#### Benign

data: 9D measured space

derived data: 2D target space

# Idiom: **Dimensionality reduction for documents**

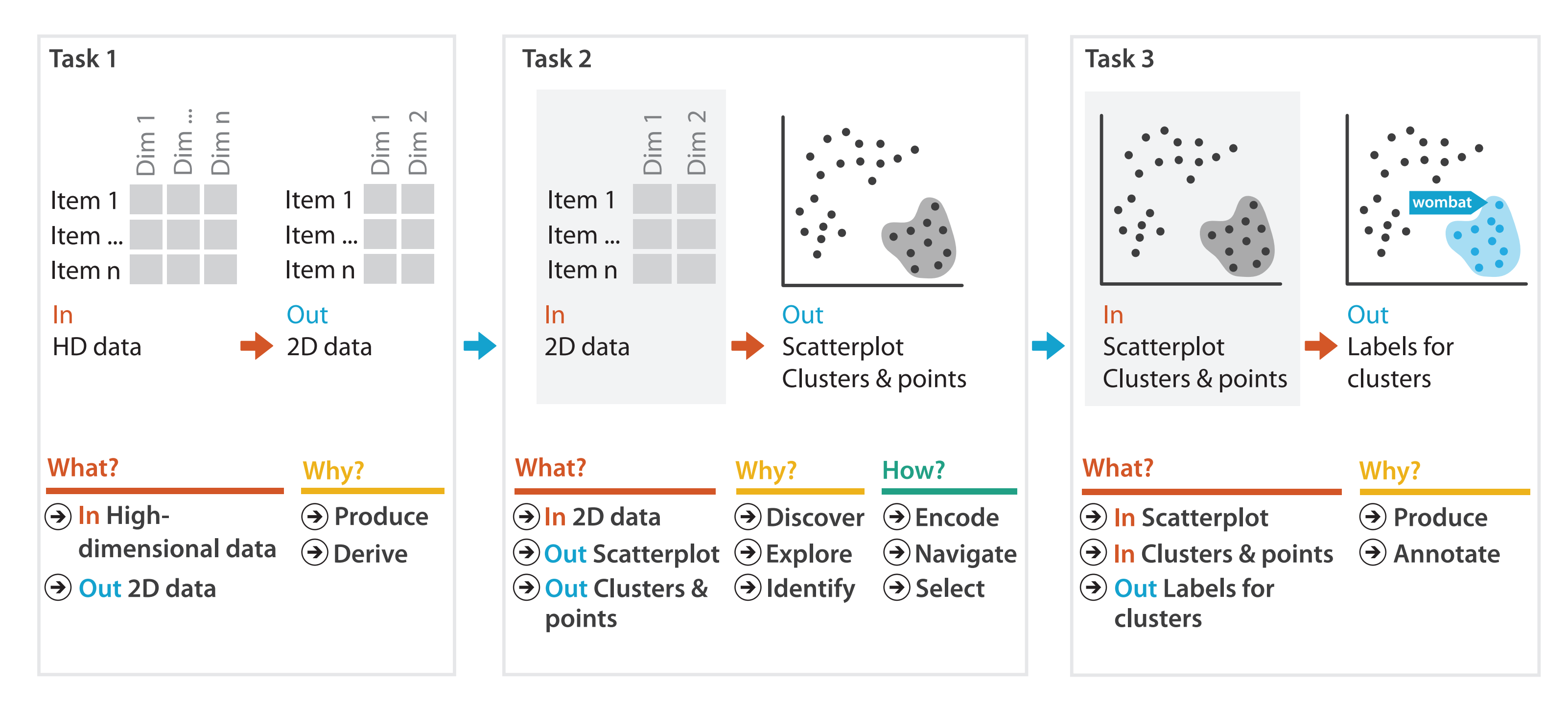

# Further reading

• Visualization Analysis and Design. Munzner. AK Peters Visualization Series, CRC Press, 2014.

*–Chap 13: Reduce Items and Attributes*

- *• Hierarchical Aggregation for Information Visualization: Overview, Techniques and Design Guidelines.* Elmqvist and Fekete. IEEE Transactions on Visualization and Computer Graphics 16:3 (2010), 439–454.
- A Review of Overview+Detail, Zooming, and Focus+Context Interfaces. Cockburn, Karlson, and Bederson. ACM Computing Surveys 41:1 (2008), 1–31.
- *• A Guide to Visual Multi-Level Interface Design From Synthesis of Empirical Study Evidence.* Lam and Munzner. Synthesis Lectures on Visualization Series, Morgan Claypool, 2010.

# Not covered

- Rules of Thumb
	- No unjustified 3D
		- Power of the plane, dangers of depth
		- Occlusion hides information
		- Perspective distortion loses information
		- Tilted text isn't legible
	- No unjustified 2D
	- Eyes beat memory
	- Resolution over immersion
	- Overview first, zoom and filter, details on demand
	- Responsiveness is required
	- Function first, form next

• Embed: Focus+Context

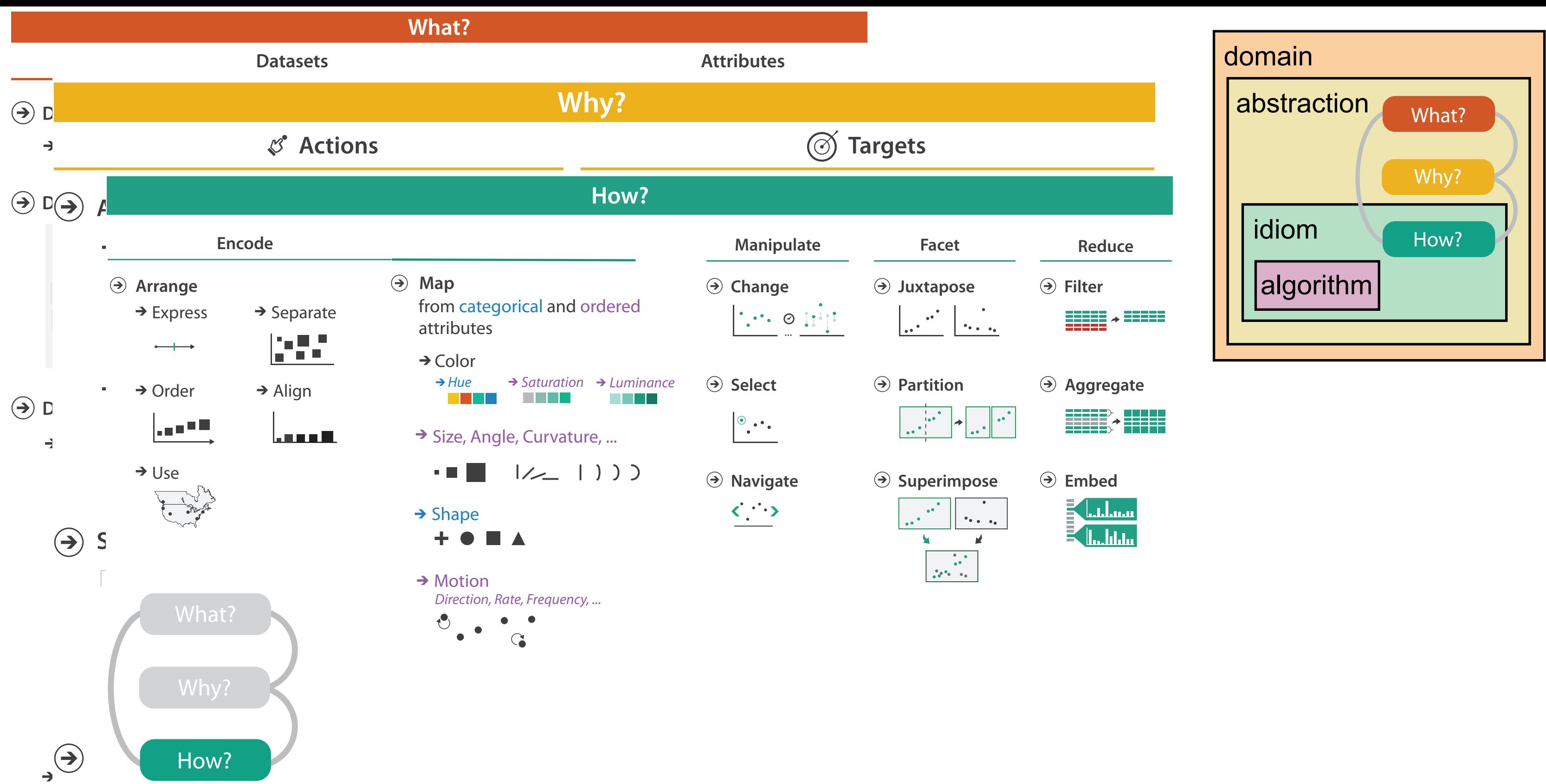

# More information

• this tutorial

<http://www.cs.ubc.ca/~tmm/talks.html#halfdaycourse20>

- book <http://www.cs.ubc.ca/~tmm/vadbook>
	- 20% promo code for book+ebook combo: HVN17
	- <http://www.crcpress.com/product/isbn/9781466508910>
	- illustration acknowledgement: Eamonn Maguire
- full courses, papers, videos, sof[tw](http://www.cs.ubc.ca/~tmm)are, talks <http://www.cs.ubc.ca/group/infovis> <http://www.cs.ubc.ca/~tmm>

*CRC Press, AK Peters Visualization Series, 2014.* Visualization Analysis and Design. Munzner.

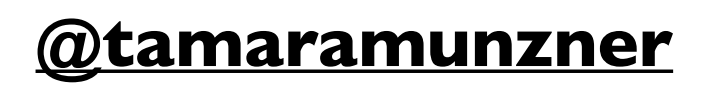

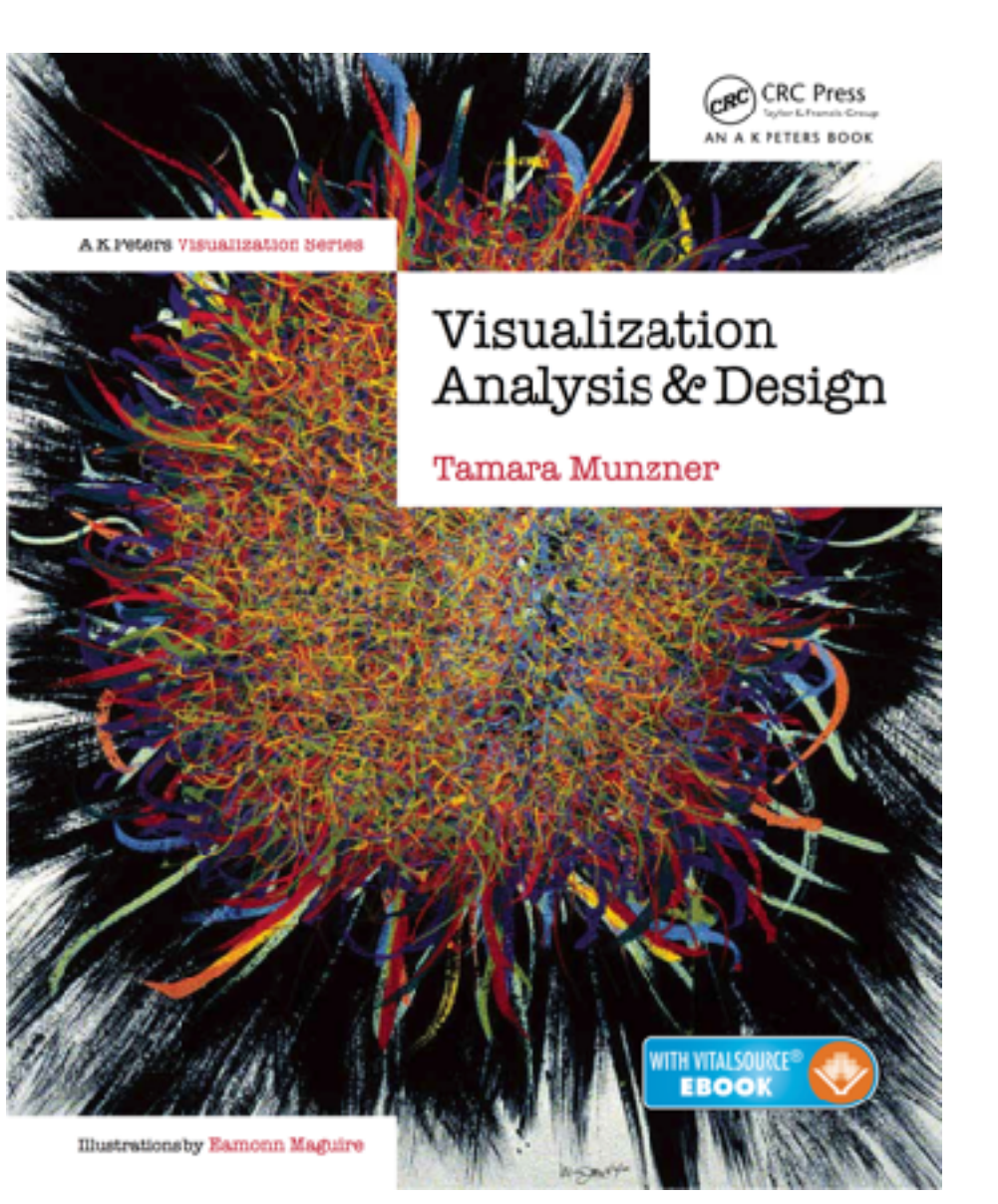